# **EvalML Documentation**

*Release 0.11.0*

**Alteryx Innovation Labs**

**Jan 20, 2021**

# **GETTING STARTED**

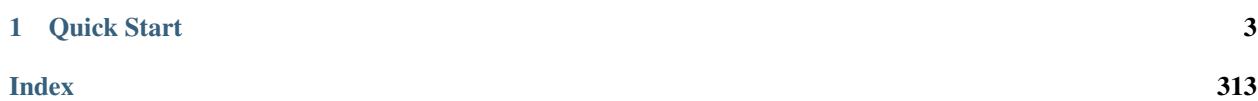

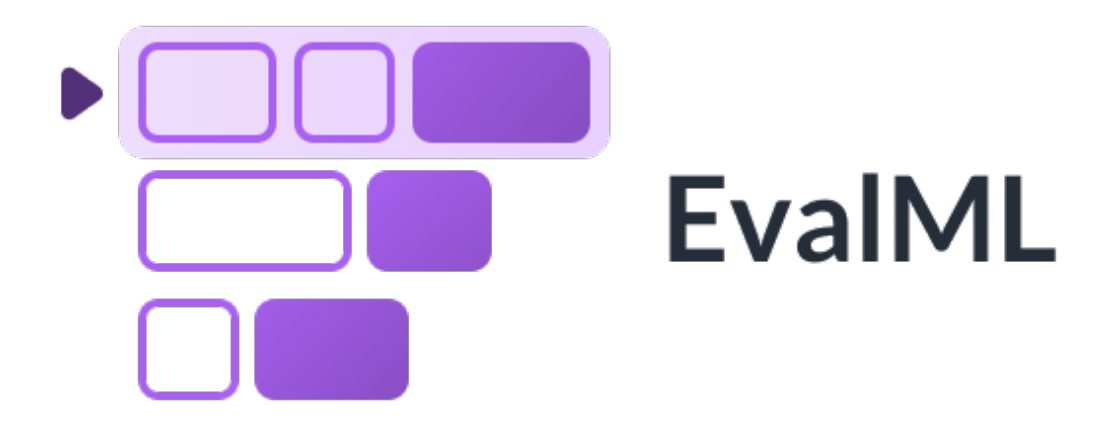

EvalML is an AutoML library that builds, optimizes, and evaluates machine learning pipelines using domain-specific objective functions.

Combined with [Featuretools](https://featuretools.featurelabs.com) and [Compose,](https://compose.featurelabs.com) EvalML can be used to create end-to-end machine learning solutions for classification and regression problems.

#### **CHAPTER**

**ONE**

## **QUICK START**

<span id="page-6-0"></span>[1]: **import evalml from evalml import** AutoMLSearch

# **1.1 Load Data**

First, we load in the features and outcomes we want to use to train our model.

 $[2]: X, y = evalml.demos.load_breat_cancer()$ 

# **1.2 Configure search**

EvalML has many options to configure the pipeline search. At the minimum, we need to define an objective function. For simplicity, we will use the F1 score in this example. However, the real power of EvalML is in using domainspecific *[objective functions](#page-10-0)* or *[building your own](#page-23-0)*.

Below EvalML utilizes Bayesian optimization (EvalML's default optimizer) to search and find the best pipeline defined by the given objective.

```
[3]: automl = AutoMLSearch(problem_type="binary",
                           objective="f1",
                           max_pipelines=5)
```
In order to validate the results of the pipeline creation and optimization process, we will save some of our data as a holdout set.

[4]: X\_train, X\_holdout, y\_train, y\_holdout = evalml.preprocessing.split\_data(X, y, test\_  $\rightarrow$ size=.2)

When we call . search (), the search for the best pipeline will begin. There is no need to wrangle with missing data or categorical variables as EvalML includes various preprocessing steps (like imputation, one-hot encoding, feature selection) to ensure you're getting the best results. As long as your data is in a single table, EvalML can handle it. If not, you can reduce your data to a single table by utilizing [Featuretools](https://featuretools.featurelabs.com) and its Entity Sets.

You can find more information on pipeline components and how to integrate your own custom pipelines into EvalML *[here](#page-44-0)*.

```
[5]: automl.search(X_train, y_train)
```

```
Generating pipelines to search over...
*****************************
* Beginning pipeline search *
*****************************
Optimizing for F1.
Greater score is better.
Searching up to 5 pipelines.
Allowed model families: xgboost, linear_model, random_forest, catboost
FigureWidget({
    'data': [{'mode': 'lines+markers',
              'name': 'Best Score',
              'type'...
Mode Baseline Binary Classification... 0%| | Elapsed:00:00
CatBoost Classifier w/ Simple Imput... 20%| | Elapsed:00:22
Logistic Regression Classifier w/ S... 40%| | Elapsed:00:23
Random Forest Classifier w/ Simple ... 60%| | Elapsed:00:25
XGBoost Classifier w/ Simple Imputer: 80%| | Elapsed:00:25[21:12:21] WARNING: ..
→/src/learner.cc:1061: Starting in XGBoost 1.3.0, the default evaluation metric used
˓→with the objective 'binary:logistic' was changed from 'error' to 'logloss'.
˓→Explicitly set eval_metric if you'd like to restore the old behavior.
[21:12:21] WARNING: ../src/learner.cc:1061: Starting in XGBoost 1.3.0, the default
→evaluation metric used with the objective 'binary:logistic' was changed from
˓→'error' to 'logloss'. Explicitly set eval_metric if you'd like to restore the old
˓→behavior.
/home/docs/checkouts/readthedocs.org/user_builds/feature-labs-inc-evalml/envs/v0.11.0/
˓→lib/python3.7/site-packages/xgboost/sklearn.py:888: UserWarning:
The use of label encoder in XGBClassifier is deprecated and will be removed in a
\rightarrowfuture release. To remove this warning, do the following: 1) Pass option,
→use_label_encoder=False when constructing XGBClassifier object; and 2) Encode your
\rightarrowlabels (y) as integers starting with 0, i.e. 0, 1, 2, ..., [num_class - 1].
/home/docs/checkouts/readthedocs.org/user_builds/feature-labs-inc-evalml/envs/v0.11.0/
˓→lib/python3.7/site-packages/xgboost/sklearn.py:888: UserWarning:
The use of label encoder in XGBClassifier is deprecated and will be removed in a
→future release. To remove this warning, do the following: 1) Pass option<sub>d</sub>
→use_label_encoder=False when constructing XGBClassifier object; and 2) Encode your
˓→labels (y) as integers starting with 0, i.e. 0, 1, 2, ..., [num_class - 1].
[21:12:21] WARNING: ../src/learner.cc:1061: Starting in XGBoost 1.3.0, the default
→evaluation metric used with the objective 'binary:logistic' was changed from
˓→'error' to 'logloss'. Explicitly set eval_metric if you'd like to restore the old
˓→behavior.
XGBoost Classifier w/ Simple Imputer: 80%| | Elapsed:00:25
Optimization finished 80%| | Elapsed:00:25
/home/docs/checkouts/readthedocs.org/user_builds/feature-labs-inc-evalml/envs/v0.11.0/
˓→lib/python3.7/site-packages/xgboost/sklearn.py:888: UserWarning:
The use of label encoder in XGBClassifier is deprecated and will be removed in a
→future release. To remove this warning, do the following: 1) Pass option<sub>o</sub>
→use_label_encoder=False when constructing XGBClassifier object; and 2) Encode your
```
 $\rightarrow$ labels (y) as integers starting with 0, i.e. 0, 1, 2, ..., [num\_class  $\pm$  continues on next page)

# **1.3 See Pipeline Rankings**

After the search is finished we can view all of the pipelines searched, ranked by score. Internally, EvalML performs cross validation to score the pipelines. If it notices a high variance across cross validation folds, it will warn you. EvalML also provides additional *[data checks](#page-50-0)* to analyze your data to assist you in producing the best performing pipeline.

```
[6]: automl.rankings
```

```
[6]: id pipeline_name score \
```

```
1 1 CatBoost Classifier w/ Simple Imputer 0.972203
2 4 XGBoost Classifier w/ Simple Imputer 0.965294
3 3 Random Forest Classifier w/ Simple Imputer 0.959963
4 0 Mode Baseline Binary Classification Pipeline 0.770273
  high_variance_cv parameters parameters
0 False {'Simple Imputer': {'impute_strategy': 'most_f...
1 False {'Simple Imputer': {'impute_strategy': 'most_f...
2 False {'Simple Imputer': {'impute_strategy': 'most_f...
3 False {'Simple Imputer': {'impute_strategy': 'most_f...
```
0 2 Logistic Regression Classifier w/ Simple Imput... 0.982639

4 False {'Baseline Classifier': {'strategy': 'random\_w...

# **1.4 Describe pipeline**

If we are interested in see more details about the pipeline, we can describe it using the id from the rankings table:

```
[7]: automl.describe_pipeline(3)
```

```
**********************************************
* Random Forest Classifier w/ Simple Imputer *
**********************************************
Problem Type: Binary Classification
Model Family: Random Forest
Pipeline Steps
==============
1. Simple Imputer
         * impute_strategy : most_frequent
         * fill_value : None
2. Random Forest Classifier
         * n_estimators : 100
         * max_depth : 6
         * n_jobs : -1Training
========
Training for Binary Classification problems.
Total training time (including CV): 1.4 seconds
```
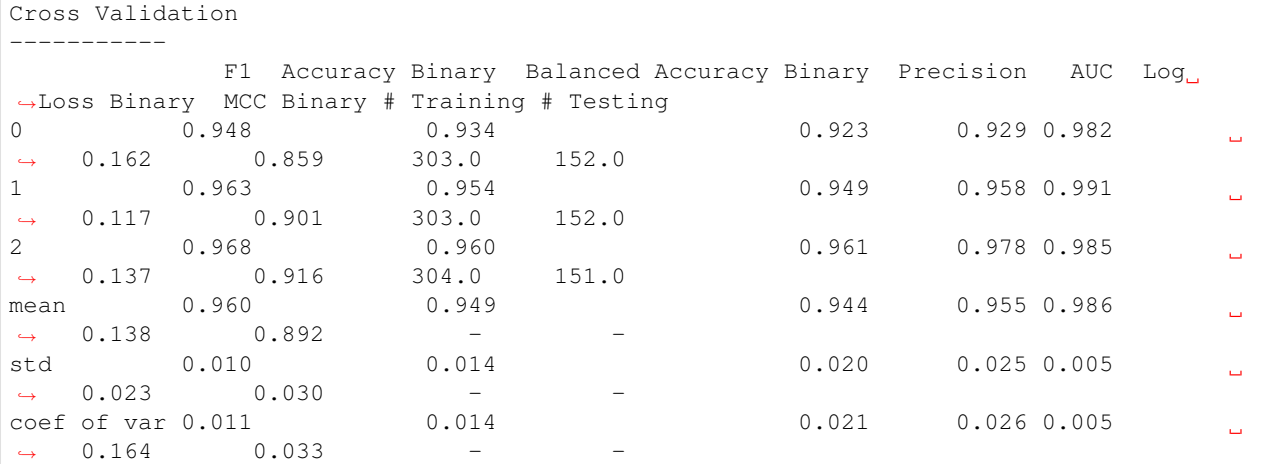

# **1.5 Select Best pipeline**

We can now select best pipeline and score it on our holdout data:

```
[8]: pipeline = automl.best_pipeline
    pipeline.fit(X_train, y_train)
    pipeline.score(X_holdout, y_holdout, ["f1"])
```

```
[8]: OrderedDict([('F1', 0.9583333333333334)])
```
We can also visualize the structure of our pipeline:

```
[9]: pipeline.graph()
```

```
[9]:
```
# **1.6 Whats next?**

Head into the more in-depth automated walkthrough *[here](#page-25-0)* or any advanced topics below.

### **1.6.1 Install**

EvalML is available for Python 3.6+. It can be installed by running the following command:

pip install evaml --extra-index-url https://install.featurelabs.com/<license>/

#### **Dependencies**

#### **Optional Dependencies**

EvalML includes several dependencies in requirements.txt by default: xgboost and catboost support pipelines built around those modeling libraries, and plotly and ipywidgets support plotting functionality in automl searches. These dependencies are recommended but are not required in order to install and use EvalML. To install these additional dependencies run pip install  $-r$  requirements.txt.

#### **Core Dependencies**

If you wish to install EvalML with only the core required dependencies, include  $\neg$ -no-dependencies in your EvalML pip install command, and then install all core dependencies with pip install -r core-requirements.txt.

#### **Windows**

The [XGBoost](https://pypi.org/project/xgboost/) library may not be pip-installable in some Windows environments. If you are encountering installation issues, please try installing XGBoost from [Github](https://xgboost.readthedocs.io/en/latest/build.html) before installing EvalML.

### <span id="page-10-0"></span>**1.6.2 Objective Functions**

The objective function is what EvalML maximizes (or minimizes) as it completes the pipeline search. As it gets feedback from building pipelines, it tunes the hyperparameters to build optimized models. Therefore, it is critical to have an objective function that captures how the model's predictions will be used in a business setting.

#### **List of Available Objective Functions**

Most AutoML libraries optimize for generic machine learning objective functions. Frequently, the scores produced by the generic machine learning objective diverge from how the model will be evaluated in the real world.

In EvalML, we can train and optimize the model for a specific problem by optimizing a domain-specific objectives functions or by defining our own custom objective function.

Currently, EvalML has two domain specific objective functions with more being developed. For more information on these objective functions click on the links below.

- *[Fraud Detection](#page-10-1)*
- *[Lead Scoring](#page-17-0)*

#### **Build your own objective Functions**

Often times, the objective function is very specific to the use-case or business problem. To get the right objective to optimize requires thinking through the decisions or actions that will be taken using the model and assigning the cost/benefit to doing that correctly or incorrectly based on known outcomes in the training data.

Once you have determined the objective for your business, you can provide that to EvalML to optimize by defining a custom objective function. Read more *[here](#page-23-0)*.

### <span id="page-10-1"></span>**1.6.3 Building a Fraud Prediction Model with EvalML**

In this demo, we will build an optimized fraud prediction model using EvalML. To optimize the pipeline, we will set up an objective function to minimize the percentage of total transaction value lost to fraud. At the end of this demo, we also show you how introducing the right objective during the training is over 4x better than using a generic machine learning metric like AUC.

```
[1]: import evalml
    from evalml import AutoMLSearch
    from evalml.objectives import FraudCost
```
#### **Configure "Cost of Fraud"**

To optimize the pipelines toward the specific business needs of this model, you can set your own assumptions for the cost of fraud. These parameters are

- retry\_percentage what percentage of customers will retry a transaction if it is declined?
- interchange fee how much of each successful transaction do you collect?
- fraud\_payout\_percentage the percentage of fraud will you be unable to collect
- amount\_col the column in the data the represents the transaction amount

Using these parameters, EvalML determines attempt to build a pipeline that will minimize the financial loss due to fraud.

```
[2]: fraud_objective = FraudCost(retry_percentage=.5,
                                 interchange_fee=.02,
                                 fraud_payout_percentage=.75,
                                 amount_col='amount')
```
#### **Search for best pipeline**

In order to validate the results of the pipeline creation and optimization process, we will save some of our data as a holdout set

```
[3]: X, y = evalml.demos.load fraud(nrows=2500)
```

```
Number of Features
Boolean 1
Categorical 6
Numeric 5
Number of training examples: 2500
Labels
False 85.92%
True 14.08%
Name: fraud, dtype: object
```
EvalML natively supports one-hot encoding. Here we keep 1 out of the 6 categorical columns to decrease computation time.

```
[4]: X = X.drop(['datetime', 'expiration_date', 'country', 'region', 'provider'], axis=1)
    X_train, X_holdout, y_train, y_holdout = evalml.preprocessing.split_data(X, y, test_
    ˓→size=0.2, random_state=0)
    print(X.dtypes)
    card_id int64
    store_id int64
    amount int64
    currency object
                                                                    (continues on next page)
```
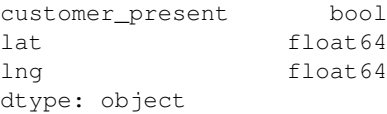

Because the fraud labels are binary, we will use AutoMLSearch(problem\_type='binary'). When we call .search(), the search for the best pipeline will begin.

```
[5]: automl = AutoMLSearch(problem_type='binary',
                           objective=fraud_objective,
                           additional_objectives=['auc', 'f1', 'precision'],
                           max_pipelines=5,
                           optimize_thresholds=True)
    automl.search(X_train, y_train)
    Generating pipelines to search over...
    *****************************
    * Beginning pipeline search *
    *****************************
    Optimizing for Fraud Cost.
    Lower score is better.
    Searching up to 5 pipelines.
    Allowed model families: xgboost, catboost, linear_model, random_forest
    FigureWidget({
         'data': [{'mode': 'lines+markers',
                   'name': 'Best Score',
                   'type'...
     Mode Baseline Binary Classification... 0%| | Elapsed:00:00
     CatBoost Classifier w/ Simple Imput... 20%| | Elapsed:00:09
     Logistic Regression Classifier w/ S... 40%| | Elapsed:00:10<br>Random Forest Classifier w/ Simple ... 60%| | Elapsed:00:13
     Random Forest Classifier w/ Simple ...
     XGBoost Classifier w/ Simple Impute... 80%| | Elapsed:00:13[21:10:26] WARNING: ..
     →/src/learner.cc:1061: Starting in XGBoost 1.3.0, the default evaluation metric used
     ˓→with the objective 'binary:logistic' was changed from 'error' to 'logloss'.
     ˓→Explicitly set eval_metric if you'd like to restore the old behavior.
    /home/docs/checkouts/readthedocs.org/user_builds/feature-labs-inc-evalml/envs/v0.11.0/
     ˓→lib/python3.7/site-packages/xgboost/sklearn.py:888: UserWarning:
    The use of label encoder in XGBClassifier is deprecated and will be removed in a,
     →future release. To remove this warning, do the following: 1) Pass option
     →use_label_encoder=False when constructing XGBClassifier object; and 2) Encode your.
     ˓→labels (y) as integers starting with 0, i.e. 0, 1, 2, ..., [num_class - 1].
    /home/docs/checkouts/readthedocs.org/user_builds/feature-labs-inc-evalml/envs/v0.11.0/
     ˓→lib/python3.7/site-packages/xgboost/sklearn.py:888: UserWarning:
    The use of label encoder in XGBClassifier is deprecated and will be removed in a
     →future release. To remove this warning, do the following: 1) Pass option
     →use_label_encoder=False when constructing XGBClassifier object; and 2) Encode your,
     \rightarrowlabels (y) as integers starting with 0, i.e. 0, 1, 2, ..., [num_class - 1].
```
[21:10:27] WARNING: ../src/learner.cc:1061: Starting in XGBoost 1.3.0, the default. →evaluation metric used with the objective 'binary:logistic' was changed from ˓<sup>→</sup>'error' to 'logloss'. Explicitly set eval\_metric if you'd like to restore the old ˓<sup>→</sup>behavior. /home/docs/checkouts/readthedocs.org/user\_builds/feature-labs-inc-evalml/envs/v0.11.0/ ˓<sup>→</sup>lib/python3.7/site-packages/xgboost/sklearn.py:888: UserWarning: The use of label encoder in XGBClassifier is deprecated and will be removed in a →future release. To remove this warning, do the following: 1) Pass option, →use\_label\_encoder=False when constructing XGBClassifier object; and 2) Encode your  $\rightarrow$ labels (y) as integers starting with 0, i.e. 0, 1, 2, ..., [num\_class - 1]. [21:10:27] WARNING: ../src/learner.cc:1061: Starting in XGBoost 1.3.0, the default. →evaluation metric used with the objective 'binary:logistic' was changed from ˓<sup>→</sup>'error' to 'logloss'. Explicitly set eval\_metric if you'd like to restore the old ˓<sup>→</sup>behavior. XGBoost Classifier w/ Simple Impute... 80%| | Elapsed:00:14 Optimization finished 80%| | Elapsed:00:14

#### **View rankings and select pipeline**

Once the fitting process is done, we can see all of the pipelines that were searched, ranked by their score on the fraud detection objective we defined

```
[6]: automl.rankings
```

```
[6]: id contract the pipeline_name score \Box0 0 Mode Baseline Binary Classification Pipeline 0.002316
   1 3 Random Forest Classifier w/ Simple Imputer + O... 0.002316
   2 4 XGBoost Classifier w/ Simple Imputer + One Hot... 0.007152
   3 1 CatBoost Classifier w/ Simple Imputer 0.011063
   4 2 Logistic Regression Classifier w/ Simple Imput... 0.022830
      high_variance_cv parameters parameters
   0 False {'Baseline Classifier': {'strategy': 'random_w...
   1 False {'Simple Imputer': {'impute_strategy': 'most_f...
   2 True {'Simple Imputer': {'impute_strategy': 'most_f...
   3 True {'Simple Imputer': {'impute_strategy': 'most_f...
   4 True {'Simple Imputer': {'impute_strategy': 'most_f...
```
to select the best pipeline we can run

[7]: best\_pipeline = automl.best\_pipeline

#### **Describe pipeline**

You can get more details about any pipeline. Including how it performed on other objective functions.

[8]: automl.describe\_pipeline(automl.rankings.iloc[1]["id"])

```
****************************************************************
* Random Forest Classifier w/ Simple Imputer + One Hot Encoder *
****************************************************************
```

```
Problem Type: Binary Classification
Model Family: Random Forest
Pipeline Steps
==============
1. Simple Imputer
       * impute_strategy : most_frequent
       * fill_value : None
2. One Hot Encoder
       * top_n : 10
       * categories : None
       * drop : None
       * handle_unknown : ignore
       * handle_missing : error
3. Random Forest Classifier
       * n_estimators : 100
       * max_depth : 6
       * n_jobs : -1Training
========
Training for Binary Classification problems.
Objective to optimize binary classification pipeline thresholds for: <evalml.
˓→objectives.fraud_cost.FraudCost object at 0x7f802a53ddd0>
Total training time (including CV): 2.4 seconds
Cross Validation
-----------
          Fraud Cost AUC F1 Precision # Training # Testing
0 0.002 0.860 0.247 0.141 1066.0 667.0
1 0.002 0.863 0.247 0.141 1066.0 667.0
2 0.002 0.856 0.247 0.141 1067.0 666.0
mean 0.002 0.859 0.247 0.141 -
std 0.000 0.004 0.000 0.000
coef of yar 0.055 0.004 0.001 0.001
```
#### **Evaluate on hold out**

Finally, we retrain the best pipeline on all of the training data and evaluate on the holdout

[9]: best\_pipeline.fit(X\_train, y\_train)

```
[9]: <evalml.pipelines.classification.baseline_binary.ModeBaselineBinaryPipeline at
     ˓→0x7f80705f2810>
```
#### Now, we can score the pipeline on the hold out data using both the fraud cost score and the AUC.

```
[10]: best_pipeline.score(X_holdout, y_holdout, objectives=["auc", fraud_objective])
```

```
[10]: OrderedDict([('AUC', 0.5), ('Fraud Cost', 0.016036197878507734)])
```
#### **Why optimize for a problem-specific objective?**

To demonstrate the importance of optimizing for the right objective, let's search for another pipeline using AUC, a common machine learning metric. After that, we will score the holdout data using the fraud cost objective to see how the best pipelines compare.

```
[11]: automl_auc = AutoMLSearch(problem_type='binary',
                                objective='auc',
                                additional_objectives=['f1', 'precision'],
                                max_pipelines=5,
                                optimize_thresholds=True)
     automl_auc.search(X_train, y_train)
     Generating pipelines to search over...
      *****************************
      * Beginning pipeline search *
      *****************************
     Optimizing for AUC.
     Greater score is better.
     Searching up to 5 pipelines.
     Allowed model families: xgboost, catboost, linear_model, random_forest
     FigureWidget({
          'data': [{'mode': 'lines+markers',
                    'name': 'Best Score',
                    'type'...
      Mode Baseline Binary Classification... 0%| | Elapsed:00:00<br>CatBoost Classifier w/ Simple Imput... 20%| | Elapsed:00:09
      CatBoost Classifier w/ Simple Imput... 20%| | Elapsed:00:09
      Logistic Regression Classifier w/ S... 40%| | Elapsed:00:09<br>Random Forest Classifier w/ Simple ... 60%| | Elapsed:00:11
      Random Forest Classifier w/ Simple ... 60%| | Elapsed:00:11
      XGBoost Classifier w/ Simple Impute... 80%| | Elapsed:00:11[21:10:41] WARNING: ..
      ˓→/src/learner.cc:1061: Starting in XGBoost 1.3.0, the default evaluation metric used
      →with the objective 'binary:logistic' was changed from 'error' to 'logloss'..
      ˓→Explicitly set eval_metric if you'd like to restore the old behavior.
      /home/docs/checkouts/readthedocs.org/user_builds/feature-labs-inc-evalml/envs/v0.11.0/
      ˓→lib/python3.7/site-packages/xgboost/sklearn.py:888: UserWarning:
     The use of label encoder in XGBClassifier is deprecated and will be removed in a
      →future release. To remove this warning, do the following: 1) Pass option.
      →use_label_encoder=False when constructing XGBClassifier object; and 2) Encode your.
      \rightarrowlabels (y) as integers starting with 0, i.e. 0, 1, 2, ..., [num_class - 1].
      /home/docs/checkouts/readthedocs.org/user_builds/feature-labs-inc-evalml/envs/v0.11.0/
      ˓→lib/python3.7/site-packages/xgboost/sklearn.py:888: UserWarning:
     The use of label encoder in XGBClassifier is deprecated and will be removed in a_{\mu}→future release. To remove this warning, do the following: 1) Pass option
      →use_label_encoder=False when constructing XGBClassifier object; and 2) Encode your,
      \rightarrowlabels (y) as integers starting with 0, i.e. 0, 1, 2, ..., [num_class - 1].
      [21:10:41] WARNING: ../src/learner.cc:1061: Starting in XGBoost 1.3.0, the default.
      →evaluation metric used with the objective 'binary:logistic' was changed from,
      ˓→'error' to 'logloss'. Explicitly set eval_metric if you'd like to restore the old
      →behavior. (continues on next page)
```

```
/home/docs/checkouts/readthedocs.org/user_builds/feature-labs-inc-evalml/envs/v0.11.0/
˓→lib/python3.7/site-packages/xgboost/sklearn.py:888: UserWarning:
The use of label encoder in XGBClassifier is deprecated and will be removed in a
→future release. To remove this warning, do the following: 1) Pass option<sub>u</sub>
→use_label_encoder=False when constructing XGBClassifier object; and 2) Encode your
˓→labels (y) as integers starting with 0, i.e. 0, 1, 2, ..., [num_class - 1].
[21:10:41] WARNING: ../src/learner.cc:1061: Starting in XGBoost 1.3.0, the default
˓→evaluation metric used with the objective 'binary:logistic' was changed from
˓→'error' to 'logloss'. Explicitly set eval_metric if you'd like to restore the old
˓→behavior.
XGBoost Classifier w/ Simple Impute... 80%| | Elapsed:00:12
Optimization finished 80%| | Elapsed:00:12
```
like before, we can look at the rankings and pick the best pipeline

```
[12]: automl_auc.rankings
[12]: id pipeline_name score
    0 3 Random Forest Classifier w/ Simple Imputer + O... 0.855789
    1 4 XGBoost Classifier w/ Simple Imputer + One Hot... 0.851122
    2 1 CatBoost Classifier w/ Simple Imputer 0.839414
    3 2 Logistic Regression Classifier w/ Simple Imput... 0.804705
    4 0 Mode Baseline Binary Classification Pipeline 0.500000
      high_variance_cv parameters parameters
    0 False {'Simple Imputer': {'impute_strategy': 'most_f...
    1 False {'Simple Imputer': {'impute_strategy': 'most_f...
    2 False {'Simple Imputer': {'impute_strategy': 'most_f...
    3 False {'Simple Imputer': {'impute_strategy': 'most_f...
    4 False {'Baseline Classifier': {'strategy': 'random_w...
```

```
[13]: best_pipeline_auc = automl_auc.best_pipeline
```
# train on the full training data best\_pipeline\_auc.fit(X\_train, y\_train)

[13]: <evalml.pipelines.utils.make\_pipeline.<locals>.GeneratedPipeline at 0x7f7ff863fb90>

 $[14]:$  # get the fraud score on holdout data best\_pipeline\_auc.score(X\_holdout, y\_holdout, objectives=["auc", fraud\_objective])

```
[14]: OrderedDict([('AUC', 0.8224584717607973),
                   ('Fraud Cost', 0.004329350526560073)])
```

```
[15]: # fraud score on fraud optimized again
     best_pipeline.score(X_holdout, y_holdout, objectives=["auc", fraud_objective])
```
[15]: OrderedDict([('AUC', 0.5), ('Fraud Cost', 0.01126539759779717)])

When we optimize for AUC, we can see that the AUC score from this pipeline is better than the AUC score from the pipeline optimized for fraud cost. However, the losses due to fraud are over 3% of the total transaction amount when optimized for AUC and under 1% when optimized for fraud cost. As a result, we lose more than 2% of the total transaction amount by not optimizing for fraud cost specifically.

This happens because optimizing for AUC does not take into account the user-specified retry percentage, interchange\_fee, fraud\_payout\_percentage values. Thus, the best pipelines may produce the highest AUC but may not actually reduce the amount loss due to your specific type fraud.

This example highlights how performance in the real world can diverge greatly from machine learning metrics.

### <span id="page-17-0"></span>**1.6.4 Building a Lead Scoring Model with EvalML**

In this demo, we will build an optimized lead scoring model using EvalML. To optimize the pipeline, we will set up an objective function to maximize the revenue generated with true positives while taking into account the cost of false positives. At the end of this demo, we also show you how introducing the right objective during the training is over 6x better than using a generic machine learning metric like AUC.

```
[1]: import evalml
```

```
from evalml import AutoMLSearch
from evalml.objectives import LeadScoring
```
#### **Configure LeadScoring**

To optimize the pipelines toward the specific business needs of this model, you can set your own assumptions for how much value is gained through true positives and the cost associated with false positives. These parameters are

- true\_positive dollar amount to be gained with a successful lead
- false\_positive dollar amount to be lost with an unsuccessful lead

Using these parameters, EvalML builds a pileline that will maximize the amount of revenue per lead generated.

```
[2]: lead_scoring_objective = LeadScoring(
        true positives=1000,
         false_positives=-10
    )
```
#### **Dataset**

We will be utilizing a dataset detailing a customer's job, country, state, zip, online action, the dollar amount of that action and whether they were a successful lead.

```
[3]: from urllib.request import urlopen
    import pandas as pd
```

```
customers_data = urlopen('https://featurelabs-static.s3.amazonaws.com/lead_scoring_ml_
˓→apps/customers.csv')
interactions_data = urlopen('https://featurelabs-static.s3.amazonaws.com/lead_scoring_
˓→ml_apps/interactions.csv')
leads_data = urlopen('https://featurelabs-static.s3.amazonaws.com/lead_scoring_ml_
˓→apps/previous_leads.csv')
customers = pd.read_csv(customers_data)
interactions = pd.read_csv(interactions_data)
leads = pd.read_csv(leads_data)
X = customers.merge(interactions, on='customer_id').merge(leads, on='customer_id')
y = X['label']
```

```
X = X.drop(['customer_id', 'date_registered', 'birthday','phone', 'email',
      'owner', 'company', 'id', 'time_x',
      'session', 'referrer', 'time_y', 'label'], axis=1)
display(X.head())
                 job country state zip action amount
0 Engineer, mining NaN NY 60091.0 page_view NaN
1 Psychologist, forensic US CA NaN purchase 135.23
2 Psychologist, forensic US CA NaN page_view NaN
3 Air cabin crew US NaN 60091.0 download NaN
4 Air cabin crew US NaN 60091.0 page_view NaN
```
#### **Search for best pipeline**

dtype: object

In order to validate the results of the pipeline creation and optimization process, we will save some of our data as a holdout set

EvalML natively supports one-hot encoding and imputation so the above NaN and categorical values will be taken care of.

```
[4]: X_train, X_holdout, y_train, y_holdout = evalml.preprocessing.split_data(X, y, test_
    ˓→size=0.2, random_state=0)
    print(X.dtypes)
    job object
    country object
    state object
    zip float64
    action object
    amount float64
```
Because the lead scoring labels are binary, we will use AutoMLSearch(problem\_type='binary'). When we call . search(), the search for the best pipeline will begin.

```
[5]: automl = AutoMLSearch(problem_type='binary',
                           objective=lead_scoring_objective,
                           additional_objectives=['auc'],
                           max_pipelines=5,
                           optimize_thresholds=True)
```
automl.search(X\_train, y\_train)

```
Generating pipelines to search over...
*****************************
* Beginning pipeline search *
*****************************
Optimizing for Lead Scoring.
Greater score is better.
Searching up to 5 pipelines.
Allowed model families: catboost, xgboost, linear_model, random_forest
```

```
FigureWidget({
    'data': [{'mode': 'lines+markers',
              'name': 'Best Score',
             'type'...
Mode Baseline Binary Classification... 0%| | Elapsed:00:00
CatBoost Classifier w/ Simple Imput... 20%| | Elapsed:00:11
Logistic Regression Classifier w/ S... 40%| | Elapsed:00:13
Random Forest Classifier w/ Simple ... 60%| | Elapsed:00:16
XGBoost Classifier w/ Simple Impute... 80%| | Elapsed:00:16[21:11:05] WARNING: ..
˓→/src/learner.cc:1061: Starting in XGBoost 1.3.0, the default evaluation metric used
˓→with the objective 'binary:logistic' was changed from 'error' to 'logloss'.
˓→Explicitly set eval_metric if you'd like to restore the old behavior.
/home/docs/checkouts/readthedocs.org/user_builds/feature-labs-inc-evalml/envs/v0.11.0/
˓→lib/python3.7/site-packages/xgboost/sklearn.py:888: UserWarning:
The use of label encoder in XGBClassifier is deprecated and will be removed in a
→future release. To remove this warning, do the following: 1) Pass option.
→use_label_encoder=False when constructing XGBClassifier object; and 2) Encode your,
\rightarrowlabels (y) as integers starting with 0, i.e. 0, 1, 2, ..., [num_class - 1].
/home/docs/checkouts/readthedocs.org/user_builds/feature-labs-inc-evalml/envs/v0.11.0/
˓→lib/python3.7/site-packages/xgboost/sklearn.py:888: UserWarning:
The use of label encoder in XGBClassifier is deprecated and will be removed in a_{\mu}→future release. To remove this warning, do the following: 1) Pass option
→use_label_encoder=False when constructing XGBClassifier object; and 2) Encode your.
\rightarrowlabels (y) as integers starting with 0, i.e. 0, 1, 2, ..., [num_class - 1].
[21:11:05] WARNING: ../src/learner.cc:1061: Starting in XGBoost 1.3.0, the default
→evaluation metric used with the objective 'binary:logistic' was changed from,
˓→'error' to 'logloss'. Explicitly set eval_metric if you'd like to restore the old
˓→behavior.
/home/docs/checkouts/readthedocs.org/user_builds/feature-labs-inc-evalml/envs/v0.11.0/
˓→lib/python3.7/site-packages/xgboost/sklearn.py:888: UserWarning:
The use of label encoder in XGBClassifier is deprecated and will be removed in a.
→future release. To remove this warning, do the following: 1) Pass option
→use_label_encoder=False when constructing XGBClassifier object; and 2) Encode your
˓→labels (y) as integers starting with 0, i.e. 0, 1, 2, ..., [num_class - 1].
[21:11:06] WARNING: ../src/learner.cc:1061: Starting in XGBoost 1.3.0, the default
˓→evaluation metric used with the objective 'binary:logistic' was changed from
˓→'error' to 'logloss'. Explicitly set eval_metric if you'd like to restore the old
˓→behavior.
XGBoost Classifier w/ Simple Impute... 80%| | Elapsed:00:17
Optimization finished 80%| | Elapsed:00:17
```
#### **View rankings and select pipeline**

Once the fitting process is done, we can see all of the pipelines that were searched, ranked by their score on the lead scoring objective we defined

```
[6]: automl.rankings
```

```
[6]: id pipeline_name score \
   0 1 CatBoost Classifier w/ Simple Imputer 44.280483
   1 0 Mode Baseline Binary Classification Pipeline 42.140250
   2 2 Logistic Regression Classifier w/ Simple Imput... 41.972462
   3 4 XGBoost Classifier w/ Simple Imputer + One Hot... 41.912311
   4 3 Random Forest Classifier w/ Simple Imputer + O... 41.507849
     high_variance_cv parameters parameters
   0 False {'Simple Imputer': {'impute_strategy': 'most_f...
   1 False {'Baseline Classifier': {'strategy': 'random_w...
   2 False {'Simple Imputer': {'impute_strategy': 'most_f...
   3 False {'Simple Imputer': {'impute_strategy': 'most_f...
   4 False {'Simple Imputer': {'impute_strategy': 'most_f...
```
to select the best pipeline we can run

[7]: best\_pipeline = automl.best\_pipeline

#### **Describe pipeline**

You can get more details about any pipeline. Including how it performed on other objective functions.

```
[8]: automl.describe_pipeline(automl.rankings.iloc[0]["id"])
```

```
*****************************************
* CatBoost Classifier w/ Simple Imputer *
*****************************************
Problem Type: Binary Classification
Model Family: CatBoost
Pipeline Steps
==============
1. Simple Imputer
        * impute_strategy : most_frequent
        * fill_value : None
2. CatBoost Classifier
        * n_estimators : 1000
        * eta : 0.03
        * max_depth : 6
        * bootstrap_type : None
Training
========
Training for Binary Classification problems.
Objective to optimize binary classification pipeline thresholds for: <evalml.
˓→objectives.lead_scoring.LeadScoring object at 0x7f5c85cb3e50>
Total training time (including CV): 11.2 seconds
Cross Validation
-----------
            Lead Scoring AUC # Training # Testing
0 45.845 0.925 2479.0 1550.0
1 42.748 0.922 2479.0 1550.0
```
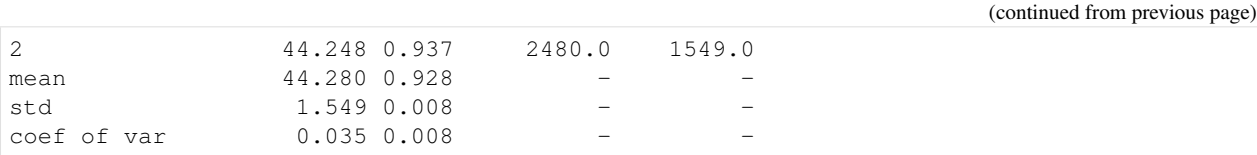

#### **Evaluate on hold out**

Finally, we retrain the best pipeline on all of the training data and evaluate on the holdout

```
[9]: best_pipeline.fit(X_train, y_train)
```

```
[9]: <evalml.pipelines.utils.make_pipeline.<locals>.GeneratedPipeline at 0x7f5c55766c50>
```
Now, we can score the pipeline on the hold out data using both the lead scoring score and the AUC.

```
[10]: best_pipeline.score(X_holdout, y_holdout, objectives=["auc", lead_scoring_objective])
[10]: OrderedDict([('AUC', 0.9402462979752191),
                   ('Lead Scoring', 11.969045571797077)])
```
#### **Why optimize for a problem-specific objective?**

To demonstrate the importance of optimizing for the right objective, let's search for another pipeline using AUC, a common machine learning metric. After that, we will score the holdout data using the lead scoring objective to see how the best pipelines compare.

[11]: automl\_auc = evalml.AutoMLSearch(problem\_type='binary',

```
objective='auc',
                                additional_objectives=[],
                                max_pipelines=5,
                                optimize_thresholds=True)
automl_auc.search(X_train, y_train)
Generating pipelines to search over...
*****************************
* Beginning pipeline search *
*****************************
Optimizing for AUC.
Greater score is better.
Searching up to 5 pipelines.
Allowed model families: catboost, xgboost, linear_model, random_forest
FigureWidget({
    'data': [{'mode': 'lines+markers',
             'name': 'Best Score',
             'type'...
Mode Baseline Binary Classification... 0%| | Elapsed:00:00
CatBoost Classifier w/ Simple Imput... 20%| | Elapsed:00:11
Logistic Regression Classifier w/ S... 40%| | Elapsed:00:12
Random Forest Classifier w/ Simple ... 60%| | Elapsed:00:13
XGBoost Classifier w/ Simple Impute... 80%| | Elapsed:00:13[21:11:27] WARNING: ..
→/src/learner.cc:1061: Starting in XGBoost 1.3.0, the default evaluation comentes on nextpage)
→with the objective 'binary:logistic' was changed from 'error' to 'logloss'.
→Explicitly set eval_metric if you'd like to restore the old behavior.
```

```
/home/docs/checkouts/readthedocs.org/user_builds/feature-labs-inc-evalml/envs/v0.11.0/
˓→lib/python3.7/site-packages/xgboost/sklearn.py:888: UserWarning:
The use of label encoder in XGBClassifier is deprecated and will be removed in a
→future release. To remove this warning, do the following: 1) Pass option<sub>u</sub>
→use_label_encoder=False when constructing XGBClassifier object; and 2) Encode your
˓→labels (y) as integers starting with 0, i.e. 0, 1, 2, ..., [num_class - 1].
/home/docs/checkouts/readthedocs.org/user_builds/feature-labs-inc-evalml/envs/v0.11.0/
˓→lib/python3.7/site-packages/xgboost/sklearn.py:888: UserWarning:
The use of label encoder in XGBClassifier is deprecated and will be removed in a
→future release. To remove this warning, do the following: 1) Pass option
→use_label_encoder=False when constructing XGBClassifier object; and 2) Encode your
\rightarrowlabels (y) as integers starting with 0, i.e. 0, 1, 2, ..., [num_class - 1].
[21:11:27] WARNING: ../src/learner.cc:1061: Starting in XGBoost 1.3.0, the default
→evaluation metric used with the objective 'binary:logistic' was changed from
˓→'error' to 'logloss'. Explicitly set eval_metric if you'd like to restore the old
˓→behavior.
/home/docs/checkouts/readthedocs.org/user_builds/feature-labs-inc-evalml/envs/v0.11.0/
˓→lib/python3.7/site-packages/xgboost/sklearn.py:888: UserWarning:
The use of label encoder in XGBClassifier is deprecated and will be removed in a
\rightarrowfuture release. To remove this warning, do the following: 1) Pass option,
→use_label_encoder=False when constructing XGBClassifier object; and 2) Encode your
\rightarrowlabels (y) as integers starting with 0, i.e. 0, 1, 2, ..., [num_class - 1].
[21:11:27] WARNING: ../src/learner.cc:1061: Starting in XGBoost 1.3.0, the default.
→evaluation metric used with the objective 'binary:logistic' was changed from
˓→'error' to 'logloss'. Explicitly set eval_metric if you'd like to restore the old
˓→behavior.
XGBoost Classifier w/ Simple Impute... 80%| | Elapsed:00:14
Optimization finished 80%| | Elapsed:00:14
```
like before, we can look at the rankings and pick the best pipeline

[12]: automl\_auc.rankings

```
[12]: id pipeline_name score \
    0 1 CatBoost Classifier w/ Simple Imputer 0.931551
    1 4 XGBoost Classifier w/ Simple Imputer + One Hot... 0.723820
    2 3 Random Forest Classifier w/ Simple Imputer + O... 0.703700
    3 2 Logistic Regression Classifier w/ Simple Imput... 0.702151
    4 0 Mode Baseline Binary Classification Pipeline 0.500000
      high_variance_cv parameters parameters
    0 False {'Simple Imputer': {'impute_strategy': 'most_f...
    1 False {'Simple Imputer': {'impute_strategy': 'most_f...
    2 False {'Simple Imputer': {'impute_strategy': 'most_f...
    3 False {'Simple Imputer': {'impute_strategy': 'most_f...
    4 False {'Baseline Classifier': {'strategy': 'random_w...
```

```
[13]: best_pipeline_auc = automl_auc.best_pipeline
      # train on the full training data
     best_pipeline_auc.fit(X_train, y_train)
[13]: <evalml.pipelines.utils.make_pipeline.<locals>.GeneratedPipeline at 0x7f5cc959c910>
[14]: # get the auc and lead scoring score on holdout data
     best_pipeline_auc.score(X_holdout, y_holdout, objectives=["auc", lead_scoring_
      ˓→objective])
[14]: OrderedDict([('AUC', 0.9402462979752191),
                   ('Lead Scoring', 11.969045571797077)])
```
When we optimize for AUC, we can see that the AUC score from this pipeline is better than the AUC score from the pipeline optimized for lead scoring. However, the revenue per lead gained was only \$7 per lead when optimized for AUC and was \$45 when optimized for lead scoring. As a result, we would gain up to 6x the amount of revenue if we optimized for lead scoring.

This happens because optimizing for AUC does not take into account the user-specified true positive (dollar amount to be gained with a successful lead) and false\_positive (dollar amount to be lost with an unsuccessful lead) values. Thus, the best pipelines may produce the highest AUC but may not actually generate the most revenue through lead scoring.

This example highlights how performance in the real world can diverge greatly from machine learning metrics.

### <span id="page-23-0"></span>**1.6.5 Custom Objective Functions**

Often times, the objective function is very specific to the use-case or business problem. To get the right objective to optimize requires thinking through the decisions or actions that will be taken using the model and assigning a cost/benefit to doing that correctly or incorrectly based on known outcomes in the training data.

Once you have determined the objective for your business, you can provide that to EvalML to optimize by defining a custom objective function.

#### **How to Create a Objective Function**

To create a custom objective function, we must define 2 functions:

- The "objective function": this function takes the predictions, true labels, and any other information about the future and returns a score of how well the model performed.
- The "decision function": this function takes prediction probabilities that were output from the model and a threshold and returns a prediction.

To evaluate a particular model, EvalML automatically finds the best threshold to pass to the decision function to generate predictions and then scores the resulting predictions using the objective function. The score from the objective function determines which set of pipeline hyperparameters EvalML will try next.

To give a concrete example, let's look at how the fraud detection objective function is built.

```
[1]: from evalml.objectives.binary_classification_objective import
     ˓→BinaryClassificationObjective
    import pandas as pd
    class FraudCost(BinaryClassificationObjective):
```

```
(continued from previous page)
   """Score the percentage of money lost of the total transaction amount process due
˓→to fraud"""
   name = "Fraud Cost"
   greater_is_better = False
   score_needs_proba = False
   def __init__(self, retry_percentage=.5, interchange_fee=.02,
                 fraud_payout_percentage=1.0, amount_col='amount'):
        """Create instance of FraudCost
       Arguments:
           retry_percentage (float): What percentage of customers that will retry a_{\text{d}}˓→transaction if it
               is declined. Between 0 and 1. Defaults to .5
           interchange fee (float): How much of each successful transaction you can,
\leftrightarrowcollect.
               Between 0 and 1. Defaults to .02
           fraud_payout_percentage (float): Percentage of fraud you will not be able
˓→to collect.
               Between 0 and 1. Defaults to 1.0
           amount_col (str): Name of column in data that contains the amount.
˓→Defaults to "amount"
        "''"self.retry_percentage = retry_percentage
       self.interchange fee = interchange fee
       self.fraud_payout_percentage = fraud_payout_percentage
       self.amount_col = amount_col
   def decision_function(self, ypred_proba, threshold=0.0, X=None):
        """Determine if a transaction is fraud given predicted probabilities,
˓→threshold, and dataframe with transaction amount
           Arguments:
                ypred_proba (pd.Series): Predicted probablities
                X (pd.DataFrame): Dataframe containing transaction amount
                threshold (float): Dollar threshold to determine if transaction is.
ightharpoonupfraud
           Returns:
                pd.Series: Series of predicted fraud labels using X and threshold
        "''"if not isinstance(X, pd.DataFrame):
           X = pd.DataFrame(X)if not isinstance(ypred_proba, pd.Series):
           ypred_proba = pd.Series(ypred_proba)
       transformed_probs = (ypred_proba.values * X[self.amount_col])
       return transformed_probs > threshold
   def objective_function(self, y_true, y_predicted, X):
        """Calculate amount lost to fraud per transaction given predictions, true
˓→values, and dataframe with transaction amount
```

```
Arguments:
                y_predicted (pd.Series): predicted fraud labels
                y_true (pd.Series): true fraud labels
                X (pd.DataFrame): dataframe with transaction amounts
            Returns:
                float: amount lost to fraud per transaction
        ''''''''if not isinstance(X, pd.DataFrame):
            X = pd.DataFrame(X)if not isinstance(y_predicted, pd.Series):
            y_predicted = pd.Series(y_predicted)
       if not isinstance(y_true, pd.Series):
            y_true = pd.Series(y_true)
        # extract transaction using the amount columns in users data
       try:
            transaction\_amount = X[self.annotation]except KeyError:
            raise ValueError("'{}' is not a valid column in X.".format(self.amount_
\leftrightarrowcol))
        # amount paid if transaction is fraud
       fraud\_cost = transaction\_amount * self.fraud\_payout\_percentage# money made from interchange fees on transaction
       interchange_cost = transaction_amount * (1 - self.retry\_percentage) * self.
˓→interchange_fee
        # calculate cost of missing fraudulent transactions
        false_negatives = (y_t, t) = (y_t, t) = (y_t, t) = (x_t, t) + fraud_cost
        # calculate money lost from fees
       false_positives = (\gamma_1true & y_predicted) * interchange_cost
       loss = false_negatives.sum() + false_positives.sum()
       loss_per_total_processed = loss / transaction_amount.sum()
       return loss_per_total_processed
```
### <span id="page-25-0"></span>**1.6.6 Setting up pipeline search**

Designing the right machine learning pipeline and picking the best parameters is a time-consuming process that relies on a mix of data science intuition as well as trial and error. EvalML streamlines the process of selecting the best modeling algorithms and parameters, so data scientists can focus their energy where it is most needed.

#### **How it works**

EvalML selects and tunes machine learning pipelines built of numerous steps. This includes encoding categorical data, missing value imputation, feature selection, feature scaling, and finally machine learning. As EvalML tunes pipelines,

it uses the objective function selected and configured by the user to guide its search.

At each iteration, EvalML uses cross-validation to generate an estimate of the pipeline's performances. If a pipeline has high variance across cross-validation folds, it will provide a warning. In this case, the pipeline may not perform reliably in the future.

EvalML is designed to work well out of the box. However, it provides numerous methods for you to control the search described below.

#### **Selecting problem type**

[1]: **import evalml**

EvalML supports both classification and regression problems. You select your problem type by calling the AutoMLSearch initialization with the corresponding argument.

```
from evalml import AutoMLSearch
[2]: AutoMLSearch(problem_type='binary')
    Using default limit of max pipelines=5.
[2]: <evalml.automl.automl_search.AutoMLSearch at 0x7fb752167d10>
[3]: AutoMLSearch(problem_type='multiclass')
    Using default limit of max_pipelines=5.
```
- [3]: <evalml.automl.automl\_search.AutoMLSearch at 0x7fb75217f4d0>
- [4]: AutoMLSearch(problem\_type='regression')

```
Using default limit of max_pipelines=5.
```
[4]: <evalml.automl.automl\_search.AutoMLSearch at 0x7fb752180350>

#### **Setting the Objective Function**

The only required parameter to start searching for pipelines is the objective function. Most domain-specific objective functions require you to specify parameters based on your business assumptions. You can do this before you initialize your pipeline search. For example

```
[5]: from evalml.objectives import FraudCost
    fraud_objective = FraudCost(
        retry_percentage=.5,
        interchange_fee=.02,
        fraud_payout_percentage=.75,
        amount_col='amount'
    )
    AutoMLSearch(problem_type='binary', objective=fraud_objective, optimize_
    ˓→thresholds=True)
    Using default limit of max_pipelines=5.
```
[5]: <evalml.automl.automl\_search.AutoMLSearch at 0x7fb752186b90>

#### **Evaluate on Additional Objectives**

Additional objectives can be scored on during the evaluation process. To add another objective, use the additional\_objectives parameter in AutoMLSearch. The results of these additional objectives will then appear in the results of describe\_pipeline.

```
[6]: from evalml.objectives import FraudCost
    fraud_objective = FraudCost(
        retry_percentage=.5,
        interchange_fee=.02,
        fraud_payout_percentage=.75,
        amount col='amount'
    )
    AutoMLSearch(problem_type='binary', objective='AUC', additional_objectives=[fraud_
     ˓→objective], optimize_thresholds=False)
    Using default limit of max_pipelines=5.
```
#### **Selecting Model Types**

By default, all model types are considered. You can control which model types to search with the allowed\_model\_families parameters

```
[7]: automl = AutoMLSearch(problem_type='binary',
                           objective="f1",
                           allowed_model_families=["random_forest"])
    Using default limit of max_pipelines=5.
```
[6]: <evalml.automl.automl\_search.AutoMLSearch at 0x7fb75211f290>

After initialization you can view the pipelines that will be included in the search

[8]: automl.allowed\_pipelines

you can see a list of all supported models like this

```
[9]: evalml.list_model_families("binary") # `binary` for binary classification and
    ˓→`multiclass` for multiclass classification
```

```
[9]: [<ModelFamily.XGBOOST: 'xgboost'>,
     <ModelFamily.CATBOOST: 'catboost'>,
     <ModelFamily.LINEAR_MODEL: 'linear_model'>,
     <ModelFamily.RANDOM_FOREST: 'random_forest'>]
```
[10]: evalml.list\_model\_families("regression")

```
[10]: [<ModelFamily.XGBOOST: 'xgboost'>,
      <ModelFamily.CATBOOST: 'catboost'>,
      <ModelFamily.LINEAR_MODEL: 'linear_model'>,
      <ModelFamily.RANDOM_FOREST: 'random_forest'>]
```
#### **Limiting Search Time**

You can limit the search time by specifying a maximum number of pipelines and/or a maximum amount of time. EvalML won't build new pipelines after the maximum time has passed or the maximum number of pipelines have been built. If a limit is not set, then a maximum of 5 pipelines will be built.

The maximum search time can be specified as a integer in seconds or as a string in seconds, minutes, or hours.

```
[11]: AutoMLSearch(problem_type='binary',
                  objective="f1",
                   max_pipelines=5,
                   max_time=60)
     AutoMLSearch(problem_type='binary',
                   objective="f1",
                   max_time="1 minute")
```
[11]: <evalml.automl.automl\_search.AutoMLSearch at 0x7fb72c323750>

#### **Early Stopping**

You can also limit search time by providing a patience value for early stopping. With a patience value, EvalML will stop searching when the best objective score has not been improved upon for n iterations. The patience value must be a positive integer. You can also provide a tolerance value where EvalML will only consider a score as an improvement over the best score if the difference was greater than the tolerance percentage.

```
[12]: from evalml.demos import load_diabetes
```

```
X, y = load diabetes()
automl = AutoMLSearch(problem_type='regression', objective="MSE", patience=2,
˓→tolerance=0.01, max_pipelines=10)
automl.search(X, y)
Generating pipelines to search over...
*****************************
* Beginning pipeline search *
*****************************
Optimizing for MSE.
Lower score is better.
Searching up to 10 pipelines.
Allowed model families: xgboost, catboost, linear_model, random_forest
FigureWidget({
    'data': [{'mode': 'lines+markers',
             'name': 'Best Score',
             'type'...
Mean Baseline Regression Pipeline: 0%| | Elapsed:00:00
CatBoost Regressor w/ Simple Imputer: 10%| | Elapsed:00:03
Linear Regressor w/ Simple Imputer ... 20%| | Elapsed:00:03
Random Forest Regressor w/ Simple I... 30%| | Elapsed:00:04
XGBoost Regressor w/ Simple Imputer: 40%| | Elapsed:00:04
```

```
2 iterations without improvement. Stopping search early...
Optimization finished 40% | Elapsed:00:04
```

```
[13]: automl.rankings
```

```
[13]: id pipeline_name score \
    0 2 Linear Regressor w/ Simple Imputer + Standard ... 3027.144520
    1 1 CatBoost Regressor w/ Simple Imputer 3279.699820
    2 3 Random Forest Regressor w/ Simple Imputer 3301.475890
    3 4 XGBoost Regressor w/ Simple Imputer 3960.404464
    4 0 Mean Baseline Regression Pipeline 5943.716736
      high_variance_cv parameters parameters
    0 False {'Simple Imputer': {'impute_strategy': 'most_f...
    1 False {'Simple Imputer': {'impute_strategy': 'most_f...
    2 False {'Simple Imputer': {'impute_strategy': 'most_f...
    3 False {'Simple Imputer': {'impute_strategy': 'most_f...
    4 False {'Baseline Regressor': {'strategy': 'mean'}}
```
#### **Control Cross Validation**

EvalML cross-validates each model it tests during its search. By default it uses 3-fold cross-validation. You can optionally provide your own cross-validation method.

```
[14]: from sklearn.model_selection import StratifiedKFold
```

```
automl = AutoMLSearch(problem_type='binary',
                      objective="f1",
                      data_split=StratifiedKFold(5))
Using default limit of max_pipelines=5.
```
### **1.6.7 Exploring search results**

After finishing a pipeline search, we can inspect the results. First, let's build a search of 10 different pipelines to explore.

```
[1]: import evalml
    from evalml import AutoMLSearch
    X, y = \text{evalml.demos.load breast cancer}()automl = AutoMLSearch(problem_type='binary',
                           objective="f1",
                           max_pipelines=5)
    automl.search(X, y)
    Generating pipelines to search over...
    *****************************
    * Beginning pipeline search *
    *****************************
```

```
(continued from previous page)
```

```
Optimizing for F1.
Greater score is better.
Searching up to 5 pipelines.
Allowed model families: catboost, xgboost, random_forest, linear_model
FigureWidget({
    'data': [{'mode': 'lines+markers',
              'name': 'Best Score',
              'type'...
Mode Baseline Binary Classification... 0%| | Elapsed:00:00
CatBoost Classifier w/ Simple Imput... 20%| | Elapsed:00:22
Logistic Regression Classifier w/ S... 40%| | Elapsed:00:23
Random Forest Classifier w/ Simple ... 60%| | Elapsed:00:25
XGBoost Classifier w/ Simple Imputer: 80%| | Elapsed:00:25[21:09:50] WARNING: ..
˓→/src/learner.cc:1061: Starting in XGBoost 1.3.0, the default evaluation metric used
˓→with the objective 'binary:logistic' was changed from 'error' to 'logloss'.
˓→Explicitly set eval_metric if you'd like to restore the old behavior.
[21:09:50] WARNING: ../src/learner.cc:1061: Starting in XGBoost 1.3.0, the default
→evaluation metric used with the objective 'binary:logistic' was changed from
˓→'error' to 'logloss'. Explicitly set eval_metric if you'd like to restore the old
˓→behavior.
/home/docs/checkouts/readthedocs.org/user_builds/feature-labs-inc-evalml/envs/v0.11.0/
˓→lib/python3.7/site-packages/xgboost/sklearn.py:888: UserWarning:
The use of label encoder in XGBClassifier is deprecated and will be removed in a
→future release. To remove this warning, do the following: 1) Pass option
→use_label_encoder=False when constructing XGBClassifier object; and 2) Encode your
\rightarrowlabels (y) as integers starting with 0, i.e. 0, 1, 2, ..., [num_class - 1].
/home/docs/checkouts/readthedocs.org/user_builds/feature-labs-inc-evalml/envs/v0.11.0/
˓→lib/python3.7/site-packages/xgboost/sklearn.py:888: UserWarning:
The use of label encoder in XGBClassifier is deprecated and will be removed in a
→future release. To remove this warning, do the following: 1) Pass option<sub>u</sub>
→use_label_encoder=False when constructing XGBClassifier object; and 2) Encode your
\rightarrowlabels (y) as integers starting with 0, i.e. 0, 1, 2, ..., [num_class - 1].
[21:09:50] WARNING: ../src/learner.cc:1061: Starting in XGBoost 1.3.0, the default
→evaluation metric used with the objective 'binary:logistic' was changed from
˓→'error' to 'logloss'. Explicitly set eval_metric if you'd like to restore the old
˓→behavior.
XGBoost Classifier w/ Simple Imputer: 80%| | Elapsed:00:25
Optimization finished 80%| | Elapsed:00:25
/home/docs/checkouts/readthedocs.org/user_builds/feature-labs-inc-evalml/envs/v0.11.0/
˓→lib/python3.7/site-packages/xgboost/sklearn.py:888: UserWarning:
The use of label encoder in XGBClassifier is deprecated and will be removed in a_{\mu}→future release. To remove this warning, do the following: 1) Pass option
→use_label_encoder=False when constructing XGBClassifier object; and 2) Encode your,
\rightarrowlabels (y) as integers starting with 0, i.e. 0, 1, 2, ..., [num_class - 1].
```
#### **View Rankings**

A summary of all the pipelines built can be returned as a pandas DataFrame. It is sorted by score. EvalML knows based on our objective function whether higher or lower is better.

```
[2]: automl.rankings
```

```
[2]: id pipeline_name score \
   0 2 Logistic Regression Classifier w/ Simple Imput... 0.980447
   1 1 CatBoost Classifier w/ Simple Imputer 0.976333
   2 4 XGBoost Classifier w/ Simple Imputer 0.970577
   3 3 Random Forest Classifier w/ Simple Imputer 0.966629
   4 0 Mode Baseline Binary Classification Pipeline 0.771060
     high_variance_cv parameters
   0 False {'Simple Imputer': {'impute_strategy': 'most_f...
   1 False {'Simple Imputer': {'impute_strategy': 'most_f...
   2 False {'Simple Imputer': {'impute_strategy': 'most_f...
   3 False {'Simple Imputer': {'impute_strategy': 'most_f...
   4 False {'Baseline Classifier': {'strategy': 'random_w...
```
#### **Describe Pipeline**

Each pipeline is given an id. We can get more information about any particular pipeline using that id. Here, we will get more information about the pipeline with  $id = 0$ .

```
[3]: automl.describe_pipeline(1)
    *****************************************
    * CatBoost Classifier w/ Simple Imputer *
    *****************************************
    Problem Type: Binary Classification
    Model Family: CatBoost
    Pipeline Steps
    ==============
    1. Simple Imputer
             * impute_strategy : most_frequent
             * fill_value : None
    2. CatBoost Classifier
            * n_estimators : 1000
             * eta : 0.03
             * max_depth : 6
             * bootstrap_type : None
    Training
    ========
    Training for Binary Classification problems.
    Total training time (including CV): 22.8 seconds
    Cross Validation
    -----------
                  F1 Accuracy Binary Balanced Accuracy Binary Precision AUC Log
    ˓→Loss Binary MCC Binary # Training # Testing
    0 0.967 0.958 0.949 0.951 0.995
                                                                                     ц.
        0.106 0.910 379.0 190.0
                                                                         (continues on next page)
```
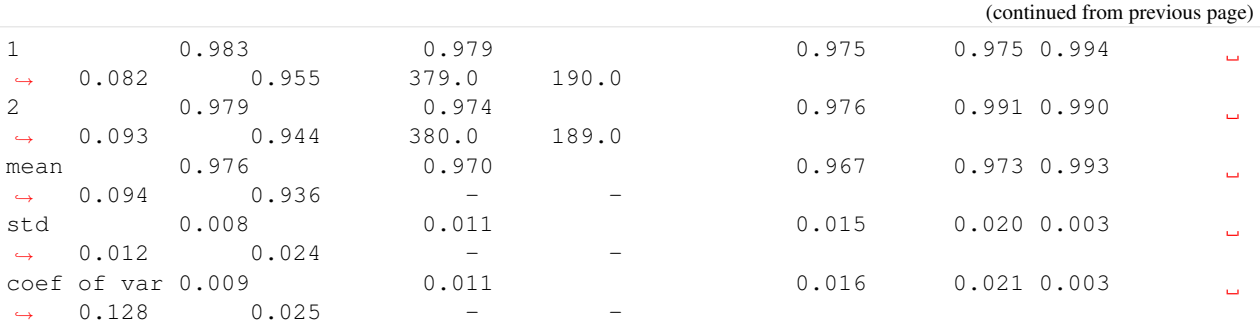

#### **Get Pipeline**

We can get the object of any pipeline via their  $id$  as well:

```
[4]: automl.get_pipeline(1)
```
[4]: <evalml.pipelines.utils.make\_pipeline.<locals>.GeneratedPipeline at 0x7f61f2fac150>

#### **Get best pipeline**

If we specifically want to get the best pipeline, there is a convenient access

```
[5]: automl.best_pipeline
```
[5]: <evalml.pipelines.utils.make\_pipeline.<locals>.GeneratedPipeline at 0x7f626ba33490>

#### **Feature Importance**

We can get the importance associated with each feature of the resulting pipeline

```
[6]: pipeline = automl.get_pipeline(1)
   pipeline.fit(X, y)
   pipeline.feature_importance
[6]: [6] feature importance
   0 worst texture 11.284484<br>1 worst concave points 8.105820
   1 worst concave points 8.105820<br>2 worst perimeter 7.989750
   2 worst perimeter
   3 worst radius 7.872959
   4 worst area 7.851859
   5 mean concave points 7.098117
   6 mean texture 5.919744
   7 worst smoothness 4.831183
   8 worst concavity 4.665609
   9 area error 4.204315
   10 compactness error 2.616379
   11 worst symmetry 2.088257<br>12 mean concavity 2.015011
   12 mean concavity
   13 radius error 1.948857
   14 concave points error 1.875384
   15 mean compactness 1.824212
   16 perimeter error 1.705293
                                                                  (continues on next page)
```
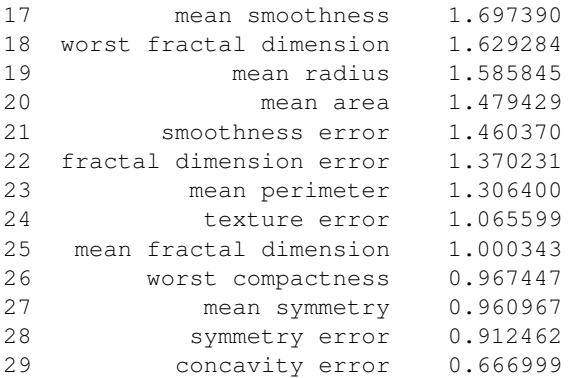

We can also create a bar plot of the feature importances

```
[7]: pipeline.graph_feature_importance()
```
Data type cannot be displayed: application/vnd.plotly.v1+json, text/html

#### **Precision-Recall Curve**

For binary classification, you can view the precision-recall curve of a classifier

```
[8]: # get the predicted probabilities associated with the "true" label
    y_pred_proba = pipeline.predict_proba(X)[1]
    evalml.pipelines.graph_utils.graph_precision_recall_curve(y, y_pred_proba)
```
Data type cannot be displayed: application/vnd.plotly.v1+json, text/html

#### **ROC Curve**

For binary and multiclass classification, you can view the ROC curve of a classifier

```
[9]: # get the predicted probabilities associated with the "true" label
    y_pred_proba = pipeline.predict_proba(X)[1]
    evalml.pipelines.graph_utils.graph_roc_curve(y, y_pred_proba)
```
Data type cannot be displayed: application/vnd.plotly.v1+json, text/html

#### **Confusion Matrix**

For binary or multiclass classification, you can view a confusion matrix of the classifier's predictions

```
[10]: y_pred = pipeline.predict(X)
     evalml.pipelines.graph_utils.graph_confusion_matrix(y, y_pred)
```
(continued from previous page)

Data type cannot be displayed: application/vnd.plotly.v1+json, text/html

#### **Access raw results**

You can also get access to all the underlying data, like this:

```
[11]: automl.results
```

```
[11]: {'pipeline_results': {0: {'id': 0,
         'pipeline_name': 'Mode Baseline Binary Classification Pipeline',
         'pipeline_class': evalml.pipelines.classification.baseline_binary.
      ˓→ModeBaselineBinaryPipeline,
         'pipeline_summary': 'Baseline Classifier',
         'parameters': {'Baseline Classifier': {'strategy': 'random_weighted'}},
         'score': 0.7710601157203097,
         'high_variance_cv': False,
         'training_time': 0.03497886657714844,
         'cv_data': [{'all_objective_scores': OrderedDict([('F1',
                         0.7702265372168284),
                        ('Accuracy Binary', 0.6263157894736842),
                        ('Balanced Accuracy Binary', 0.5),
                        ('Precision', 0.6263157894736842),
                        ('AUC', 0.5),
                        ('Log Loss Binary', 0.6608932451679239),
                        ('MCC Binary', 0.0),
                        ('# Training', 379),
                        ('# Testing', 190)]),
           'score': 0.7702265372168284,
           'binary_classification_threshold': 0.5},
          {'all_objective_scores': OrderedDict([('F1', 0.7702265372168284),
                        ('Accuracy Binary', 0.6263157894736842),
                        ('Balanced Accuracy Binary', 0.5),
                        ('Precision', 0.6263157894736842),
                        ('AUC', 0.5),
                        ('Log Loss Binary', 0.6608932451679239),
                        ('MCC Binary', 0.0),
                        ('# Training', 379),
                        ('# Testing', 190)]),
           'score': 0.7702265372168284,
           'binary_classification_threshold': 0.5},
          {'all_objective_scores': OrderedDict([('F1', 0.7727272727272727),
                        ('Accuracy Binary', 0.6296296296296297),
                        ('Balanced Accuracy Binary', 0.5),
                        ('Precision', 0.6296296296296297),
                        ('AUC', 0.5),
                        ('Log Loss Binary', 0.6591759924082952),
                        ('MCC Binary', 0.0),
                        ('# Training', 380),
                        ('# Testing', 189)]),
           'score': 0.7727272727272727,
          'binary_classification_threshold': 0.5}]},
       1: {'id': 1,
         'pipeline_name': 'CatBoost Classifier w/ Simple Imputer',
         'pipeline_class': evalml.pipelines.utils.make_pipeline.<locals>.GeneratedPipeline,
                                                                                 (continues on next page)
```

```
(continued from previous page)
```

```
'pipeline_summary': 'CatBoost Classifier w/ Simple Imputer',
  'parameters': {'Simple Imputer': {'impute_strategy': 'most_frequent',
    'fill_value': None},
   'CatBoost Classifier': {'n_estimators': 1000,
    'eta': 0.03,
    'max_depth': 6,
    'bootstrap_type': None}},
  'score': 0.9763329621163277,
  'high_variance_cv': False,
  'training_time': 22.760128498077393,
  'cv_data': [{'all_objective_scores': OrderedDict([('F1',
                  0.9669421487603305),
                  ('Accuracy Binary', 0.9578947368421052),
                  ('Balanced Accuracy Binary', 0.9493431175287016),
                  ('Precision', 0.9512195121951219),
                  ('AUC', 0.9945555687063559),
                  ('Log Loss Binary', 0.10583268649418161),
                  ('MCC Binary', 0.909956827190137),
                  ('# Training', 379),
                  ('# Testing', 190)]),
    'score': 0.9669421487603305,
    'binary_classification_threshold': 0.5},
   {'all_objective_scores': OrderedDict([('F1', 0.9833333333333334),
                  ('Accuracy Binary', 0.9789473684210527),
                  ('Balanced Accuracy Binary', 0.9746715587643509),
                  ('Precision', 0.9752066115702479),
                  ('AUC', 0.9943188543022844),
                  ('Log Loss Binary', 0.08186397218927995),
                  ('MCC Binary', 0.955011564828661),
                  ('# Training', 379),
                  ('# Testing', 190)]),
    'score': 0.9833333333333334,
    'binary_classification_threshold': 0.5},
    {'all_objective_scores': OrderedDict([('F1', 0.9787234042553192),
                  ('Accuracy Binary', 0.9735449735449735),
                  ('Balanced Accuracy Binary', 0.9760504201680673),
                  ('Precision', 0.9913793103448276),
                  ('AUC', 0.9899159663865547),
                  ('Log Loss Binary', 0.09296190874649334),
                  ('MCC Binary', 0.9443109474170326),
                  ('# Training', 380),
                  ('# Testing', 189)]),
    'score': 0.9787234042553192,
    'binary_classification_threshold': 0.5}]},
 2: {'id': 2,
  'pipeline name': 'Logistic Regression Classifier w/ Simple Imputer + Standard
˓→Scaler',
  'pipeline_class': evalml.pipelines.utils.make_pipeline.<locals>.GeneratedPipeline,
  'pipeline summary': 'Logistic Regression Classifier w/ Simple Imputer + Standard
˓→Scaler',
  'parameters': {'Simple Imputer': {'impute_strategy': 'most_frequent',
    'fill_value': None},
   'Logistic Regression Classifier': {'penalty': 'l2',
    'C': 1.0,
    'n jobs': -1}},
  'score': 0.9804468499596668,
  'high_variance_cv': False,
```
```
'training_time': 1.0541419982910156,
 'cv_data': [{'all_objective_scores': OrderedDict([('F1',
                 0.9831932773109243),
                ('Accuracy Binary', 0.9789473684210527),
                ('Balanced Accuracy Binary', 0.9775121316132087),
                ('Precision', 0.9831932773109243),
                ('AUC', 0.9936087110900698),
                ('Log Loss Binary', 0.09347817517438463),
                ('MCC Binary', 0.9550242632264173),
                ('# Training', 379),
                ('# Testing', 190)]),
   'score': 0.9831932773109243,
   'binary_classification_threshold': 0.5},
  {'all_objective_scores': OrderedDict([('F1', 0.9794238683127572),
                ('Accuracy Binary', 0.9736842105263158),
                ('Balanced Accuracy Binary', 0.9647887323943662),
                ('Precision', 0.9596774193548387),
                ('AUC', 0.9975144987572493),
                ('Log Loss Binary', 0.08320464479579018),
                ('MCC Binary', 0.9445075449666159),
                ('# Training', 379),
                ('# Testing', 190)]),
   'score': 0.9794238683127572,
   'binary_classification_threshold': 0.5},
  {'all_objective_scores': OrderedDict([('F1', 0.9787234042553192),
                ('Accuracy Binary', 0.9735449735449735),
                ('Balanced Accuracy Binary', 0.9760504201680673),
                ('Precision', 0.9913793103448276),
                ('AUC', 0.9906362545018007),
                ('Log Loss Binary', 0.09680859555948443),
                ('MCC Binary', 0.9443109474170326),
                ('# Training', 380),
                ('# Testing', 189)]),
   'score': 0.9787234042553192,
   'binary_classification_threshold': 0.5}]},
3: {'id': 3,
 'pipeline_name': 'Random Forest Classifier w/ Simple Imputer',
 'pipeline_class': evalml.pipelines.utils.make_pipeline.<locals>.GeneratedPipeline,
 'pipeline_summary': 'Random Forest Classifier w/ Simple Imputer',
 'parameters': {'Simple Imputer': {'impute_strategy': 'most_frequent',
   'fill value': None},
  'Random Forest Classifier': {'n_estimators': 100,
   'max_depth': 6,
   'n_jobs': -1}\,'score': 0.9666291581686476,
 'high_variance_cv': False,
 'training_time': 1.4184563159942627,
 'cv_data': [{'all_objective_scores': OrderedDict([('F1',
                 0.9543568464730291),
                ('Accuracy Binary', 0.9421052631578948),
                ('Balanced Accuracy Binary', 0.9338975026630371),
                ('Precision', 0.9426229508196722),
                ('AUC', 0.9893478518167831),
                ('Log Loss Binary', 0.13984688783161608),
                ('MCC Binary', 0.8757606542930872),
                ('# Training', 379),
                ('# Testing', 190)]),
```
(continues on next page)

```
'score': 0.9543568464730291,
  'binary_classification_threshold': 0.5},
  {'all_objective_scores': OrderedDict([('F1', 0.9709543568464729),
                ('Accuracy Binary', 0.9631578947368421),
                ('Balanced Accuracy Binary', 0.9563853710498283),
                ('Precision', 0.9590163934426229),
                ('AUC', 0.989347851816783),
                ('Log Loss Binary', 0.1201072101539428),
                ('MCC Binary', 0.9211492315750531),
                ('# Training', 379),
                ('# Testing', 190)]),
   'score': 0.9709543568464729,
  'binary_classification_threshold': 0.5},
  {'all_objective_scores': OrderedDict([('F1', 0.9745762711864406),
                ('Accuracy Binary', 0.9682539682539683),
                ('Balanced Accuracy Binary', 0.9689075630252101),
                ('Precision', 0.9829059829059829),
                ('AUC', 0.9927971188475391),
                ('Log Loss Binary', 0.10765634363120971),
                ('MCC Binary', 0.9325680982740896),
                ('# Training', 380),
                ('# Testing', 189)]),
   'score': 0.9745762711864406,
   'binary_classification_threshold': 0.5}]},
4: {'id': 4,
 'pipeline_name': 'XGBoost Classifier w/ Simple Imputer',
 'pipeline_class': evalml.pipelines.utils.make_pipeline.<locals>.GeneratedPipeline,
 'pipeline summary': 'XGBoost Classifier w/ Simple Imputer',
 'parameters': {'Simple Imputer': {'impute_strategy': 'most_frequent',
  'fill_value': None},
  'XGBoost Classifier': {'eta': 0.1,
  'max_depth': 6,
   'min_child_weight': 1,
  'n_estimators': 100}},
 'score': 0.9705772481706093,
 'high_variance_cv': False,
 'training_time': 0.42917609214782715,
 'cv_data': [{'all_objective_scores': OrderedDict([('F1',
                 0.9666666666666667),
                ('Accuracy Binary', 0.9578947368421052),
                ('Balanced Accuracy Binary', 0.9521836903775595),
                ('Precision', 0.9586776859504132),
                ('AUC', 0.9915966386554622),
                ('Log Loss Binary', 0.11449876085695762),
                ('MCC Binary', 0.9097672817424011),
                ('# Training', 379),
                ('# Testing', 190)]),
   'score': 0.9666666666666667,
   'binary_classification_threshold': 0.5},
  {'all_objective_scores': OrderedDict([('F1', 0.979253112033195),
                ('Accuracy Binary', 0.9736842105263158),
                ('Balanced Accuracy Binary', 0.9676293052432241),
                ('Precision', 0.9672131147540983),
                ('AUC', 0.9959758551307847),
                ('Log Loss Binary', 0.07421583775339011),
                ('MCC Binary', 0.943843520216036),
                ('# Training', 379),
```
(continues on next page)

```
('# Testing', 190)]),
    'score': 0.979253112033195,
   'binary_classification_threshold': 0.5},
   {'all_objective_scores': OrderedDict([('F1', 0.9658119658119659),
                 ('Accuracy Binary', 0.9576719576719577),
                 ('Balanced Accuracy Binary', 0.9605042016806722),
                 ('Precision', 0.9826086956521739),
                 ('AUC', 0.9885954381752701),
                 ('Log Loss Binary', 0.11418110851220609),
                 ('MCC Binary', 0.9112159507396058),
                 ('# Training', 380),
                 ('# Testing', 189)]),
    'score': 0.9658119658119659,
   'binary_classification_threshold': 0.5}]}},
'search_order': [0, 1, 2, 3, 4]}
```
# **1.6.8 Regression Example**

```
[1]: import evalml
    from evalml import AutoMLSearch
    from evalml.demos import load_diabetes
    from evalml.pipelines import PipelineBase, get_pipelines
    X, y = \text{evalml.demos.load\_diabetes}automl = AutoMLSearch(problem_type='regression', objective="R2", max_pipelines=5)
    automl.search(X, y)
    Generating pipelines to search over...
    *****************************
    * Beginning pipeline search *
    *****************************
    Optimizing for R2.
    Greater score is better.
    Searching up to 5 pipelines.
    Allowed model families: linear_model, random_forest, catboost, xgboost
    FigureWidget({
        'data': [{'mode': 'lines+markers',
                 'name': 'Best Score',
                 'type'...
     Mean Baseline Regression Pipeline: 0%| | Elapsed:00:00
     CatBoost Regressor w/ Simple Imputer: 20%| | Elapsed:00:03
     Linear Regressor w/ Simple Imputer ... 40%| | Elapsed:00:03
     Random Forest Regressor w/ Simple I... 60%| | Elapsed:00:04
     XGBoost Regressor w/ Simple Imputer: 80%| | Elapsed:00:04
     Optimization finished 80%| | Elapsed:00:04
```
[2]: automl.rankings

```
[2]: id pipeline_name score \
   0 2 Linear Regressor w/ Simple Imputer + Standard ... 0.488703
   1 1 CatBoost Regressor w/ Simple Imputer 0.446477
   2 3 Random Forest Regressor w/ Simple Imputer 0.441420
   3 4 XGBoost Regressor w/ Simple Imputer 0.331082
   4 0 Mean Baseline Regression Pipeline -0.004217
     high_variance_cv parameters
   0 False {'Simple Imputer': {'impute_strategy': 'most_f...
   1 False {'Simple Imputer': {'impute_strategy': 'most_f...
   2 False {'Simple Imputer': {'impute_strategy': 'most_f...
   3 False {'Simple Imputer': {'impute_strategy': 'most_f...
   4 False {'Baseline Regressor': {'strategy': 'mean'}}
```
- [3]: automl.best\_pipeline
- [3]: <evalml.pipelines.utils.make\_pipeline.<locals>.GeneratedPipeline at 0x7fed1ad357d0>

```
[4]: automl.get_pipeline(0)
```
[4]: <evalml.pipelines.regression.baseline\_regression.MeanBaselineRegressionPipeline at. ˓<sup>→</sup>0x7fed1bdc6950>

[5]: automl.describe\_pipeline(0)

```
*************************************
* Mean Baseline Regression Pipeline *
*************************************
Problem Type: Regression
Model Family: Baseline
Pipeline Steps
==============
1. Baseline Regressor
       * strategy : mean
Training
========
Training for Regression problems.
Total training time (including CV): 0.0 seconds
Cross Validation
-----------
             R2 Root Mean Squared Error MAE MSE MedianAE MaxError
˓→ExpVariance # Training # Testing
0 -0.007 75.863 63.324 5755.216 57.190 186.810
                                                                           Ō,
˓→-0.000 294.0 148.0
1 -0.000 79.654 68.759 6344.747 67.966 193.966
                                                                           \Box\rightarrow 0.000 295.0 147.0
2 -0.006 75.705 65.485 5731.187 63.817 170.817
                                                                           \mathcal{L}_{\mathrm{eff}}\leftrightarrow-0.000 295.0 147.0<br>mean -0.004
mean -0.004 77.074 65.856 5943.717 62.991 183.864
                                                                           Ĺ,
\leftrightarrow-0.000
std 0.004 2.236 2.736 347.510 5.435 11.852
                                                                           \Box\rightarrow 0.000
coef of var -0.866 0.029 0.042 0.058 0.086 0.064
                                                                           \mathbf{r}\rightarrow -0.866
```
# **1.6.9 Avoiding Overfitting**

The ultimate goal of machine learning is to make accurate predictions on unseen data. EvalML aims to help you build a model that will perform as you expect once it is deployed in to the real world.

One of the benefits of using EvalML to build models is that it provides data checks to ensure you are building pipelines that will perform reliably in the future. This page describes the various ways EvalML helps you avoid overfitting to your data.

[1]: **import evalml**

## **Detecting Label Leakage**

A common problem is having features that include information from your label in your training data. By default, EvalML will provide a warning when it detects this may be the case.

Let's set up a simple example to demonstrate what this looks like:

```
[2]: import pandas as pd
    from evalml.data_checks import LabelLeakageDataCheck
    X = pd.DataFrame ({
        "leaked_feature": [6, 6, 10, 5, 5, 11, 5, 10, 11, 4],
         "leaked_feature_2": [3, 2.5, 5, 2.5, 3, 5.5, 2, 5, 5.5, 2],
         "valid_feature": [3, 1, 3, 2, 4, 6, 1, 3, 3, 11]
    })
    y = pd.Series([1, 1, 0, 1, 1, 0, 1, 0, 1, 0, 1])label_leakage_check = LabelLeakageDataCheck()
    messages = label leakage check.validate(X, y)
    for message in messages:
        print (message)
    Column 'leaked_feature' is 95.0% or more correlated with the target
    Column 'leaked_feature_2' is 95.0% or more correlated with the target
```
In the example above, EvalML warned about the input features leaked feature and leak feature 2, which are both very closely correlated with the label we are trying to predict.

The second way to find features that may be leaking label information is to look at the top features of the model after running an AutoML search. As we can see below, the top features in our model are the 2 leaked features.

```
[3]: automl = evalml.AutoMLSearch(
        problem_type='binary',
        max_pipelines=1,
        allowed_model_families=["linear_model"],
    )
    automl.search(X, y)
    best_pipeline = automl.best_pipeline
    best_pipeline.fit(X, y)
    best_pipeline.feature_importance
    Column 'leaked_feature' is 95.0% or more correlated with the target
    Column 'leaked_feature_2' is 95.0% or more correlated with the target
    Generating pipelines to search over...
    *****************************
```
(continues on next page)

```
* Beginning pipeline search *
    *****************************
   Optimizing for Log Loss Binary.
   Lower score is better.
   Searching up to 1 pipelines.
   Allowed model families: linear_model
   FigureWidget({
       'data': [{'mode': 'lines+markers',
                'name': 'Best Score',
                'type'...
    Mode Baseline Binary Classification... 0%| | Elapsed:00:00
    Optimization finished 0%| | Elapsed:00:00
[3]: feature importance
   0 leaked_feature 0.0
   1 leaked_feature_2 0.0
   2 valid_feature 0.0
```
## **Perform cross-validation for pipeline evaluation**

By default, EvalML performs 3-fold cross validation when building pipelines. This means that it evaluates each pipeline 3 times using different sets of data for training and testing. In each trial, the data used for testing has no overlap from the data used for training.

While this is a good baseline approach, you can pass your own cross validation object to be used during modeling. The cross validation object can be any of the CV methods defined in [scikit-learn](https://scikit-learn.org/stable/modules/cross_validation.html) or use a compatible API.

For example, if we wanted to do a time series split:

```
[4]: from sklearn.model_selection import TimeSeriesSplit
    X, y = evalml.demos.load_breast_cancer()
    automl = evalml.AutoMLSearch(
        problem_type='binary',
        data_split=TimeSeriesSplit(n_splits=6),
        max_pipelines=1
    )
    automl.search(X, y)
    Generating pipelines to search over...
    *****************************
    * Beginning pipeline search *
    *****************************
    Optimizing for Log Loss Binary.
    Lower score is better.
    Searching up to 1 pipelines.
    Allowed model families: catboost, random_forest, linear_model, xgboost
```

```
FigureWidget({
   'data': [{'mode': 'lines+markers',
           'name': 'Best Score',
           'type'...
Mode Baseline Binary Classification... 0%| | Elapsed:00:00
Optimization finished 0%| | Elapsed:00:00
```
if we describe the 1 pipeline we built, we can see the scores for each of the 6 splits as determined by the crossvalidation object we provided. We can also see the number of training examples per fold increased because we were using TimeSeriesSplit

```
[5]: automl.describe_pipeline(0)
```

```
************************************************
* Mode Baseline Binary Classification Pipeline *
************************************************
Problem Type: Binary Classification
Model Family: Baseline
Pipeline Steps
==============
1. Baseline Classifier
     * strategy : random_weighted
Training
========
Training for Binary Classification problems.
Total training time (including CV): 0.1 seconds
Cross Validation
-----------
        Log Loss Binary Accuracy Binary Balanced Accuracy Binary F1
˓→Precision AUC MCC Binary # Training # Testing
0.880 0.358 0.500 0.000 0.
˓→000 0.500 0.000 83.0 81.0
1 0.697 0.469 0.500 0.000 0.
˓→000 0.500 0.000 164.0 81.0
2 0.697 0.333 0.500 0.000 0.
˓→000 0.500 0.000 245.0 81.0
3 0.664 0.716 0.500 0.835 0.
˓→716 0.500 0.000 326.0 81.0
4 0.619 0.790 0.500 0.883 0.
˓→790 0.500 0.000 407.0 81.0
5 0.611 0.741 0.500 0.851 0.
˓→741 0.500 0.000 488.0 81.0
mean 0.695 0.568 0.500 0.428 0.
\rightarrow374 0.500 0.000 - - -
std 0.098 0.205 0.000 0.469 0.
\rightarrow411 0.000 0.000 - - -
coef of var 0.141 0.361 0.000 1.096 1.
→097 0.000 inf
```
## **Detect unstable pipelines**

When we perform cross validation we are trying generate an estimate of pipeline performance. EvalML does this by taking the mean of the score across the folds. If the performance across the folds varies greatly, it is indicative the the estimated value may be unreliable.

To protect the user against this, EvalML checks to see if the pipeline's performance has a variance between the different folds. EvalML triggers a warning if the "coefficient of variance" of the scores (the standard deviation divided by mean) of the pipelines scores exeeds .2.

This warning will appear in the pipeline rankings under high\_variance\_cv.

```
[6]: automl.rankings
[6]: id pipeline_name score \
   0 0 Mode Baseline Binary Classification Pipeline 0.694742
     high_variance_cv parameters parameters
   0 False {'Baseline Classifier': {'strategy': 'random_w...
```
## **Create holdout for model validation**

EvalML offers a method to quickly create an holdout validation set. A holdout validation set is data that is not used during the process of optimizing or training the model. You should only use this validation set once you've picked the final model you'd like to use.

Below we create a holdout set of 20% of our data

```
[7]: X, y = \text{evalml.demos.load breast\_cancer}()X_train, X_holdout, y_train, y_holdout = evalml.preprocessing.split_data(X, y, test_
     \rightarrowsize=.2)
```

```
[8]: automl = evalml.AutoMLSearch(problem_type='binary',
                                  objective="f1",
                                  max_pipelines=3)
```
automl.search(X\_train, y\_train)

```
Generating pipelines to search over...
*****************************
```
\* Beginning pipeline search \* \*\*\*\*\*\*\*\*\*\*\*\*\*\*\*\*\*\*\*\*\*\*\*\*\*\*\*\*\*

```
Optimizing for F1.
```
Greater score is better.

```
Searching up to 3 pipelines.
Allowed model families: catboost, random_forest, linear_model, xgboost
```

```
FigureWidget({
    'data': [{'mode': 'lines+markers',
              'name': 'Best Score',
              'type'...
```

```
Mode Baseline Binary Classification... 0%| | Elapsed:00:00
CatBoost Classifier w/ Simple Imput... 33%| | Elapsed:00:22
Logistic Regression Classifier w/ S... 67%| | Elapsed:00:23
Optimization finished 67%| | Elapsed:00:23
```
then we can retrain the best pipeline on all of our training data and see how it performs compared to the estimate

```
[9]: pipeline = automl.best_pipeline
    pipeline.fit(X_train, y_train)
    pipeline.score(X_holdout, y_holdout, ["f1"])
[9]: OrderedDict([('F1', 0.972972972972973)])
```
# <span id="page-44-0"></span>**1.6.10 EvalML Components and Pipelines**

EvalML searches and trains multiple machine learnining pipelines in order to find the best one for your data. Each pipeline is made up of various components that can learn from the data, transform the data and ultimately predict labels given new data. Below we'll show an example of an EvalML pipeline. You can find a more in-depth look into *[components](#page-45-0)* or learn how you can construct and use your own *[pipelines](#page-47-0)*.

## **XGBoost Pipeline**

The EvalML XGBoost Pipeline is made up of four different components: a one-hot encoder, a missing value imputer, a feature selector and an XGBoost estimator. To initialize a pipeline you need a parameters dictionary.

#### **Parameters**

The parameters dictionary needs to be in the format of a two-layered dictionary where the first key-value pair is the component name and component parameters dictionary. The component parameters dictionary consists of a key value pair of parameter name and parameter values. An example will be shown below and component parameters can be found *[here](#page-184-0)*.

```
[1]: from evalml.demos import load_breast_cancer
    from evalml.pipelines import XGBoostBinaryPipeline
    X, Y = load_breast_cancer()
    parameters = {
             'Simple Imputer': {
                 'impute_strategy': 'mean'
             },
             'RF Classifier Select From Model': {
                 "percent_features": 0.5,
                 "number_features": X.shape[1],
                 "n_estimators": 20,
                 "max_depth": 5
             },
             'XGBoost Classifier': {
                 "n_estimators": 20,
                 "eta": 0.5,
                "min_child_weight": 5,
                 "max depth": 10,
             }
         }
    xgp = XGBoostBinaryPipeline(parameters=parameters, random_state=5)
    xgp.graph()
```
### $[1]$ :

From the above graph we can see each component and its parameters. Each component takes in data and feeds it to the next. You can see more detailed information by calling .describe():

```
[2]: xgp.describe()
```

```
******************************************
* XGBoost Binary Classification Pipeline *
******************************************
Problem Type: Binary Classification
Model Family: XGBoost
Pipeline Steps
==============
1. Simple Imputer
         * impute_strategy : mean
         * fill_value : None
2. One Hot Encoder
         * top_n : 10
         * categories : None
         * drop : None
         * handle_unknown : ignore
         * handle_missing : error
3. XGBoost Classifier
        * eta : 0.5
         * max_depth : 10
         * min_child_weight : 5
         * n_estimators : 20
```
You can then fit and score an individual pipeline with an objective. An objective can either be a string representation of an EvalML objective or an EvalML objective class. You can find more objectives *[here](#page-237-0)*.

```
[3]: xqp.fit(X, y)xgp.score(X, y, objectives=['f1'])
    [21:12:35] WARNING: ../src/learner.cc:1061: Starting in XGBoost 1.3.0, the default
     →evaluation metric used with the objective 'binary:logistic' was changed from
     ˓→'error' to 'logloss'. Explicitly set eval_metric if you'd like to restore the old
     ˓→behavior.
    /home/docs/checkouts/readthedocs.org/user_builds/feature-labs-inc-evalml/envs/v0.11.0/
     ˓→lib/python3.7/site-packages/xgboost/sklearn.py:888: UserWarning: The use of label
     →encoder in XGBClassifier is deprecated and will be removed in a future release. To
     →remove this warning, do the following: 1) Pass option use_label_encoder=False when
     →constructing XGBClassifier object; and 2) Encode your labels (y) as integers
     ˓→starting with 0, i.e. 0, 1, 2, ..., [num_class - 1].
      warnings.warn(label_encoder_deprecation_msg, UserWarning)
```

```
[3]: OrderedDict([('F1', 0.9916434540389972)])
```
# <span id="page-45-0"></span>**1.6.11 EvalML Components**

From the *[overview](#page-44-0)*, we see how each machine learning pipeline consists of individual components that process data before the data is ultimately sent to an estimator. Below we will describe each type of component in an EvalML pipeline.

#### **Component Classes**

Components can be split into two distinct classes: transformers and estimators.

```
[1]: import numpy as np
    import pandas as pd
    from evalml.pipelines.components import SimpleImputer
    X = pd.DataFrame([[1, 2, 3], [1, np.nan, 3]])display(X)
       0 \t 1 \t 20 1 2.0 3
    1 1 NaN 3
```
Transformers take in data as input and output altered data. For example, an *[imputer](#page-199-0)* takes in data and outputs filled in missing data with the mean, median, or most frequent value of each column.

A transformer can fit on data and then transform it in two steps by calling .fit() and .transform() or in one step by calling fit\_transform().

```
[2]: imp = SimpleImputer(impute_strategy="mean")
    X = imp.fit_transform(X)display(X)
       0 1 2
    0 1 2.0 3
    1 1 2.0 3
```
On the other hand, an estimator fits on data  $(X)$  and labels  $(y)$  in order to take in new data as input and return the predicted label as output. Therefore, an estimator can fit on data and labels by calling . fit () and then predict by calling .predict() on new data. An example of this would be the *[LogisticRegressionClassifier](#page-217-0)*. We can now see how a transformer alters data to make it easier for an estimator to learn and predict.

```
[3]: from evalml.pipelines.components import LogisticRegressionClassifier
    clf = LogisticRegressionClassifier()
    X = Xy = [1, 0]clf.fit(X, y)
    clf.predict(X)
[3]: 0 01 0
    dtype: int64
```
### **Component Types**

Components can further separate into different types that serve different functionality. Below we will go over the different types of transformers and estimators.

#### **Transformer Types**

• Imputer: fills missing data

- Ex: *[SimpleImputer](#page-199-0)*
- Scaler: alters numerical data into different scales
	- Ex: *[StandardScaler](#page-201-0)*
- Encoder: translates different data types
	- Ex: *[OneHotEncoder](#page-194-0)*
- Feature Selection: selects most useful columns of data
	- Ex: *[RFClassifierSelectFromModel](#page-206-0)*

## **Estimator Types**

- Regressor: predicts numerical or continuous labels
	- Ex: *[LinearRegressor](#page-227-0)*
- Classifier: predicts categorical or discrete labels
	- Ex: *[XGBoostClassifier](#page-219-0)*

# <span id="page-47-0"></span>**1.6.12 Custom Pipelines in EvalML**

EvalML pipelines consist of modular components combining any number of transformers and an estimator. This allows you to create pipelines that fit the needs of your data to achieve the best results.

## **Requirements**

A custom pipeline must adhere to the following requirements:

- 1. Inherit from the proper pipeline base class
	- Binary classification BinaryClassificationPipeline
	- Multiclass classification MulticlassClassificationPipeline
	- Regression RegressionPipeline
- 2. Have a component\_graph list as a class variable detailing the structure of the pipeline. Each component in the graph can be provided as either a string name or an instance.

## **Pipeline Configuration**

There are a few other options to configure your custom pipeline.

## **Custom Name**

By default, a pipeline class's name property is the result of adding spaces between each Pascal case capitalization in the class name. E.g. LogisticRegressionPipeline.name will return 'Logistic Regression Pipeline'. Therefore, we suggest custom pipelines use Pascal case for their class names.

If you'd like to override the pipeline classes name attribute so it isn't derived from the class name, you can set the custom\_name attribute, like so:

```
[1]: from evalml.pipelines import BinaryClassificationPipeline
    class CustomPipeline(BinaryClassificationPipeline):
        component_graph = ['Simple Imputer', 'Logistic Regression Classifier']
        custom_name = 'A custom pipeline name'
    print(CustomPipeline.name)
    A custom pipeline name
```
## **Custom Hyperparameters**

To specify custom hyperparameter ranges, set the custom\_hyperparameters property to be a dictionary where each keyvalue pair consists of a parameter name and range. AutoML will use this dictionary to override the hyperparameter ranges collected from each component in the component graph.

```
[2]: class CustomPipeline(BinaryClassificationPipeline):
        component_graph = ['Simple Imputer', 'Logistic Regression Classifier']
    print("Without custom hyperparameters:")
    print(CustomPipeline.hyperparameters)
    class CustomPipeline(BinaryClassificationPipeline):
        component_graph = ['Simple Imputer', 'Logistic Regression Classifier']
        custom_hyperparameters = {
             'Simple Imputer' : {
                'impute_strategy': ['most_frequent']
             }
        }
    print()
    print("With custom hyperparameters:")
    print(CustomPipeline.hyperparameters)
    Without custom hyperparameters:
    {'Simple Imputer': {'impute_strategy': ['mean', 'median', 'most_frequent']},
     ˓→'Logistic Regression Classifier': {'penalty': ['l2'], 'C': Real(low=0.01, high=10,
     ˓→prior='uniform', transform='identity')}}
    With custom hyperparameters:
    {'Simple Imputer': {'impute_strategy': ['most_frequent']}, 'Logistic Regression
     ˓→Classifier': {'penalty': ['l2'], 'C': Real(low=0.01, high=10, prior='uniform',
     ˓→transform='identity')}}
```
# **1.6.13 Data Checks**

EvalML provides data checks to help guide you in achieving the highest performing model. These utility functions help deal with problems such as overfitting, abnormal data, and missing data. These data checks can be found under evalml/data checks. Below we will cover examples such as abnormal and missing data data checks.

## **Missing Data**

Missing data or rows with NaN values provide many challenges for machine learning pipelines. In the worst case, many algorithms simply will not run with missing data! EvalML pipelines contain imputation *[components](#page-45-0)* to ensure that doesn't happen. Imputation works by approximating missing values with existing values. However, if a column contains a high number of missing values, a large percentage of the column would be approximated by a small percentage. This could potentially create a column without useful information for machine learning pipelines. By using the HighlyNullDataCheck() data check, EvalML will alert you to this potential problem by returning the columns that pass the missing values threshold.

```
[1]: import numpy as np
    import pandas as pd
    from evalml.data_checks import HighlyNullDataCheck
    X = pd.DataFrame([1, 2, 3],[0, 4, np.nan],
                       [1, 4, np.nan],
                       [9, 4, np, nan],[8, 6, np.nan]])
    null_check = HighlyNullDataCheck(pct_null_threshold=0.8)
    for message in null_check.validate(X):
        print (message.message)
    Column '2' is 80.0% or more null
```
## **Abnormal Data**

EvalML provides two data checks to check for abnormal data: OutliersDataCheck() and IDColumnsDataCheck().

## **ID Columns**

ID columns in your dataset provide little to no benefit to a machine learning pipeline as the pipeline cannot extrapolate useful information from unique identifiers. Thus, IDColumnsDataCheck() reminds you if these columns exists. In the given example, 'user number' and 'id' columns are both identified as potentially being unique identifiers that should be removed.

```
[2]: from evalml.data_checks import IDColumnsDataCheck
    X = pd.DataFrame([0, 53, 6325, 5], [1, 90, 6325, 10], [2, 90, 18, 20]], columns=['user_˓→number', 'cost', 'revenue', 'id'])
    id_col_check = IDColumnsDataCheck(id_threshold=0.9)
    for message in id_col_check.validate(X):
        print (message.message)
    Column 'id' is 90.0% or more likely to be an ID column
    Column 'user_number' is 90.0% or more likely to be an ID column
```
## **Outliers**

Outliers are observations that differ significantly from other observations in the same sample. Many machine learning pipelines suffer in performance if outliers are not dropped from the training set as they are not representative of the data. OutliersDataCheck() uses Isolation Forests to notify you if a sample can be considered an outlier.

Below we generate a random dataset with some outliers.

```
[3]: data = np.random.randn(100, 100)
    X = pd.DataFrame(data=data)# generate some outliers in rows 3, 25, 55, and 72
    X.iloc[3, :] = pd. Series(np.random.randn(100) \star 10)
    X.iloc[25, :] = pd.Series(np.random.randn(100) * 20)X.iloc[55, :] = pd. Series(np.random.randn(100) * 100)
    X.iloc[72, :] = pd. Series(np.random.randn(100) * 100)
```
We then utilize OutliersDataCheck() to rediscover these outliers.

```
[4]: from evalml.data_checks import OutliersDataCheck
    outliers_check = OutliersDataCheck()
    for message in outliers_check.validate(X):
        print (message.message)
    Row '3' is likely to have outlier data
    Row '25' is likely to have outlier data
    Row '55' is likely to have outlier data
    Row '72' is likely to have outlier data
```
#### **Writing Your Own Data Check**

If you would prefer to write your own data check, you can do so by extending the DataCheck class and implementing the validate(self,  $X$ ,  $Y$ ) class method. Below, we've created a new DataCheck, ZeroVarianceDataCheck.

```
[5]: from evalml.data_checks import DataCheck
    from evalml.data_checks.data_check_message import DataCheckError
    class ZeroVarianceDataCheck(DataCheck):
        def validate(self, X, y):
            if not isinstance(X, pd.DataFrame):
                X = pd.DataFrame(X)warning_msg = "Column '\{ }' has zero variance"
            return [DataCheckError(warning_msg.format(column), self.name) for column in X.
     ˓→columns if len(X[column].unique()) == 1]
```

```
[1]: import evalml
```
## **1.6.14 Default DataChecks in AutoML**

By default, AutoML will run the series of data checks in DefaultDataChecks when automl.search() is called to check that inputs are valid before running the search and fitting pipelines. Currently, DefaultDataChecks contains HighlyNullDataCheck(), IDColumnsDataCheck(), LabelLeakageDataCheck(). You can see the other available data checks under evalml/data\_checks.

If the data checks return any warnings, those warnings will be logged, but the search will continue. However, if the data checks returns any error messages, automl.search() will raise a ValueError and quit before searching. This allows users to address any issues before running the potentially time-intensive search process.

Below, we have some data that contain a lot of null values, causing DefaultDataChecks to log a warning "Column 'D' is 95.0% or more null" and "Column 'id' is 100.0% or more likely to be an ID column" when try to run the search below.

```
[2]: import pandas as pd
    import numpy as np
    X = pd.DataFrame(np.random.random((100, 5)), columns=["A", "B", "C", "D", "id"])
    X.loc[:11, 'A'] = np.nameX.loc[:9, 'B'] = np.nanX.loc[:30, 'C'] = np.nameX.loc[:95, 'D'] = np.nameX.loc[:, 'id'] = range(100)y = pd. Series ([0, 1] * 50)
    automl = evalml.AutoMLSearch(problem_type='binary', max_pipelines=1)
    automl.search(X, y)
    Column 'D' is 95.0% or more null
    Column 'id' is 100.0% or more likely to be an ID column
    Generating pipelines to search over...
    *****************************
    * Beginning pipeline search *
    *****************************
    Optimizing for Log Loss Binary.
    Lower score is better.
    Searching up to 1 pipelines.
    Allowed model families: xgboost, catboost, random_forest, linear_model
    FigureWidget({
        'data': [{'mode': 'lines+markers',
                  'name': 'Best Score',
                  'type'...
     Mode Baseline Binary Classification... 0%| | Elapsed:00:00
     Optimization finished 0%| | Elapsed:00:00
```
To access the exact warning and/or error messages our data checks returned, we can access automl. data check results.

[3]: **for** message **in** automl.data\_check\_results:

print (message.message)

```
Column 'D' is 95.0% or more null
Column 'id' is 100.0% or more likely to be an ID column
```
#### **Using your own DataCheck with AutoML**

If you'd prefer to pass in your own data check, you can do so by passing in a DataChecks object as the value for the data\_checks parameter. Here, we've implemented our own custom data check which returns a list of DataCheckError objects if there are any columns that have zero variance.

```
[4]: from evalml.data_checks import DataCheck, DataChecks
    from evalml.data_checks.data_check_message import DataCheckError
    class ZeroVarianceDataCheck(DataCheck):
        def validate(self, X, y):
```
(continues on next page)

```
if not isinstance(X, pd.DataFrame):
           X = pd.DataFrame(X)warning_msg = "Column '\{ }' has zero variance"
       return [DataCheckError(warning_msg.format(column), self.name) for column in X.
˓→columns if len(X[column].unique()) == 1]
```
If we now call search(), our error message will be logged and a ValueError will be raised:

```
[5]: data_checks = DataChecks(data_checks=[ZeroVarianceDataCheck()])
    X = pd.DataFrame({'no\_var': [1, 1, 1, 1, 1, 1, 1, 1, 1, 1],'any_average_col': [2, 0, 1, 2, 1, 2, 0, 1, 2, 1],
                      \text{Panother}\_ \text{average}\_ \text{col}: [0, 1, 2, 3, 4, 5, 6, 7, 8, 9]y = pd.Series([0,1,1,0,0,0,1,1,0,0])automl = evalml.AutoMLSearch(problem_type='binary', max_pipelines=1)
    automl.search(X, y, data_checks=data_checks)
    Column 'no_var' has zero variance
    --------------------------------------------------
    ValueError Traceback (most recent call last)
    <ipython-input-5-5f0233162825> in <module>
          7
          8 automl = evalml.AutoMLSearch(problem_type='binary', max_pipelines=1)
    ---> 9 automl.search(X, y, data_checks=data_checks)
    ~/checkouts/readthedocs.org/user_builds/feature-labs-inc-evalml/envs/v0.11.0/lib/
    ˓→python3.7/site-packages/evalml/automl/automl_search.py in search(self, X, y,
    ˓→data_checks, feature_types, raise_errors, show_iteration_plot)
        318 logger.error(message)
        319 if any ([message.message_type == DataCheckMessageType.ERROR for
    ˓→message in self._data_check_results]):
    -> 320 raise ValueError("Data checks raised some warnings and/or.
    →errors. Please see `self.data_check_results` for more information or pass
    ˓→data_checks=EmptyDataChecks() to search() to disable data checking.")
        321
        322 if self.allowed_pipelines is None:
    ValueError: Data checks raised some warnings and/or errors. Please see `self.
    →data_check_results` for more information or pass data_checks=EmptyDataChecks() to_
    ˓→search() to disable data checking.
```
Again, we can access self.data\_check\_results to help us begin to address the issues raised by data checks.

```
[6]: for message in automl.data_check_results:
        print (message.message)
    Column 'no_var' has zero variance
```
## **Disabling DataChecks**

If you'd prefer not to run any data checks before running search, you can provide an EmptyDataChecks instance to search() instead.

```
[7]: from evalml.data_checks import EmptyDataChecks
    X = pd.DataFrame({'no\_var': [1, 1, 1, 1, 1, 1, 1, 1, 1, 1],'any_average_col': [2, 0, 1, 2, 1, 2, 0, 1, 2, 1],
                      'another_average_col': [0, 1, 2, 3, 4, 5, 6, 7, 8, 9]})
    y = pd.Series([0,1,1,0,0,0,1,1,0,0])automl = evalml.AutoMLSearch(problem_type='binary', max_pipelines=1)
    automl.search(X, y, data_checks=EmptyDataChecks())
    Generating pipelines to search over...
    *****************************
    * Beginning pipeline search *
    *****************************
    Optimizing for Log Loss Binary.
    Lower score is better.
    Searching up to 1 pipelines.
    Allowed model families: xgboost, catboost, random_forest, linear_model
    FigureWidget({
        'data': [{'mode': 'lines+markers',
                  'name': 'Best Score',
                  'type'...
     Mode Baseline Binary Classification... 0%| | Elapsed:00:00
     Optimization finished 0%| | Elapsed:00:00
```
Even though we are using the same data as above, no data checks will be run and hence, the same input data we used above will not raise an error and continue with the search process.

# **1.6.15 Changelog**

## Future Releases

- Enhancements
- Fixes
- Changes
- Documentation Changes
- Testing Changes

## v0.11.0 June 30, 2020

- Enhancements
	- Added multiclass support for ROC curve graphing [#832](https://github.com/Featurelabs/evalml/pull/832)
	- Added preprocessing component to drop features whose percentage of NaN values exceeds a specified threshold [#834](https://github.com/Featurelabs/evalml/pull/834)
	- Added data check to check for problematic target labels [#814](https://github.com/Featurelabs/evalml/pull/814)
	- Added PerColumnImputer that allows imputation strategies per column [#824](https://github.com/Featurelabs/evalml/pull/824)
	- Added transformer to drop specific columns [#827](https://github.com/Featurelabs/evalml/pull/827)
	- Added support for *categories*, *handle\_error*, and *drop* parameters in *OneHotEncoder* [#830](https://github.com/Featurelabs/evalml/pull/830) [#897](https://github.com/Featurelabs/evalml/pull/897)
- Added preprocessing component to handle DateTime columns featurization [#838](https://github.com/Featurelabs/evalml/pull/838)
- Added ability to clone pipelines and components [#842](https://github.com/Featurelabs/evalml/pull/842)
- Define getter method for component *parameters* [#847](https://github.com/Featurelabs/evalml/pull/847)
- Added utility methods to calculate and graph permutation importances [#860,](https://github.com/Featurelabs/evalml/pull/860) [#880](https://github.com/Featurelabs/evalml/pull/880)
- Added new utility functions necessary for generating dynamic preprocessing pipelines [#852](https://github.com/Featurelabs/evalml/pull/852)
- Added kwargs to all components [#863](https://github.com/Featurelabs/evalml/pull/863)
- Updated *AutoSearchBase* to use dynamically generated preprocessing pipelines [#870](https://github.com/Featurelabs/evalml/pull/870)
- Added SelectColumns transformer [#873](https://github.com/Featurelabs/evalml/pull/873)
- Added ability to evaluate additional pipelines for automl search [#874](https://github.com/Featurelabs/evalml/pull/874)
- Added *default\_parameters* class property to components and pipelines [#879](https://github.com/Featurelabs/evalml/pull/879)
- Added better support for disabling data checks in automl search [#892](https://github.com/Featurelabs/evalml/pull/892)
- Added ability to save and load AutoML objects to file [#888](https://github.com/Featurelabs/evalml/pull/888)
- Updated *AutoSearchBase.get\_pipelines* to return an untrained pipeline instance [#876](https://github.com/Featurelabs/evalml/pull/876)
- Saved learned binary classification thresholds in automl results cv data dict [#876](https://github.com/Featurelabs/evalml/pull/876)
- Fixes
- Fixed bug where SimpleImputer cannot handle dropped columns [#846](https://github.com/Featurelabs/evalml/pull/846)
- Fixed bug where PerColumnImputer cannot handle dropped columns [#855](https://github.com/Featurelabs/evalml/pull/855)
- Enforce requirement that builtin components save all inputted values in their parameters dict [#847](https://github.com/Featurelabs/evalml/pull/847)
- Don't list base classes in *all\_components* output [#847](https://github.com/Featurelabs/evalml/pull/847)
- Standardize all components to output pandas data structures, and accept either pandas or numpy [#853](https://github.com/Featurelabs/evalml/pull/853)
- $-$  Fixed rankings and full rankings error when search has not been run  $\#894$  $\#894$
- Changes
	- Update *all\_pipelines* and *all\_components* to try initializing pipelines/components, and on failure exclude them [#849](https://github.com/Featurelabs/evalml/pull/849)
	- Refactor *handle\_components* to *handle\_components\_class*, standardize to *ComponentBase* subclass instead of instance [#850](https://github.com/Featurelabs/evalml/pull/850)
	- Refactor "blacklist"/"whitelist" to "allow"/"exclude" lists [#854](https://github.com/Featurelabs/evalml/pull/854)
	- Replaced *AutoClassificationSearch* and *AutoRegressionSearch* with *AutoMLSearch* [#871](https://github.com/Featurelabs/evalml/pull/871)
	- Renamed feature\_importances and permutation\_importances methods to use singular names (feature\_importance and permutation\_importance) [#883](https://github.com/Featurelabs/evalml/pull/883)
	- Updated *automl* default data splitter to train/validation split for large datasets [#877](https://github.com/Featurelabs/evalml/pull/877)
	- Added open source license, update some repo metadata [#887](https://github.com/Featurelabs/evalml/pull/887)

#### • Documentation Changes

- Fix some typos and update the EvalML logo [#872](https://github.com/Featurelabs/evalml/pull/872)
- Testing Changes
	- Update the changelog check job to expect the new branching pattern for the deps update bot [#836](https://github.com/Featurelabs/evalml/pull/836)
- Check that all components output pandas datastructures, and can accept either pandas or numpy [#853](https://github.com/Featurelabs/evalml/pull/853)
- Replaced *AutoClassificationSearch* and *AutoRegressionSearch* with *AutoMLSearch* [#871](https://github.com/Featurelabs/evalml/pull/871)

## Warning:

## Breaking Changes

- Pipelines' static component\_graph field must contain either Component Base subclasses or str, instead of ComponentBase subclass instances [#850](https://github.com/Featurelabs/evalml/pull/850)
- Rename handle\_component to handle\_component\_class. Now standardizes to ComponentBase subclasses instead of ComponentBase subclass instances [#850](https://github.com/Featurelabs/evalml/pull/850)
- Renamed automl's cv argument to data\_split [#877](https://github.com/Featurelabs/evalml/pull/877)
- Pipelines' and classifiers' feature\_importances is renamed *feature\_importance*, *graph\_feature\_importances* is renamed *graph\_feature\_importance* [#883](https://github.com/Featurelabs/evalml/pull/883)
- Passing data\_checks=None to automl search will not perform any data checks as opposed to default checks. [#892](https://github.com/Featurelabs/evalml/pull/892)
- Pipelines to search for in AutoML are now determined automatically, rather than using the staticallydefined pipeline classes. [#870](https://github.com/Featurelabs/evalml/pull/870)
- Updated AutoSearchBase.get\_pipelines to return an untrained pipeline instance, instead of one which happened to be trained on the final cross-validation fold [#876](https://github.com/Featurelabs/evalml/pull/876)

## v0.10.0 May 29, 2020

## • Enhancements

- Added baseline models for classification and regression, add functionality to calculate baseline models before searching in AutoML [#746](https://github.com/Featurelabs/evalml/pull/746)
- Port over highly-null guardrail as a data check and define *DefaultDataChecks* and *DisableDataChecks* classes [#745](https://github.com/Featurelabs/evalml/pull/745)
- Update *Tuner* classes to work directly with pipeline parameters dicts instead of flat parameter lists [#779](https://github.com/Featurelabs/evalml/pull/779)
- Add Elastic Net as a pipeline option [#812](https://github.com/Featurelabs/evalml/pull/812)
- Added new Pipeline option *ExtraTrees* [#790](https://github.com/Featurelabs/evalml/pull/790)
- Added precicion-recall curve metrics and plot for binary classification problems in *evalml.pipeline.graph\_utils* [#794](https://github.com/Featurelabs/evalml/pull/794)
- Update the default automl algorithm to search in batches, starting with default parameters for each pipeline and iterating from there [#793](https://github.com/Featurelabs/evalml/pull/793)
- Added *AutoMLAlgorithm* class and *IterativeAlgorithm* impl, separated from *AutoSearchBase* [#793](https://github.com/Featurelabs/evalml/pull/793)
- Fixes
- Update pipeline *score* to return *nan* score for any objective which throws an exception during scoring [#787](https://github.com/Featurelabs/evalml/pull/787)
- Fixed bug introduced in [#787](https://github.com/Featurelabs/evalml/pull/787) where binary classification metrics requiring predicted probabilities error in scoring [#798](https://github.com/Featurelabs/evalml/pull/798)
- CatBoost and XGBoost classifiers and regressors can no longer have a learning rate of  $0\#795$  $0\#795$

## • Changes

- Cleanup pipeline *score* code, and cleanup codecov [#711](https://github.com/Featurelabs/evalml/pull/711)
- Remove *pass* for abstract methods for codecov [#730](https://github.com/Featurelabs/evalml/pull/730)
- Added \_\_str\_\_ for AutoSearch object [#675](https://github.com/Featurelabs/evalml/pull/675)
- Add util methods to graph ROC and confusion matrix [#720](https://github.com/Featurelabs/evalml/pull/720)
- Refactor *AutoBase* to *AutoSearchBase* [#758](https://github.com/Featurelabs/evalml/pull/758)
- Updated AutoBase with *data\_checks* parameter, removed previous *detect\_label\_leakage* parameter, and added functionality to run data checks before search in AutoML [#765](https://github.com/Featurelabs/evalml/pull/765)
- Updated our logger to use Python's logging utils [#763](https://github.com/Featurelabs/evalml/pull/763)
- Refactor most of *AutoSearchBase.\_do\_iteration* impl into *AutoSearchBase.\_evaluate* [#762](https://github.com/Featurelabs/evalml/pull/762)
- Port over all guardrails to use the new DataCheck API [#789](https://github.com/Featurelabs/evalml/pull/789)
- Expanded *import\_or\_raise* to catch all exceptions [#759](https://github.com/Featurelabs/evalml/pull/759)
- Adds RMSE, MSLE, RMSLE as standard metrics [#788](https://github.com/Featurelabs/evalml/pull/788)
- Don't allow *Recall* to be used as an objective for AutoML [#784](https://github.com/Featurelabs/evalml/pull/784)
- Removed feature selection from pipelines [#819](https://github.com/Featurelabs/evalml/pull/819)
- Update default estimator parameters to make automl search faster and more accurate [#793](https://github.com/Featurelabs/evalml/pull/793)

#### • Documentation Changes

- Add instructions to freeze *master* on *release.md* [#726](https://github.com/Featurelabs/evalml/pull/726)
- Update release instructions with more details [#727](https://github.com/Featurelabs/evalml/pull/727) [#733](https://github.com/Featurelabs/evalml/pull/733)
- Add objective base classes to API reference [#736](https://github.com/Featurelabs/evalml/pull/736)
- Fix components API to match other modules [#747](https://github.com/Featurelabs/evalml/pull/747)

## • Testing Changes

- Delete codecov yml, use codecov.io's default [#732](https://github.com/Featurelabs/evalml/pull/732)
- Added unit tests for fraud cost, lead scoring, and standard metric objectives [#741](https://github.com/Featurelabs/evalml/pull/741)
- Update codecov client [#782](https://github.com/Featurelabs/evalml/pull/782)
- Updated AutoBase \_\_str\_\_ test to include no parameters case [#783](https://github.com/Featurelabs/evalml/pull/783)
- Added unit tests for *ExtraTrees* pipeline [#790](https://github.com/Featurelabs/evalml/pull/790)
- If codecov fails to upload, fail build [#810](https://github.com/Featurelabs/evalml/pull/810)
- Updated Python version of dependency action [#816](https://github.com/Featurelabs/evalml/pull/816)
- Update the dependency update bot to use a suffix when creating branches [#817](https://github.com/Featurelabs/evalml/pull/817)

#### Warning:

## Breaking Changes

- The detect\_label\_leakage parameter for AutoML classes has been removed and replaced by a data checks parameter [#765](https://github.com/Featurelabs/evalml/pull/765)
- Moved ROC and confusion matrix methods from evalml.pipeline.plot\_utils to evalml. pipeline.graph\_utils [#720](https://github.com/Featurelabs/evalml/pull/720)
- Tuner classes require a pipeline hyperparameter range dict as an init arg instead of a space definition [#779](https://github.com/Featurelabs/evalml/pull/779)
- Tuner.propose and Tuner.add work directly with pipeline parameters dicts instead of flat parameter lists [#779](https://github.com/Featurelabs/evalml/pull/779)
- PipelineBase.hyperparameters and custom\_hyperparameters use pipeline parameters dict format instead of being represented as a flat list [#779](https://github.com/Featurelabs/evalml/pull/779)
- All guardrail functions previously under evalml.guardrails.utils will be removed and replaced by data checks [#789](https://github.com/Featurelabs/evalml/pull/789)
- *Recall* disallowed as an objective for AutoML [#784](https://github.com/Featurelabs/evalml/pull/784)
- AutoSearchBase parameter tuner has been renamed to tuner\_class [#793](https://github.com/Featurelabs/evalml/pull/793)
- AutoSearchBase parameter possible\_pipelines and possible\_model\_families have been renamed to allowed pipelines and allowed model families [#793](https://github.com/Featurelabs/evalml/pull/793)

## v0.9.0 Apr. 27, 2020

#### • Enhancements

- Added accuracy as an standard objective [#624](https://github.com/Featurelabs/evalml/pull/624)
- Added verbose parameter to load\_fraud [#560](https://github.com/Featurelabs/evalml/pull/560)
- Added Balanced Accuracy metric for binary, multiclass [#612](https://github.com/Featurelabs/evalml/pull/612) [#661](https://github.com/Featurelabs/evalml/pull/661)
- Added XGBoost regressor and XGBoost regression pipeline [#666](https://github.com/Featurelabs/evalml/pull/666)
- Added Accuracy metric for multiclass [#672](https://github.com/Featurelabs/evalml/pull/672)
- Added objective name in *AutoBase.describe\_pipeline* [#686](https://github.com/Featurelabs/evalml/pull/686)
- Added *DataCheck* and *DataChecks*, *Message* classes and relevant subclasses [#739](https://github.com/Featurelabs/evalml/pull/739)
- Fixes
- Removed direct access to *cls.component\_graph* [#595](https://github.com/Featurelabs/evalml/pull/595)
- Add testing files to .gitignore [#625](https://github.com/Featurelabs/evalml/pull/625)
- Remove circular dependencies from *Makefile* [#637](https://github.com/Featurelabs/evalml/pull/637)
- Add error case for *normalize\_confusion\_matrix()* [#640](https://github.com/Featurelabs/evalml/pull/640)
- Fixed XGBoostClassifier and XGBoostRegressor bug with feature names that contain [, ], or < [#659](https://github.com/Featurelabs/evalml/pull/659)
- Update make\_pipeline\_graph to not accidentally create empty file when testing if path is valid [#649](https://github.com/Featurelabs/evalml/pull/649)
- Fix pip installation warning about docsutils version, from boto dependency [#664](https://github.com/Featurelabs/evalml/pull/664)
- Removed zero division warning for F1/precision/recall metrics [#671](https://github.com/Featurelabs/evalml/pull/671)
- Fixed *summary* for pipelines without estimators [#707](https://github.com/Featurelabs/evalml/pull/707)
- Changes
	- Updated default objective for binary/multiseries classification to log loss [#613](https://github.com/Featurelabs/evalml/pull/613)
	- Created classification and regression pipeline subclasses and removed objective as an attribute of pipeline classes [#405](https://github.com/Featurelabs/evalml/pull/405)
	- Changed the output of *score* to return one dictionary [#429](https://github.com/Featurelabs/evalml/pull/429)
- Created binary and multiclass objective subclasses [#504](https://github.com/Featurelabs/evalml/pull/504)
- Updated objectives API [#445](https://github.com/Featurelabs/evalml/pull/445)
- Removed call to *get\_plot\_data* from AutoML [#615](https://github.com/Featurelabs/evalml/pull/615)
- Set *raise\_error* to default to True for AutoML classes [#638](https://github.com/Featurelabs/evalml/pull/638)
- Remove unnecessary "u" prefixes on some unicode strings [#641](https://github.com/Featurelabs/evalml/pull/641)
- Changed one-hot encoder to return uint8 dtypes instead of ints [#653](https://github.com/Featurelabs/evalml/pull/653)
- Pipeline *\_name* field changed to *custom\_name* [#650](https://github.com/Featurelabs/evalml/pull/650)
- Removed *graphs.py* and moved methods into *PipelineBase* [#657,](https://github.com/Featurelabs/evalml/pull/657) [#665](https://github.com/Featurelabs/evalml/pull/665)
- Remove s3fs as a dev dependency [#664](https://github.com/Featurelabs/evalml/pull/664)
- Changed requirements-parser to be a core dependency [#673](https://github.com/Featurelabs/evalml/pull/673)
- Replace *supported\_problem\_types* field on pipelines with *problem\_type* attribute on base classes [#678](https://github.com/Featurelabs/evalml/pull/678)
- Changed AutoML to only show best results for a given pipeline template in *rankings*, added *full\_rankings* property to show all [#682](https://github.com/Featurelabs/evalml/pull/682)
- Update *ModelFamily* values: don't list xgboost/catboost as classifiers now that we have regression pipelines for them [#677](https://github.com/Featurelabs/evalml/pull/677)
- Changed AutoML's *describe\_pipeline* to get problem type from pipeline instead [#685](https://github.com/Featurelabs/evalml/pull/685)
- Standardize *import\_or\_raise* error messages [#683](https://github.com/Featurelabs/evalml/pull/683)
- Updated argument order of objectives to align with sklearn's [#698](https://github.com/Featurelabs/evalml/pull/698)
- Renamed *pipeline.feature\_importance\_graph* to *pipeline.graph\_feature\_importances* [#700](https://github.com/Featurelabs/evalml/pull/700)
- Moved ROC and confusion matrix methods to *evalml.pipelines.plot\_utils* [#704](https://github.com/Featurelabs/evalml/pull/704)
- Renamed *MultiClassificationObjective* to *MulticlassClassificationObjective*, to align with pipeline naming scheme [#715](https://github.com/Featurelabs/evalml/pull/715)

#### • Documentation Changes

- Fixed some sphinx warnings [#593](https://github.com/Featurelabs/evalml/pull/593)
- Fixed docstring for AutoClassificationSearch with correct command [#599](https://github.com/Featurelabs/evalml/pull/599)
- Limit readthedocs formats to pdf, not htmlzip and epub [#594](https://github.com/Featurelabs/evalml/pull/594) [#600](https://github.com/Featurelabs/evalml/pull/600)
- Clean up objectives API documentation [#605](https://github.com/Featurelabs/evalml/pull/605)
- Fixed function on Exploring search results page [#604](https://github.com/Featurelabs/evalml/pull/604)
- Update release process doc [#567](https://github.com/Featurelabs/evalml/pull/567)
- AutoClassificationSearch and AutoRegressionSearch show inherited methods in API reference [#651](https://github.com/Featurelabs/evalml/pull/651)
- Fixed improperly formatted code in breaking changes for changelog [#655](https://github.com/Featurelabs/evalml/pull/655)
- Added configuration to treat Sphinx warnings as errors [#660](https://github.com/Featurelabs/evalml/pull/660)
- Removed separate plotting section for pipelines in API reference [#657,](https://github.com/Featurelabs/evalml/pull/657) [#665](https://github.com/Featurelabs/evalml/pull/665)
- Have leads example notebook load S3 files using https, so we can delete s3fs dev dependency [#664](https://github.com/Featurelabs/evalml/pull/664)
- Categorized components in API reference and added descriptions for each category [#663](https://github.com/Featurelabs/evalml/pull/663)
- Fixed Sphinx warnings about BalancedAccuracy objective [#669](https://github.com/Featurelabs/evalml/pull/669)
- Updated API reference to include missing components and clean up pipeline docstrings [#689](https://github.com/Featurelabs/evalml/pull/689)
- Reorganize API ref, and clarify pipeline sub-titles [#688](https://github.com/Featurelabs/evalml/pull/688)
- Add and update preprocessing utils in API reference [#687](https://github.com/Featurelabs/evalml/pull/687)
- Added inheritance diagrams to API reference [#695](https://github.com/Featurelabs/evalml/pull/695)
- Documented which default objective AutoML optimizes for [#699](https://github.com/Featurelabs/evalml/pull/699)
- Create seperate install page [#701](https://github.com/Featurelabs/evalml/pull/701)
- Include more utils in API ref, like *import\_or\_raise* [#704](https://github.com/Featurelabs/evalml/pull/704)
- Add more color to pipeline documentation [#705](https://github.com/Featurelabs/evalml/pull/705)
- Testing Changes
	- Matched install commands of *check\_latest\_dependencies* test and it's GitHub action [#578](https://github.com/Featurelabs/evalml/pull/578)
	- Added Github app to auto assign PR author as assignee [#477](https://github.com/Featurelabs/evalml/pull/477)
	- Removed unneeded conda installation of xgboost in windows checkin tests [#618](https://github.com/Featurelabs/evalml/pull/618)
	- Update graph tests to always use tmpfile dir [#649](https://github.com/Featurelabs/evalml/pull/649)
	- Changelog checkin test workaround for release PRs: If 'future release' section is empty of PR refs, pass check [#658](https://github.com/Featurelabs/evalml/pull/658)
	- Add changelog checkin test exception for *dep-update* branch [#723](https://github.com/Featurelabs/evalml/pull/723)

## Warning: Breaking Changes

- Pipelines will now no longer take an objective parameter during instantiation, and will no longer have an objective attribute.
- fit() and predict() now use an optional objective parameter, which is only used in binary classification pipelines to fit for a specific objective.
- score() will now use a required objectives parameter that is used to determine all the objectives to score on. This differs from the previous behavior, where the pipeline's objective was scored on regardless.
- score() will now return one dictionary of all objective scores.
- ROC and ConfusionMatrix plot methods via Auto(\*).plot have been removed by [#615](https://github.com/Featurelabs/evalml/pull/615) and are replaced by roc\_curve and confusion\_matrix in *evamlm.pipelines.plot\_utils'* in [#704](https://github.com/Featurelabs/evalml/pull/704)
- normalize\_confusion\_matrix has been moved to evalml.pipelines.plot\_utils [#704](https://github.com/Featurelabs/evalml/pull/704)
- Pipelines \_name field changed to custom\_name
- Pipelines supported\_problem\_types field is removed because it is no longer necessary [#678](https://github.com/Featurelabs/evalml/pull/678)
- Updated argument order of objectives' *objective\_function* to align with sklearn [#698](https://github.com/Featurelabs/evalml/pull/698)
- *pipeline.feature\_importance\_graph* has been renamed to *pipeline.graph\_feature\_importances* in [#700](https://github.com/Featurelabs/evalml/pull/700)
- Removed unsupported MSLE objective [#704](https://github.com/Featurelabs/evalml/pull/704)

## v0.8.0 Apr. 1, 2020

## • Enhancements

– Add normalization option and information to confusion matrix [#484](https://github.com/Featurelabs/evalml/pull/484)

- Add util function to drop rows with NaN values [#487](https://github.com/Featurelabs/evalml/pull/487)
- Renamed *PipelineBase.name* as *PipelineBase.summary* and redefined *PipelineBase.name* as class property [#491](https://github.com/Featurelabs/evalml/pull/491)
- Added access to parameters in Pipelines with *PipelineBase.parameters* (used to be return of *PipelineBase.describe*) [#501](https://github.com/Featurelabs/evalml/pull/501)
- Added *fill\_value* parameter for SimpleImputer [#509](https://github.com/Featurelabs/evalml/pull/509)
- Added functionality to override component hyperparameters and made pipelines take hyperparemeters from components [#516](https://github.com/Featurelabs/evalml/pull/516)
- Allow numpy.random.RandomState for random\_state parameters [#556](https://github.com/Featurelabs/evalml/pull/556)
- Fixes
- Removed unused dependency *matplotlib*, and move *category\_encoders* to test reqs [#572](https://github.com/Featurelabs/evalml/pull/572)

#### • Changes

- Undo version cap in XGBoost placed in [#402](https://github.com/Featurelabs/evalml/pull/402) and allowed all released of XGBoost [#407](https://github.com/Featurelabs/evalml/pull/407)
- Support pandas 1.0.0 [#486](https://github.com/Featurelabs/evalml/pull/486)
- Made all references to the logger static [#503](https://github.com/Featurelabs/evalml/pull/503)
- Refactored *model\_type* parameter for components and pipelines to *model\_family* [#507](https://github.com/Featurelabs/evalml/pull/507)
- Refactored *problem\_types* for pipelines and components into *supported\_problem\_types* [#515](https://github.com/Featurelabs/evalml/pull/515)
- Moved *pipelines/utils.save\_pipeline* and *pipelines/utils.load\_pipeline* to *PipelineBase.save* and *PipelineBase.load* [#526](https://github.com/Featurelabs/evalml/pull/526)
- Limit number of categories encoded by OneHotEncoder [#517](https://github.com/Featurelabs/evalml/pull/517)

#### • Documentation Changes

- Updated API reference to remove PipelinePlot and added moved PipelineBase plotting methods [#483](https://github.com/Featurelabs/evalml/pull/483)
- Add code style and github issue guides [#463](https://github.com/Featurelabs/evalml/pull/463) [#512](https://github.com/Featurelabs/evalml/pull/512)
- Updated API reference for to surface class variables for pipelines and components [#537](https://github.com/Featurelabs/evalml/pull/537)
- Fixed README documentation link [#535](https://github.com/Featurelabs/evalml/pull/535)
- Unhid PR references in changelog [#656](https://github.com/Featurelabs/evalml/pull/656)

#### • Testing Changes

- Added automated dependency check PR [#482,](https://github.com/Featurelabs/evalml/pull/482) [#505](https://github.com/Featurelabs/evalml/pull/505)
- Updated automated dependency check comment [#497](https://github.com/Featurelabs/evalml/pull/497)
- Have build\_docs job use python executor, so that env vars are set properly [#547](https://github.com/Featurelabs/evalml/pull/547)
- Added simple test to make sure OneHotEncoder's top\_n works with large number of categories [#552](https://github.com/Featurelabs/evalml/pull/552)
- Run windows unit tests on PRs [#557](https://github.com/Featurelabs/evalml/pull/557)

## Warning: Breaking Changes

• AutoClassificationSearch and AutoRegressionSearch's model\_types parameter has been refactored into allowed model families

- ModelTypes enum has been changed to ModelFamily
- Components and Pipelines now have a model\_family field instead of model\_type
- get\_pipelines utility function now accepts model\_families as an argument instead of model\_types
- PipelineBase.name no longer returns structure of pipeline and has been replaced by PipelineBase.summary
- PipelineBase.problem\_types and Estimator.problem\_types has been renamed to supported problem types
- pipelines/utils.save\_pipeline and pipelines/utils.load\_pipeline moved to PipelineBase.save and PipelineBase.load

#### v0.7.0 Mar. 9, 2020

- Enhancements
	- Added emacs buffers to .gitignore [#350](https://github.com/Featurelabs/evalml/pull/350)
	- Add CatBoost (gradient-boosted trees) classification and regression components and pipelines [#247](https://github.com/Featurelabs/evalml/pull/247)
	- Added Tuner abstract base class [#351](https://github.com/Featurelabs/evalml/pull/351)
	- Added n\_jobs as parameter for AutoClassificationSearch and AutoRegressionSearch [#403](https://github.com/Featurelabs/evalml/pull/403)
	- Changed colors of confusion matrix to shades of blue and updated axis order to match scikitlearn's [#426](https://github.com/Featurelabs/evalml/pull/426)
	- Added PipelineBase graph and feature\_importance\_graph methods, moved from previous location [#423](https://github.com/Featurelabs/evalml/pull/423)
	- Added support for python 3.8 [#462](https://github.com/Featurelabs/evalml/pull/462)
- Fixes
	- Fixed ROC and confusion matrix plots not being calculated if user passed own additional\_objectives [#276](https://github.com/Featurelabs/evalml/pull/276)
	- Fixed ReadtheDocs FileNotFoundError exception for fraud dataset [#439](https://github.com/Featurelabs/evalml/pull/439)

#### • Changes

- Added n\_estimators as a tunable parameter for XGBoost [#307](https://github.com/Featurelabs/evalml/pull/307)
- Remove unused parameter ObjectiveBase.fit\_needs\_proba [#320](https://github.com/Featurelabs/evalml/pull/320)
- Remove extraneous parameter component type from all components [#361](https://github.com/Featurelabs/evalml/pull/361)
- Remove unused rankings.csv file [#397](https://github.com/Featurelabs/evalml/pull/397)
- Downloaded demo and test datasets so unit tests can run offline [#408](https://github.com/Featurelabs/evalml/pull/408)
- Remove *\_needs\_fitting* attribute from Components [#398](https://github.com/Featurelabs/evalml/pull/398)
- Changed plot.feature\_importance to show only non-zero feature importances by default, added optional parameter to show all [#413](https://github.com/Featurelabs/evalml/pull/413)
- Refactored *PipelineBase* to take in parameter dictionary and moved pipeline metadata to class attribute [#421](https://github.com/Featurelabs/evalml/pull/421)
- Dropped support for Python 3.5 [#438](https://github.com/Featurelabs/evalml/pull/438)
- Removed unused *apply.py* file [#449](https://github.com/Featurelabs/evalml/pull/449)
- Clean up requirements.txt to remove unused deps [#451](https://github.com/Featurelabs/evalml/pull/451)
- Support installation without all required dependencies [#459](https://github.com/Featurelabs/evalml/pull/459)
- Documentation Changes
	- Update release.md with instructions to release to internal license key [#354](https://github.com/Featurelabs/evalml/pull/354)
- Testing Changes
	- Added tests for utils (and moved current utils to gen\_utils) [#297](https://github.com/Featurelabs/evalml/pull/297)
	- Moved XGBoost install into it's own separate step on Windows using Conda [#313](https://github.com/Featurelabs/evalml/pull/313)
	- Rewind pandas version to before 1.0.0, to diagnose test failures for that version [#325](https://github.com/Featurelabs/evalml/pull/325)
	- Added dependency update checkin test [#324](https://github.com/Featurelabs/evalml/pull/324)
	- Rewind XGBoost version to before 1.0.0 to diagnose test failures for that version [#402](https://github.com/Featurelabs/evalml/pull/402)
	- Update dependency check to use a whitelist [#417](https://github.com/Featurelabs/evalml/pull/417)
	- Update unit test jobs to not install dev deps [#455](https://github.com/Featurelabs/evalml/pull/455)

## Warning: Breaking Changes

• Python 3.5 will not be actively supported.

## v0.6.0 Dec. 16, 2019

- Enhancements
	- Added ability to create a plot of feature importances [#133](https://github.com/Featurelabs/evalml/pull/133)
	- Add early stopping to AutoML using patience and tolerance parameters [#241](https://github.com/Featurelabs/evalml/pull/241)
	- Added ROC and confusion matrix metrics and plot for classification problems and introduce PipelineSearchPlots class [#242](https://github.com/Featurelabs/evalml/pull/242)
	- Enhanced AutoML results with search order [#260](https://github.com/Featurelabs/evalml/pull/260)
	- Added utility function to show system and environment information [#300](https://github.com/Featurelabs/evalml/pull/300)
- Fixes
- Lower botocore requirement [#235](https://github.com/Featurelabs/evalml/pull/235)
- Fixed decision\_function calculation for FraudCost objective [#254](https://github.com/Featurelabs/evalml/pull/254)
- Fixed return value of Recall metrics [#264](https://github.com/Featurelabs/evalml/pull/264)
- Components return *self* on fit [#289](https://github.com/Featurelabs/evalml/pull/289)
- Changes
	- Renamed automl classes to AutoRegressionSearch and AutoClassificationSearch [#287](https://github.com/Featurelabs/evalml/pull/287)
	- Updating demo datasets to retain column names [#223](https://github.com/Featurelabs/evalml/pull/223)
	- Moving pipeline visualization to PipelinePlots class [#228](https://github.com/Featurelabs/evalml/pull/228)
	- Standarizing inputs as pd.Dataframe / pd.Series [#130](https://github.com/Featurelabs/evalml/pull/130)
	- Enforcing that pipelines must have an estimator as last component [#277](https://github.com/Featurelabs/evalml/pull/277)
	- Added ipywidgets as a dependency in requirements.txt [#278](https://github.com/Featurelabs/evalml/pull/278)
- Added Random and Grid Search Tuners [#240](https://github.com/Featurelabs/evalml/pull/240)
- Documentation Changes
	- Adding class properties to API reference [#244](https://github.com/Featurelabs/evalml/pull/244)
	- Fix and filter FutureWarnings from scikit-learn [#249,](https://github.com/Featurelabs/evalml/pull/249) [#257](https://github.com/Featurelabs/evalml/pull/257)
	- Adding Linear Regression to API reference and cleaning up some Sphinx warnings [#227](https://github.com/Featurelabs/evalml/pull/227)
- Testing Changes
	- Added support for testing on Windows with CircleCI [#226](https://github.com/Featurelabs/evalml/pull/226)
	- Added support for doctests [#233](https://github.com/Featurelabs/evalml/pull/233)

## Warning: Breaking Changes

- The fit() method for AutoClassifier and AutoRegressor has been renamed to search().
- AutoClassifier has been renamed to AutoClassificationSearch
- AutoRegressor has been renamed to AutoRegressionSearch
- AutoClassificationSearch.results and AutoRegressionSearch.results now is a dictionary with pipeline\_results and search\_order keys. pipeline\_results can be used to access a dictionary that is identical to the old .results dictionary. Whereas, search order returns a list of the search order in terms of pipeline\_id.
- Pipelines now require an estimator as the last component in component\_list. Slicing pipelines now throws an NotImplementedError to avoid returning pipelines without an estimator.

#### v0.5.2 Nov. 18, 2019

#### • Enhancements

– Adding basic pipeline structure visualization [#211](https://github.com/Featurelabs/evalml/pull/211)

#### • Documentation Changes

– Added notebooks to build process [#212](https://github.com/Featurelabs/evalml/pull/212)

#### v0.5.1 Nov. 15, 2019

- Enhancements
	- Added basic outlier detection guardrail [#151](https://github.com/Featurelabs/evalml/pull/151)
	- Added basic ID column guardrail [#135](https://github.com/Featurelabs/evalml/pull/135)
	- Added support for unlimited pipelines with a max\_time limit [#70](https://github.com/Featurelabs/evalml/pull/70)
	- Updated .readthedocs.yaml to successfully build [#188](https://github.com/Featurelabs/evalml/pull/188)
- Fixes
	- Removed MSLE from default additional objectives [#203](https://github.com/Featurelabs/evalml/pull/203)
	- Fixed random\_state passed in pipelines [#204](https://github.com/Featurelabs/evalml/pull/204)
	- Fixed slow down in RFRegressor [#206](https://github.com/Featurelabs/evalml/pull/206)
- Changes
	- Pulled information for describe\_pipeline from pipeline's new describe method [#190](https://github.com/Featurelabs/evalml/pull/190)
	- Refactored pipelines [#108](https://github.com/Featurelabs/evalml/pull/108)
- Removed guardrails from Auto(\*) [#202,](https://github.com/Featurelabs/evalml/pull/202) [#208](https://github.com/Featurelabs/evalml/pull/208)
- Documentation Changes
	- Updated documentation to show max\_time enhancements [#189](https://github.com/Featurelabs/evalml/pull/189)
	- Updated release instructions for RTD [#193](https://github.com/Featurelabs/evalml/pull/193)
	- Added notebooks to build process [#212](https://github.com/Featurelabs/evalml/pull/212)
	- Added contributing instructions [#213](https://github.com/Featurelabs/evalml/pull/213)
	- Added new content [#222](https://github.com/Featurelabs/evalml/pull/222)

## v0.5.0 Oct. 29, 2019

- Enhancements
	- Added basic one hot encoding [#73](https://github.com/Featurelabs/evalml/pull/73)
	- Use enums for model\_type [#110](https://github.com/Featurelabs/evalml/pull/110)
	- Support for splitting regression datasets [#112](https://github.com/Featurelabs/evalml/pull/112)
	- Auto-infer multiclass classification [#99](https://github.com/Featurelabs/evalml/pull/99)
	- Added support for other units in max\_time [#125](https://github.com/Featurelabs/evalml/pull/125)
	- Detect highly null columns [#121](https://github.com/Featurelabs/evalml/pull/121)
	- Added additional regression objectives [#100](https://github.com/Featurelabs/evalml/pull/100)
	- Show an interactive iteration vs. score plot when using fit() [#134](https://github.com/Featurelabs/evalml/pull/134)
- Fixes
- Reordered *describe\_pipeline* [#94](https://github.com/Featurelabs/evalml/pull/94)
- Added type check for model\_type [#109](https://github.com/Featurelabs/evalml/pull/109)
- Fixed *s* units when setting string max\_time [#132](https://github.com/Featurelabs/evalml/pull/132)
- Fix objectives not appearing in API documentation [#150](https://github.com/Featurelabs/evalml/pull/150)
- Changes
	- Reorganized tests [#93](https://github.com/Featurelabs/evalml/pull/93)
	- Moved logging to its own module [#119](https://github.com/Featurelabs/evalml/pull/119)
	- Show progress bar history [#111](https://github.com/Featurelabs/evalml/pull/111)
	- Using cloudpickle instead of pickle to allow unloading of custom objectives [#113](https://github.com/Featurelabs/evalml/pull/113)
	- Removed render.py [#154](https://github.com/Featurelabs/evalml/pull/154)
- Documentation Changes
	- Update release instructions [#140](https://github.com/Featurelabs/evalml/pull/140)
	- Include additional\_objectives parameter [#124](https://github.com/Featurelabs/evalml/pull/124)
	- Added Changelog [#136](https://github.com/Featurelabs/evalml/pull/136)
- Testing Changes
	- Code coverage [#90](https://github.com/Featurelabs/evalml/pull/90)
	- Added CircleCI tests for other Python versions [#104](https://github.com/Featurelabs/evalml/pull/104)
	- Added doc notebooks as tests [#139](https://github.com/Featurelabs/evalml/pull/139)

– Test metadata for CircleCI and 2 core parallelism [#137](https://github.com/Featurelabs/evalml/pull/137)

## v0.4.1 Sep. 16, 2019

- Enhancements
	- Added AutoML for classification and regressor using Autobase and Skopt [#7](https://github.com/Featurelabs/evalml/pull/7) [#9](https://github.com/Featurelabs/evalml/pull/9)
	- Implemented standard classification and regression metrics [#7](https://github.com/Featurelabs/evalml/pull/7)
	- Added logistic regression, random forest, and XGBoost pipelines [#7](https://github.com/Featurelabs/evalml/pull/7)
	- Implemented support for custom objectives [#15](https://github.com/Featurelabs/evalml/pull/15)
	- Feature importance for pipelines [#18](https://github.com/Featurelabs/evalml/pull/18)
	- Serialization for pipelines [#19](https://github.com/Featurelabs/evalml/pull/19)
	- Allow fitting on objectives for optimal threshold [#27](https://github.com/Featurelabs/evalml/pull/27)
	- Added detect label leakage [#31](https://github.com/Featurelabs/evalml/pull/31)
	- Implemented callbacks [#42](https://github.com/Featurelabs/evalml/pull/42)
	- Allow for multiclass classification [#21](https://github.com/Featurelabs/evalml/pull/21)
	- Added support for additional objectives [#79](https://github.com/Featurelabs/evalml/pull/79)
- Fixes
	- Fixed feature selection in pipelines [#13](https://github.com/Featurelabs/evalml/pull/13)
	- Made random\_seed usage consistent [#45](https://github.com/Featurelabs/evalml/pull/45)

## • Documentation Changes

- Documentation Changes
- Added docstrings [#6](https://github.com/Featurelabs/evalml/pull/6)
- Created notebooks for docs [#6](https://github.com/Featurelabs/evalml/pull/6)
- Initialized readthedocs EvalML [#6](https://github.com/Featurelabs/evalml/pull/6)
- Added favicon [#38](https://github.com/Featurelabs/evalml/pull/38)
- Testing Changes
	- Added testing for loading data [#39](https://github.com/Featurelabs/evalml/pull/39)

## v0.2.0 Aug. 13, 2019

- Enhancements
	- Created fraud detection objective [#4](https://github.com/Featurelabs/evalml/pull/4)

## v0.1.0 July. 31, 2019

- *First Release*
- Enhancements
	- Added lead scoring objecitve [#1](https://github.com/Featurelabs/evalml/pull/1)
	- Added basic classifier [#1](https://github.com/Featurelabs/evalml/pull/1)

## • Documentation Changes

– Initialized Sphinx for docs [#1](https://github.com/Featurelabs/evalml/pull/1)

# **1.6.16 API Reference**

# **Demo Datasets**

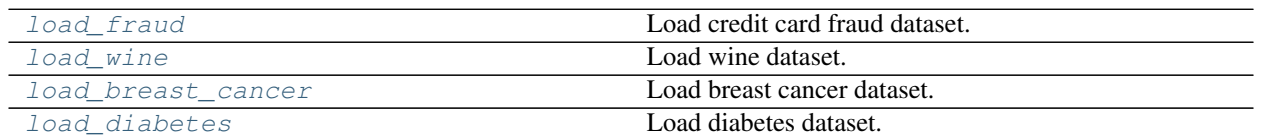

## **evalml.demos.load\_fraud**

<span id="page-66-0"></span>evalml.demos.**load\_fraud**(*n\_rows=None*, *verbose=True*)

Load credit card fraud dataset. The fraud dataset can be used for binary classification problems.

## **Parameters**

- **n\_rows** (int) number of rows from the dataset to return
- **verbose** (bool) whether to print information about features and labels

Returns X, y

Return type pd.DataFrame, pd.Series

## **evalml.demos.load\_wine**

<span id="page-66-1"></span>evalml.demos.**load\_wine**() Load wine dataset. Multiclass problem

Returns X, y

Return type pd.DataFrame, pd.Series

## **evalml.demos.load\_breast\_cancer**

<span id="page-66-2"></span>evalml.demos.**load\_breast\_cancer**() Load breast cancer dataset. Multiclass problem

Returns X, y

Return type pd.DataFrame, pd.Series

## **evalml.demos.load\_diabetes**

<span id="page-66-3"></span>evalml.demos.**load\_diabetes**() Load diabetes dataset. Regression problem

Returns X, y

Return type pd.DataFrame, pd.Series

## **Preprocessing**

Utilities to preprocess data before using evalml.

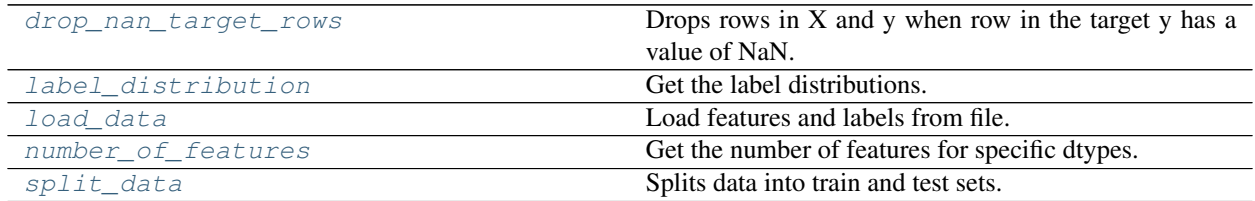

## **evalml.preprocessing.drop\_nan\_target\_rows**

<span id="page-67-0"></span>evalml.preprocessing.**drop\_nan\_target\_rows**(*X*, *y*)

Drops rows in X and y when row in the target y has a value of NaN.

#### Parameters

- **X** (pd.DataFrame) Data to transform
- **y** (pd.Series) Target values

Returns Transformed X (and y, if passed in) with rows that had a NaN value removed.

Return type pd.DataFrame

## **evalml.preprocessing.label\_distribution**

## <span id="page-67-1"></span>evalml.preprocessing.**label\_distribution**(*labels*)

Get the label distributions.

Parameters labels (pd. Series) - Label values

Returns Label values and their frequency distribution as percentages.

Return type pd.Series

## **evalml.preprocessing.load\_data**

<span id="page-67-2"></span>evalml.preprocessing.**load\_data**(*path*, *index*, *label*, *n\_rows=None*, *drop=None*, *verbose=True*, *\*\*kwargs*)

Load features and labels from file.

**Parameters** 

- **path** (str) Path to file or a http/ftp/s3 URL
- $index(str) Column for index$
- **label**  $(str)$  Column for labels
- **n\_rows** (int) Number of rows to return
- $\text{drop}(list)$  List of columns to drop
- **verbose**  $(boo1)$  If True, prints information about features and labels

## Returns features and labels

Return type pd.DataFrame, pd.Series

## **evalml.preprocessing.number\_of\_features**

<span id="page-68-0"></span>evalml.preprocessing.**number\_of\_features**(*dtypes*)

Get the number of features for specific dtypes.

Parameters dtypes (pd. Series) – dtypes to get the number of features for

Returns dtypes and the number of features for each input type

Return type pd.Series

## **evalml.preprocessing.split\_data**

<span id="page-68-1"></span>evalml.preprocessing.**split\_data**(*X*, *y*, *regression=False*, *test\_size=0.2*, *random\_state=None*) Splits data into train and test sets.

## Parameters

- **X** (pd.DataFrame or np.array) data of shape [n\_samples, n\_features]
- **y** (pd.Series) labels of length [n\_samples]
- **regression** (*bool*) if true, do not use stratified split
- **test\_size** (float) percent of train set to holdout for testing
- **random\_state** (int, np.random.RandomState) seed for the random number generator

Returns features and labels each split into train and test sets

Return type pd.DataFrame, pd.DataFrame, pd.Series, pd.Series

## **AutoML**

**AutoML Search Classes**

[AutoMLSearch](#page-69-0) Automated Pipeline search.

## **evalml.automl.AutoMLSearch**

# evalml.automl.automl\_search.AutoMLSearch

<span id="page-69-0"></span>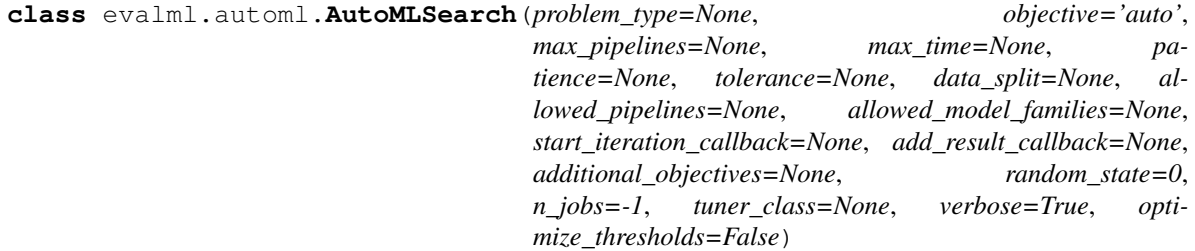

Automated Pipeline search.

## **Methods**

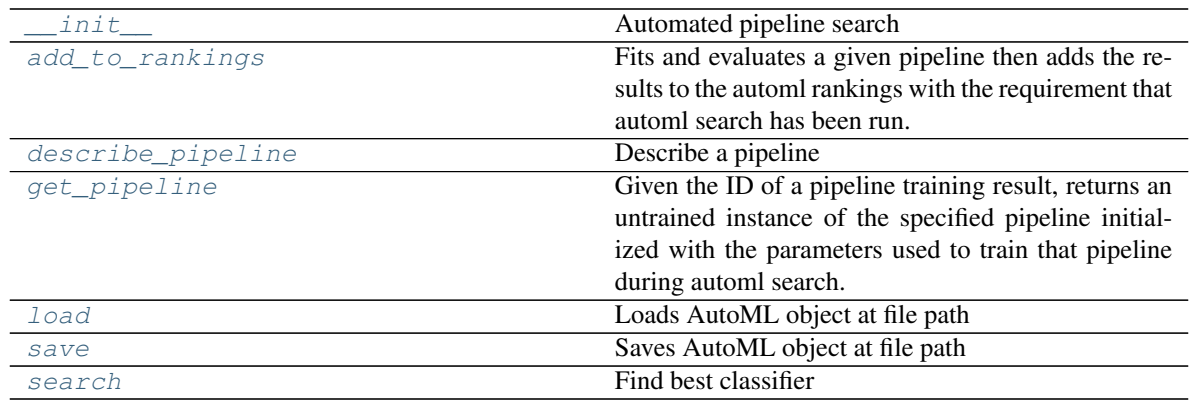

## **evalml.automl.AutoMLSearch.\_\_init\_\_**

<span id="page-69-1"></span>AutoMLSearch.**\_\_init\_\_**(*problem\_type=None*, *objective='auto'*, *max\_pipelines=None*, *max\_time=None*, *patience=None*, *tolerance=None*, *data\_split=None*, *allowed\_pipelines=None*, *allowed\_model\_families=None*, *start\_iteration\_callback=None*, *add\_result\_callback=None*, *additional\_objectives=None*, *random\_state=0*, *n\_jobs=-1*, *tuner\_class=None*, *verbose=True*, *optimize\_thresholds=False*) Automated pipeline search

#### Parameters

- **problem\_type** (str or [ProblemTypes](#page-294-0)) Choice of 'regression', 'binary', or 'multiclass', depending on the desired problem type.
- **objective** (str, [ObjectiveBase](#page-238-0)) The objective to optimize for. When set to auto, chooses: LogLossBinary for binary classification problems, LogLossMulticlass for multiclass classification problems, and R2 for regression problems.
- $\text{max}$  pipelines  $(int)$  Maximum number of pipelines to search. If max pipelines and max\_time is not set, then max\_pipelines will default to max\_pipelines of 5.
- **max\_time** (int, str) Maximum time to search for pipelines. This will not start a new pipeline search after the duration has elapsed. If it is an integer, then the time will be in seconds. For strings, time can be specified as seconds, minutes, or hours.
- **patience** (int) Number of iterations without improvement to stop search early. Must be positive. If None, early stopping is disabled. Defaults to None.
- **tolerance** (float) Minimum percentage difference to qualify as score improvement for early stopping. Only applicable if patience is not None. Defaults to None.
- **allowed pipelines** (list (class)) A list of PipelineBase subclasses indicating the pipelines allowed in the search. The default of None indicates all pipelines for this problem type are allowed. Setting this field will cause allowed\_model\_families to be ignored.
- **allowed\_model\_families** (list(str, [ModelFamily](#page-294-1))) The model families to search. The default of None searches over all model families. Run evalml.list\_model\_families("binary") to see options. Change *binary* to *multiclass* or *regression* depending on the problem type. Note that if allowed\_pipelines is provided, this parameter will be ignored.
- **data\_split** (sklearn.model\_selection.BaseCrossValidator) data splitting method to use. Defaults to StratifiedKFold.
- **tuner\_class** the tuner class to use. Defaults to scikit-optimize tuner
- **start\_iteration\_callback** (callable) function called before each pipeline training iteration. Passed two parameters: pipeline\_class, parameters.
- **add\_result\_callback** (callable) function called after each pipeline training iteration. Passed two parameters: results, trained\_pipeline.
- **additional** objectives  $(llist)$  Custom set of objectives to score on. Will override default objectives for problem type if not empty.
- **random\_state** (int, np.random.RandomState) The random seed/state. Defaults to 0.
- **n\_jobs** (int or None) Non-negative integer describing level of parallelism used for pipelines. None and 1 are equivalent. If set to -1, all CPUs are used. For n\_jobs below  $-1$ , (n\_cpus + 1 + n\_jobs) are used.
- **verbose** (boolean) If True, turn verbosity on. Defaults to True

## **evalml.automl.AutoMLSearch.add\_to\_rankings**

### <span id="page-70-0"></span>AutoMLSearch.**add\_to\_rankings**(*pipeline*, *X*, *y*)

Fits and evaluates a given pipeline then adds the results to the automl rankings with the requirement that automl search has been run. Please use the same data as previous runs of automl search. If pipeline already exists in rankings this method will return *None*.

#### Parameters

- **pipeline** ([PipelineBase](#page-76-0)) pipeline to train and evaluate.
- **X** (pd. DataFrame) the input training data of shape [n\_samples, n\_features].
- **y** (pd. Series) the target training labels of length [n\_samples].

#### **evalml.automl.AutoMLSearch.describe\_pipeline**

<span id="page-71-0"></span>AutoMLSearch.**describe\_pipeline**(*pipeline\_id*, *return\_dict=False*) Describe a pipeline

#### Parameters

- **pipeline\_id** (int) pipeline to describe
- **return\_dict** (bool) If True, return dictionary of information about pipeline. Defaults to False.

Returns Description of specified pipeline. Includes information such as type of pipeline components, problem, training time, cross validation, etc.

#### **evalml.automl.AutoMLSearch.get\_pipeline**

<span id="page-71-1"></span>AutoMLSearch.**get\_pipeline**(*pipeline\_id*, *random\_state=0*)

Given the ID of a pipeline training result, returns an untrained instance of the specified pipeline initialized with the parameters used to train that pipeline during automl search.

#### Parameters

- **pipeline\_id** (int) pipeline to retrieve
- **random\_state** (int, np.random.RandomState) The random seed/state. Defaults to 0.

Returns untrained pipeline instance associated with the provided ID

Return type *[PipelineBase](#page-76-0)*

## **evalml.automl.AutoMLSearch.load**

<span id="page-71-2"></span>**static** AutoMLSearch.**load**(*file\_path*) Loads AutoML object at file path

Parameters file\_path  $(str)$  – location to find file to load

Returns AutoSearchBase object

## **evalml.automl.AutoMLSearch.save**

<span id="page-71-3"></span>AutoMLSearch.**save**(*file\_path*) Saves AutoML object at file path

**Parameters**  $file\_path(str) - location to save file$ 

Returns None
# **evalml.automl.AutoMLSearch.search**

AutoMLSearch.**search**(*X*, *y*, *data\_checks='auto'*, *feature\_types=None*, *raise\_errors=True*, *show\_iteration\_plot=True*)

Find best classifier

#### **Parameters**

- **X**  $(pd, DataFrame)$  the input training data of shape  $[n$  samples, n\_features]
- **y** (pd. Series) the target training labels of length [n\_samples]
- **feature\_types** (list, optional) list of feature types, either numerical or categorical. Categorical features will automatically be encoded
- **raise\_errors** (boolean) If True, raise errors and exit search if a pipeline errors during fitting. If False, set scores for the errored pipeline to NaN and continue search. Defaults to True.
- **show\_iteration\_plot** (boolean, True) Shows an iteration vs. score plot in Jupyter notebook. Disabled by default in non-Jupyter enviroments.
- **data\_checks** ([DataChecks](#page-308-0), list(Datacheck), str, None) A collection of data checks to run before automl search. If data checks produce any errors, an exception will be thrown before the search begins. If "disabled" or None, no data checks will be done. If set to "auto", DefaultDataChecks will be done. Default value is set to "auto".

#### Returns self

## **Attributes**

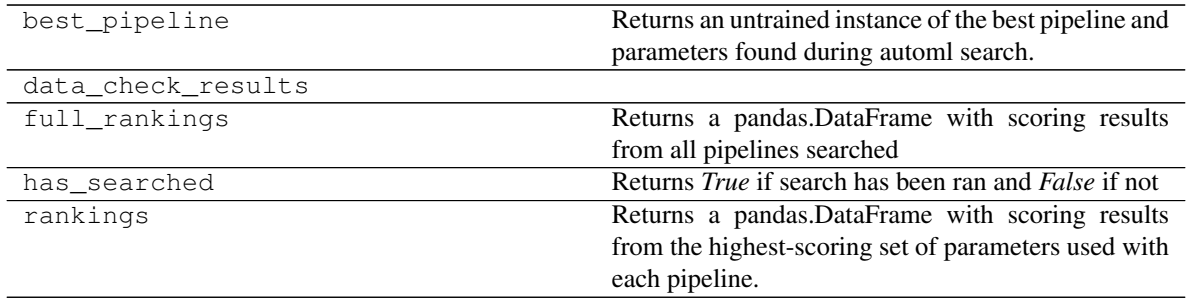

# **AutoML Algorithm Classes**

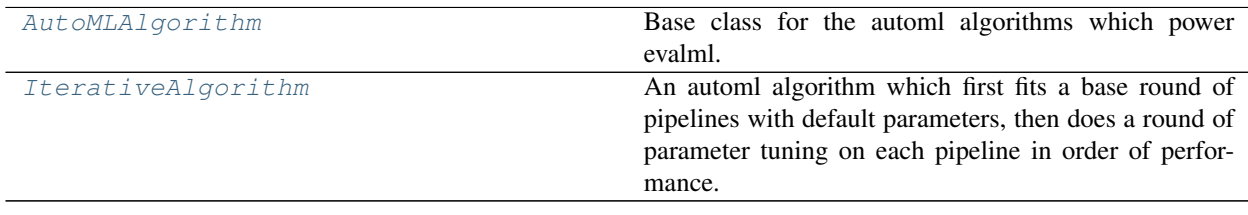

# **evalml.automl.automl\_algorithm.AutoMLAlgorithm**

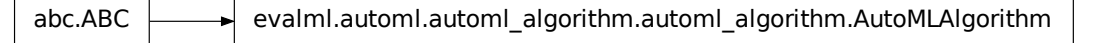

<span id="page-73-0"></span>**class** evalml.automl.automl\_algorithm.**AutoMLAlgorithm**(*allowed\_pipelines=None*, *max\_pipelines=None*, *tuner\_class=None*, *random\_state=0*)

Base class for the automl algorithms which power evalml.

## **Methods**

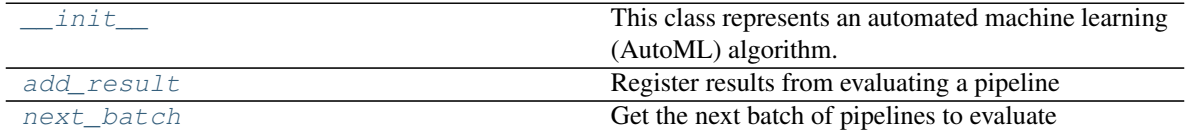

# **evalml.automl.automl\_algorithm.AutoMLAlgorithm.\_\_init\_\_**

#### <span id="page-73-1"></span>AutoMLAlgorithm.**\_\_init\_\_**(*allowed\_pipelines=None*, *max\_pipelines=None*, *tuner\_class=None*, *random\_state=0*)

This class represents an automated machine learning (AutoML) algorithm. It encapsulates the decisionmaking logic behind an automl search, by both deciding which pipelines to evaluate next and by deciding what set of parameters to configure the pipeline with.

To use this interface, you must define a next\_batch method which returns the next group of pipelines to evaluate on the training data. That method may access state and results recorded from the previous batches, although that information is not tracked in a general way in this base class. Overriding add\_result is a convenient way to record pipeline evaluation info if necessary.

#### Parameters

- **allowed\_pipelines** (list (class)) A list of PipelineBase subclasses indicating the pipelines allowed in the search. The default of None indicates all pipelines for this problem type are allowed.
- **max\_pipelines** (int) The maximum number of pipelines to be evaluated.
- **tuner\_class** (class) A subclass of Tuner, to be used to find parameters for each pipeline. The default of None indicates the SKOptTuner will be used.
- **random\_state** (int, np.random.RandomState) The random seed/state. Defaults to 0.

## **evalml.automl.automl\_algorithm.AutoMLAlgorithm.add\_result**

<span id="page-74-1"></span>AutoMLAlgorithm.**add\_result**(*score\_to\_minimize*, *pipeline*) Register results from evaluating a pipeline

#### Parameters

- **score\_to\_minimize** (*float*) The score obtained by this pipeline on the primary objective, converted so that lower values indicate better pipelines.
- **pipeline** ([PipelineBase](#page-76-0)) The trained pipeline object which was used to compute the score.

## **evalml.automl.automl\_algorithm.AutoMLAlgorithm.next\_batch**

<span id="page-74-2"></span>AutoMLAlgorithm.**next\_batch**()

Get the next batch of pipelines to evaluate

Returns a list of instances of PipelineBase subclasses, ready to be trained and evaluated.

Return type list(*[PipelineBase](#page-76-0)*)

## **Attributes**

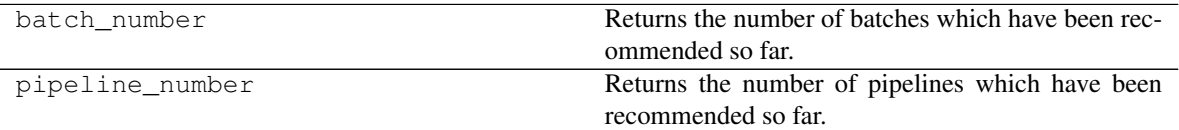

## **evalml.automl.automl\_algorithm.IterativeAlgorithm**

abc.ABC evalml.automl.automl algorithm.automl algorithm.AutoMLAlgorithm evalml.automl.automl.automlalgorithm.iterative algorithm.IterativeAlgorithm

<span id="page-74-0"></span>**class** evalml.automl.automl\_algorithm.**IterativeAlgorithm**(*allowed\_pipelines=None*, *max\_pipelines=None*, *tuner\_class=None*, *random\_state=0*, *pipelines\_per\_batch=5*, *n\_jobs=-1*, *number\_features=None*)

An automl algorithm which first fits a base round of pipelines with default parameters, then does a round of parameter tuning on each pipeline in order of performance.

## **Methods**

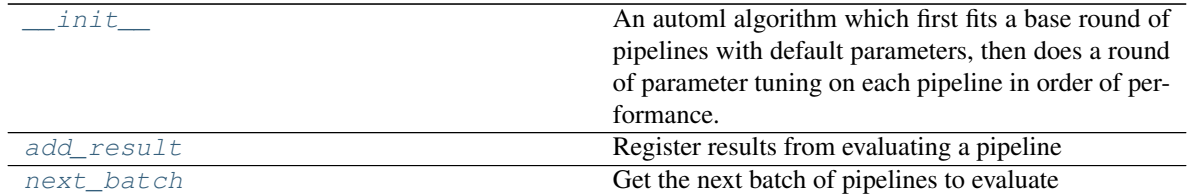

## **evalml.automl.automl\_algorithm.IterativeAlgorithm.\_\_init\_\_**

<span id="page-75-0"></span>IterativeAlgorithm.**\_\_init\_\_**(*allowed\_pipelines=None*, *max\_pipelines=None*, *tuner\_class=None*, *random\_state=0*, *pipelines\_per\_batch=5*, *n\_jobs=-1*, *number\_features=None*)

An automl algorithm which first fits a base round of pipelines with default parameters, then does a round of parameter tuning on each pipeline in order of performance.

#### Parameters

- **allowed\_pipelines** (list (class)) A list of PipelineBase subclasses indicating the pipelines allowed in the search. The default of None indicates all pipelines for this problem type are allowed.
- **max\_pipelines** (int) The maximum number of pipelines to be evaluated.
- **tuner\_class** (class) A subclass of Tuner, to be used to find parameters for each pipeline. The default of None indicates the SKOptTuner will be used.
- **random\_state** (int, np.random.RandomState) The random seed/state. Defaults to 0.
- **pipelines\_per\_batch** (int) the number of pipelines to be evaluated in each batch, after the first batch.
- **n\_jobs** (int or None) Non-negative integer describing level of parallelism used for pipelines.
- **number** features  $(int)$  The number of columns in the input features.

## **evalml.automl.automl\_algorithm.IterativeAlgorithm.add\_result**

<span id="page-75-1"></span>IterativeAlgorithm.**add\_result**(*score\_to\_minimize*, *pipeline*) Register results from evaluating a pipeline

#### Parameters

- **score\_to\_minimize** (*float*) The score obtained by this pipeline on the primary objective, converted so that lower values indicate better pipelines.
- **pipeline** ([PipelineBase](#page-76-0)) The trained pipeline object which was used to compute the score.

#### **evalml.automl.automl\_algorithm.IterativeAlgorithm.next\_batch**

#### <span id="page-75-2"></span>IterativeAlgorithm.**next\_batch**()

Get the next batch of pipelines to evaluate

Returns a list of instances of PipelineBase subclasses, ready to be trained and evaluated.

# Return type list(*[PipelineBase](#page-76-0)*)

# **Attributes**

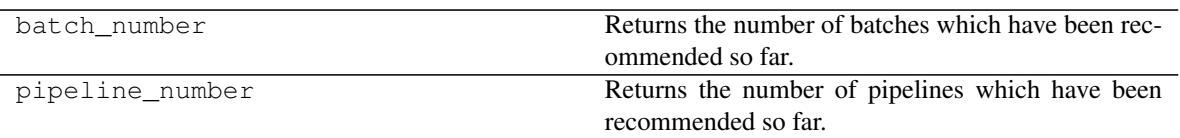

# **Pipelines**

# **Pipeline Base Classes**

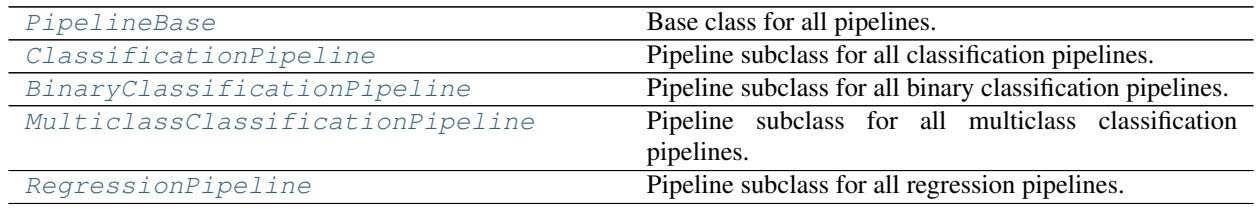

# **evalml.pipelines.PipelineBase**

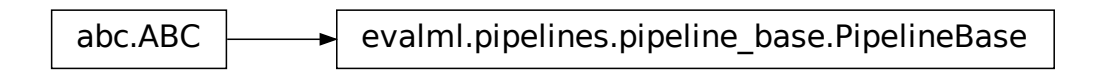

<span id="page-76-0"></span>**class** evalml.pipelines.**PipelineBase**(*parameters*, *random\_state=0*) Base class for all pipelines.

# **Methods**

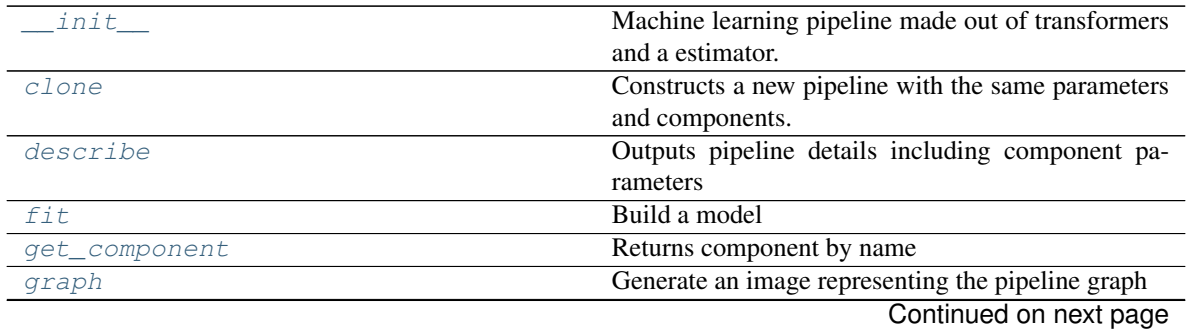

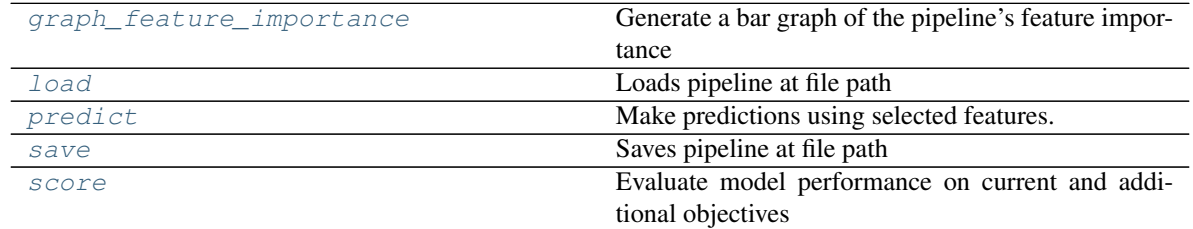

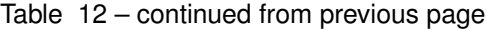

# **evalml.pipelines.PipelineBase.\_\_init\_\_**

#### <span id="page-77-0"></span>PipelineBase.**\_\_init\_\_**(*parameters*, *random\_state=0*)

Machine learning pipeline made out of transformers and a estimator.

Required Class Variables: component\_graph (list): List of components in order. Accepts strings or ComponentBase subclasses in the list

## Parameters

- **parameters** (dict) dictionary with component names as keys and dictionary of that component's parameters as values. An empty dictionary {} implies using all default values for component parameters.
- **random\_state** (int, np.random.RandomState) The random seed/state. Defaults to 0.

# **evalml.pipelines.PipelineBase.clone**

#### <span id="page-77-1"></span>PipelineBase.**clone**(*random\_state=0*)

Constructs a new pipeline with the same parameters and components.

**Parameters random\_state** (int) – the value to seed the random state with. Can also be a RandomState instance. Defaults to 0.

Returns A new instance of this pipeline with identical parameters and components

## **evalml.pipelines.PipelineBase.describe**

```
PipelineBase.describe()
```
Outputs pipeline details including component parameters

**Parameters return\_dict** (bool) – If True, return dictionary of information about pipeline. Defaults to false

Returns dictionary of all component parameters if return\_dict is True, else None

Return type dict

# **evalml.pipelines.PipelineBase.fit**

```
PipelineBase.fit(X, y)
    Build a model
```
Parameters

- **X** (pd. DataFrame or np. array) the input training data of shape [n samples, n\_features]
- **y** (pd. Series) the target training labels of length [n\_samples]

Returns self

#### **evalml.pipelines.PipelineBase.get\_component**

<span id="page-78-0"></span>PipelineBase.**get\_component**(*name*) Returns component by name

**Parameters name** (str) – name of component

Returns component to return

Return type Component

#### **evalml.pipelines.PipelineBase.graph**

<span id="page-78-1"></span>PipelineBase.**graph**(*filepath=None*)

Generate an image representing the pipeline graph

Parameters filepath (str, optional) – Path to where the graph should be saved. If set to None (as by default), the graph will not be saved.

Returns Graph object that can be directly displayed in Jupyter notebooks.

Return type graphviz.Digraph

## **evalml.pipelines.PipelineBase.graph\_feature\_importance**

<span id="page-78-2"></span>PipelineBase.**graph\_feature\_importance**(*show\_all\_features=False*) Generate a bar graph of the pipeline's feature importance

> Parameters show\_all\_features (bool, optional) – If true, graph features with an importance value of zero. Defaults to false.

Returns plotly.Figure, a bar graph showing features and their corresponding importance

#### **evalml.pipelines.PipelineBase.load**

<span id="page-78-3"></span>**static** PipelineBase.**load**(*file\_path*) Loads pipeline at file path

Parameters file\_path  $(str)$  – location to load file

Returns PipelineBase object

# **evalml.pipelines.PipelineBase.predict**

<span id="page-78-4"></span>PipelineBase.**predict**(*X*, *objective=None*) Make predictions using selected features.

Parameters

- **X** (pd. DataFrame or np. array) data of shape  $[n$  samples, n features]
- **objective** (Object or string) the objective to use to make predictions

Returns estimated labels

Return type pd.Series

# **evalml.pipelines.PipelineBase.save**

<span id="page-79-1"></span>PipelineBase.**save**(*file\_path*) Saves pipeline at file path

**Parameters**  $file\_path(str) - location to save file$ 

Returns None

#### **evalml.pipelines.PipelineBase.score**

```
PipelineBase.score(X, y, objectives)
```
Evaluate model performance on current and additional objectives

#### Parameters

- **X** (pd. DataFrame or np. array) data of shape [n\_samples, n\_features]
- **y** (pd.Series) true labels of length [n\_samples]
- **objectives**  $(llist)$  Non-empty list of objectives to score on

Returns ordered dictionary of objective scores

Return type dict

## **evalml.pipelines.ClassificationPipeline**

abcompleximes. Pipeline Base.save<br>
ipeline at a file path  $(s, t, r)$  - location to save file<br>
Parameters file\_path  $(s, t, r)$  - location to save file<br>
Returns None<br>
valml.pipelines. PipelineBase.score<br>
valml.pipelines.Pipelin

<span id="page-79-0"></span>**class** evalml.pipelines.**ClassificationPipeline**(*parameters*, *random\_state=0*) Pipeline subclass for all classification pipelines.

# **Methods**

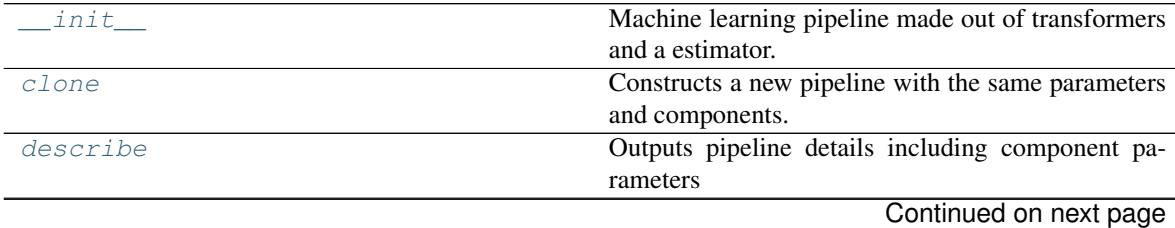

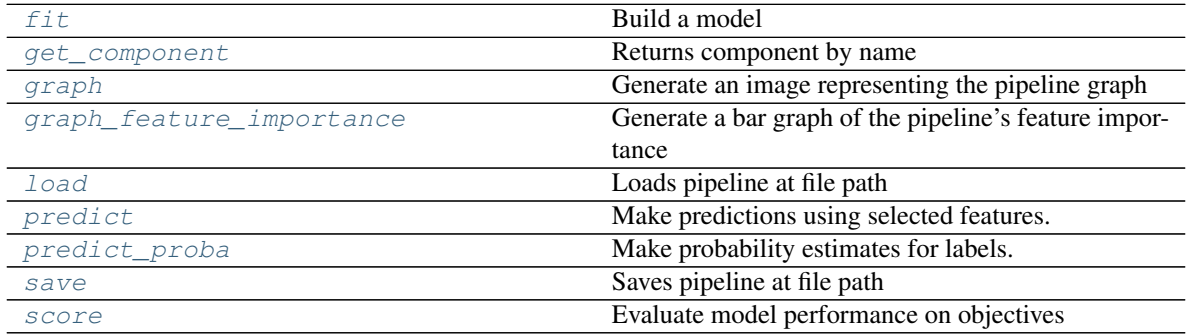

# Table 13 – continued from previous page

# **evalml.pipelines.ClassificationPipeline.\_\_init\_\_**

<span id="page-80-0"></span>ClassificationPipeline.**\_\_init\_\_**(*parameters*, *random\_state=0*) Machine learning pipeline made out of transformers and a estimator.

Required Class Variables: component\_graph (list): List of components in order. Accepts strings or ComponentBase subclasses in the list

#### Parameters

- **parameters** (dict) dictionary with component names as keys and dictionary of that component's parameters as values. An empty dictionary {} implies using all default values for component parameters.
- **random\_state** (int, np.random.RandomState) The random seed/state. Defaults to 0.

## **evalml.pipelines.ClassificationPipeline.clone**

<span id="page-80-1"></span>ClassificationPipeline.**clone**(*random\_state=0*)

Constructs a new pipeline with the same parameters and components.

**Parameters random\_state** (int) – the value to seed the random state with. Can also be a RandomState instance. Defaults to 0.

Returns A new instance of this pipeline with identical parameters and components

## **evalml.pipelines.ClassificationPipeline.describe**

## <span id="page-80-2"></span>ClassificationPipeline.**describe**()

Outputs pipeline details including component parameters

**Parameters return\_dict** (bool) – If True, return dictionary of information about pipeline. Defaults to false

Returns dictionary of all component parameters if return\_dict is True, else None

Return type dict

## **evalml.pipelines.ClassificationPipeline.fit**

```
ClassificationPipeline.fit(X, y)
```
Build a model

## Parameters

- **X** (pd. DataFrame or  $np.array$ ) the input training data of shape [n\_samples, n features]
- **y** (pd. Series) the target training labels of length  $[n$  samples]

Returns self

# **evalml.pipelines.ClassificationPipeline.get\_component**

<span id="page-81-1"></span>ClassificationPipeline.**get\_component**(*name*)

Returns component by name

**Parameters name** (str) – name of component

Returns component to return

Return type Component

# **evalml.pipelines.ClassificationPipeline.graph**

<span id="page-81-2"></span>ClassificationPipeline.**graph**(*filepath=None*)

Generate an image representing the pipeline graph

Parameters filepath (str, optional) – Path to where the graph should be saved. If set to None (as by default), the graph will not be saved.

Returns Graph object that can be directly displayed in Jupyter notebooks.

Return type graphviz.Digraph

# **evalml.pipelines.ClassificationPipeline.graph\_feature\_importance**

- <span id="page-81-3"></span>ClassificationPipeline.**graph\_feature\_importance**(*show\_all\_features=False*) Generate a bar graph of the pipeline's feature importance
	- Parameters show\_all\_features (bool, optional) If true, graph features with an importance value of zero. Defaults to false.

Returns plotly.Figure, a bar graph showing features and their corresponding importance

# **evalml.pipelines.ClassificationPipeline.load**

```
static ClassificationPipeline.load(file_path)
    Loads pipeline at file path
```
Parameters file\_path  $(str)$  – location to load file

Returns PipelineBase object

# **evalml.pipelines.ClassificationPipeline.predict**

<span id="page-82-0"></span>ClassificationPipeline.**predict**(*X*, *objective=None*)

Make predictions using selected features.

## Parameters

- **X** (pd.DataFrame or np.array) data of shape [n\_samples, n\_features]
- **objective** (Object or string) the objective to use to make predictions

Returns estimated labels

Return type pd.Series

# **evalml.pipelines.ClassificationPipeline.predict\_proba**

```
ClassificationPipeline.predict_proba(X)
```
Make probability estimates for labels.

Parameters **X** (pd. DataFrame or np. array) – data of shape [n\_samples, n\_features] Returns probability estimates Return type pd.DataFrame

# **evalml.pipelines.ClassificationPipeline.save**

<span id="page-82-2"></span>ClassificationPipeline.**save**(*file\_path*) Saves pipeline at file path

Parameters file\_path  $(str)$  – location to save file

Returns None

# **evalml.pipelines.ClassificationPipeline.score**

<span id="page-82-3"></span>ClassificationPipeline.**score**(*X*, *y*, *objectives*) Evaluate model performance on objectives

## Parameters

- **X** (pd.DataFrame or np.array) data of shape [n\_samples, n\_features]
- **y** (pd.Series) true labels of length [n\_samples]
- **objectives**  $(llist)$  list of objectives to score

Returns ordered dictionary of objective scores

Return type dict

# **evalml.pipelines.BinaryClassificationPipeline**

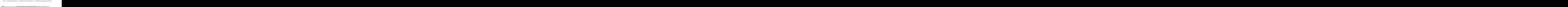

<span id="page-83-0"></span>Pipeline subclass for all binary classification pipelines.

# **Methods**

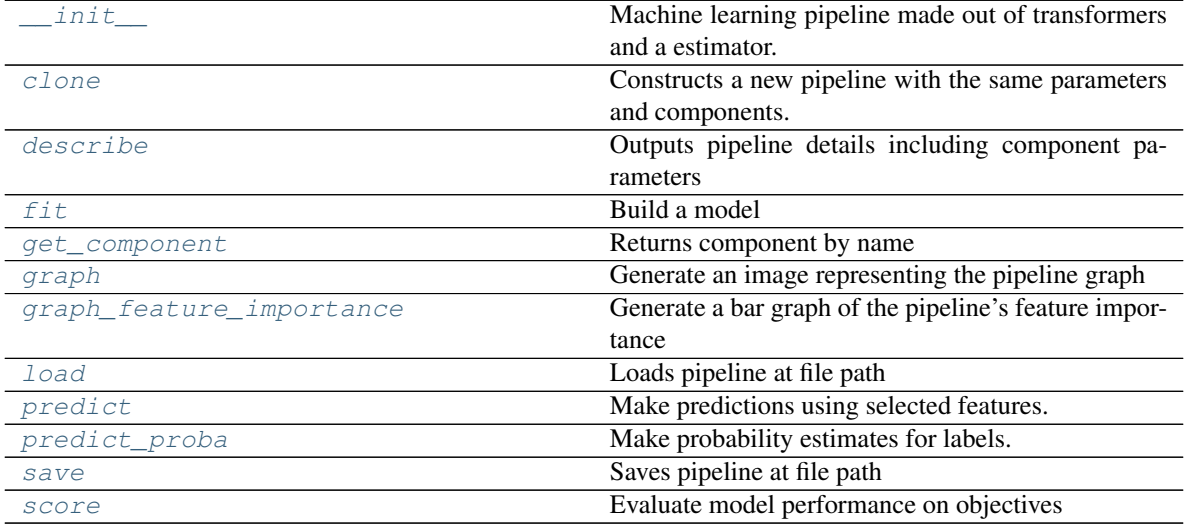

# **evalml.pipelines.BinaryClassificationPipeline.\_\_init\_\_**

<span id="page-83-1"></span>BinaryClassificationPipeline.**\_\_init\_\_**(*parameters*, *random\_state=0*) Machine learning pipeline made out of transformers and a estimator.

Required Class Variables: component\_graph (list): List of components in order. Accepts strings or ComponentBase subclasses in the list

#### Parameters

- **parameters** (dict) dictionary with component names as keys and dictionary of that component's parameters as values. An empty dictionary {} implies using all default values for component parameters.
- **random\_state** (int, np.random.RandomState) The random seed/state. Defaults to 0.

## **evalml.pipelines.BinaryClassificationPipeline.clone**

```
BinaryClassificationPipeline.clone(random_state=0)
    Constructs a new pipeline with the same parameters and components.
```
**Parameters random state** (int) – the value to seed the random state with. Can also be a RandomState instance. Defaults to 0.

Returns A new instance of this pipeline with identical parameters and components

#### **evalml.pipelines.BinaryClassificationPipeline.describe**

#### <span id="page-84-0"></span>BinaryClassificationPipeline.**describe**()

Outputs pipeline details including component parameters

**Parameters return\_dict** (bool) – If True, return dictionary of information about pipeline. Defaults to false

Returns dictionary of all component parameters if return\_dict is True, else None

Return type dict

#### **evalml.pipelines.BinaryClassificationPipeline.fit**

<span id="page-84-1"></span>BinaryClassificationPipeline.**fit**(*X*, *y*)

Build a model

# Parameters

- **X** (pd. DataFrame or np. array) the input training data of shape [n samples, n\_features]
- **y** (pd. Series) the target training labels of length [n\_samples]

Returns self

#### **evalml.pipelines.BinaryClassificationPipeline.get\_component**

<span id="page-84-2"></span>BinaryClassificationPipeline.**get\_component**(*name*) Returns component by name

**Parameters name** (str) – name of component

Returns component to return

Return type Component

#### **evalml.pipelines.BinaryClassificationPipeline.graph**

<span id="page-84-3"></span>BinaryClassificationPipeline.**graph**(*filepath=None*) Generate an image representing the pipeline graph

> **Parameters filepath** ( $str$ ,  $optional$ ) – Path to where the graph should be saved. If set to None (as by default), the graph will not be saved.

Returns Graph object that can be directly displayed in Jupyter notebooks.

Return type graphviz.Digraph

# **evalml.pipelines.BinaryClassificationPipeline.graph\_feature\_importance**

- <span id="page-85-0"></span>BinaryClassificationPipeline.**graph\_feature\_importance**(*show\_all\_features=False*) Generate a bar graph of the pipeline's feature importance
	- Parameters show\_all\_features (bool, optional) If true, graph features with an importance value of zero. Defaults to false.
	- Returns plotly.Figure, a bar graph showing features and their corresponding importance

#### **evalml.pipelines.BinaryClassificationPipeline.load**

<span id="page-85-1"></span>**static** BinaryClassificationPipeline.**load**(*file\_path*) Loads pipeline at file path

**Parameters**  $file\_path(str)$  – location to load file

Returns PipelineBase object

#### **evalml.pipelines.BinaryClassificationPipeline.predict**

```
BinaryClassificationPipeline.predict(X, objective=None)
    Make predictions using selected features.
```
#### Parameters

- **X** (pd. DataFrame or np. array) data of shape [n\_samples, n\_features]
- **objective** (Object or string) the objective to use to make predictions

Returns estimated labels

Return type pd.Series

# **evalml.pipelines.BinaryClassificationPipeline.predict\_proba**

<span id="page-85-3"></span>BinaryClassificationPipeline.**predict\_proba**(*X*) Make probability estimates for labels.

**Parameters**  $\mathbf{X}$  (pd. DataFrame or np. array) – data of shape [n\_samples, n\_features]

Returns probability estimates

Return type pd.DataFrame

# **evalml.pipelines.BinaryClassificationPipeline.save**

```
BinaryClassificationPipeline.save(file_path)
    Saves pipeline at file path
```
Parameters file\_path  $(str)$  – location to save file

Returns None

## **evalml.pipelines.BinaryClassificationPipeline.score**

<span id="page-86-1"></span>BinaryClassificationPipeline.**score**(*X*, *y*, *objectives*) Evaluate model performance on objectives

#### Parameters

- **X** (pd.DataFrame or np.array) data of shape [n\_samples, n\_features]
- **y** (pd. Series) true labels of length [n\_samples]
- **objectives**  $(llist)$  list of objectives to score

Returns ordered dictionary of objective scores

Return type dict

# **evalml.pipelines.MulticlassClassificationPipeline**

•  $\mathbf{y} \left( pd \cdot \textit{Series} \left( \textit{list} \right) - \text{list of objectives to score} \right)$ <br>• objectives  $( \textit{list} \right) - \text{list of objectives to score}$ <br>Returns ordered dictionary of objective scores<br>Return type dict<br>ml.pipelines.MulticlassClassificationPipeline.<br>MulticlassClassificationPi

<span id="page-86-0"></span>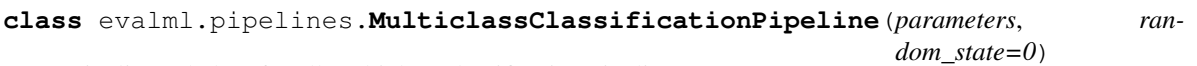

Pipeline subclass for all multiclass classification pipelines.

## **Methods**

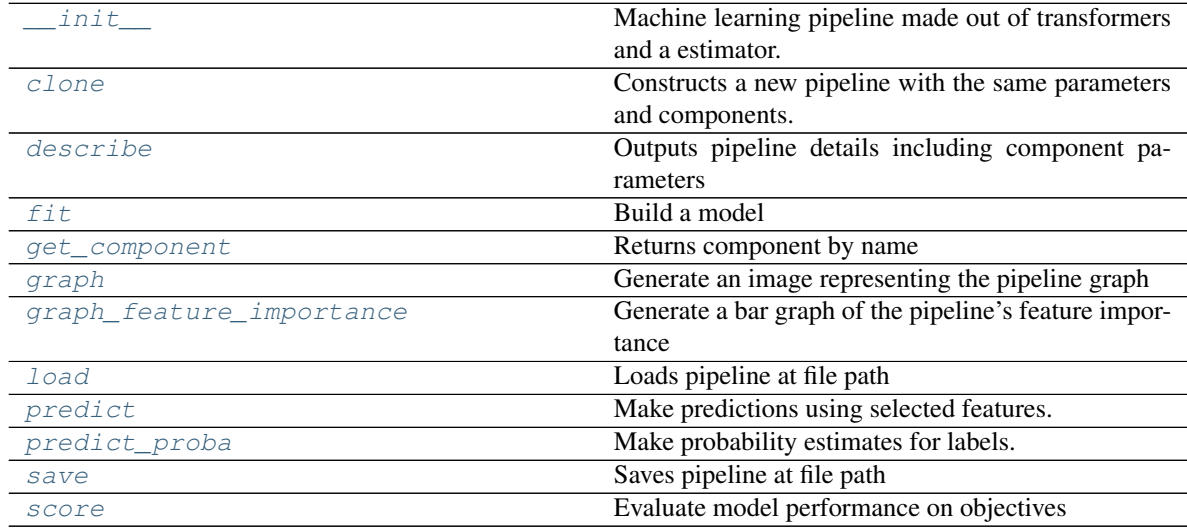

# **evalml.pipelines.MulticlassClassificationPipeline.\_\_init\_\_**

<span id="page-86-2"></span>MulticlassClassificationPipeline.**\_\_init\_\_**(*parameters*, *random\_state=0*) Machine learning pipeline made out of transformers and a estimator.

Required Class Variables: component\_graph (list): List of components in order. Accepts strings or ComponentBase subclasses in the list

#### Parameters

- **parameters** (dict) dictionary with component names as keys and dictionary of that component's parameters as values. An empty dictionary {} implies using all default values for component parameters.
- **random\_state** (int, np.random.RandomState) The random seed/state. Defaults to 0.

#### **evalml.pipelines.MulticlassClassificationPipeline.clone**

<span id="page-87-0"></span>MulticlassClassificationPipeline.**clone**(*random\_state=0*)

Constructs a new pipeline with the same parameters and components.

**Parameters random\_state** (int) – the value to seed the random state with. Can also be a RandomState instance. Defaults to 0.

Returns A new instance of this pipeline with identical parameters and components

## **evalml.pipelines.MulticlassClassificationPipeline.describe**

<span id="page-87-1"></span>MulticlassClassificationPipeline.**describe**() Outputs pipeline details including component parameters

> **Parameters return\_dict** (bool) – If True, return dictionary of information about pipeline. Defaults to false

Returns dictionary of all component parameters if return\_dict is True, else None

Return type dict

## **evalml.pipelines.MulticlassClassificationPipeline.fit**

```
MulticlassClassificationPipeline.fit(X, y)
```
Build a model

# Parameters

- **X** (pd. DataFrame or np. array) the input training data of shape [n\_samples, n features]
- **y** (pd. Series) the target training labels of length [n\_samples]

Returns self

# **evalml.pipelines.MulticlassClassificationPipeline.get\_component**

<span id="page-87-3"></span>MulticlassClassificationPipeline.**get\_component**(*name*)

Returns component by name

**Parameters name**  $(str)$  – name of component

Returns component to return

Return type Component

# **evalml.pipelines.MulticlassClassificationPipeline.graph**

# <span id="page-88-0"></span>MulticlassClassificationPipeline.**graph**(*filepath=None*)

Generate an image representing the pipeline graph

Parameters filepath (str, optional) – Path to where the graph should be saved. If set to None (as by default), the graph will not be saved.

Returns Graph object that can be directly displayed in Jupyter notebooks.

Return type graphviz.Digraph

## **evalml.pipelines.MulticlassClassificationPipeline.graph\_feature\_importance**

- <span id="page-88-1"></span>MulticlassClassificationPipeline.**graph\_feature\_importance**(*show\_all\_features=False*) Generate a bar graph of the pipeline's feature importance
	- Parameters show\_all\_features (bool, optional) If true, graph features with an importance value of zero. Defaults to false.

Returns plotly.Figure, a bar graph showing features and their corresponding importance

## **evalml.pipelines.MulticlassClassificationPipeline.load**

<span id="page-88-2"></span>**static** MulticlassClassificationPipeline.**load**(*file\_path*) Loads pipeline at file path

**Parameters file path**  $(str)$  – location to load file

Returns PipelineBase object

## **evalml.pipelines.MulticlassClassificationPipeline.predict**

```
MulticlassClassificationPipeline.predict(X, objective=None)
    Make predictions using selected features.
```
#### Parameters

- **X** (pd. DataFrame or np. array) data of shape  $[n$  samples, n\_features]
- **objective** (*Object or string*) the objective to use to make predictions

Returns estimated labels

Return type pd.Series

# **evalml.pipelines.MulticlassClassificationPipeline.predict\_proba**

<span id="page-88-4"></span>MulticlassClassificationPipeline.**predict\_proba**(*X*) Make probability estimates for labels.

Parameters **X** (pd. DataFrame or np. array) – data of shape [n\_samples, n\_features]

Returns probability estimates

Return type pd.DataFrame

## **evalml.pipelines.MulticlassClassificationPipeline.save**

```
MulticlassClassificationPipeline.save(file_path)
    Saves pipeline at file path
```
**Parameters**  $\text{file}\_\text{path}(str) - \text{location}$  **to save file** 

Returns None

## **evalml.pipelines.MulticlassClassificationPipeline.score**

<span id="page-89-2"></span>MulticlassClassificationPipeline.**score**(*X*, *y*, *objectives*) Evaluate model performance on objectives

#### Parameters

- **X** (pd. DataFrame or np. array) data of shape [n\_samples, n\_features]
- **y** (pd. Series) true labels of length [n\_samples]
- **objectives**  $(llist)$  list of objectives to score

Returns ordered dictionary of objective scores

Return type dict

# **evalml.pipelines.RegressionPipeline**

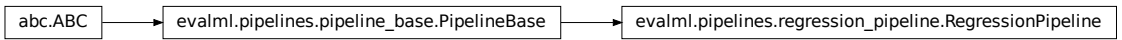

# <span id="page-89-0"></span>**class** evalml.pipelines.**RegressionPipeline**(*parameters*, *random\_state=0*) Pipeline subclass for all regression pipelines.

# **Methods**

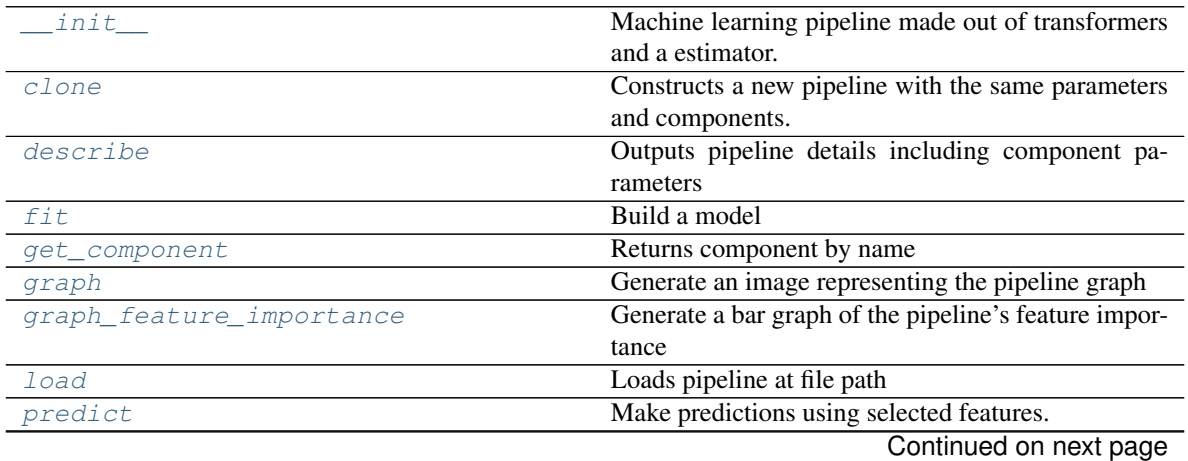

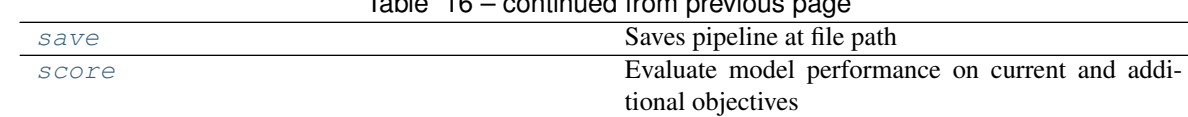

# Table 16 – continued from previous page

# **evalml.pipelines.RegressionPipeline.\_\_init\_\_**

<span id="page-90-0"></span>RegressionPipeline.**\_\_init\_\_**(*parameters*, *random\_state=0*)

Machine learning pipeline made out of transformers and a estimator.

Required Class Variables: component\_graph (list): List of components in order. Accepts strings or ComponentBase subclasses in the list

#### Parameters

- **parameters** (dict) dictionary with component names as keys and dictionary of that component's parameters as values. An empty dictionary {} implies using all default values for component parameters.
- **random\_state** (int, np.random.RandomState) The random seed/state. Defaults to 0.

#### **evalml.pipelines.RegressionPipeline.clone**

#### <span id="page-90-1"></span>RegressionPipeline.**clone**(*random\_state=0*)

Constructs a new pipeline with the same parameters and components.

**Parameters random\_state** (int) – the value to seed the random state with. Can also be a RandomState instance. Defaults to 0.

Returns A new instance of this pipeline with identical parameters and components

#### **evalml.pipelines.RegressionPipeline.describe**

```
RegressionPipeline.describe()
```
Outputs pipeline details including component parameters

**Parameters return\_dict** (bool) – If True, return dictionary of information about pipeline. Defaults to false

Returns dictionary of all component parameters if return\_dict is True, else None

Return type dict

#### **evalml.pipelines.RegressionPipeline.fit**

```
RegressionPipeline.fit(X, y)
    Build a model
```
#### Parameters

- **X** (pd. DataFrame or np. array) the input training data of shape [n\_samples, n\_features]
- **y** (pd. Series) the target training labels of length [n\_samples]

Returns self

# **evalml.pipelines.RegressionPipeline.get\_component**

<span id="page-91-0"></span>RegressionPipeline.**get\_component**(*name*) Returns component by name

Parameters name  $(str)$  – name of component

Returns component to return

Return type Component

## **evalml.pipelines.RegressionPipeline.graph**

<span id="page-91-1"></span>RegressionPipeline.**graph**(*filepath=None*) Generate an image representing the pipeline graph

> Parameters filepath (str, optional) – Path to where the graph should be saved. If set to None (as by default), the graph will not be saved.

Returns Graph object that can be directly displayed in Jupyter notebooks.

Return type graphviz.Digraph

# **evalml.pipelines.RegressionPipeline.graph\_feature\_importance**

<span id="page-91-2"></span>RegressionPipeline.**graph\_feature\_importance**(*show\_all\_features=False*) Generate a bar graph of the pipeline's feature importance

> **Parameters show\_all\_features** (bool, optional) – If true, graph features with an importance value of zero. Defaults to false.

Returns plotly.Figure, a bar graph showing features and their corresponding importance

# **evalml.pipelines.RegressionPipeline.load**

<span id="page-91-3"></span>**static** RegressionPipeline.**load**(*file\_path*) Loads pipeline at file path

**Parameters**  $file\_path(str)$  – location to load file

Returns PipelineBase object

# **evalml.pipelines.RegressionPipeline.predict**

<span id="page-91-4"></span>RegressionPipeline.**predict**(*X*, *objective=None*) Make predictions using selected features.

Parameters

- **X** (pd.DataFrame or np.array) data of shape [n\_samples, n\_features]
- **objective** (Object or string) the objective to use to make predictions

Returns estimated labels

Return type pd.Series

# **evalml.pipelines.RegressionPipeline.save**

```
RegressionPipeline.save(file_path)
```
Saves pipeline at file path

**Parameters**  $\text{file}\_\text{path}(str) - \text{location}$  **to save file** 

Returns None

# **evalml.pipelines.RegressionPipeline.score**

<span id="page-92-1"></span>RegressionPipeline.**score**(*X*, *y*, *objectives*)

Evaluate model performance on current and additional objectives

# Parameters

- **X** (pd. DataFrame or np. array) data of shape [n\_samples, n\_features]
- **y** (pd. Series) true labels of length [n\_samples]
- **objectives**  $(llist)$  Non-empty list of objectives to score on

Returns ordered dictionary of objective scores

Return type dict

# **Classification Pipelines**

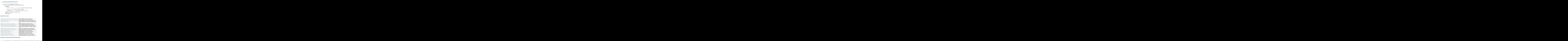

# **evalml.pipelines.CatBoostBinaryClassificationPipeline**

<span id="page-92-2"></span>

```
class evalml.pipelines.CatBoostBinaryClassificationPipeline(parameters, ran-
                                                                    dom_state=0)
    CatBoost Pipeline for binary classification. CatBoost is an open-source library and natively supports categorical
    features.
    For more information, check out https://catboost.ai/ Note: impute_strategy must support both string and numeric
    data
    name = 'Cat Boost Binary Classification Pipeline'
    custom_name = None
    summary = 'CatBoost Classifier w/ Simple Imputer'
    component_graph = ['Simple Imputer', 'CatBoost Classifier']
    problem_type = 'binary'
    model_family = 'catboost'
    hyperparameters = {'CatBoost Classifier': {'eta': Real(low=1e-06, high=1, prior='uni
    custom_hyperparameters = {'Simple Imputer': {'impute_strategy': ['most_frequent']}}
```
default\_parameters = {'CatBoost Classifier': {'bootstrap\_type': None, 'eta': 0.03,

## **Instance attributes**

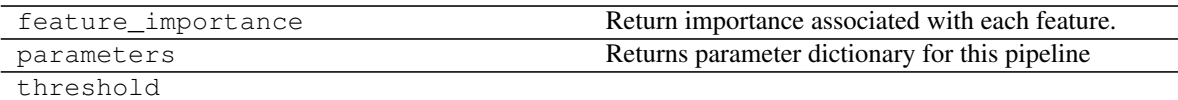

## **Methods:**

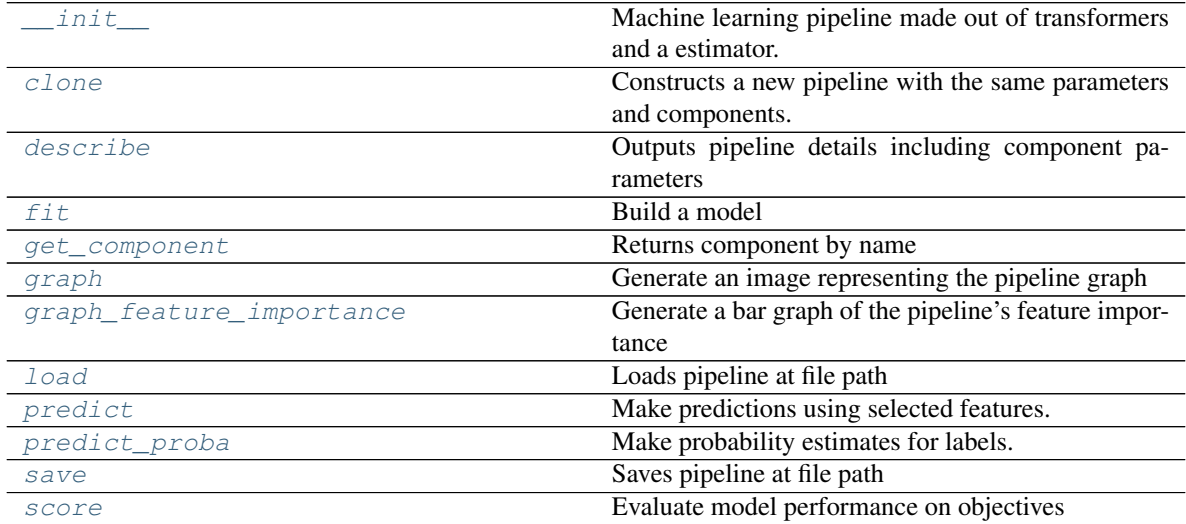

# **evalml.pipelines.CatBoostBinaryClassificationPipeline.\_\_init\_\_**

<span id="page-93-0"></span>CatBoostBinaryClassificationPipeline.**\_\_init\_\_**(*parameters*, *random\_state=0*) Machine learning pipeline made out of transformers and a estimator.

Required Class Variables: component graph (list): List of components in order. Accepts strings or ComponentBase subclasses in the list

## Parameters

- **parameters** (dict) dictionary with component names as keys and dictionary of that component's parameters as values. An empty dictionary {} implies using all default values for component parameters.
- **random\_state** (int, np.random.RandomState) The random seed/state. Defaults to 0.

#### **evalml.pipelines.CatBoostBinaryClassificationPipeline.clone**

```
CatBoostBinaryClassificationPipeline.clone(random_state=0)
```
- Constructs a new pipeline with the same parameters and components.
	- **Parameters random\_state** (int) the value to seed the random state with. Can also be a RandomState instance. Defaults to 0.

Returns A new instance of this pipeline with identical parameters and components

#### **evalml.pipelines.CatBoostBinaryClassificationPipeline.describe**

#### <span id="page-94-1"></span>CatBoostBinaryClassificationPipeline.**describe**()

Outputs pipeline details including component parameters

**Parameters return\_dict** (bool) – If True, return dictionary of information about pipeline. Defaults to false

Returns dictionary of all component parameters if return\_dict is True, else None

Return type dict

#### **evalml.pipelines.CatBoostBinaryClassificationPipeline.fit**

```
CatBoostBinaryClassificationPipeline.fit(X, y)
```
Build a model

#### Parameters

- **X** (pd. DataFrame or np. array) the input training data of shape [n samples, n features]
- **y** (pd. Series) the target training labels of length [n\_samples]

Returns self

#### **evalml.pipelines.CatBoostBinaryClassificationPipeline.get\_component**

#### <span id="page-94-3"></span>CatBoostBinaryClassificationPipeline.**get\_component**(*name*)

Returns component by name

Parameters name (str) – name of component

Returns component to return

Return type Component

# **evalml.pipelines.CatBoostBinaryClassificationPipeline.graph**

<span id="page-95-0"></span>CatBoostBinaryClassificationPipeline.**graph**(*filepath=None*) Generate an image representing the pipeline graph

> **Parameters filepath** (str, optional) – Path to where the graph should be saved. If set to None (as by default), the graph will not be saved.

Returns Graph object that can be directly displayed in Jupyter notebooks.

Return type graphviz.Digraph

# **evalml.pipelines.CatBoostBinaryClassificationPipeline.graph\_feature\_importance**

<span id="page-95-1"></span>CatBoostBinaryClassificationPipeline.**graph\_feature\_importance**(*show\_all\_features=False*) Generate a bar graph of the pipeline's feature importance

**Parameters show all features** (bool, optional) – If true, graph features with an importance value of zero. Defaults to false.

Returns plotly.Figure, a bar graph showing features and their corresponding importance

# **evalml.pipelines.CatBoostBinaryClassificationPipeline.load**

<span id="page-95-2"></span>**static** CatBoostBinaryClassificationPipeline.**load**(*file\_path*) Loads pipeline at file path

**Parameters file path**  $(str)$  – location to load file

Returns PipelineBase object

# **evalml.pipelines.CatBoostBinaryClassificationPipeline.predict**

<span id="page-95-3"></span>CatBoostBinaryClassificationPipeline.**predict**(*X*, *objective=None*) Make predictions using selected features.

## Parameters

- **X** (pd. DataFrame or np. array) data of shape [n\_samples, n\_features]
- **objective** (*Object or string*) the objective to use to make predictions

Returns estimated labels

Return type pd.Series

# **evalml.pipelines.CatBoostBinaryClassificationPipeline.predict\_proba**

```
CatBoostBinaryClassificationPipeline.predict_proba(X)
    Make probability estimates for labels.
```
**Parameters**  $\mathbf{X}$  (pd. DataFrame or np. array) – data of shape [n\_samples, n\_features]

Returns probability estimates

Return type pd.DataFrame

# **evalml.pipelines.CatBoostBinaryClassificationPipeline.save**

```
CatBoostBinaryClassificationPipeline.save(file_path)
    Saves pipeline at file path
```
**Parameters file path**  $(str)$  – location to save file

Returns None

## <span id="page-96-2"></span>**evalml.pipelines.CatBoostBinaryClassificationPipeline.score**

```
CatBoostBinaryClassificationPipeline.score(X, y, objectives)
Evaluate model performance on objectives
Parameters file path (stx) - location to save file<br>
Returns None<br>
evalml.pipelines.CatBoostBinaryClassificationPipeline.score<br>
CatBoostBinaryClassificationPipeline.score<br>
CatBoostBinaryClassificationPipeline.score<br>
Fundam
```
#### Parameters

- **X** (pd. DataFrame or np. array) data of shape [n\_samples, n\_features]
- **y** (pd.Series) true labels of length [n\_samples]
- **objectives**  $(list)$  list of objectives to score

Returns ordered dictionary of objective scores

Return type dict

#### **evalml.pipelines.CatBoostMulticlassClassificationPipeline**

<span id="page-96-0"></span>**class** evalml.pipelines.**CatBoostMulticlassClassificationPipeline**(*parameters*,

```
ran-
                                                                               dom_state=0)
CatBoost Pipeline for multiclass classification. CatBoost is an open-source library and natively supports cate-
gorical features.
https://catboost.ai/ Note: impute_strategy must support both string and numeric
data
```

```
name = 'Cat Boost Multiclass Classification Pipeline'
```

```
custom_name = None
```
**summary = 'CatBoost Classifier w/ Simple Imputer'**

```
component_graph = ['Simple Imputer', 'CatBoost Classifier']
```
**problem\_type = 'multiclass'**

**model\_family = 'catboost'**

```
hyperparameters = {'CatBoost Classifier': {'eta': Real(low=1e-06, high=1, prior='uni
custom_hyperparameters = {'Simple Imputer': {'impute_strategy': ['most_frequent']}}
```
#### default\_parameters = {'CatBoost Classifier': {'bootstrap\_type': None, 'eta': 0.03,

## **Instance attributes**

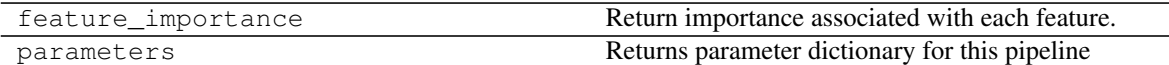

# **Methods:**

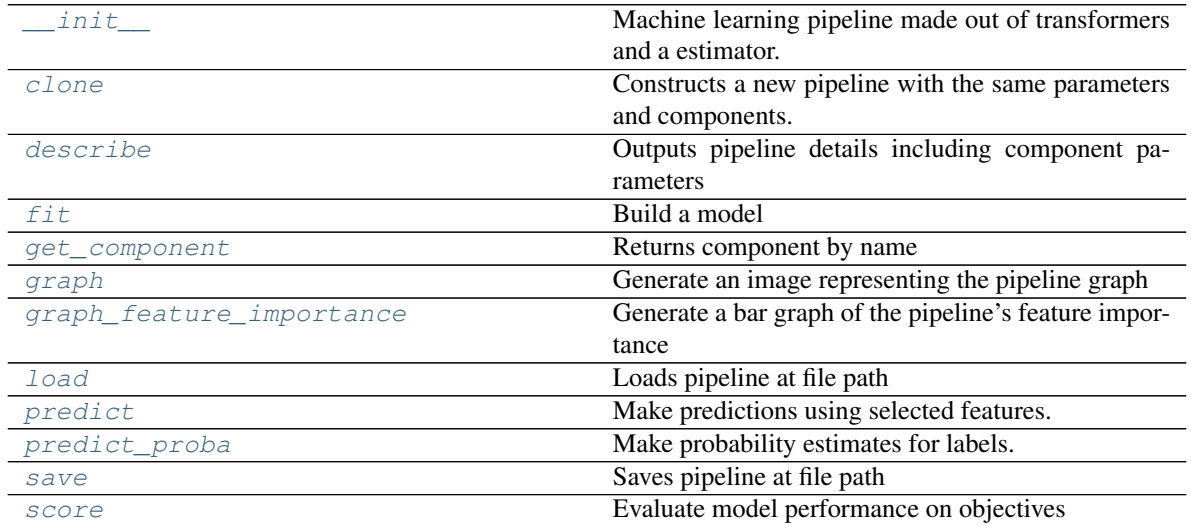

#### **evalml.pipelines.CatBoostMulticlassClassificationPipeline.\_\_init\_\_**

```
CatBoostMulticlassClassificationPipeline.__init__(parameters, random_state=0)
    Machine learning pipeline made out of transformers and a estimator.
```
Required Class Variables: component\_graph (list): List of components in order. Accepts strings or ComponentBase subclasses in the list

#### Parameters

- **parameters** (dict) dictionary with component names as keys and dictionary of that component's parameters as values. An empty dictionary {} implies using all default values for component parameters.
- **random\_state** (int, np.random.RandomState) The random seed/state. Defaults to 0.

## **evalml.pipelines.CatBoostMulticlassClassificationPipeline.clone**

```
CatBoostMulticlassClassificationPipeline.clone(random_state=0)
    Constructs a new pipeline with the same parameters and components.
```
**Parameters random\_state** (int) – the value to seed the random state with. Can also be a RandomState instance. Defaults to 0.

Returns A new instance of this pipeline with identical parameters and components

# **evalml.pipelines.CatBoostMulticlassClassificationPipeline.describe**

```
CatBoostMulticlassClassificationPipeline.describe()
```
Outputs pipeline details including component parameters

**Parameters return\_dict** (bool) – If True, return dictionary of information about pipeline. Defaults to false

Returns dictionary of all component parameters if return\_dict is True, else None

Return type dict

## **evalml.pipelines.CatBoostMulticlassClassificationPipeline.fit**

```
CatBoostMulticlassClassificationPipeline.fit(X, y)
    Build a model
```
#### Parameters

- **X** (pd. DataFrame or np. array) the input training data of shape [n\_samples, n\_features]
- **y**  $(\text{pd.} \text{Series})$  the target training labels of length  $[n \text{ samples}]$

Returns self

## **evalml.pipelines.CatBoostMulticlassClassificationPipeline.get\_component**

<span id="page-98-2"></span>CatBoostMulticlassClassificationPipeline.**get\_component**(*name*)

Returns component by name

Parameters name (str) – name of component

Returns component to return

Return type Component

## **evalml.pipelines.CatBoostMulticlassClassificationPipeline.graph**

- <span id="page-98-3"></span>CatBoostMulticlassClassificationPipeline.**graph**(*filepath=None*) Generate an image representing the pipeline graph
	- Parameters filepath (str, optional) Path to where the graph should be saved. If set to None (as by default), the graph will not be saved.

Returns Graph object that can be directly displayed in Jupyter notebooks.

Return type graphviz.Digraph

## **evalml.pipelines.CatBoostMulticlassClassificationPipeline.graph\_feature\_importance**

<span id="page-98-4"></span>CatBoostMulticlassClassificationPipeline.**graph\_feature\_importance**(*show\_all\_features=False*) Generate a bar graph of the pipeline's feature importance

Parameters show\_all\_features (bool, optional) – If true, graph features with an importance value of zero. Defaults to false.

Returns plotly.Figure, a bar graph showing features and their corresponding importance

# **evalml.pipelines.CatBoostMulticlassClassificationPipeline.load**

```
static CatBoostMulticlassClassificationPipeline.load(file_path)
    Loads pipeline at file path
```
**Parameters file path**  $(str)$  – location to load file

Returns PipelineBase object

## **evalml.pipelines.CatBoostMulticlassClassificationPipeline.predict**

<span id="page-99-1"></span>CatBoostMulticlassClassificationPipeline.**predict**(*X*, *objective=None*) Make predictions using selected features.

#### Parameters

- **X** (pd. DataFrame or np. array) data of shape [n\_samples, n\_features]
- **objective** (Object or string) the objective to use to make predictions

Returns estimated labels

Return type pd.Series

## **evalml.pipelines.CatBoostMulticlassClassificationPipeline.predict\_proba**

<span id="page-99-2"></span>CatBoostMulticlassClassificationPipeline.**predict\_proba**(*X*)

Make probability estimates for labels.

**Parameters**  $\mathbf{X}$  (pd. DataFrame or np. array) – data of shape  $[n_s$  samples, n\_features]

Returns probability estimates

Return type pd.DataFrame

## **evalml.pipelines.CatBoostMulticlassClassificationPipeline.save**

<span id="page-99-3"></span>CatBoostMulticlassClassificationPipeline.**save**(*file\_path*) Saves pipeline at file path

**Parameters**  $file\_path(str) - location to save file$ 

Returns None

## **evalml.pipelines.CatBoostMulticlassClassificationPipeline.score**

<span id="page-99-4"></span>CatBoostMulticlassClassificationPipeline.**score**(*X*, *y*, *objectives*) Evaluate model performance on objectives

#### Parameters

- **X** (pd. DataFrame or np. array) data of shape [n\_samples, n\_features]
- **y** (pd. Series) true labels of length [n\_samples]

• **objectives**  $(llist)$  – list of objectives to score

Returns ordered dictionary of objective scores

Return type dict

## **evalml.pipelines.ENBinaryPipeline**

evalm.l.pipelines.classification pipelines.classification pipeline.ClassificationPipeline / evalm.l.pipelines.binary classification pipelines.binary classification pipeline.Binary ClassificationPipeline / evalm.l.pipelines

```
class evalml.pipelines.ENBinaryPipeline(parameters, random_state=0)
     Elastic Net Pipeline for binary classification problems.
```

```
name = 'ENBinary Pipeline'
custom_name = None
summary = 'Elastic Net Classifier w/ One Hot Encoder + Simple Imputer'
component_graph = ['One Hot Encoder', 'Simple Imputer', 'Elastic Net Classifier']
problem_type = 'binary'
model_family = 'linear_model'
hyperparameters = {'Elastic Net Classifier': {'alpha': Real(low=0, high=1, prior='un
custom_hyperparameters = None
default_parameters = {'Elastic Net Classifier': {'alpha': 0.5, 'l1_ratio': 0.5, 'ma
```
# **Instance attributes**

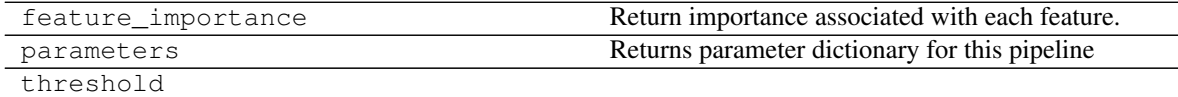

## **Methods:**

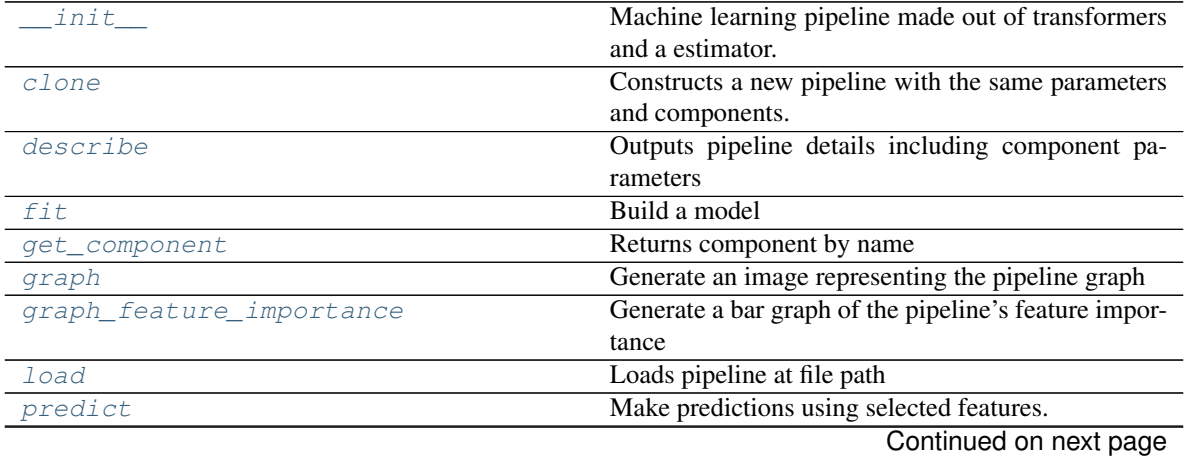

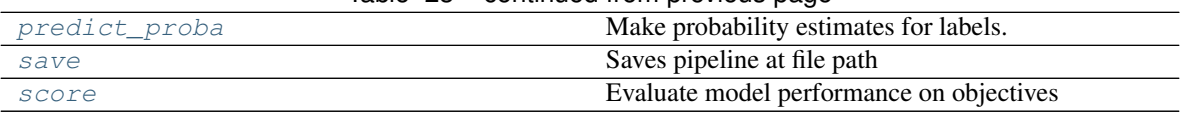

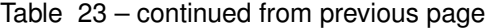

## **evalml.pipelines.ENBinaryPipeline.\_\_init\_\_**

<span id="page-101-0"></span>ENBinaryPipeline.**\_\_init\_\_**(*parameters*, *random\_state=0*)

Machine learning pipeline made out of transformers and a estimator.

Required Class Variables: component\_graph (list): List of components in order. Accepts strings or ComponentBase subclasses in the list

#### Parameters

- **parameters** (dict) dictionary with component names as keys and dictionary of that component's parameters as values. An empty dictionary {} implies using all default values for component parameters.
- **random\_state** (int, np.random.RandomState) The random seed/state. Defaults to 0.

# **evalml.pipelines.ENBinaryPipeline.clone**

#### <span id="page-101-1"></span>ENBinaryPipeline.**clone**(*random\_state=0*)

Constructs a new pipeline with the same parameters and components.

**Parameters random\_state** (int) – the value to seed the random state with. Can also be a RandomState instance. Defaults to 0.

Returns A new instance of this pipeline with identical parameters and components

## **evalml.pipelines.ENBinaryPipeline.describe**

```
ENBinaryPipeline.describe()
```
Outputs pipeline details including component parameters

**Parameters return\_dict** (bool) – If True, return dictionary of information about pipeline. Defaults to false

Returns dictionary of all component parameters if return\_dict is True, else None

Return type dict

## **evalml.pipelines.ENBinaryPipeline.fit**

```
ENBinaryPipeline.fit(X, y)
    Build a model
```
#### Parameters

- **X** (pd. DataFrame or np. array) the input training data of shape [n\_samples, n\_features]
- **y** (pd. Series) the target training labels of length [n\_samples]

Returns self

# **evalml.pipelines.ENBinaryPipeline.get\_component**

<span id="page-102-0"></span>ENBinaryPipeline.**get\_component**(*name*)

Returns component by name

Parameters name  $(str)$  – name of component

Returns component to return

Return type Component

# **evalml.pipelines.ENBinaryPipeline.graph**

<span id="page-102-1"></span>ENBinaryPipeline.**graph**(*filepath=None*)

Generate an image representing the pipeline graph

Parameters filepath (str, optional) – Path to where the graph should be saved. If set to None (as by default), the graph will not be saved.

Returns Graph object that can be directly displayed in Jupyter notebooks.

Return type graphviz.Digraph

# **evalml.pipelines.ENBinaryPipeline.graph\_feature\_importance**

<span id="page-102-2"></span>ENBinaryPipeline.**graph\_feature\_importance**(*show\_all\_features=False*) Generate a bar graph of the pipeline's feature importance

> Parameters show\_all\_features (bool, optional) – If true, graph features with an importance value of zero. Defaults to false.

Returns plotly.Figure, a bar graph showing features and their corresponding importance

# **evalml.pipelines.ENBinaryPipeline.load**

<span id="page-102-3"></span>**static** ENBinaryPipeline.**load**(*file\_path*) Loads pipeline at file path

**Parameters**  $file\_path(str) - location to load file$ 

Returns PipelineBase object

# **evalml.pipelines.ENBinaryPipeline.predict**

<span id="page-102-4"></span>ENBinaryPipeline.**predict**(*X*, *objective=None*) Make predictions using selected features.

## Parameters

- **X** (pd.DataFrame or np.array) data of shape [n\_samples, n\_features]
- **objective** (Object or string) the objective to use to make predictions

Returns estimated labels

Return type pd.Series

# **evalml.pipelines.ENBinaryPipeline.predict\_proba**

```
ENBinaryPipeline.predict_proba(X)
```
Make probability estimates for labels.

**Parameters**  $\mathbf{X}$  (pd. DataFrame or np. array) – data of shape  $[n$  samples, n\_features]

Returns probability estimates

Return type pd.DataFrame

## **evalml.pipelines.ENBinaryPipeline.save**

<span id="page-103-2"></span>ENBinaryPipeline.**save**(*file\_path*)

Saves pipeline at file path

**Parameters**  $file\_path(str) - location to save file$ 

Returns None

## **evalml.pipelines.ENBinaryPipeline.score**

<span id="page-103-3"></span>ENBinaryPipeline.**score**(*X*, *y*, *objectives*) Evaluate model performance on objectives

#### Parameters

- **X** (pd. DataFrame or np. array) data of shape [n\_samples, n\_features]
- **y** (pd. Series) true labels of length [n\_samples]
- **objectives**  $(llist)$  list of objectives to score

Returns ordered dictionary of objective scores

Return type dict

**evalml.pipelines.ENMulticlassPipeline**

```
Return type pd.DataFrame<br>
evalml.pipelines.ENBinaryPipeline.save<br>
ENE in a r.y.2 i pel i n a . save (file_path)<br>
Saves pipeline at tile path (st t) – location to save file<br>
Returns None<br>
evalml.pipelines.ENBinaryP
```
<span id="page-103-0"></span>**class** evalml.pipelines.**ENMulticlassPipeline**(*parameters*, *random\_state=0*) Elastic Net Pipeline for multiclass classification problems.

```
name = 'ENMulticlass Pipeline'
custom_name = None
summary = 'Elastic Net Classifier w/ One Hot Encoder + Simple Imputer'
component_graph = ['One Hot Encoder', 'Simple Imputer', 'Elastic Net Classifier']
problem_type = 'multiclass'
model_family = 'linear_model'
hyperparameters = {'Elastic Net Classifier': {'alpha': Real(low=0, high=1, prior='un
```
#### **custom\_hyperparameters = None**

default\_parameters = {'Elastic Net Classifier': {'alpha': 0.5, 'l1\_ratio': 0.5, 'ma

# **Instance attributes**

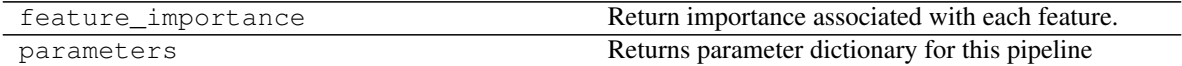

#### **Methods:**

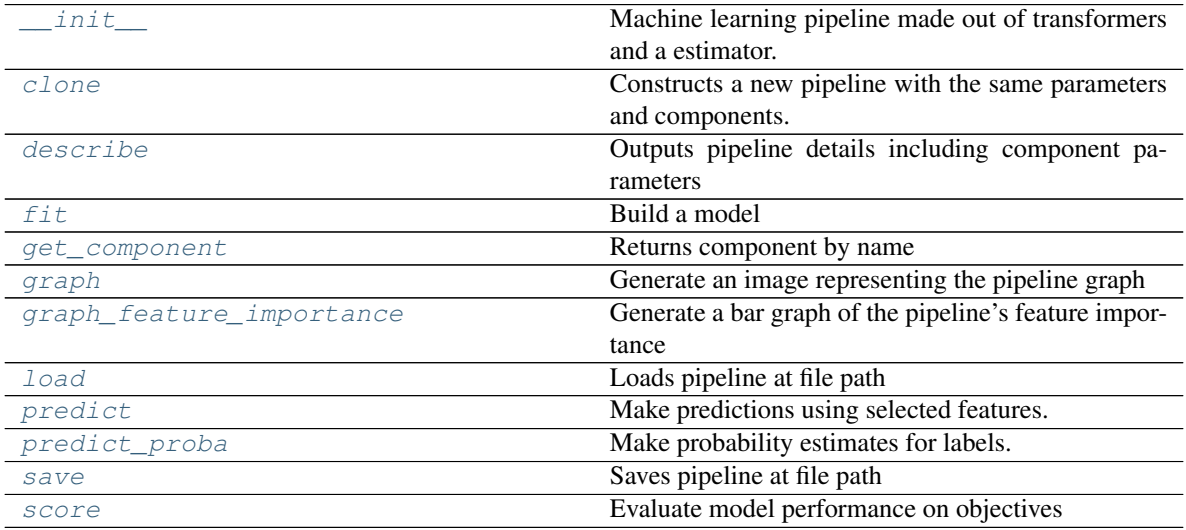

## **evalml.pipelines.ENMulticlassPipeline.\_\_init\_\_**

<span id="page-104-0"></span>ENMulticlassPipeline.**\_\_init\_\_**(*parameters*, *random\_state=0*) Machine learning pipeline made out of transformers and a estimator.

Required Class Variables: component\_graph (list): List of components in order. Accepts strings or ComponentBase subclasses in the list

#### Parameters

- **parameters** (dict) dictionary with component names as keys and dictionary of that component's parameters as values. An empty dictionary {} implies using all default values for component parameters.
- **random\_state** (int, np.random.RandomState) The random seed/state. Defaults to 0.

## **evalml.pipelines.ENMulticlassPipeline.clone**

# <span id="page-104-1"></span>ENMulticlassPipeline.**clone**(*random\_state=0*)

Constructs a new pipeline with the same parameters and components.

**Parameters random state** (int) – the value to seed the random state with. Can also be a RandomState instance. Defaults to 0.

Returns A new instance of this pipeline with identical parameters and components

# **evalml.pipelines.ENMulticlassPipeline.describe**

## <span id="page-105-0"></span>ENMulticlassPipeline.**describe**()

Outputs pipeline details including component parameters

**Parameters return\_dict** (bool) – If True, return dictionary of information about pipeline. Defaults to false

Returns dictionary of all component parameters if return\_dict is True, else None

Return type dict

## **evalml.pipelines.ENMulticlassPipeline.fit**

<span id="page-105-1"></span>ENMulticlassPipeline.**fit**(*X*, *y*)

Build a model

#### Parameters

- **X** (pd. DataFrame or  $np.array$ ) the input training data of shape [n\_samples, n\_features]
- $\bf{y}$  (pd. Series) the target training labels of length [n\_samples]

Returns self

## **evalml.pipelines.ENMulticlassPipeline.get\_component**

<span id="page-105-2"></span>ENMulticlassPipeline.**get\_component**(*name*) Returns component by name

Parameters name  $(str)$  – name of component

Returns component to return

Return type Component

# **evalml.pipelines.ENMulticlassPipeline.graph**

```
ENMulticlassPipeline.graph(filepath=None)
    Generate an image representing the pipeline graph
```
Parameters filepath (str, optional) – Path to where the graph should be saved. If set to None (as by default), the graph will not be saved.

Returns Graph object that can be directly displayed in Jupyter notebooks.

Return type graphviz.Digraph

# **evalml.pipelines.ENMulticlassPipeline.graph\_feature\_importance**

```
ENMulticlassPipeline.graph_feature_importance(show_all_features=False)
    Generate a bar graph of the pipeline's feature importance
```
Parameters show\_all\_features (bool, optional) – If true, graph features with an importance value of zero. Defaults to false.

Returns plotly.Figure, a bar graph showing features and their corresponding importance

## **evalml.pipelines.ENMulticlassPipeline.load**

<span id="page-106-1"></span>**static** ENMulticlassPipeline.**load**(*file\_path*) Loads pipeline at file path

**Parameters**  $file\_path(str)$  – location to load file

Returns PipelineBase object

#### **evalml.pipelines.ENMulticlassPipeline.predict**

```
ENMulticlassPipeline.predict(X, objective=None)
    Make predictions using selected features.
```
#### Parameters

- **X** (pd. DataFrame or np. array) data of shape [n\_samples, n\_features]
- **objective** (Object or string) the objective to use to make predictions

Returns estimated labels

Return type pd.Series

#### **evalml.pipelines.ENMulticlassPipeline.predict\_proba**

<span id="page-106-3"></span>ENMulticlassPipeline.**predict\_proba**(*X*) Make probability estimates for labels.

**Parameters**  $\mathbf{X}$  (pd. DataFrame or np. array) – data of shape [n\_samples, n\_features]

Returns probability estimates

Return type pd.DataFrame

## **evalml.pipelines.ENMulticlassPipeline.save**

<span id="page-106-4"></span>ENMulticlassPipeline.**save**(*file\_path*) Saves pipeline at file path

**Parameters**  $file\_path(str) - location to save file$ 

Returns None

# **evalml.pipelines.ENMulticlassPipeline.score**

<span id="page-107-1"></span>ENMulticlassPipeline.**score**(*X*, *y*, *objectives*) Evaluate model performance on objectives

#### Parameters

- **X** (pd. DataFrame or np. array) data of shape [n\_samples, n\_features]
- **y** (pd.Series) true labels of length [n\_samples]
- **objectives**  $(llist)$  list of objectives to score

Returns ordered dictionary of objective scores

Return type dict

#### **evalml.pipelines.ETBinaryClassificationPipeline**

•  $\mathbf{y} (p \cdot s)$  -  $\mathbf{y} (p \cdot s)$  - true labels of length  $[n_s$  - samples]<br>
• objectives  $(l \text{ is } t)$  - list of objectives to score<br> **Returns** ordered dictionary of objective scores<br> **Return type** dict<br> **In:**<br> **Properties an** 

```
class evalml.pipelines.ETBinaryClassificationPipeline(parameters, ran-
                                                       dom_state=0)
    Extra Trees Pipeline for binary classification.
    name = 'Extra Trees Binary Classification Pipeline'
    custom_name = 'Extra Trees Binary Classification Pipeline'
    summary = 'Extra Trees Classifier w/ One Hot Encoder + Simple Imputer'
    component_graph = ['One Hot Encoder', 'Simple Imputer', 'Extra Trees Classifier']
    problem_type = 'binary'
    model_family = 'extra_trees'
    hyperparameters = {'Extra Trees Classifier': {'max_depth': Integer(low=4, high=10, p
    custom_hyperparameters = None
    default_parameters = {'Extra Trees Classifier': {'max_depth': 6, 'max_features': 'a
```
# **Instance attributes**

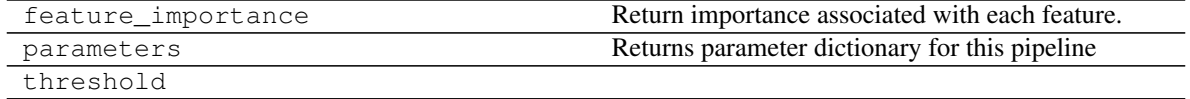

# **Methods:**

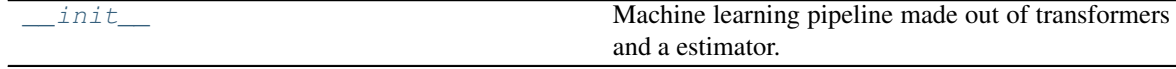

Continued on next page
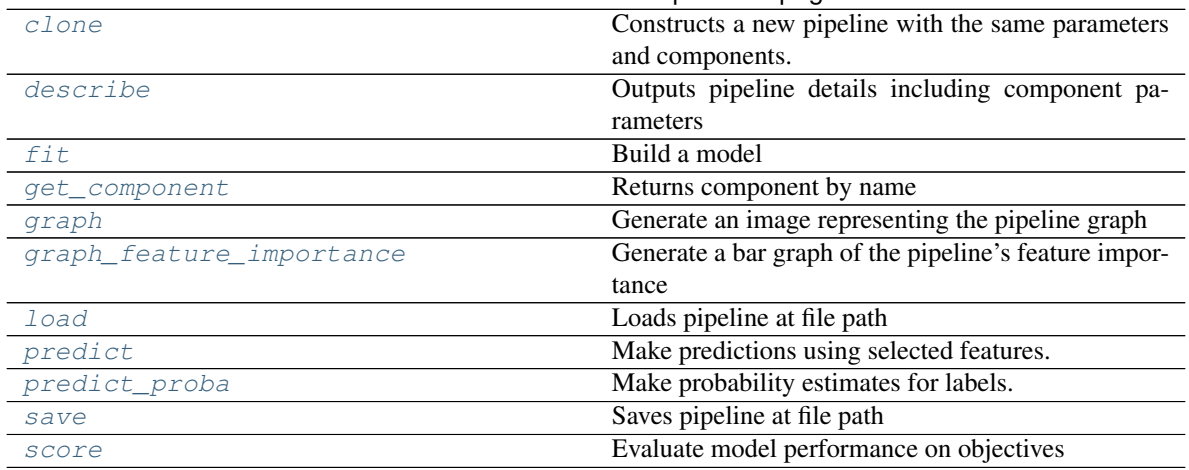

## Table 27 – continued from previous page

## **evalml.pipelines.ETBinaryClassificationPipeline.\_\_init\_\_**

ETBinaryClassificationPipeline.**\_\_init\_\_**(*parameters*, *random\_state=0*) Machine learning pipeline made out of transformers and a estimator.

Required Class Variables: component\_graph (list): List of components in order. Accepts strings or ComponentBase subclasses in the list

### Parameters

- **parameters** (dict) dictionary with component names as keys and dictionary of that component's parameters as values. An empty dictionary {} implies using all default values for component parameters.
- **random\_state** (int, np.random.RandomState) The random seed/state. Defaults to 0.

## **evalml.pipelines.ETBinaryClassificationPipeline.clone**

<span id="page-108-0"></span>ETBinaryClassificationPipeline.**clone**(*random\_state=0*)

Constructs a new pipeline with the same parameters and components.

**Parameters random\_state** (int) – the value to seed the random state with. Can also be a RandomState instance. Defaults to 0.

Returns A new instance of this pipeline with identical parameters and components

# **evalml.pipelines.ETBinaryClassificationPipeline.describe**

### <span id="page-108-1"></span>ETBinaryClassificationPipeline.**describe**()

Outputs pipeline details including component parameters

Parameters return\_dict (bool) – If True, return dictionary of information about pipeline. Defaults to false

Returns dictionary of all component parameters if return\_dict is True, else None

## **evalml.pipelines.ETBinaryClassificationPipeline.fit**

```
ETBinaryClassificationPipeline.fit(X, y)
```
Build a model

# Parameters

- **X** (pd. DataFrame or  $np.array$ ) the input training data of shape [n\_samples, n features]
- **y** (pd. Series) the target training labels of length [n samples]

Returns self

# **evalml.pipelines.ETBinaryClassificationPipeline.get\_component**

<span id="page-109-1"></span>ETBinaryClassificationPipeline.**get\_component**(*name*)

Returns component by name

**Parameters name** (str) – name of component

Returns component to return

Return type Component

# **evalml.pipelines.ETBinaryClassificationPipeline.graph**

<span id="page-109-2"></span>ETBinaryClassificationPipeline.**graph**(*filepath=None*) Generate an image representing the pipeline graph

> Parameters filepath (str, optional) – Path to where the graph should be saved. If set to None (as by default), the graph will not be saved.

Returns Graph object that can be directly displayed in Jupyter notebooks.

Return type graphviz.Digraph

# **evalml.pipelines.ETBinaryClassificationPipeline.graph\_feature\_importance**

- <span id="page-109-3"></span>ETBinaryClassificationPipeline.**graph\_feature\_importance**(*show\_all\_features=False*) Generate a bar graph of the pipeline's feature importance
	- Parameters show\_all\_features (bool, optional) If true, graph features with an importance value of zero. Defaults to false.

Returns plotly.Figure, a bar graph showing features and their corresponding importance

# **evalml.pipelines.ETBinaryClassificationPipeline.load**

```
static ETBinaryClassificationPipeline.load(file_path)
    Loads pipeline at file path
```
Parameters file\_path  $(str)$  – location to load file

Returns PipelineBase object

# **evalml.pipelines.ETBinaryClassificationPipeline.predict**

```
ETBinaryClassificationPipeline.predict(X, objective=None)
```
Make predictions using selected features.

# Parameters

- **X** (pd.DataFrame or np.array) data of shape [n\_samples, n\_features]
- **objective** (Object or string) the objective to use to make predictions

Returns estimated labels

Return type pd.Series

# **evalml.pipelines.ETBinaryClassificationPipeline.predict\_proba**

<span id="page-110-1"></span>ETBinaryClassificationPipeline.**predict\_proba**(*X*)

Make probability estimates for labels.

**Parameters**  $\mathbf{X}$  (pd. DataFrame or np. array) – data of shape  $[n$  samples, n\_features] Returns probability estimates Return type pd.DataFrame

# **evalml.pipelines.ETBinaryClassificationPipeline.save**

<span id="page-110-2"></span>ETBinaryClassificationPipeline.**save**(*file\_path*) Saves pipeline at file path

**Parameters**  $file\_path(str) - location to save file$ 

Returns None

# **evalml.pipelines.ETBinaryClassificationPipeline.score**

<span id="page-110-3"></span>ETBinaryClassificationPipeline.**score**(*X*, *y*, *objectives*)

Evaluate model performance on objectives

# Parameters

- **X** (pd.DataFrame or np.array) data of shape [n\_samples, n\_features]
- **y** (pd.Series) true labels of length [n\_samples]
- **objectives**  $(llist)$  list of objectives to score

Returns ordered dictionary of objective scores

## **evalml.pipelines.ETMulticlassClassificationPipeline**

```
abc.ABC evalml.pipelines.pipeline_base.PipelineBase evalml.pipelines.classification_pipeline.ClassificationPipeline evalml.pipelines.multiclass_classification_pipeline.MulticlassClassificationPipeline
\footnotesize{\textsf{class}}\ \textsf{evalml.ppelines.ppeline\_base.PpelineBase\_PrelineBase} \ \rightarrow \textsf{evalml.ppelines. classification.ppeline\_classification_Ppeline \ \rightarrow \textsf{evalml.ppelines.multclass\_classification.ppeline}. \ \textsf{evalm.cipeline} \ \rightarrow \textsf{evalml.ppelines.classification\_series} \ \textsf{evalml.ppelines.classification\_size} \ \textsf{evalm.} \ \textsf{prelines.classification\_size} \ \textsf{newlimits} \ \textsf{newlimits} \ \textsf{newlimits} \ \textsf{newlimits} \ \textsf{newlimits} \ \textsf{newlimits} \ \textsf{newlimits} \ \textsf{newlimits} \ \textsf{newlimits} \ \textdom_state=0)
 Extra Trees Pipeline for multiclass classification.
 name = 'Extra Trees Multiclass Classification Pipeline'
 custom_name = 'Extra Trees Multiclass Classification Pipeline'
 summary = 'Extra Trees Classifier w/ One Hot Encoder + Simple Imputer'
 component_graph = ['One Hot Encoder', 'Simple Imputer', 'Extra Trees Classifier']
 problem_type = 'multiclass'
 model_family = 'extra_trees'
 hyperparameters = {'Extra Trees Classifier': {'max_depth': Integer(low=4, high=10, p
 custom_hyperparameters = None
 default_parameters = {'Extra Trees Classifier': {'max_depth': 6, 'max_features': 'a
```
### **Instance attributes**

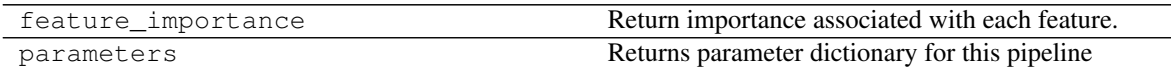

## **Methods:**

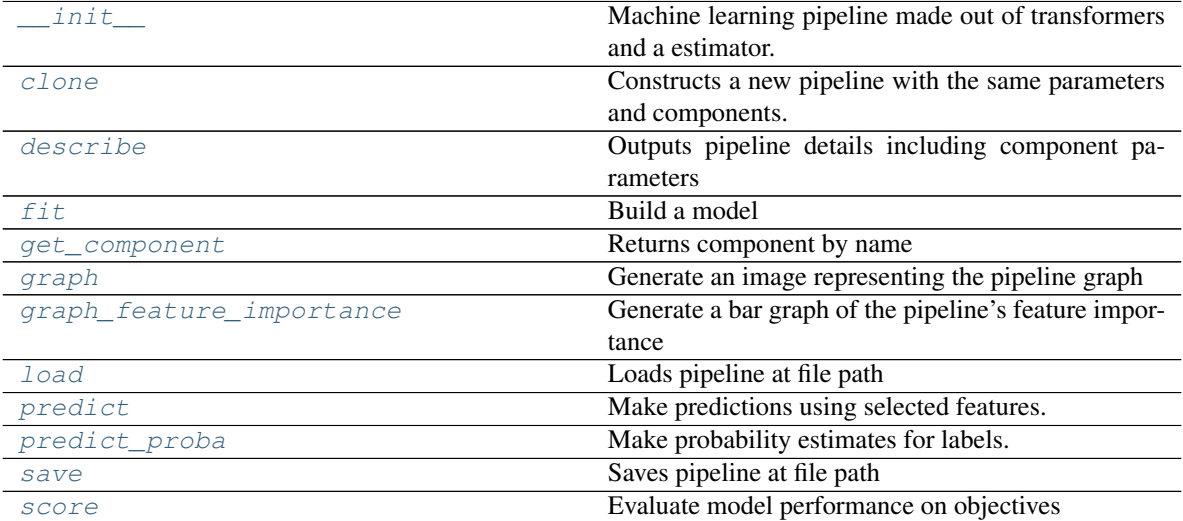

# **evalml.pipelines.ETMulticlassClassificationPipeline.\_\_init\_\_**

- <span id="page-112-0"></span>ETMulticlassClassificationPipeline.**\_\_init\_\_**(*parameters*, *random\_state=0*) Machine learning pipeline made out of transformers and a estimator.
	- Required Class Variables: component\_graph (list): List of components in order. Accepts strings or ComponentBase subclasses in the list

#### Parameters

- **parameters** (dict) dictionary with component names as keys and dictionary of that component's parameters as values. An empty dictionary {} implies using all default values for component parameters.
- **random\_state** (int, np.random.RandomState) The random seed/state. Defaults to 0.

## **evalml.pipelines.ETMulticlassClassificationPipeline.clone**

<span id="page-112-1"></span>ETMulticlassClassificationPipeline.**clone**(*random\_state=0*)

Constructs a new pipeline with the same parameters and components.

- Parameters random\_state (int) the value to seed the random state with. Can also be a RandomState instance. Defaults to 0.
- Returns A new instance of this pipeline with identical parameters and components

#### **evalml.pipelines.ETMulticlassClassificationPipeline.describe**

```
ETMulticlassClassificationPipeline.describe()
```
Outputs pipeline details including component parameters

**Parameters return\_dict** (bool) – If True, return dictionary of information about pipeline. Defaults to false

Returns dictionary of all component parameters if return\_dict is True, else None

Return type dict

#### **evalml.pipelines.ETMulticlassClassificationPipeline.fit**

<span id="page-112-3"></span>ETMulticlassClassificationPipeline.**fit**(*X*, *y*)

# Build a model

#### Parameters

- **X** (pd. DataFrame or  $np.array$ ) the input training data of shape  $[n$  samples, n\_features]
- **y** (pd. Series) the target training labels of length [n\_samples]

#### Returns self

## **evalml.pipelines.ETMulticlassClassificationPipeline.get\_component**

<span id="page-113-0"></span>ETMulticlassClassificationPipeline.**get\_component**(*name*) Returns component by name

**Parameters name** (str) – name of component

Returns component to return

Return type Component

## **evalml.pipelines.ETMulticlassClassificationPipeline.graph**

<span id="page-113-1"></span>ETMulticlassClassificationPipeline.**graph**(*filepath=None*) Generate an image representing the pipeline graph

> Parameters filepath (str, optional) – Path to where the graph should be saved. If set to None (as by default), the graph will not be saved.

Returns Graph object that can be directly displayed in Jupyter notebooks.

Return type graphviz.Digraph

# **evalml.pipelines.ETMulticlassClassificationPipeline.graph\_feature\_importance**

<span id="page-113-2"></span>ETMulticlassClassificationPipeline.**graph\_feature\_importance**(*show\_all\_features=False*) Generate a bar graph of the pipeline's feature importance

**Parameters show\_all\_features** (bool, optional) – If true, graph features with an importance value of zero. Defaults to false.

Returns plotly.Figure, a bar graph showing features and their corresponding importance

## **evalml.pipelines.ETMulticlassClassificationPipeline.load**

<span id="page-113-3"></span>**static** ETMulticlassClassificationPipeline.**load**(*file\_path*) Loads pipeline at file path

**Parameters**  $file\_path(str) - location to load file$ 

Returns PipelineBase object

#### **evalml.pipelines.ETMulticlassClassificationPipeline.predict**

```
ETMulticlassClassificationPipeline.predict(X, objective=None)
    Make predictions using selected features.
```
### Parameters

- **X** (pd. DataFrame or np. array) data of shape [n\_samples, n\_features]
- **objective** (Object or string) the objective to use to make predictions

Returns estimated labels

Return type pd.Series

## **evalml.pipelines.ETMulticlassClassificationPipeline.predict\_proba**

```
ETMulticlassClassificationPipeline.predict_proba(X)
```
Make probability estimates for labels.

**Parameters**  $\mathbf{X}$  (pd. DataFrame or np. array) – data of shape  $[n$  samples, n\_features]

Returns probability estimates

Return type pd.DataFrame

# **evalml.pipelines.ETMulticlassClassificationPipeline.save**

```
ETMulticlassClassificationPipeline.save(file_path)
```

```
Saves pipeline at file path
```
**Parameters**  $file\_path(str) - location to save file$ 

Returns None

# <span id="page-114-2"></span>**evalml.pipelines.ETMulticlassClassificationPipeline.score**

```
ETMulticlassClassificationPipeline.score(X, y, objectives)
Evaluate model performance on objectives
Return type pd.DataFrame<br>
evalmi.pipelines.ETMulticlassClassificationPipeline.save<br>
ETMulticlassClassificationPipeline.save<br>
ETMulticlassClassificationPipeline.save<br>
ETMulticlassClassificationPipeline.score<br>
ETMult
```
### Parameters

- **X** (pd. DataFrame or np. array) data of shape [n\_samples, n\_features]
- **y** (pd. Series) true labels of length [n\_samples]
- **objectives**  $(llist)$  list of objectives to score

Returns ordered dictionary of objective scores

Return type dict

**evalml.pipelines.LogisticRegressionBinaryPipeline**

```
class evalml.pipelines.LogisticRegressionBinaryPipeline(parameters, ran-
```
*dom\_state=0*)

Logistic Regression Pipeline for binary classification.

**name = 'Logistic Regression Binary Pipeline'**

**custom\_name = None**

```
summary = 'Logistic Regression Classifier w/ Simple Imputer + One Hot Encoder + Standa
component_graph = ['Simple Imputer', 'One Hot Encoder', 'Standard Scaler', 'Logistic R
problem_type = 'binary'
model_family = 'linear_model'
```
hyperparameters = {'Logistic Regression Classifier': {'C': Real(low=0.01, high=10, pr **custom\_hyperparameters = None**

default\_parameters = {'Logistic Regression Classifier': {'C': 1.0, 'n\_jobs': -1, 'pe

# **Instance attributes**

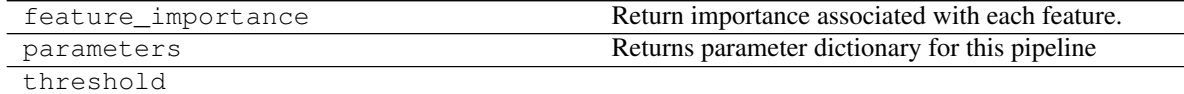

**Methods:**

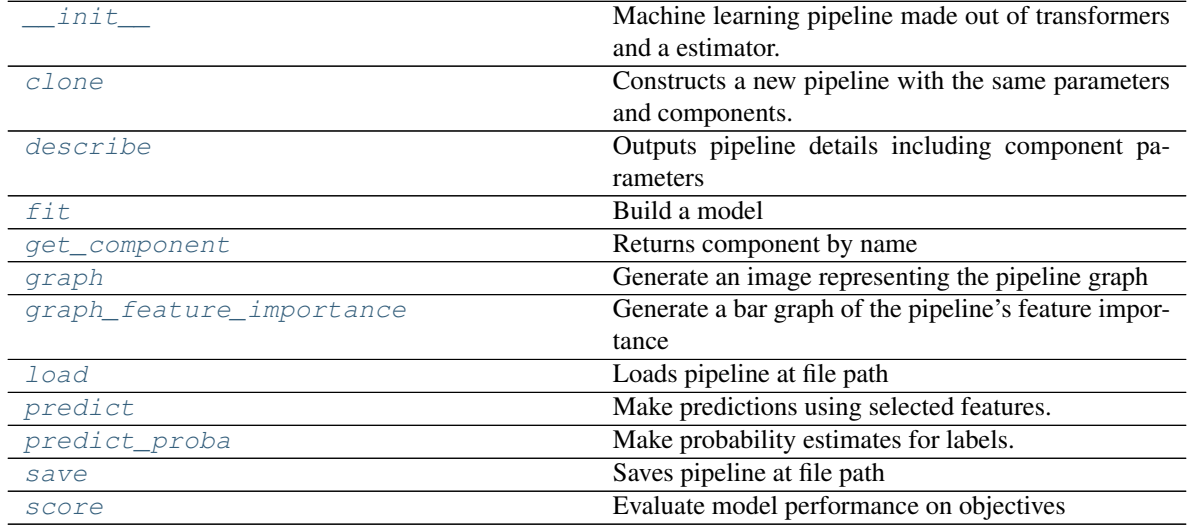

## **evalml.pipelines.LogisticRegressionBinaryPipeline.\_\_init\_\_**

```
LogisticRegressionBinaryPipeline.__init__(parameters, random_state=0)
    Machine learning pipeline made out of transformers and a estimator.
```
Required Class Variables: component\_graph (list): List of components in order. Accepts strings or ComponentBase subclasses in the list

#### Parameters

- **parameters** (dict) dictionary with component names as keys and dictionary of that component's parameters as values. An empty dictionary {} implies using all default values for component parameters.
- **random\_state** (int, np.random.RandomState) The random seed/state. Defaults to 0.

## **evalml.pipelines.LogisticRegressionBinaryPipeline.clone**

```
LogisticRegressionBinaryPipeline.clone(random_state=0)
    Constructs a new pipeline with the same parameters and components.
```
**Parameters random state** (int) – the value to seed the random state with. Can also be a RandomState instance. Defaults to 0.

Returns A new instance of this pipeline with identical parameters and components

### **evalml.pipelines.LogisticRegressionBinaryPipeline.describe**

<span id="page-116-0"></span>LogisticRegressionBinaryPipeline.**describe**()

Outputs pipeline details including component parameters

**Parameters return\_dict** (bool) – If True, return dictionary of information about pipeline. Defaults to false

Returns dictionary of all component parameters if return\_dict is True, else None

Return type dict

## **evalml.pipelines.LogisticRegressionBinaryPipeline.fit**

```
LogisticRegressionBinaryPipeline.fit(X, y)
```
Build a model

# Parameters

- **X** (pd. DataFrame or np. array) the input training data of shape [n samples, n\_features]
- **y** (pd. Series) the target training labels of length [n\_samples]

Returns self

#### **evalml.pipelines.LogisticRegressionBinaryPipeline.get\_component**

<span id="page-116-2"></span>LogisticRegressionBinaryPipeline.**get\_component**(*name*) Returns component by name

**Parameters name** (str) – name of component

Returns component to return

Return type Component

#### **evalml.pipelines.LogisticRegressionBinaryPipeline.graph**

<span id="page-116-3"></span>LogisticRegressionBinaryPipeline.**graph**(*filepath=None*) Generate an image representing the pipeline graph

> **Parameters filepath** ( $str$ ,  $optional$ ) – Path to where the graph should be saved. If set to None (as by default), the graph will not be saved.

Returns Graph object that can be directly displayed in Jupyter notebooks.

Return type graphviz.Digraph

# **evalml.pipelines.LogisticRegressionBinaryPipeline.graph\_feature\_importance**

<span id="page-117-0"></span>LogisticRegressionBinaryPipeline.**graph\_feature\_importance**(*show\_all\_features=False*) Generate a bar graph of the pipeline's feature importance

Parameters show\_all\_features (bool, optional) – If true, graph features with an importance value of zero. Defaults to false.

Returns plotly.Figure, a bar graph showing features and their corresponding importance

## **evalml.pipelines.LogisticRegressionBinaryPipeline.load**

<span id="page-117-1"></span>**static** LogisticRegressionBinaryPipeline.**load**(*file\_path*) Loads pipeline at file path

**Parameters**  $file\_path(str)$  – location to load file

Returns PipelineBase object

### **evalml.pipelines.LogisticRegressionBinaryPipeline.predict**

```
LogisticRegressionBinaryPipeline.predict(X, objective=None)
    Make predictions using selected features.
```
### Parameters

- **X** (pd. DataFrame or np. array) data of shape [n\_samples, n\_features]
- **objective** (Object or string) the objective to use to make predictions

Returns estimated labels

Return type pd.Series

# **evalml.pipelines.LogisticRegressionBinaryPipeline.predict\_proba**

<span id="page-117-3"></span>LogisticRegressionBinaryPipeline.**predict\_proba**(*X*) Make probability estimates for labels.

**Parameters**  $\mathbf{X}$  (pd. DataFrame or np. array) – data of shape [n\_samples, n\_features]

Returns probability estimates

Return type pd.DataFrame

# **evalml.pipelines.LogisticRegressionBinaryPipeline.save**

<span id="page-117-4"></span>LogisticRegressionBinaryPipeline.**save**(*file\_path*) Saves pipeline at file path

Parameters file\_path  $(str)$  – location to save file

Returns None

## **evalml.pipelines.LogisticRegressionBinaryPipeline.score**

```
LogisticRegressionBinaryPipeline.score(X, y, objectives)
    Evaluate model performance on objectives
```
#### Parameters

- **X** (pd. DataFrame or np. array) data of shape [n\_samples, n\_features]
- **y** (pd.Series) true labels of length [n\_samples]
- **objectives**  $(llist)$  list of objectives to score

Returns ordered dictionary of objective scores

Return type dict

## **evalml.pipelines.LogisticRegressionMulticlassPipeline**

•  $\mathbf{y} (p \cdot d \cdot Serties)$  - true labels of length  $[n\_samples]$ <br>• objectives  $(l \text{ is } t)$  - list of objectives to score<br>**Returns** ordered dictionary of objective scores<br>**Return type** dict<br>ml.pipelines.LogisticRegressionMulticlassPipel

```
class evalml.pipelines.LogisticRegressionMulticlassPipeline(parameters, ran-
                                                              dom_state=0)
    Logistic Regression Pipeline for multiclass classification.
    name = 'Logistic Regression Multiclass Pipeline'
    custom_name = None
    summary = 'Logistic Regression Classifier w/ One Hot Encoder + Simple Imputer + Standa
    component_graph = ['One Hot Encoder', 'Simple Imputer', 'Standard Scaler', 'Logistic R
    problem_type = 'multiclass'
    model_family = 'linear_model'
    hyperparameters = {'Logistic Regression Classifier': {'C': Real(low=0.01, high=10, pr
    custom_hyperparameters = None
    default_parameters = {'Logistic Regression Classifier': {'C': 1.0, 'n_jobs': -1, 'pe
```
# **Instance attributes**

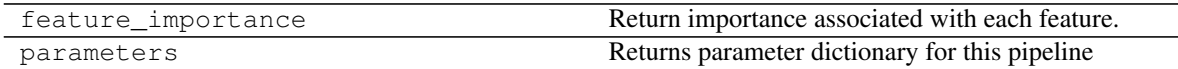

**Methods:**

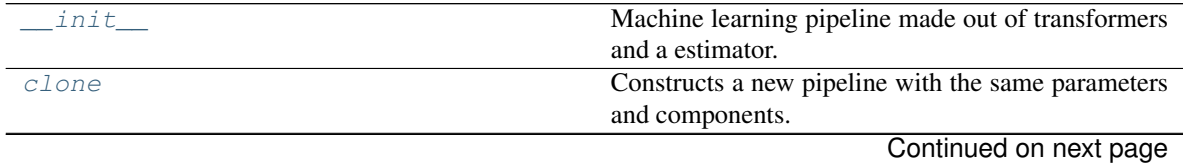

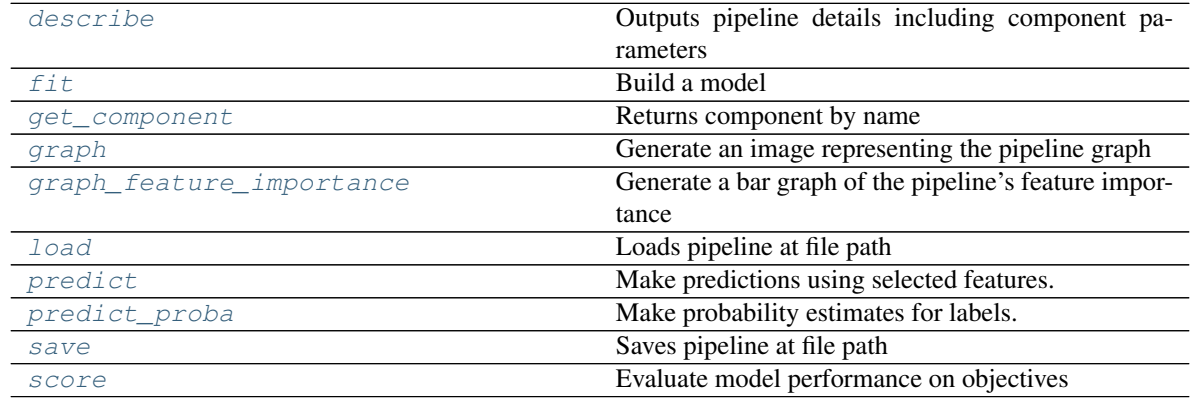

## Table 33 – continued from previous page

# **evalml.pipelines.LogisticRegressionMulticlassPipeline.\_\_init\_\_**

<span id="page-119-0"></span>LogisticRegressionMulticlassPipeline.**\_\_init\_\_**(*parameters*, *random\_state=0*) Machine learning pipeline made out of transformers and a estimator.

Required Class Variables: component\_graph (list): List of components in order. Accepts strings or ComponentBase subclasses in the list

### Parameters

- **parameters** (dict) dictionary with component names as keys and dictionary of that component's parameters as values. An empty dictionary {} implies using all default values for component parameters.
- **random\_state** (int, np.random.RandomState) The random seed/state. Defaults to 0.

## **evalml.pipelines.LogisticRegressionMulticlassPipeline.clone**

<span id="page-119-1"></span>LogisticRegressionMulticlassPipeline.**clone**(*random\_state=0*) Constructs a new pipeline with the same parameters and components.

- **Parameters random state** (int) the value to seed the random state with. Can also be a RandomState instance. Defaults to 0.
- Returns A new instance of this pipeline with identical parameters and components

## **evalml.pipelines.LogisticRegressionMulticlassPipeline.describe**

<span id="page-119-2"></span>LogisticRegressionMulticlassPipeline.**describe**()

Outputs pipeline details including component parameters

**Parameters return\_dict** (bool) – If True, return dictionary of information about pipeline. Defaults to false

Returns dictionary of all component parameters if return\_dict is True, else None

# **evalml.pipelines.LogisticRegressionMulticlassPipeline.fit**

```
LogisticRegressionMulticlassPipeline.fit(X, y)
```
Build a model

## Parameters

- **X** (pd. DataFrame or  $np.array$ ) the input training data of shape [n\_samples, n features]
- **y** (pd. Series) the target training labels of length  $[n$  samples]

Returns self

# **evalml.pipelines.LogisticRegressionMulticlassPipeline.get\_component**

<span id="page-120-1"></span>LogisticRegressionMulticlassPipeline.**get\_component**(*name*)

Returns component by name

**Parameters name** (str) – name of component

Returns component to return

Return type Component

# **evalml.pipelines.LogisticRegressionMulticlassPipeline.graph**

```
LogisticRegressionMulticlassPipeline.graph(filepath=None)
    Generate an image representing the pipeline graph
```
Parameters filepath (str, optional) – Path to where the graph should be saved. If set to None (as by default), the graph will not be saved.

Returns Graph object that can be directly displayed in Jupyter notebooks.

Return type graphviz.Digraph

## **evalml.pipelines.LogisticRegressionMulticlassPipeline.graph\_feature\_importance**

<span id="page-120-3"></span>LogisticRegressionMulticlassPipeline.**graph\_feature\_importance**(*show\_all\_features=False*) Generate a bar graph of the pipeline's feature importance

Parameters show\_all\_features (bool, optional) – If true, graph features with an importance value of zero. Defaults to false.

Returns plotly.Figure, a bar graph showing features and their corresponding importance

# **evalml.pipelines.LogisticRegressionMulticlassPipeline.load**

<span id="page-120-4"></span>**static** LogisticRegressionMulticlassPipeline.**load**(*file\_path*) Loads pipeline at file path

Parameters file\_path  $(str)$  – location to load file

Returns PipelineBase object

# **evalml.pipelines.LogisticRegressionMulticlassPipeline.predict**

<span id="page-121-0"></span>LogisticRegressionMulticlassPipeline.**predict**(*X*, *objective=None*) Make predictions using selected features.

#### Parameters

- **X** (pd.DataFrame or np.array) data of shape [n\_samples, n\_features]
- **objective** (Object or string) the objective to use to make predictions

Returns estimated labels

Return type pd.Series

## **evalml.pipelines.LogisticRegressionMulticlassPipeline.predict\_proba**

<span id="page-121-1"></span>LogisticRegressionMulticlassPipeline.**predict\_proba**(*X*) Make probability estimates for labels.

> **Parameters**  $\mathbf{X}$  (pd. DataFrame or np. array) – data of shape  $[n$  samples, n\_features] Returns probability estimates Return type pd.DataFrame

## **evalml.pipelines.LogisticRegressionMulticlassPipeline.save**

<span id="page-121-2"></span>LogisticRegressionMulticlassPipeline.**save**(*file\_path*) Saves pipeline at file path

**Parameters**  $file\_path(str) - location to save file$ 

Returns None

## **evalml.pipelines.LogisticRegressionMulticlassPipeline.score**

<span id="page-121-3"></span>LogisticRegressionMulticlassPipeline.**score**(*X*, *y*, *objectives*) Evaluate model performance on objectives

#### Parameters

- **X** (pd.DataFrame or np.array) data of shape [n\_samples, n\_features]
- **y** (pd.Series) true labels of length [n\_samples]
- **objectives**  $(llist)$  list of objectives to score

Returns ordered dictionary of objective scores

# **evalml.pipelines.RFBinaryClassificationPipeline**

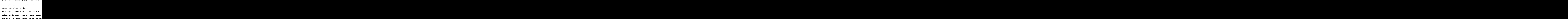

# **Instance attributes**

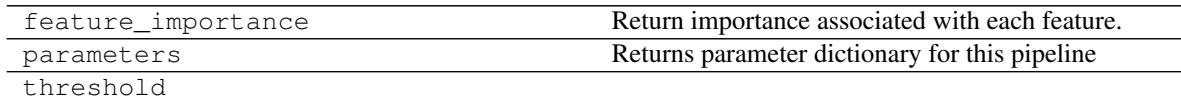

# **Methods:**

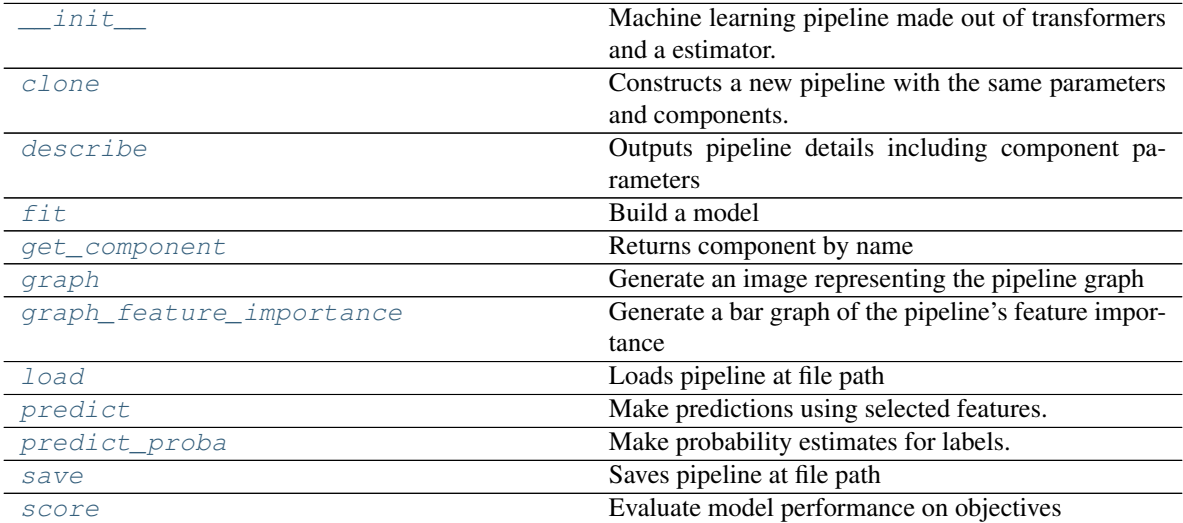

# **evalml.pipelines.RFBinaryClassificationPipeline.\_\_init\_\_**

- <span id="page-123-0"></span>RFBinaryClassificationPipeline.**\_\_init\_\_**(*parameters*, *random\_state=0*) Machine learning pipeline made out of transformers and a estimator.
	- Required Class Variables: component\_graph (list): List of components in order. Accepts strings or ComponentBase subclasses in the list

#### Parameters

- **parameters** (dict) dictionary with component names as keys and dictionary of that component's parameters as values. An empty dictionary {} implies using all default values for component parameters.
- **random\_state** (int, np.random.RandomState) The random seed/state. Defaults to 0.

## **evalml.pipelines.RFBinaryClassificationPipeline.clone**

<span id="page-123-1"></span>RFBinaryClassificationPipeline.**clone**(*random\_state=0*)

Constructs a new pipeline with the same parameters and components.

- **Parameters random\_state** (int) the value to seed the random state with. Can also be a RandomState instance. Defaults to 0.
- Returns A new instance of this pipeline with identical parameters and components

## **evalml.pipelines.RFBinaryClassificationPipeline.describe**

### <span id="page-123-2"></span>RFBinaryClassificationPipeline.**describe**()

Outputs pipeline details including component parameters

- **Parameters return\_dict** (bool) If True, return dictionary of information about pipeline. Defaults to false
- Returns dictionary of all component parameters if return\_dict is True, else None

Return type dict

#### **evalml.pipelines.RFBinaryClassificationPipeline.fit**

<span id="page-123-3"></span>RFBinaryClassificationPipeline.**fit**(*X*, *y*)

Build a model

#### Parameters

- **X** (pd. DataFrame or  $np.array$ ) the input training data of shape [n\_samples, n\_features]
- **y** (pd. Series) the target training labels of length [n\_samples]

### Returns self

## **evalml.pipelines.RFBinaryClassificationPipeline.get\_component**

<span id="page-124-0"></span>RFBinaryClassificationPipeline.**get\_component**(*name*)

Returns component by name

Parameters name  $(str)$  – name of component

Returns component to return

Return type Component

# **evalml.pipelines.RFBinaryClassificationPipeline.graph**

<span id="page-124-1"></span>RFBinaryClassificationPipeline.**graph**(*filepath=None*) Generate an image representing the pipeline graph

> Parameters filepath (str, optional) – Path to where the graph should be saved. If set to None (as by default), the graph will not be saved.

Returns Graph object that can be directly displayed in Jupyter notebooks.

Return type graphviz.Digraph

# **evalml.pipelines.RFBinaryClassificationPipeline.graph\_feature\_importance**

<span id="page-124-2"></span>RFBinaryClassificationPipeline.**graph\_feature\_importance**(*show\_all\_features=False*) Generate a bar graph of the pipeline's feature importance

**Parameters show\_all\_features** (bool, optional) – If true, graph features with an importance value of zero. Defaults to false.

Returns plotly.Figure, a bar graph showing features and their corresponding importance

## **evalml.pipelines.RFBinaryClassificationPipeline.load**

<span id="page-124-3"></span>**static** RFBinaryClassificationPipeline.**load**(*file\_path*) Loads pipeline at file path

**Parameters**  $file\_path(str)$  – location to load file

Returns PipelineBase object

## **evalml.pipelines.RFBinaryClassificationPipeline.predict**

```
RFBinaryClassificationPipeline.predict(X, objective=None)
    Make predictions using selected features.
```
## Parameters

- **X** (pd. DataFrame or np. array) data of shape [n\_samples, n\_features]
- **objective** (Object or string) the objective to use to make predictions

Returns estimated labels

Return type pd.Series

# **evalml.pipelines.RFBinaryClassificationPipeline.predict\_proba**

```
RFBinaryClassificationPipeline.predict_proba(X)
    Make probability estimates for labels.
```
**Parameters**  $\mathbf{X}$  (pd. DataFrame or np. array) – data of shape  $[n$  samples, n\_features]

Returns probability estimates

Return type pd.DataFrame

## **evalml.pipelines.RFBinaryClassificationPipeline.save**

```
RFBinaryClassificationPipeline.save(file_path)
    Saves pipeline at file path
```
**Parameters**  $file\_path(str) - location to save file$ 

Returns None

#### <span id="page-125-2"></span>**evalml.pipelines.RFBinaryClassificationPipeline.score**

```
RFBinaryClassificationPipeline.score(X, y, objectives)
Evaluate model performance on objectives
Return type pd.DataFrame<br>
evalmi.pipelines.RFBinaryClassificationPipeline.save<br>
BPR1 in ary Classification <sup>pi</sup>tpeline.save (\hat{f}kl\_path)<br>
Saves pipeline at file path<br>
Parameters file_path (size) = location to sav
```
#### Parameters

- **X** (pd. DataFrame or np. array) data of shape  $[n]$  samples, n features]
- **y** (pd. Series) true labels of length [n\_samples]
- **objectives**  $(llist)$  list of objectives to score

Returns ordered dictionary of objective scores

Return type dict

#### **evalml.pipelines.RFMulticlassClassificationPipeline**

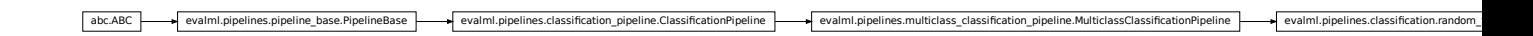

```
class evalml.pipelines.RFMulticlassClassificationPipeline(parameters, ran-
```
*dom\_state=0*) Random Forest Pipeline for multiclass classification.

```
name = 'Random Forest Multiclass Classification Pipeline'
custom_name = 'Random Forest Multiclass Classification Pipeline'
summary = 'Random Forest Classifier w/ One Hot Encoder + Simple Imputer'
component_graph = ['One Hot Encoder', 'Simple Imputer', 'Random Forest Classifier']
problem_type = 'multiclass'
model_family = 'random_forest'
```
hyperparameters = {'One Hot Encoder': {}, 'Random Forest Classifier': {'max\_depth': **custom\_hyperparameters = None**

default\_parameters = {'One Hot Encoder': {'categories': None, 'drop': None, 'handle

# **Instance attributes**

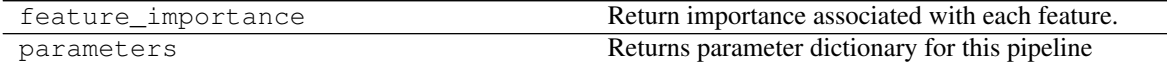

### **Methods:**

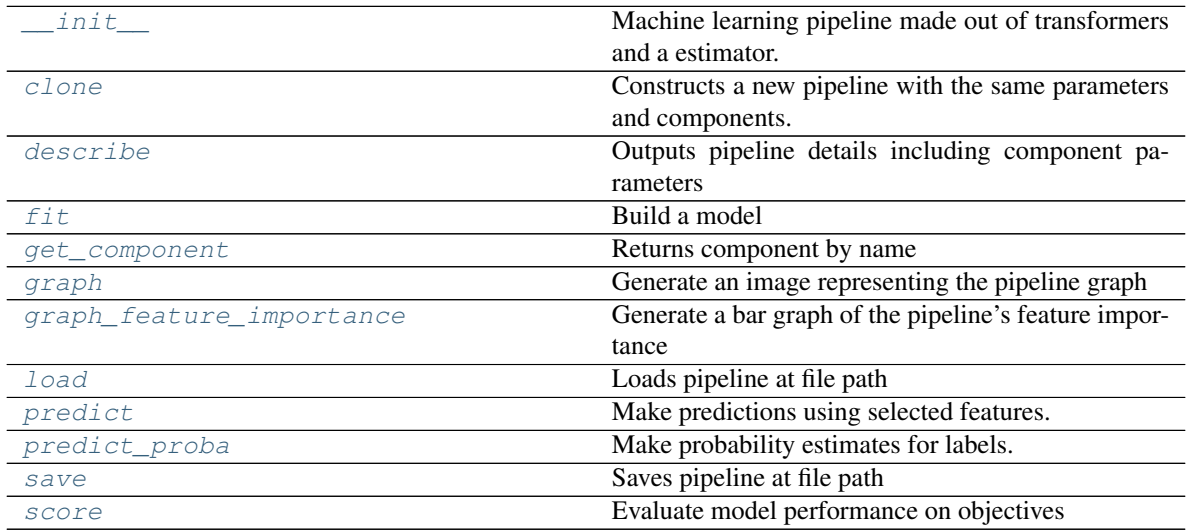

### **evalml.pipelines.RFMulticlassClassificationPipeline.\_\_init\_\_**

<span id="page-126-0"></span>RFMulticlassClassificationPipeline.**\_\_init\_\_**(*parameters*, *random\_state=0*) Machine learning pipeline made out of transformers and a estimator.

Required Class Variables: component\_graph (list): List of components in order. Accepts strings or ComponentBase subclasses in the list

## Parameters

- **parameters** (dict) dictionary with component names as keys and dictionary of that component's parameters as values. An empty dictionary {} implies using all default values for component parameters.
- **random\_state** (int, np.random.RandomState) The random seed/state. Defaults to 0.

#### **evalml.pipelines.RFMulticlassClassificationPipeline.clone**

```
RFMulticlassClassificationPipeline.clone(random_state=0)
    Constructs a new pipeline with the same parameters and components.
```
**Parameters random state** (int) – the value to seed the random state with. Can also be a RandomState instance. Defaults to 0.

Returns A new instance of this pipeline with identical parameters and components

# **evalml.pipelines.RFMulticlassClassificationPipeline.describe**

<span id="page-127-0"></span>RFMulticlassClassificationPipeline.**describe**()

Outputs pipeline details including component parameters

**Parameters return\_dict** (bool) – If True, return dictionary of information about pipeline. Defaults to false

Returns dictionary of all component parameters if return\_dict is True, else None

Return type dict

## **evalml.pipelines.RFMulticlassClassificationPipeline.fit**

```
RFMulticlassClassificationPipeline.fit(X, y)
```
Build a model

# Parameters

- **X** (pd. DataFrame or np. array) the input training data of shape [n samples, n\_features]
- **y** (pd. Series) the target training labels of length [n\_samples]

Returns self

## **evalml.pipelines.RFMulticlassClassificationPipeline.get\_component**

<span id="page-127-2"></span>RFMulticlassClassificationPipeline.**get\_component**(*name*) Returns component by name

**Parameters name** (str) – name of component

Returns component to return

Return type Component

# **evalml.pipelines.RFMulticlassClassificationPipeline.graph**

<span id="page-127-3"></span>RFMulticlassClassificationPipeline.**graph**(*filepath=None*) Generate an image representing the pipeline graph

> **Parameters filepath** ( $str$ ,  $optional$ ) – Path to where the graph should be saved. If set to None (as by default), the graph will not be saved.

Returns Graph object that can be directly displayed in Jupyter notebooks.

Return type graphviz.Digraph

# **evalml.pipelines.RFMulticlassClassificationPipeline.graph\_feature\_importance**

- <span id="page-128-0"></span>RFMulticlassClassificationPipeline.**graph\_feature\_importance**(*show\_all\_features=False*) Generate a bar graph of the pipeline's feature importance
	- Parameters show\_all\_features (bool, optional) If true, graph features with an importance value of zero. Defaults to false.
	- Returns plotly.Figure, a bar graph showing features and their corresponding importance

### **evalml.pipelines.RFMulticlassClassificationPipeline.load**

```
static RFMulticlassClassificationPipeline.load(file_path)
    Loads pipeline at file path
```
**Parameters**  $file\_path(str)$  – location to load file

Returns PipelineBase object

### **evalml.pipelines.RFMulticlassClassificationPipeline.predict**

```
RFMulticlassClassificationPipeline.predict(X, objective=None)
    Make predictions using selected features.
```
#### Parameters

- **X** (pd. DataFrame or np. array) data of shape [n\_samples, n\_features]
- **objective** (Object or string) the objective to use to make predictions

Returns estimated labels

Return type pd.Series

# **evalml.pipelines.RFMulticlassClassificationPipeline.predict\_proba**

<span id="page-128-3"></span>RFMulticlassClassificationPipeline.**predict\_proba**(*X*) Make probability estimates for labels.

**Parameters**  $\mathbf{X}$  (pd. DataFrame or np. array) – data of shape [n\_samples, n\_features]

Returns probability estimates

Return type pd.DataFrame

# **evalml.pipelines.RFMulticlassClassificationPipeline.save**

```
RFMulticlassClassificationPipeline.save(file_path)
    Saves pipeline at file path
```
Parameters file\_path  $(str)$  – location to save file

Returns None

## **evalml.pipelines.RFMulticlassClassificationPipeline.score**

```
RFMulticlassClassificationPipeline.score(X, y, objectives)
    Evaluate model performance on objectives
```
#### Parameters

- **X** (pd. DataFrame or np. array) data of shape [n\_samples, n\_features]
- **y** (pd.Series) true labels of length [n\_samples]
- **objectives**  $(llist)$  list of objectives to score

Returns ordered dictionary of objective scores

Return type dict

# **evalml.pipelines.XGBoostBinaryPipeline**

•  $\mathbf{y} (p \cdot s)$  -  $\mathbf{y} (p \cdot s)$  - true labels of length  $[n_s$  - amples]<br>
• objectives  $(l \text{ is } t)$  - list of objectives to score<br> **Returns** ordered dictionary of objective scores<br> **Return type** dict<br> **In:**<br> **Properties and** 

```
class evalml.pipelines.XGBoostBinaryPipeline(parameters, random_state=0)
    XGBoost Pipeline for binary classification.
    name = 'XGBoost Binary Classification Pipeline'
    custom_name = 'XGBoost Binary Classification Pipeline'
    summary = 'XGBoost Classifier w/ Simple Imputer + One Hot Encoder'
    component_graph = ['Simple Imputer', 'One Hot Encoder', 'XGBoost Classifier']
    problem_type = 'binary'
    model_family = 'xgboost'
    hyperparameters = {'One Hot Encoder': {}, 'Simple Imputer': {'impute_strategy': ['m
    custom_hyperparameters = None
    default_parameters = {'One Hot Encoder': {'categories': None, 'drop': None, 'handle
```
# **Instance attributes**

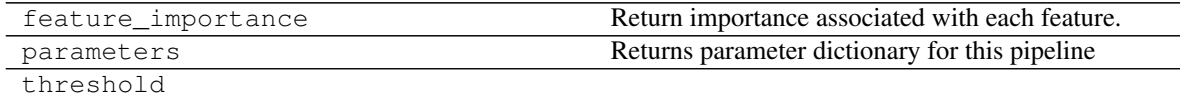

## **Methods:**

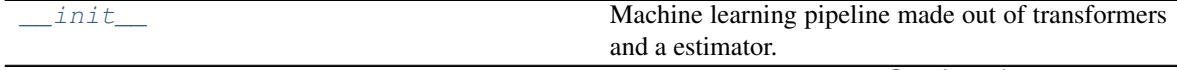

Continued on next page

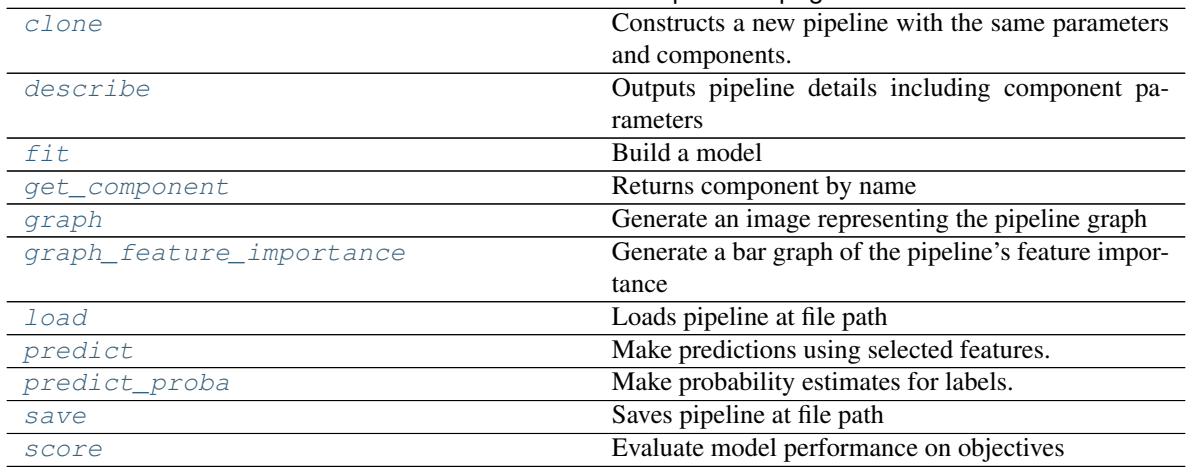

## Table 39 – continued from previous page

## **evalml.pipelines.XGBoostBinaryPipeline.\_\_init\_\_**

<span id="page-130-0"></span>XGBoostBinaryPipeline.**\_\_init\_\_**(*parameters*, *random\_state=0*) Machine learning pipeline made out of transformers and a estimator.

Required Class Variables: component\_graph (list): List of components in order. Accepts strings or ComponentBase subclasses in the list

### Parameters

- **parameters** (dict) dictionary with component names as keys and dictionary of that component's parameters as values. An empty dictionary {} implies using all default values for component parameters.
- **random\_state** (int, np.random.RandomState) The random seed/state. Defaults to 0.

## **evalml.pipelines.XGBoostBinaryPipeline.clone**

<span id="page-130-1"></span>XGBoostBinaryPipeline.**clone**(*random\_state=0*)

Constructs a new pipeline with the same parameters and components.

**Parameters random\_state** (int) – the value to seed the random state with. Can also be a RandomState instance. Defaults to 0.

Returns A new instance of this pipeline with identical parameters and components

# **evalml.pipelines.XGBoostBinaryPipeline.describe**

<span id="page-130-2"></span>XGBoostBinaryPipeline.**describe**()

Outputs pipeline details including component parameters

Parameters return\_dict (bool) – If True, return dictionary of information about pipeline. Defaults to false

Returns dictionary of all component parameters if return\_dict is True, else None

## **evalml.pipelines.XGBoostBinaryPipeline.fit**

```
XGBoostBinaryPipeline.fit(X, y)
```
Build a model

### Parameters

- **X** (pd. DataFrame or  $np.array$ ) the input training data of shape [n\_samples, n features]
- **y** (pd. Series) the target training labels of length  $[n$  samples]

Returns self

# **evalml.pipelines.XGBoostBinaryPipeline.get\_component**

<span id="page-131-1"></span>XGBoostBinaryPipeline.**get\_component**(*name*)

Returns component by name

**Parameters name** (str) – name of component

Returns component to return

Return type Component

# **evalml.pipelines.XGBoostBinaryPipeline.graph**

<span id="page-131-2"></span>XGBoostBinaryPipeline.**graph**(*filepath=None*) Generate an image representing the pipeline graph

> Parameters filepath (str, optional) – Path to where the graph should be saved. If set to None (as by default), the graph will not be saved.

Returns Graph object that can be directly displayed in Jupyter notebooks.

Return type graphviz.Digraph

# **evalml.pipelines.XGBoostBinaryPipeline.graph\_feature\_importance**

- <span id="page-131-3"></span>XGBoostBinaryPipeline.**graph\_feature\_importance**(*show\_all\_features=False*) Generate a bar graph of the pipeline's feature importance
	- Parameters show\_all\_features (bool, optional) If true, graph features with an importance value of zero. Defaults to false.

Returns plotly.Figure, a bar graph showing features and their corresponding importance

# **evalml.pipelines.XGBoostBinaryPipeline.load**

<span id="page-131-4"></span>**static** XGBoostBinaryPipeline.**load**(*file\_path*) Loads pipeline at file path

Parameters file\_path  $(str)$  – location to load file

Returns PipelineBase object

# **evalml.pipelines.XGBoostBinaryPipeline.predict**

<span id="page-132-0"></span>XGBoostBinaryPipeline.**predict**(*X*, *objective=None*) Make predictions using selected features.

## Parameters

- **X** (pd.DataFrame or np.array) data of shape [n\_samples, n\_features]
- **objective** (Object or string) the objective to use to make predictions

Returns estimated labels

Return type pd.Series

# **evalml.pipelines.XGBoostBinaryPipeline.predict\_proba**

<span id="page-132-1"></span>XGBoostBinaryPipeline.**predict\_proba**(*X*)

Make probability estimates for labels.

**Parameters**  $\mathbf{X}$  (pd. DataFrame or np. array) – data of shape  $[n$  samples, n\_features] Returns probability estimates Return type pd.DataFrame

# **evalml.pipelines.XGBoostBinaryPipeline.save**

<span id="page-132-2"></span>XGBoostBinaryPipeline.**save**(*file\_path*) Saves pipeline at file path

Parameters file\_path  $(str)$  – location to save file

Returns None

# **evalml.pipelines.XGBoostBinaryPipeline.score**

<span id="page-132-3"></span>XGBoostBinaryPipeline.**score**(*X*, *y*, *objectives*) Evaluate model performance on objectives

# Parameters

- **X** (pd.DataFrame or np.array) data of shape [n\_samples, n\_features]
- **y** (pd. Series) true labels of length [n\_samples]
- **objectives**  $(llist)$  list of objectives to score

Returns ordered dictionary of objective scores

## **evalml.pipelines.XGBoostMulticlassPipeline**

```
abc.ABC evalml.pipelines.pipeline_base.PipelineBase evalml.pipelines.classification_pipeline.ClassificationPipeline evalml.pipelines.multiclass_classification_pipeline.MulticlassClassificationPipeline
fication_pipeline.ClassificationPipeline evalml.pipelines.multiclass_classification_pipeline.MulticlassClassificationPipeline evalml.pipelines.classification.xgboost_multiclass.XGBoostMulticlassPipeline class evalml.pipelines.XGBoostMulticlassPipeline(parameters, random_state=0)
 XGBoost Pipeline for multiclass classification.
 name = 'XGBoost Multiclass Classification Pipeline'
 custom_name = 'XGBoost Multiclass Classification Pipeline'
 summary = 'XGBoost Classifier w/ One Hot Encoder + Simple Imputer'
 component_graph = ['One Hot Encoder', 'Simple Imputer', 'XGBoost Classifier']
 problem_type = 'multiclass'
 model_family = 'xgboost'
 hyperparameters = {'One Hot Encoder': {}, 'Simple Imputer': {'impute_strategy': ['m
 custom_hyperparameters = None
 default_parameters = {'One Hot Encoder': {'categories': None, 'drop': None, 'handle
```
## **Instance attributes**

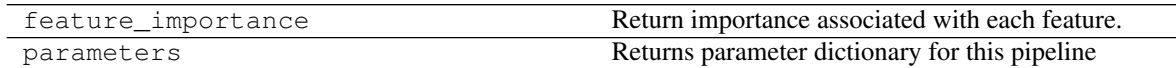

# **Methods:**

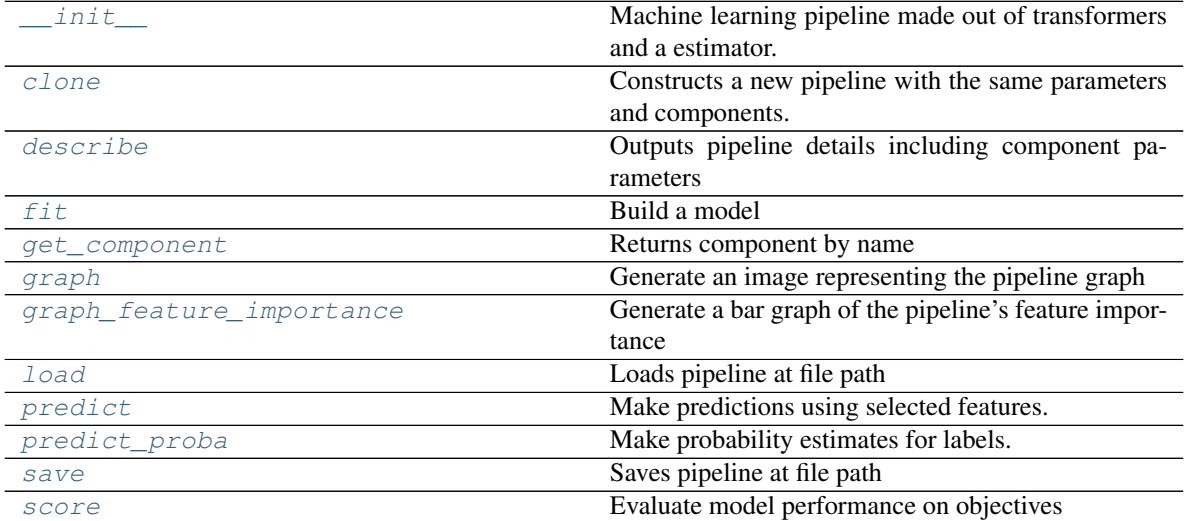

## **evalml.pipelines.XGBoostMulticlassPipeline.\_\_init\_\_**

- <span id="page-134-0"></span>XGBoostMulticlassPipeline.**\_\_init\_\_**(*parameters*, *random\_state=0*) Machine learning pipeline made out of transformers and a estimator.
	- Required Class Variables: component\_graph (list): List of components in order. Accepts strings or ComponentBase subclasses in the list

### Parameters

- **parameters** (dict) dictionary with component names as keys and dictionary of that component's parameters as values. An empty dictionary {} implies using all default values for component parameters.
- **random\_state** (int, np.random.RandomState) The random seed/state. Defaults to 0.

## **evalml.pipelines.XGBoostMulticlassPipeline.clone**

<span id="page-134-1"></span>XGBoostMulticlassPipeline.**clone**(*random\_state=0*)

Constructs a new pipeline with the same parameters and components.

- Parameters random\_state (int) the value to seed the random state with. Can also be a RandomState instance. Defaults to 0.
- Returns A new instance of this pipeline with identical parameters and components

## **evalml.pipelines.XGBoostMulticlassPipeline.describe**

<span id="page-134-2"></span>XGBoostMulticlassPipeline.**describe**()

Outputs pipeline details including component parameters

**Parameters return\_dict** (bool) – If True, return dictionary of information about pipeline. Defaults to false

Returns dictionary of all component parameters if return\_dict is True, else None

Return type dict

#### **evalml.pipelines.XGBoostMulticlassPipeline.fit**

<span id="page-134-3"></span>XGBoostMulticlassPipeline.**fit**(*X*, *y*)

Build a model

#### Parameters

- **X** (pd. DataFrame or  $np.array$ ) the input training data of shape [n\_samples, n\_features]
- **y** (pd. Series) the target training labels of length [n\_samples]

#### Returns self

## **evalml.pipelines.XGBoostMulticlassPipeline.get\_component**

<span id="page-135-0"></span>XGBoostMulticlassPipeline.**get\_component**(*name*) Returns component by name

Parameters name  $(str)$  – name of component

Returns component to return

Return type Component

# **evalml.pipelines.XGBoostMulticlassPipeline.graph**

<span id="page-135-1"></span>XGBoostMulticlassPipeline.**graph**(*filepath=None*) Generate an image representing the pipeline graph

> Parameters filepath (str, optional) – Path to where the graph should be saved. If set to None (as by default), the graph will not be saved.

Returns Graph object that can be directly displayed in Jupyter notebooks.

Return type graphviz.Digraph

# **evalml.pipelines.XGBoostMulticlassPipeline.graph\_feature\_importance**

<span id="page-135-2"></span>XGBoostMulticlassPipeline.**graph\_feature\_importance**(*show\_all\_features=False*) Generate a bar graph of the pipeline's feature importance

**Parameters show\_all\_features** (bool, optional) – If true, graph features with an importance value of zero. Defaults to false.

Returns plotly.Figure, a bar graph showing features and their corresponding importance

## **evalml.pipelines.XGBoostMulticlassPipeline.load**

<span id="page-135-3"></span>**static** XGBoostMulticlassPipeline.**load**(*file\_path*) Loads pipeline at file path

**Parameters**  $file\_path(str) - location to load file$ 

Returns PipelineBase object

## **evalml.pipelines.XGBoostMulticlassPipeline.predict**

<span id="page-135-4"></span>XGBoostMulticlassPipeline.**predict**(*X*, *objective=None*) Make predictions using selected features.

## Parameters

- **X** (pd. DataFrame or np. array) data of shape [n\_samples, n\_features]
- **objective** (Object or string) the objective to use to make predictions

Returns estimated labels

Return type pd.Series

## **evalml.pipelines.XGBoostMulticlassPipeline.predict\_proba**

<span id="page-136-0"></span>XGBoostMulticlassPipeline.**predict\_proba**(*X*) Make probability estimates for labels.

**Parameters**  $\mathbf{X}$  (pd. DataFrame or np. array) – data of shape  $[n$  samples, n\_features]

Returns probability estimates

Return type pd.DataFrame

# **evalml.pipelines.XGBoostMulticlassPipeline.save**

<span id="page-136-1"></span>XGBoostMulticlassPipeline.**save**(*file\_path*) Saves pipeline at file path

**Parameters**  $file\_path(str) - location to save file$ 

Returns None

## <span id="page-136-2"></span>**evalml.pipelines.XGBoostMulticlassPipeline.score**

XGBoostMulticlassPipeline.**score**(*X*, *y*, *objectives*) Evaluate model performance on objectives **Return type pd.DataFrame**<br>
evaltml.pipelines.XGBoostMulticlassPipeline.save<br>  $XGB$ costMulticlassPipeline.save (*file\_path*)<br>
Saves pipeline at the path<br>
Parameters file\_path (*st t*) = location to save file<br> **Returns** Non

### Parameters

- **X** (pd. DataFrame or np. array) data of shape [n\_samples, n\_features]
- **y** (pd. Series) true labels of length [n\_samples]
- **objectives**  $(llist)$  list of objectives to score

Returns ordered dictionary of objective scores

Return type dict

**evalml.pipelines.BaselineBinaryPipeline**

```
class evalml.pipelines.BaselineBinaryPipeline(parameters, random_state=0)
    Baseline Pipeline for binary classification.
    name = 'Baseline Classification Pipeline'
    custom_name = 'Baseline Classification Pipeline'
    summary = 'Baseline Classifier'
    component_graph = ['Baseline Classifier']
    problem_type = 'binary'
    model_family = 'baseline'
    hyperparameters = {'Baseline Classifier': {}}
```

```
custom_hyperparameters = None
```
**default\_parameters = {'Baseline Classifier': {'strategy': 'mode'}}**

# **Instance attributes**

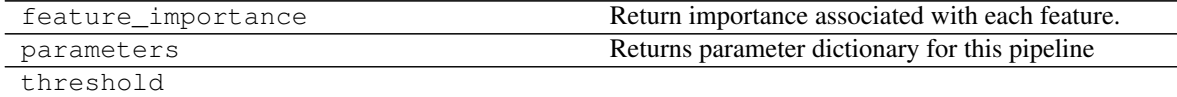

# **Methods:**

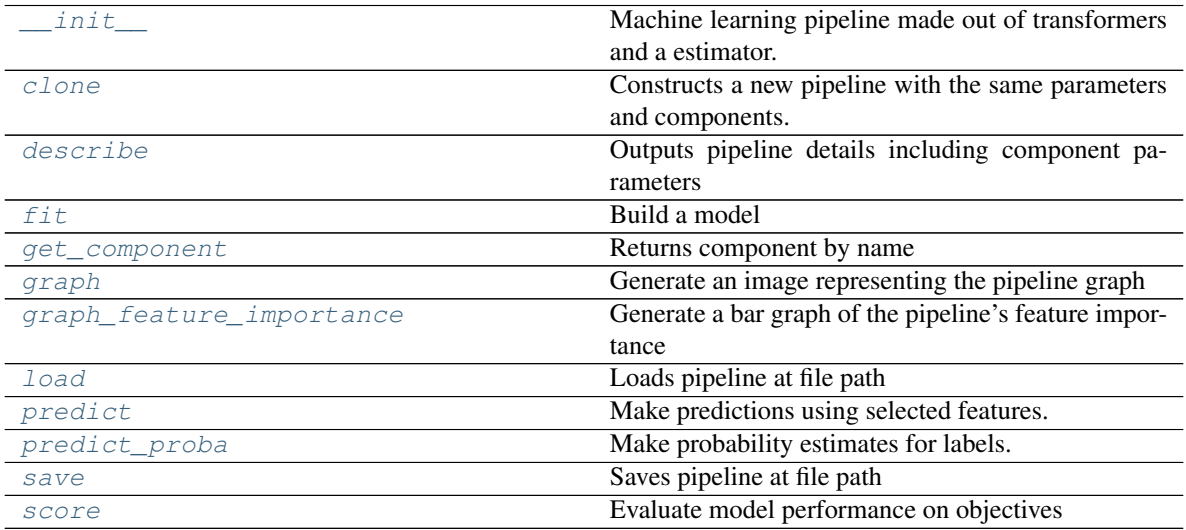

# **evalml.pipelines.BaselineBinaryPipeline.\_\_init\_\_**

<span id="page-137-0"></span>BaselineBinaryPipeline.**\_\_init\_\_**(*parameters*, *random\_state=0*) Machine learning pipeline made out of transformers and a estimator.

Required Class Variables: component\_graph (list): List of components in order. Accepts strings or ComponentBase subclasses in the list

# Parameters

- **parameters** (dict) dictionary with component names as keys and dictionary of that component's parameters as values. An empty dictionary {} implies using all default values for component parameters.
- **random\_state** (int, np.random.RandomState) The random seed/state. Defaults to 0.

## **evalml.pipelines.BaselineBinaryPipeline.clone**

```
BaselineBinaryPipeline.clone(random_state=0)
```
Constructs a new pipeline with the same parameters and components.

**Parameters random state** (int) – the value to seed the random state with. Can also be a RandomState instance. Defaults to 0.

Returns A new instance of this pipeline with identical parameters and components

#### **evalml.pipelines.BaselineBinaryPipeline.describe**

#### <span id="page-138-0"></span>BaselineBinaryPipeline.**describe**()

Outputs pipeline details including component parameters

**Parameters return\_dict** (bool) – If True, return dictionary of information about pipeline. Defaults to false

Returns dictionary of all component parameters if return\_dict is True, else None

Return type dict

#### **evalml.pipelines.BaselineBinaryPipeline.fit**

<span id="page-138-1"></span>BaselineBinaryPipeline.**fit**(*X*, *y*)

Build a model

# Parameters

- **X** (pd. DataFrame or  $np.array$ ) the input training data of shape [n\_samples, n\_features]
- **y** (pd. Series) the target training labels of length [n\_samples]

Returns self

#### **evalml.pipelines.BaselineBinaryPipeline.get\_component**

<span id="page-138-2"></span>BaselineBinaryPipeline.**get\_component**(*name*) Returns component by name

**Parameters name** (str) – name of component

Returns component to return

Return type Component

#### **evalml.pipelines.BaselineBinaryPipeline.graph**

<span id="page-138-3"></span>BaselineBinaryPipeline.**graph**(*filepath=None*) Generate an image representing the pipeline graph

> **Parameters filepath** ( $str$ ,  $optional$ ) – Path to where the graph should be saved. If set to None (as by default), the graph will not be saved.

Returns Graph object that can be directly displayed in Jupyter notebooks.

Return type graphviz.Digraph

# **evalml.pipelines.BaselineBinaryPipeline.graph\_feature\_importance**

<span id="page-139-0"></span>BaselineBinaryPipeline.**graph\_feature\_importance**(*show\_all\_features=False*) Generate a bar graph of the pipeline's feature importance

> Parameters show\_all\_features (bool, optional) – If true, graph features with an importance value of zero. Defaults to false.

Returns plotly.Figure, a bar graph showing features and their corresponding importance

## **evalml.pipelines.BaselineBinaryPipeline.load**

<span id="page-139-1"></span>**static** BaselineBinaryPipeline.**load**(*file\_path*) Loads pipeline at file path

**Parameters**  $file\_path(str)$  – location to load file

Returns PipelineBase object

## **evalml.pipelines.BaselineBinaryPipeline.predict**

```
BaselineBinaryPipeline.predict(X, objective=None)
    Make predictions using selected features.
```
#### Parameters

- **X** (pd. DataFrame or np. array) data of shape [n\_samples, n\_features]
- **objective** (Object or string) the objective to use to make predictions

Returns estimated labels

Return type pd.Series

# **evalml.pipelines.BaselineBinaryPipeline.predict\_proba**

<span id="page-139-3"></span>BaselineBinaryPipeline.**predict\_proba**(*X*) Make probability estimates for labels.

**Parameters**  $\mathbf{X}$  (pd. DataFrame or np. array) – data of shape [n\_samples, n\_features]

Returns probability estimates

Return type pd.DataFrame

# **evalml.pipelines.BaselineBinaryPipeline.save**

```
BaselineBinaryPipeline.save(file_path)
    Saves pipeline at file path
```
**Parameters**  $file\_path(str) - location to save file$ 

Returns None

## **evalml.pipelines.BaselineBinaryPipeline.score**

<span id="page-140-0"></span>BaselineBinaryPipeline.**score**(*X*, *y*, *objectives*) Evaluate model performance on objectives

#### Parameters

- **X** (pd.DataFrame or np.array) data of shape [n\_samples, n\_features]
- **y** (pd.Series) true labels of length [n\_samples]
- **objectives**  $(llist)$  list of objectives to score

Returns ordered dictionary of objective scores

Return type dict

## **evalml.pipelines.BaselineMulticlassPipeline**

•  $\mathbf{y} (p \cdot s)$  – true labels of length  $[n_s$  amples]<br>
• objectives (1ist) – list of objectives to score<br> **Returns** ordered dictionary of objective scores<br> **Return type** dict<br>
In: **Interpreter of the control of the contro** 

```
class evalml.pipelines.BaselineMulticlassPipeline(parameters, random_state=0)
     Baseline Pipeline for multiclass classification.
```

```
name = 'Baseline Multiclass Classification Pipeline'
custom_name = 'Baseline Multiclass Classification Pipeline'
summary = 'Baseline Classifier'
component_graph = ['Baseline Classifier']
problem_type = 'multiclass'
model_family = 'baseline'
hyperparameters = {'Baseline Classifier': {}}
custom_hyperparameters = None
default_parameters = {'Baseline Classifier': {'strategy': 'mode'}}
```
## **Instance attributes**

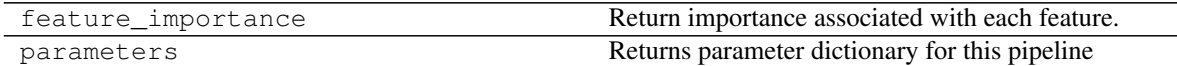

## **Methods:**

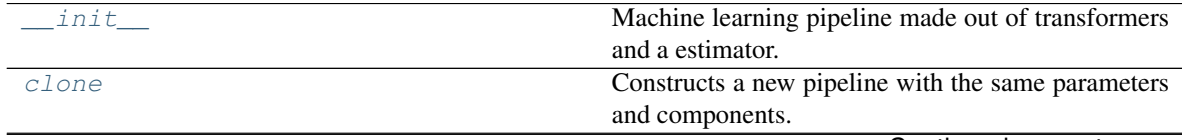

Continued on next page

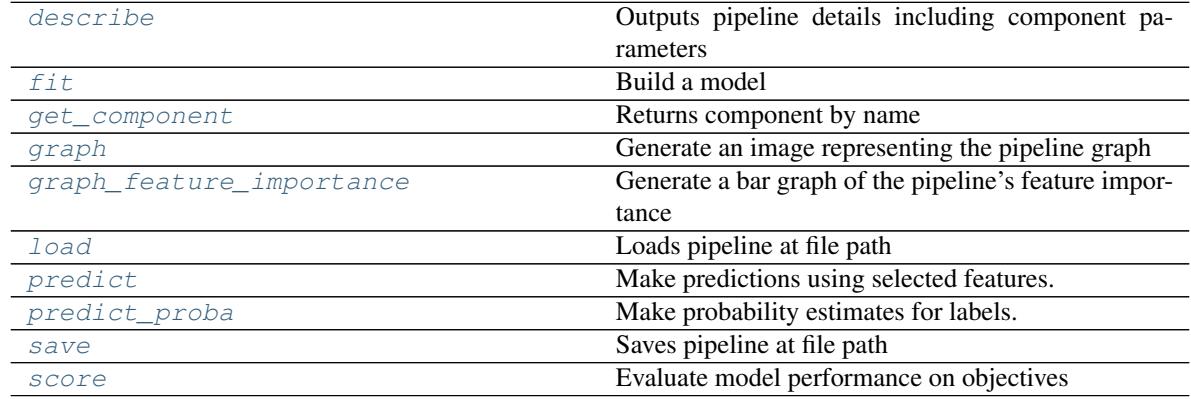

# Table 45 – continued from previous page

# **evalml.pipelines.BaselineMulticlassPipeline.\_\_init\_\_**

<span id="page-141-0"></span>BaselineMulticlassPipeline.**\_\_init\_\_**(*parameters*, *random\_state=0*) Machine learning pipeline made out of transformers and a estimator.

Required Class Variables: component\_graph (list): List of components in order. Accepts strings or ComponentBase subclasses in the list

## Parameters

- **parameters** (dict) dictionary with component names as keys and dictionary of that component's parameters as values. An empty dictionary {} implies using all default values for component parameters.
- **random\_state** (int, np.random.RandomState) The random seed/state. Defaults to 0.

## **evalml.pipelines.BaselineMulticlassPipeline.clone**

<span id="page-141-1"></span>BaselineMulticlassPipeline.**clone**(*random\_state=0*)

- Constructs a new pipeline with the same parameters and components.
	- **Parameters random state** (int) the value to seed the random state with. Can also be a RandomState instance. Defaults to 0.

Returns A new instance of this pipeline with identical parameters and components

# **evalml.pipelines.BaselineMulticlassPipeline.describe**

```
BaselineMulticlassPipeline.describe()
    Outputs pipeline details including component parameters
```
**Parameters return\_dict** (bool) – If True, return dictionary of information about pipeline. Defaults to false

Returns dictionary of all component parameters if return\_dict is True, else None

## **evalml.pipelines.BaselineMulticlassPipeline.fit**

```
BaselineMulticlassPipeline.fit(X, y)
```
Build a model

# Parameters

- **X** (pd. DataFrame or  $np.array$ ) the input training data of shape  $[n$  samples, n features]
- **y** (pd. Series) the target training labels of length  $[n$  samples]

Returns self

# **evalml.pipelines.BaselineMulticlassPipeline.get\_component**

<span id="page-142-1"></span>BaselineMulticlassPipeline.**get\_component**(*name*)

Returns component by name

**Parameters name** (str) – name of component

Returns component to return

Return type Component

# **evalml.pipelines.BaselineMulticlassPipeline.graph**

<span id="page-142-2"></span>BaselineMulticlassPipeline.**graph**(*filepath=None*) Generate an image representing the pipeline graph

- Parameters filepath (str, optional) Path to where the graph should be saved. If set to None (as by default), the graph will not be saved.
- Returns Graph object that can be directly displayed in Jupyter notebooks.

Return type graphviz.Digraph

# **evalml.pipelines.BaselineMulticlassPipeline.graph\_feature\_importance**

- <span id="page-142-3"></span>BaselineMulticlassPipeline.**graph\_feature\_importance**(*show\_all\_features=False*) Generate a bar graph of the pipeline's feature importance
	- Parameters show\_all\_features (bool, optional) If true, graph features with an importance value of zero. Defaults to false.

Returns plotly.Figure, a bar graph showing features and their corresponding importance

# **evalml.pipelines.BaselineMulticlassPipeline.load**

<span id="page-142-4"></span>**static** BaselineMulticlassPipeline.**load**(*file\_path*) Loads pipeline at file path

Parameters file\_path  $(str)$  – location to load file

Returns PipelineBase object

# **evalml.pipelines.BaselineMulticlassPipeline.predict**

<span id="page-143-0"></span>BaselineMulticlassPipeline.**predict**(*X*, *objective=None*) Make predictions using selected features.

### Parameters

- **X** (pd.DataFrame or np.array) data of shape [n\_samples, n\_features]
- **objective** (Object or string) the objective to use to make predictions

Returns estimated labels

Return type pd.Series

# **evalml.pipelines.BaselineMulticlassPipeline.predict\_proba**

<span id="page-143-1"></span>BaselineMulticlassPipeline.**predict\_proba**(*X*)

Make probability estimates for labels.

Parameters **X** (pd. DataFrame or np. array) – data of shape [n\_samples, n\_features] Returns probability estimates Return type pd.DataFrame

# **evalml.pipelines.BaselineMulticlassPipeline.save**

<span id="page-143-2"></span>BaselineMulticlassPipeline.**save**(*file\_path*) Saves pipeline at file path

Parameters file\_path  $(str)$  – location to save file

Returns None

# **evalml.pipelines.BaselineMulticlassPipeline.score**

<span id="page-143-3"></span>BaselineMulticlassPipeline.**score**(*X*, *y*, *objectives*) Evaluate model performance on objectives

## Parameters

- **X** (pd.DataFrame or np.array) data of shape [n\_samples, n\_features]
- **y** (pd.Series) true labels of length [n\_samples]
- **objectives**  $(llist)$  list of objectives to score

Returns ordered dictionary of objective scores
# **evalml.pipelines.ModeBaselineBinaryPipeline**

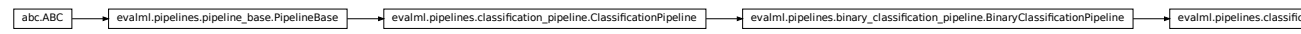

```
fication_pipeline.ClassificationPipeline evalml.pipelines.binary_classification_pipeline.BinaryClassificationPipeline evalml.pipelines.classification.baseline_binary.ModeBaselineBinaryPipeline class evalml.pipelines.ModeBaselineBinaryPipeline(parameters, random_state=0)
Mode Baseline Pipeline for binary classification.
name = 'Mode Baseline Binary Classification Pipeline'
custom_name = 'Mode Baseline Binary Classification Pipeline'
summary = 'Baseline Classifier'
component_graph = ['Baseline Classifier']
problem_type = 'binary'
model_family = 'baseline'
hyperparameters = {'Baseline Classifier': {}}
custom_hyperparameters = {'strategy': ['mode']}
default_parameters = {'Baseline Classifier': {'strategy': 'mode'}}
```
## **Instance attributes**

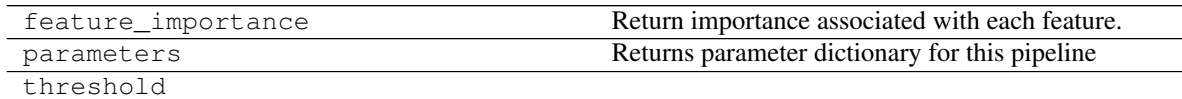

# **Methods:**

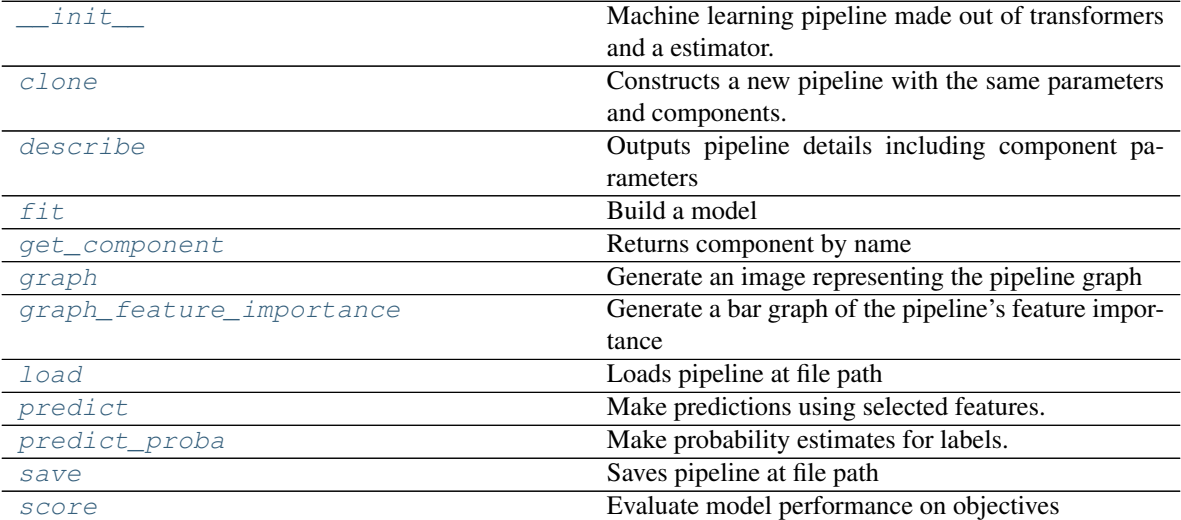

# **evalml.pipelines.ModeBaselineBinaryPipeline.\_\_init\_\_**

<span id="page-145-0"></span>ModeBaselineBinaryPipeline.**\_\_init\_\_**(*parameters*, *random\_state=0*) Machine learning pipeline made out of transformers and a estimator.

Required Class Variables: component\_graph (list): List of components in order. Accepts strings or ComponentBase subclasses in the list

#### Parameters

- **parameters** (dict) dictionary with component names as keys and dictionary of that component's parameters as values. An empty dictionary {} implies using all default values for component parameters.
- **random\_state** (int, np.random.RandomState) The random seed/state. Defaults to 0.

## **evalml.pipelines.ModeBaselineBinaryPipeline.clone**

<span id="page-145-1"></span>ModeBaselineBinaryPipeline.**clone**(*random\_state=0*)

Constructs a new pipeline with the same parameters and components.

- **Parameters random\_state** (int) the value to seed the random state with. Can also be a RandomState instance. Defaults to 0.
- Returns A new instance of this pipeline with identical parameters and components

# **evalml.pipelines.ModeBaselineBinaryPipeline.describe**

<span id="page-145-2"></span>ModeBaselineBinaryPipeline.**describe**()

Outputs pipeline details including component parameters

**Parameters return\_dict** (bool) – If True, return dictionary of information about pipeline. Defaults to false

Returns dictionary of all component parameters if return\_dict is True, else None

Return type dict

#### **evalml.pipelines.ModeBaselineBinaryPipeline.fit**

<span id="page-145-3"></span>ModeBaselineBinaryPipeline.**fit**(*X*, *y*)

Build a model

#### Parameters

- **X** (pd. DataFrame or  $np.array$ ) the input training data of shape [n\_samples, n\_features]
- **y** (pd. Series) the target training labels of length [n\_samples]

#### Returns self

# **evalml.pipelines.ModeBaselineBinaryPipeline.get\_component**

<span id="page-146-0"></span>ModeBaselineBinaryPipeline.**get\_component**(*name*)

Returns component by name

Parameters name  $(str)$  – name of component

Returns component to return

Return type Component

# **evalml.pipelines.ModeBaselineBinaryPipeline.graph**

<span id="page-146-1"></span>ModeBaselineBinaryPipeline.**graph**(*filepath=None*) Generate an image representing the pipeline graph

> Parameters filepath (str, optional) – Path to where the graph should be saved. If set to None (as by default), the graph will not be saved.

Returns Graph object that can be directly displayed in Jupyter notebooks.

Return type graphviz.Digraph

# **evalml.pipelines.ModeBaselineBinaryPipeline.graph\_feature\_importance**

<span id="page-146-2"></span>ModeBaselineBinaryPipeline.**graph\_feature\_importance**(*show\_all\_features=False*) Generate a bar graph of the pipeline's feature importance

**Parameters show\_all\_features** (bool, optional) – If true, graph features with an importance value of zero. Defaults to false.

Returns plotly.Figure, a bar graph showing features and their corresponding importance

# **evalml.pipelines.ModeBaselineBinaryPipeline.load**

<span id="page-146-3"></span>**static** ModeBaselineBinaryPipeline.**load**(*file\_path*) Loads pipeline at file path

**Parameters**  $file\_path(str)$  – location to load file

Returns PipelineBase object

## **evalml.pipelines.ModeBaselineBinaryPipeline.predict**

<span id="page-146-4"></span>ModeBaselineBinaryPipeline.**predict**(*X*, *objective=None*) Make predictions using selected features.

### Parameters

- **X** (pd.DataFrame or np.array) data of shape [n\_samples, n\_features]
- **objective** (Object or string) the objective to use to make predictions

Returns estimated labels

Return type pd.Series

# **evalml.pipelines.ModeBaselineBinaryPipeline.predict\_proba**

```
ModeBaselineBinaryPipeline.predict_proba(X)
    Make probability estimates for labels.
```
**Parameters**  $\mathbf{X}$  (pd. DataFrame or np. array) – data of shape  $[n$  samples, n\_features]

Returns probability estimates

Return type pd.DataFrame

## **evalml.pipelines.ModeBaselineBinaryPipeline.save**

<span id="page-147-1"></span>ModeBaselineBinaryPipeline.**save**(*file\_path*) Saves pipeline at file path

**Parameters**  $file\_path(str) - location to save file$ 

Returns None

#### <span id="page-147-2"></span>**evalml.pipelines.ModeBaselineBinaryPipeline.score**

ModeBaselineBinaryPipeline.**score**(*X*, *y*, *objectives*) Evaluate model performance on objectives **Return type pd.DataFrame**<br> **evalmLpipelines.ModeBaselineBinaryPipeline.save**<br>
Modehasel inetitinaryPipeline, save (*file\_path*)<br>
Save pipeline at file path (*st.c*) – location to save file<br> **Returns** None<br> **evalmLpipelin** 

#### Parameters

- **X** (pd. DataFrame or np. array) data of shape [n\_samples, n\_features]
- **y** (pd. Series) true labels of length [n\_samples]
- **objectives**  $(llist)$  list of objectives to score

Returns ordered dictionary of objective scores

Return type dict

#### **evalml.pipelines.ModeBaselineMulticlassPipeline**

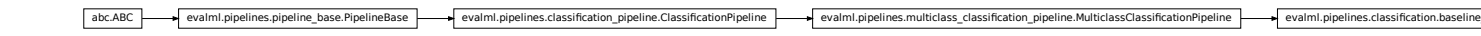

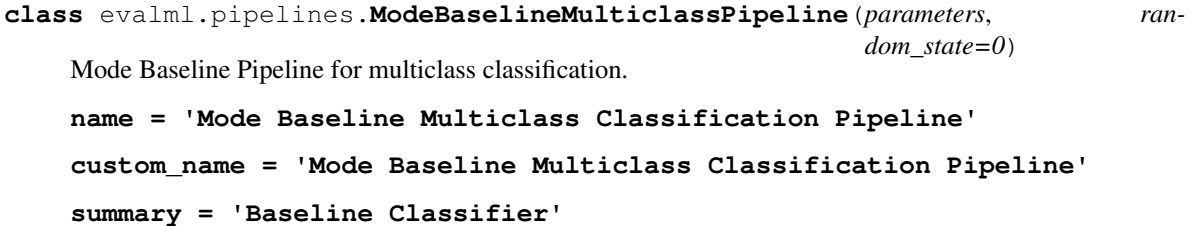

**component\_graph = ['Baseline Classifier']**

**problem\_type = 'multiclass'**

**model\_family = 'baseline'**

```
hyperparameters = {'Baseline Classifier': {}}
custom_hyperparameters = {'strategy': ['mode']}
default_parameters = {'Baseline Classifier': {'strategy': 'mode'}}
```
# **Instance attributes**

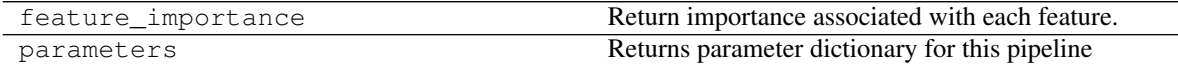

### **Methods:**

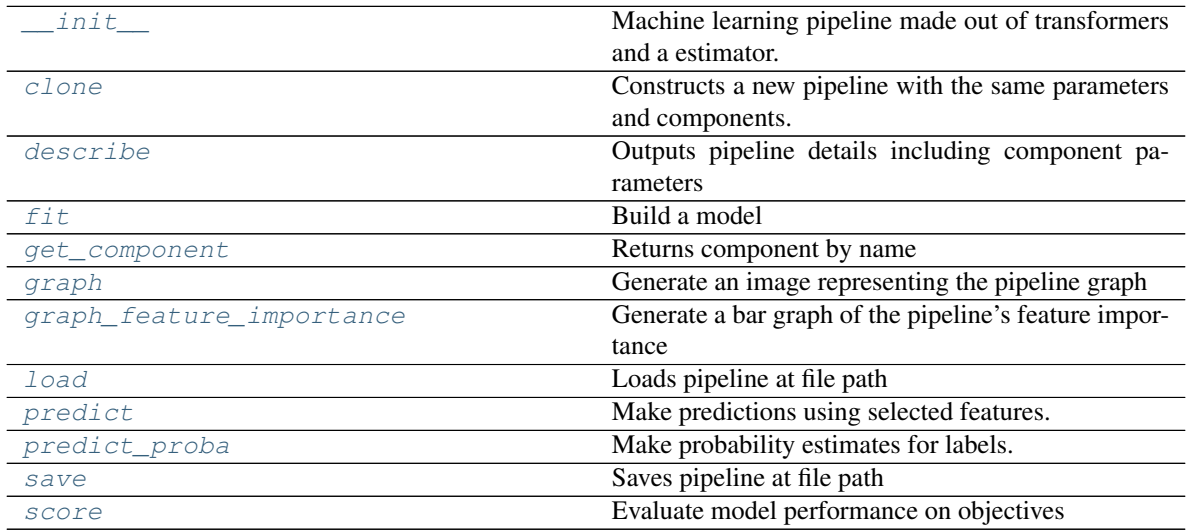

### **evalml.pipelines.ModeBaselineMulticlassPipeline.\_\_init\_\_**

<span id="page-148-0"></span>ModeBaselineMulticlassPipeline.**\_\_init\_\_**(*parameters*, *random\_state=0*) Machine learning pipeline made out of transformers and a estimator.

Required Class Variables: component\_graph (list): List of components in order. Accepts strings or ComponentBase subclasses in the list

# Parameters

- **parameters** (dict) dictionary with component names as keys and dictionary of that component's parameters as values. An empty dictionary {} implies using all default values for component parameters.
- **random\_state** (int, np.random.RandomState) The random seed/state. Defaults to 0.

### **evalml.pipelines.ModeBaselineMulticlassPipeline.clone**

<span id="page-148-1"></span>ModeBaselineMulticlassPipeline.**clone**(*random\_state=0*) Constructs a new pipeline with the same parameters and components. **Parameters random state** (int) – the value to seed the random state with. Can also be a RandomState instance. Defaults to 0.

Returns A new instance of this pipeline with identical parameters and components

# **evalml.pipelines.ModeBaselineMulticlassPipeline.describe**

<span id="page-149-0"></span>ModeBaselineMulticlassPipeline.**describe**()

Outputs pipeline details including component parameters

**Parameters return\_dict** (bool) – If True, return dictionary of information about pipeline. Defaults to false

Returns dictionary of all component parameters if return\_dict is True, else None

Return type dict

# **evalml.pipelines.ModeBaselineMulticlassPipeline.fit**

<span id="page-149-1"></span>ModeBaselineMulticlassPipeline.**fit**(*X*, *y*)

Build a model

## Parameters

- **X** (pd. DataFrame or np. array) the input training data of shape [n samples, n\_features]
- **y** (pd. Series) the target training labels of length [n\_samples]

Returns self

### **evalml.pipelines.ModeBaselineMulticlassPipeline.get\_component**

<span id="page-149-2"></span>ModeBaselineMulticlassPipeline.**get\_component**(*name*) Returns component by name

**Parameters name** (str) – name of component

Returns component to return

Return type Component

# **evalml.pipelines.ModeBaselineMulticlassPipeline.graph**

<span id="page-149-3"></span>ModeBaselineMulticlassPipeline.**graph**(*filepath=None*) Generate an image representing the pipeline graph

> **Parameters filepath** ( $str$ ,  $optional$ ) – Path to where the graph should be saved. If set to None (as by default), the graph will not be saved.

Returns Graph object that can be directly displayed in Jupyter notebooks.

Return type graphviz.Digraph

# **evalml.pipelines.ModeBaselineMulticlassPipeline.graph\_feature\_importance**

- <span id="page-150-0"></span>ModeBaselineMulticlassPipeline.**graph\_feature\_importance**(*show\_all\_features=False*) Generate a bar graph of the pipeline's feature importance
	- Parameters show\_all\_features (bool, optional) If true, graph features with an importance value of zero. Defaults to false.
	- Returns plotly.Figure, a bar graph showing features and their corresponding importance

#### **evalml.pipelines.ModeBaselineMulticlassPipeline.load**

<span id="page-150-1"></span>**static** ModeBaselineMulticlassPipeline.**load**(*file\_path*) Loads pipeline at file path

Parameters file\_path  $(str)$  – location to load file

Returns PipelineBase object

#### **evalml.pipelines.ModeBaselineMulticlassPipeline.predict**

```
ModeBaselineMulticlassPipeline.predict(X, objective=None)
    Make predictions using selected features.
```
#### Parameters

- **X** (pd. DataFrame or np. array) data of shape [n\_samples, n\_features]
- **objective** (Object or string) the objective to use to make predictions

Returns estimated labels

Return type pd.Series

# **evalml.pipelines.ModeBaselineMulticlassPipeline.predict\_proba**

<span id="page-150-3"></span>ModeBaselineMulticlassPipeline.**predict\_proba**(*X*) Make probability estimates for labels.

**Parameters**  $\mathbf{X}$  (pd. DataFrame or np. array) – data of shape [n\_samples, n\_features]

Returns probability estimates

Return type pd.DataFrame

## **evalml.pipelines.ModeBaselineMulticlassPipeline.save**

<span id="page-150-4"></span>ModeBaselineMulticlassPipeline.**save**(*file\_path*) Saves pipeline at file path

Parameters file\_path  $(str)$  – location to save file

Returns None

### **evalml.pipelines.ModeBaselineMulticlassPipeline.score**

<span id="page-151-0"></span>ModeBaselineMulticlassPipeline.**score**(*X*, *y*, *objectives*) Evaluate model performance on objectives

#### Parameters

- **X** (pd. DataFrame or np. array) data of shape [n\_samples, n\_features]
- **y** (pd.Series) true labels of length [n\_samples]
- **objectives**  $(llist)$  list of objectives to score

Returns ordered dictionary of objective scores

Return type dict

# **Regression Pipelines**

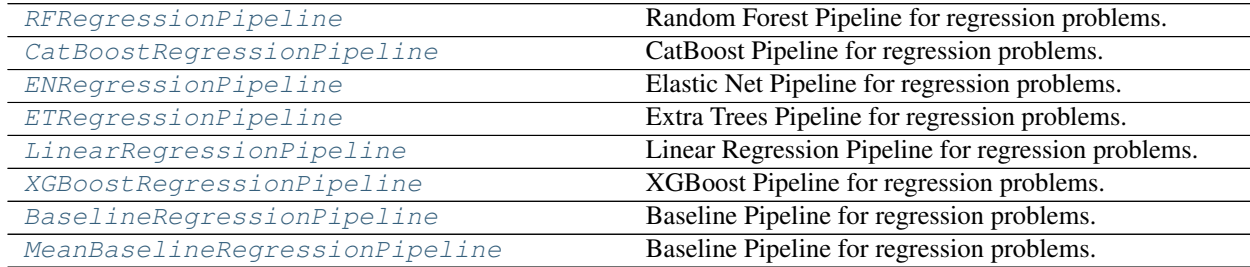

### **evalml.pipelines.RFRegressionPipeline**

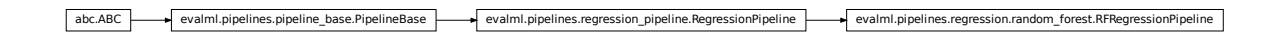

<span id="page-151-1"></span>**class** evalml.pipelines.**RFRegressionPipeline**(*parameters*, *random\_state=0*) Random Forest Pipeline for regression problems.

```
name = 'Random Forest Regression Pipeline'
custom_name = 'Random Forest Regression Pipeline'
summary = 'Random Forest Regressor w/ One Hot Encoder + Simple Imputer'
component_graph = ['One Hot Encoder', 'Simple Imputer', 'Random Forest Regressor']
problem_type = 'regression'
model_family = 'random_forest'
hyperparameters = {'One Hot Encoder': {}, 'Random Forest Regressor': {'max depth':
custom_hyperparameters = None
default_parameters = {'One Hot Encoder': {'categories': None, 'drop': None, 'handle
```
# **Instance attributes**

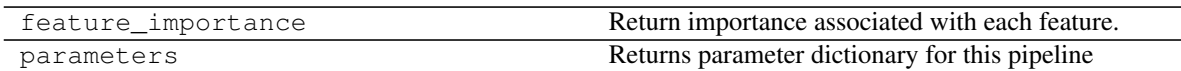

**Methods:**

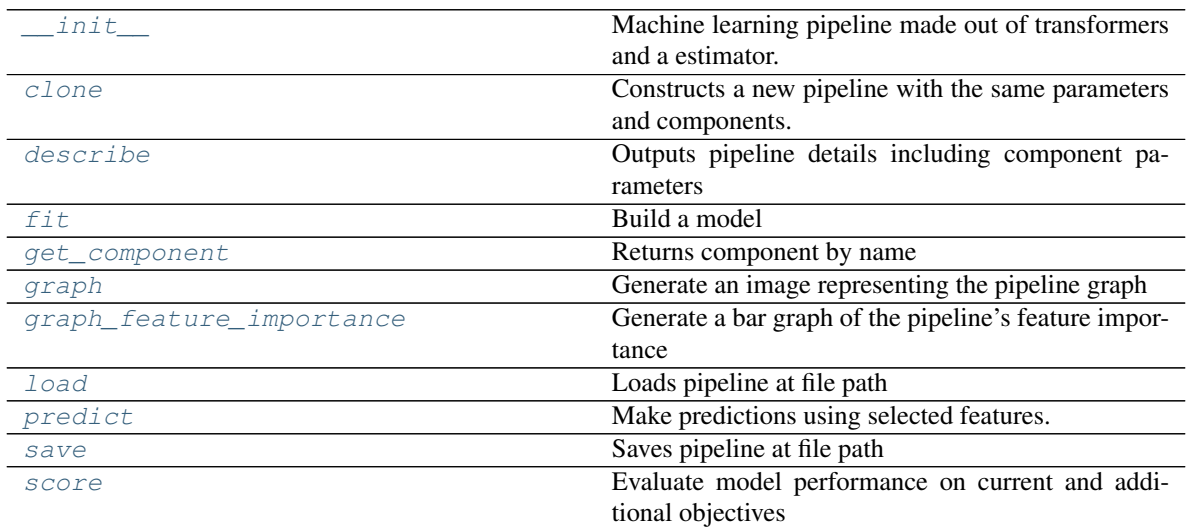

# **evalml.pipelines.RFRegressionPipeline.\_\_init\_\_**

<span id="page-152-0"></span>RFRegressionPipeline.**\_\_init\_\_**(*parameters*, *random\_state=0*) Machine learning pipeline made out of transformers and a estimator.

Required Class Variables: component\_graph (list): List of components in order. Accepts strings or ComponentBase subclasses in the list

### Parameters

- **parameters** (dict) dictionary with component names as keys and dictionary of that component's parameters as values. An empty dictionary {} implies using all default values for component parameters.
- **random\_state** (int, np.random.RandomState) The random seed/state. Defaults to 0.

# **evalml.pipelines.RFRegressionPipeline.clone**

## <span id="page-152-1"></span>RFRegressionPipeline.**clone**(*random\_state=0*)

Constructs a new pipeline with the same parameters and components.

**Parameters random state** (int) – the value to seed the random state with. Can also be a RandomState instance. Defaults to 0.

Returns A new instance of this pipeline with identical parameters and components

# **evalml.pipelines.RFRegressionPipeline.describe**

```
RFRegressionPipeline.describe()
```
Outputs pipeline details including component parameters

**Parameters return\_dict** (bool) – If True, return dictionary of information about pipeline. Defaults to false

Returns dictionary of all component parameters if return\_dict is True, else None

Return type dict

#### **evalml.pipelines.RFRegressionPipeline.fit**

```
RFRegressionPipeline.fit(X, y)
```
Build a model

#### Parameters

- **X** (pd. DataFrame or np. array) the input training data of shape [n\_samples, n\_features]
- **v**  $(\text{pd.} \text{Series})$  the target training labels of length  $[n \text{ samples}]$

Returns self

### **evalml.pipelines.RFRegressionPipeline.get\_component**

<span id="page-153-2"></span>RFRegressionPipeline.**get\_component**(*name*)

Returns component by name

Parameters name (str) – name of component

Returns component to return

Return type Component

### **evalml.pipelines.RFRegressionPipeline.graph**

<span id="page-153-3"></span>RFRegressionPipeline.**graph**(*filepath=None*) Generate an image representing the pipeline graph

> Parameters filepath (str, optional) - Path to where the graph should be saved. If set to None (as by default), the graph will not be saved.

Returns Graph object that can be directly displayed in Jupyter notebooks.

Return type graphviz.Digraph

# **evalml.pipelines.RFRegressionPipeline.graph\_feature\_importance**

<span id="page-153-4"></span>RFRegressionPipeline.**graph\_feature\_importance**(*show\_all\_features=False*) Generate a bar graph of the pipeline's feature importance

> Parameters show\_all\_features (bool, optional) – If true, graph features with an importance value of zero. Defaults to false.

Returns plotly.Figure, a bar graph showing features and their corresponding importance

## **evalml.pipelines.RFRegressionPipeline.load**

```
static RFRegressionPipeline.load(file_path)
    Loads pipeline at file path
```
Parameters file\_path  $(str)$  – location to load file

Returns PipelineBase object

# **evalml.pipelines.RFRegressionPipeline.predict**

<span id="page-154-1"></span>RFRegressionPipeline.**predict**(*X*, *objective=None*) Make predictions using selected features.

### Parameters

- **X** (pd. DataFrame or np. array) data of shape [n\_samples, n\_features]
- **objective** (Object or string) the objective to use to make predictions

Returns estimated labels

Return type pd.Series

## **evalml.pipelines.RFRegressionPipeline.save**

<span id="page-154-2"></span>RFRegressionPipeline.**save**(*file\_path*)

Saves pipeline at file path

**Parameters**  $file\_path(str) - location to save file$ 

Returns None

# **evalml.pipelines.RFRegressionPipeline.score**

<span id="page-154-3"></span>RFRegressionPipeline.**score**(*X*, *y*, *objectives*) Evaluate model performance on current and additional objectives

#### Parameters

- **X** (pd.DataFrame or np.array) data of shape [n\_samples, n\_features]
- **y** (pd. Series) true labels of length [n\_samples]
- **objectives**  $(llist)$  Non-empty list of objectives to score on

Returns ordered dictionary of objective scores

Return type dict

# **evalml.pipelines.CatBoostRegressionPipeline**

```
abc.ABC evalml.pipelines.pipeline_base.PipelineBase evalml.pipelines.regression_pipeline.RegressionPipeline evalml.pipelines.regression.catboost.CatBoostRegressionPipeline
```

```
class evalml.pipelines.CatBoostRegressionPipeline(parameters, random_state=0)
    CatBoost Pipeline for regression problems. CatBoost is an open-source library and natively supports categorical
    features.
    For more information, check out https://catboost.ai/
    Note: impute_strategy must support both string and numeric data
    name = 'Cat Boost Regression Pipeline'
    custom_name = None
    summary = 'CatBoost Regressor w/ Simple Imputer'
    component_graph = ['Simple Imputer', 'CatBoost Regressor']
    problem_type = 'regression'
    model_family = 'catboost'
    hyperparameters = {'CatBoost Regressor': {'eta': Real(low=1e-06, high=1, prior='unif
    custom_hyperparameters = {'Simple Imputer': {'impute_strategy': ['most_frequent']}}
    default_parameters = {'CatBoost Regressor': {'bootstrap_type': None, 'eta': 0.03, '
```
### **Instance attributes**

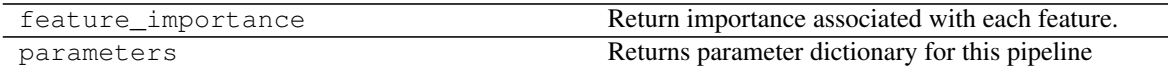

**Methods:**

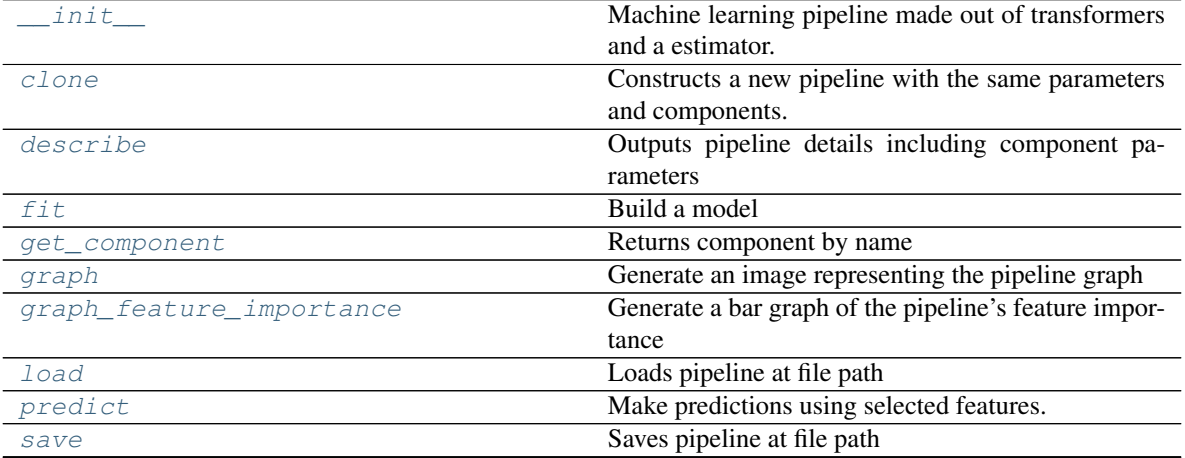

Continued on next page

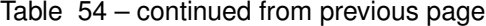

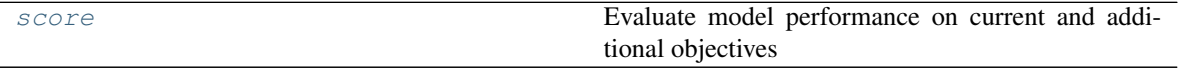

#### **evalml.pipelines.CatBoostRegressionPipeline.\_\_init\_\_**

<span id="page-156-0"></span>CatBoostRegressionPipeline.**\_\_init\_\_**(*parameters*, *random\_state=0*) Machine learning pipeline made out of transformers and a estimator.

Required Class Variables: component\_graph (list): List of components in order. Accepts strings or ComponentBase subclasses in the list

#### Parameters

- **parameters** (dict) dictionary with component names as keys and dictionary of that component's parameters as values. An empty dictionary {} implies using all default values for component parameters.
- **random\_state** (int, np.random.RandomState) The random seed/state. Defaults to 0.

#### **evalml.pipelines.CatBoostRegressionPipeline.clone**

<span id="page-156-1"></span>CatBoostRegressionPipeline.**clone**(*random\_state=0*)

Constructs a new pipeline with the same parameters and components.

**Parameters random\_state** (int) – the value to seed the random state with. Can also be a RandomState instance. Defaults to 0.

Returns A new instance of this pipeline with identical parameters and components

#### **evalml.pipelines.CatBoostRegressionPipeline.describe**

<span id="page-156-2"></span>CatBoostRegressionPipeline.**describe**()

Outputs pipeline details including component parameters

**Parameters return\_dict** (bool) – If True, return dictionary of information about pipeline. Defaults to false

Returns dictionary of all component parameters if return\_dict is True, else None

Return type dict

#### **evalml.pipelines.CatBoostRegressionPipeline.fit**

<span id="page-156-3"></span>CatBoostRegressionPipeline.**fit**(*X*, *y*)

Build a model

#### Parameters

- **X** (pd. DataFrame or  $np.array$ ) the input training data of shape  $[n_s]$  samples, n\_features]
- $\bf{y}$  (pd. Series) the target training labels of length [n\_samples]

Returns self

# **evalml.pipelines.CatBoostRegressionPipeline.get\_component**

<span id="page-157-0"></span>CatBoostRegressionPipeline.**get\_component**(*name*) Returns component by name

Parameters name  $(str)$  – name of component

Returns component to return

Return type Component

# **evalml.pipelines.CatBoostRegressionPipeline.graph**

<span id="page-157-1"></span>CatBoostRegressionPipeline.**graph**(*filepath=None*) Generate an image representing the pipeline graph

> Parameters filepath (str, optional) – Path to where the graph should be saved. If set to None (as by default), the graph will not be saved.

Returns Graph object that can be directly displayed in Jupyter notebooks.

Return type graphviz.Digraph

# **evalml.pipelines.CatBoostRegressionPipeline.graph\_feature\_importance**

<span id="page-157-2"></span>CatBoostRegressionPipeline.**graph\_feature\_importance**(*show\_all\_features=False*) Generate a bar graph of the pipeline's feature importance

**Parameters show\_all\_features** (bool, optional) – If true, graph features with an importance value of zero. Defaults to false.

Returns plotly.Figure, a bar graph showing features and their corresponding importance

### **evalml.pipelines.CatBoostRegressionPipeline.load**

<span id="page-157-3"></span>**static** CatBoostRegressionPipeline.**load**(*file\_path*) Loads pipeline at file path

**Parameters**  $file\_path(str) - location to load file$ 

Returns PipelineBase object

## **evalml.pipelines.CatBoostRegressionPipeline.predict**

<span id="page-157-4"></span>CatBoostRegressionPipeline.**predict**(*X*, *objective=None*) Make predictions using selected features.

#### Parameters

- **X** (pd. DataFrame or np. array) data of shape [n\_samples, n\_features]
- **objective** (Object or string) the objective to use to make predictions

Returns estimated labels

Return type pd.Series

## **evalml.pipelines.CatBoostRegressionPipeline.save**

```
CatBoostRegressionPipeline.save(file_path)
    Saves pipeline at file path
```
**Parameters**  $file\_path(str) - location to save file$ 

Returns None

### **evalml.pipelines.CatBoostRegressionPipeline.score**

<span id="page-158-2"></span>CatBoostRegressionPipeline.**score**(*X*, *y*, *objectives*) Evaluate model performance on current and additional objectives

#### Parameters

- **X** (pd. DataFrame or np. array) data of shape [n\_samples, n\_features]
- **y** (pd. Series) true labels of length [n\_samples]
- **objectives**  $(llist)$  Non-empty list of objectives to score on

Returns ordered dictionary of objective scores

Return type dict

## **evalml.pipelines.ENRegressionPipeline**

```
abc.ABC evalml.pipelines.pipeline_base.PipelineBase evalml.pipelines.regression_pipeline.RegressionPipeline evalml.pipelines.regression.elasticnet_regression.ENRegressionPipeline
```
<span id="page-158-0"></span>**class** evalml.pipelines.**ENRegressionPipeline**(*parameters*, *random\_state=0*) Elastic Net Pipeline for regression problems.

```
name = 'ENRegression Pipeline'
custom_name = None
summary = 'Elastic Net Regressor w/ One Hot Encoder + Simple Imputer'
component_graph = ['One Hot Encoder', 'Simple Imputer', 'Elastic Net Regressor']
problem_type = 'regression'
model_family = 'linear_model'
hyperparameters = {'Elastic Net Regressor': {'alpha': Real(low=0, high=1, prior='uni
custom_hyperparameters = None
default_parameters = {'Elastic Net Regressor': {'alpha': 0.5, 'll_ratio': 0.5, 'max
```
# **Instance attributes**

feature\_importance Return importance associated with each feature.

Continued on next page

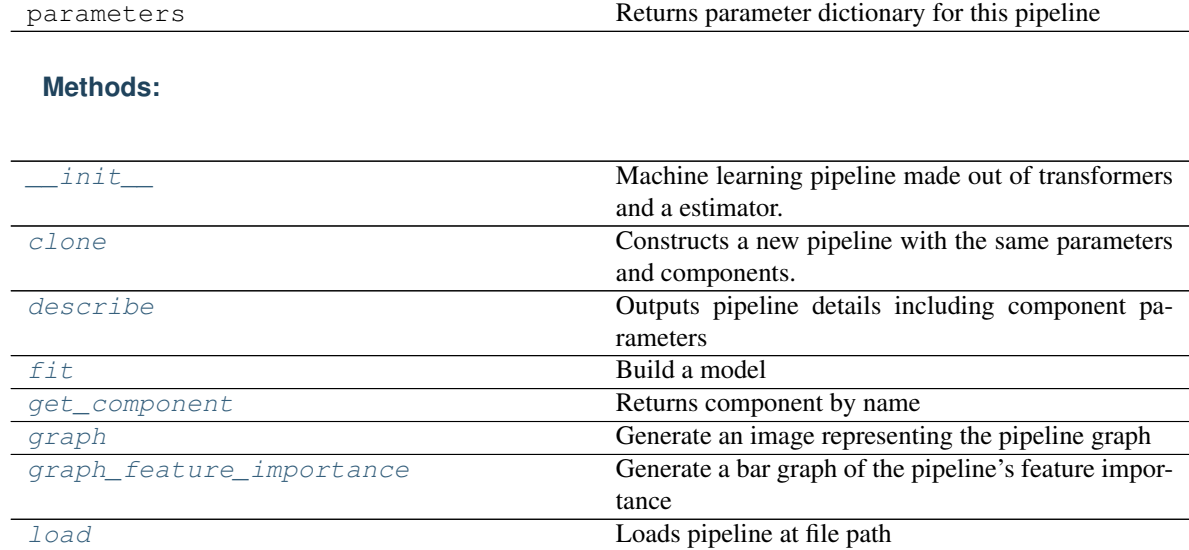

[predict](#page-161-1) Make predictions using selected features.

[score](#page-161-3) Evaluate model performance on current and addi-

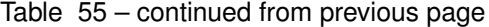

### **evalml.pipelines.ENRegressionPipeline.\_\_init\_\_**

<span id="page-159-0"></span>ENRegressionPipeline.**\_\_init\_\_**(*parameters*, *random\_state=0*) Machine learning pipeline made out of transformers and a estimator.

[save](#page-161-2) Saves pipeline at file path

Required Class Variables: component\_graph (list): List of components in order. Accepts strings or ComponentBase subclasses in the list

tional objectives

# **Parameters**

- **parameters** (dict) dictionary with component names as keys and dictionary of that component's parameters as values. An empty dictionary {} implies using all default values for component parameters.
- **random\_state** (int, np.random.RandomState) The random seed/state. Defaults to 0.

### **evalml.pipelines.ENRegressionPipeline.clone**

#### <span id="page-159-1"></span>ENRegressionPipeline.**clone**(*random\_state=0*)

Constructs a new pipeline with the same parameters and components.

**Parameters random\_state** (int) – the value to seed the random state with. Can also be a RandomState instance. Defaults to 0.

Returns A new instance of this pipeline with identical parameters and components

# **evalml.pipelines.ENRegressionPipeline.describe**

```
ENRegressionPipeline.describe()
```
Outputs pipeline details including component parameters

**Parameters return\_dict** (bool) – If True, return dictionary of information about pipeline. Defaults to false

Returns dictionary of all component parameters if return\_dict is True, else None

Return type dict

### **evalml.pipelines.ENRegressionPipeline.fit**

```
ENRegressionPipeline.fit(X, y)
```
Build a model

#### Parameters

- **X** (pd. DataFrame or np. array) the input training data of shape [n\_samples, n\_features]
- **v**  $(\text{pd.} \text{Series})$  the target training labels of length  $[n \text{ samples}]$

Returns self

# **evalml.pipelines.ENRegressionPipeline.get\_component**

<span id="page-160-2"></span>ENRegressionPipeline.**get\_component**(*name*)

Returns component by name

Parameters name (str) – name of component

Returns component to return

Return type Component

### **evalml.pipelines.ENRegressionPipeline.graph**

<span id="page-160-3"></span>ENRegressionPipeline.**graph**(*filepath=None*) Generate an image representing the pipeline graph

> Parameters filepath (str, optional) - Path to where the graph should be saved. If set to None (as by default), the graph will not be saved.

Returns Graph object that can be directly displayed in Jupyter notebooks.

Return type graphviz.Digraph

# **evalml.pipelines.ENRegressionPipeline.graph\_feature\_importance**

<span id="page-160-4"></span>ENRegressionPipeline.**graph\_feature\_importance**(*show\_all\_features=False*) Generate a bar graph of the pipeline's feature importance

Parameters show\_all\_features (bool, optional) – If true, graph features with an importance value of zero. Defaults to false.

Returns plotly.Figure, a bar graph showing features and their corresponding importance

# **evalml.pipelines.ENRegressionPipeline.load**

```
static ENRegressionPipeline.load(file_path)
    Loads pipeline at file path
```
Parameters file\_path  $(str)$  – location to load file

Returns PipelineBase object

# **evalml.pipelines.ENRegressionPipeline.predict**

<span id="page-161-1"></span>ENRegressionPipeline.**predict**(*X*, *objective=None*) Make predictions using selected features.

### Parameters

- **X** (pd. DataFrame or np. array) data of shape [n\_samples, n\_features]
- **objective** (Object or string) the objective to use to make predictions

Returns estimated labels

Return type pd.Series

# **evalml.pipelines.ENRegressionPipeline.save**

<span id="page-161-2"></span>ENRegressionPipeline.**save**(*file\_path*)

Saves pipeline at file path

**Parameters**  $file\_path(str) - location to save file$ 

Returns None

# **evalml.pipelines.ENRegressionPipeline.score**

<span id="page-161-3"></span>ENRegressionPipeline.**score**(*X*, *y*, *objectives*) Evaluate model performance on current and additional objectives

### Parameters

- **X** (pd.DataFrame or np.array) data of shape [n\_samples, n\_features]
- **y** (pd. Series) true labels of length [n\_samples]
- **objectives**  $(llist)$  Non-empty list of objectives to score on

Returns ordered dictionary of objective scores

Return type dict

# **evalml.pipelines.ETRegressionPipeline**

```
abc.ABC evalml.pipelines.pipeline_base.PipelineBase evalml.pipelines.regression_pipeline.RegressionPipeline evalml.pipelines.regression.extra_trees.ETRegressionPipeline
```

```
class evalml.pipelines.ETRegressionPipeline(parameters, random_state=0)
    Extra Trees Pipeline for regression problems.
    name = 'Extra Trees Regression Pipeline'
    custom_name = 'Extra Trees Regression Pipeline'
    summary = 'Extra Trees Regressor w/ One Hot Encoder + Simple Imputer'
    component_graph = ['One Hot Encoder', 'Simple Imputer', 'Extra Trees Regressor']
    problem_type = 'regression'
    model_family = 'extra_trees'
    hyperparameters = {'Extra Trees Regressor': {'max_depth': Integer(low=4, high=10, pr
    custom_hyperparameters = None
    default_parameters = {'Extra Trees Regressor': {'max_depth': 6, 'max_features': 'au
```
## **Instance attributes**

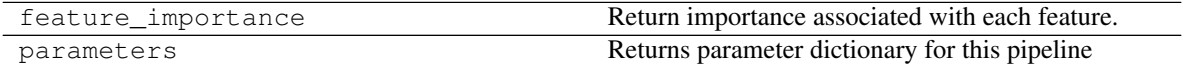

# **Methods:**

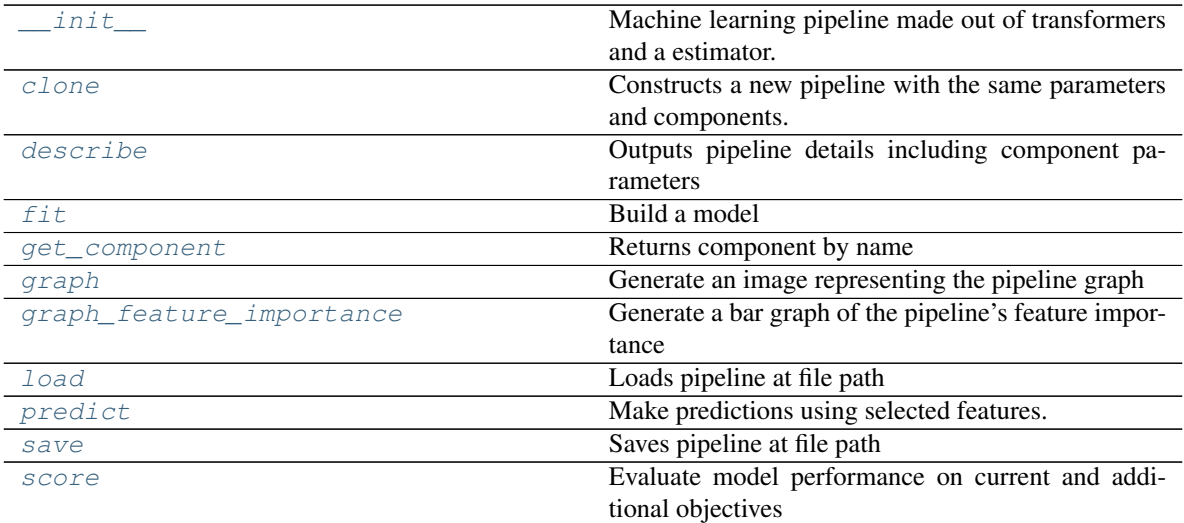

# **evalml.pipelines.ETRegressionPipeline.\_\_init\_\_**

<span id="page-163-0"></span>ETRegressionPipeline.**\_\_init\_\_**(*parameters*, *random\_state=0*)

Machine learning pipeline made out of transformers and a estimator.

Required Class Variables: component\_graph (list): List of components in order. Accepts strings or ComponentBase subclasses in the list

### Parameters

- **parameters** (dict) dictionary with component names as keys and dictionary of that component's parameters as values. An empty dictionary {} implies using all default values for component parameters.
- **random\_state** (int, np.random.RandomState) The random seed/state. Defaults to 0.

# **evalml.pipelines.ETRegressionPipeline.clone**

<span id="page-163-1"></span>ETRegressionPipeline.**clone**(*random\_state=0*)

Constructs a new pipeline with the same parameters and components.

Parameters random\_state (int) – the value to seed the random state with. Can also be a RandomState instance. Defaults to 0.

Returns A new instance of this pipeline with identical parameters and components

## **evalml.pipelines.ETRegressionPipeline.describe**

<span id="page-163-2"></span>ETRegressionPipeline.**describe**()

Outputs pipeline details including component parameters

**Parameters return\_dict** (bool) – If True, return dictionary of information about pipeline. Defaults to false

Returns dictionary of all component parameters if return\_dict is True, else None

Return type dict

### **evalml.pipelines.ETRegressionPipeline.fit**

<span id="page-163-3"></span>ETRegressionPipeline.**fit**(*X*, *y*) Build a model

### Parameters

- **X** (pd. DataFrame or  $np.array$ ) the input training data of shape  $[n$  samples, n\_features]
- **y** (pd. Series) the target training labels of length [n\_samples]

#### Returns self

# **evalml.pipelines.ETRegressionPipeline.get\_component**

<span id="page-164-0"></span>ETRegressionPipeline.**get\_component**(*name*) Returns component by name

Parameters name  $(str)$  – name of component

Returns component to return

Return type Component

### **evalml.pipelines.ETRegressionPipeline.graph**

<span id="page-164-1"></span>ETRegressionPipeline.**graph**(*filepath=None*) Generate an image representing the pipeline graph

> Parameters filepath (str, optional) – Path to where the graph should be saved. If set to None (as by default), the graph will not be saved.

Returns Graph object that can be directly displayed in Jupyter notebooks.

Return type graphviz.Digraph

# **evalml.pipelines.ETRegressionPipeline.graph\_feature\_importance**

<span id="page-164-2"></span>ETRegressionPipeline.**graph\_feature\_importance**(*show\_all\_features=False*) Generate a bar graph of the pipeline's feature importance

> **Parameters show\_all\_features** (bool, optional) – If true, graph features with an importance value of zero. Defaults to false.

Returns plotly.Figure, a bar graph showing features and their corresponding importance

# **evalml.pipelines.ETRegressionPipeline.load**

<span id="page-164-3"></span>**static** ETRegressionPipeline.**load**(*file\_path*) Loads pipeline at file path

**Parameters**  $file\_path(str) - location to load file$ 

Returns PipelineBase object

# **evalml.pipelines.ETRegressionPipeline.predict**

<span id="page-164-4"></span>ETRegressionPipeline.**predict**(*X*, *objective=None*) Make predictions using selected features.

## Parameters

- **X** (pd.DataFrame or np.array) data of shape [n\_samples, n\_features]
- **objective** (Object or string) the objective to use to make predictions

Returns estimated labels

Return type pd.Series

### **evalml.pipelines.ETRegressionPipeline.save**

```
ETRegressionPipeline.save(file_path)
    Saves pipeline at file path
```
**Parameters**  $file\_path(str) - location to save file$ 

Returns None

### **evalml.pipelines.ETRegressionPipeline.score**

<span id="page-165-2"></span>ETRegressionPipeline.**score**(*X*, *y*, *objectives*) Evaluate model performance on current and additional objectives

#### Parameters

- **X** (pd. DataFrame or np. array) data of shape [n\_samples, n\_features]
- **y** (pd. Series) true labels of length [n\_samples]
- **objectives**  $(llist)$  Non-empty list of objectives to score on

Returns ordered dictionary of objective scores

Return type dict

#### **evalml.pipelines.LinearRegressionPipeline**

```
abc.ABC evalml.pipelines.pipeline_base.PipelineBase evalml.pipelines.regression_pipeline.RegressionPipeline evalml.pipelines.regression.linear_regression.linear?egression.linear?egression.linear?egression.linear?egression.
```
<span id="page-165-0"></span>**class** evalml.pipelines.**LinearRegressionPipeline**(*parameters*, *random\_state=0*) Linear Regression Pipeline for regression problems.

```
name = 'Linear Regression Pipeline'
custom_name = None
summary = 'Linear Regressor w/ One Hot Encoder + Simple Imputer + Standard Scaler'
component graph = ['One Hot Encoder', 'Simple Imputer', 'Standard Scaler', 'Linear Reg
problem_type = 'regression'
model_family = 'linear_model'
hyperparameters = {'Linear Regressor': {'fit_intercept': [True, False], 'normalize':
custom_hyperparameters = None
default_parameters = {'Linear Regressor': {'fit_intercept': True, 'n_jobs': -1, 'no
```
### **Instance attributes**

feature\_importance Return importance associated with each feature.

Continued on next page

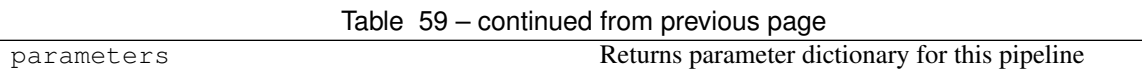

# **Methods:**

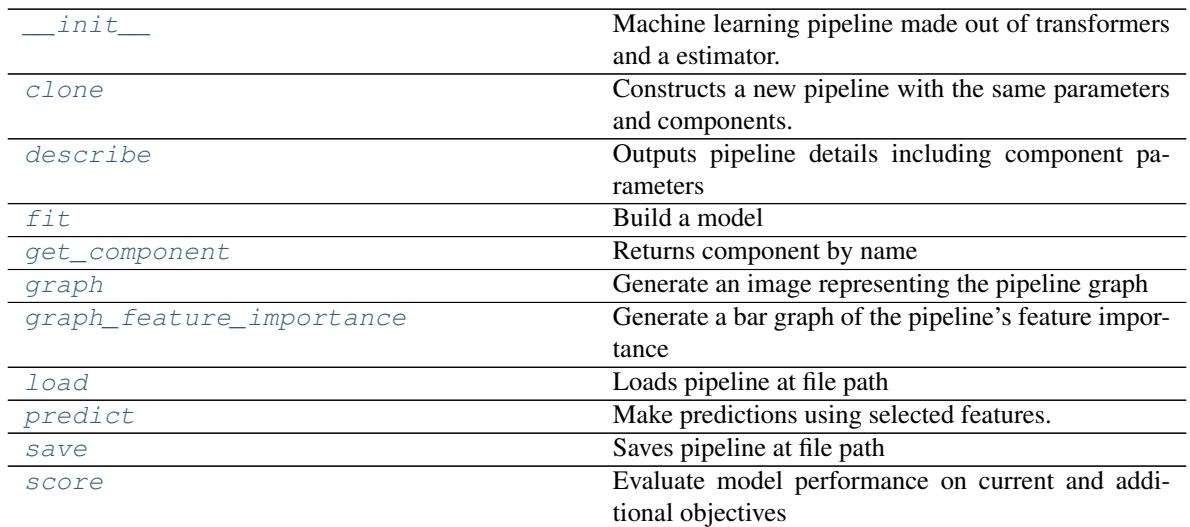

# **evalml.pipelines.LinearRegressionPipeline.\_\_init\_\_**

<span id="page-166-0"></span>LinearRegressionPipeline.**\_\_init\_\_**(*parameters*, *random\_state=0*) Machine learning pipeline made out of transformers and a estimator.

Required Class Variables: component\_graph (list): List of components in order. Accepts strings or ComponentBase subclasses in the list

# **Parameters**

- **parameters** (dict) dictionary with component names as keys and dictionary of that component's parameters as values. An empty dictionary {} implies using all default values for component parameters.
- **random\_state** (int, np.random.RandomState) The random seed/state. Defaults to 0.

# **evalml.pipelines.LinearRegressionPipeline.clone**

<span id="page-166-1"></span>LinearRegressionPipeline.**clone**(*random\_state=0*)

Constructs a new pipeline with the same parameters and components.

**Parameters random\_state** (int) – the value to seed the random state with. Can also be a RandomState instance. Defaults to 0.

Returns A new instance of this pipeline with identical parameters and components

# **evalml.pipelines.LinearRegressionPipeline.describe**

#### <span id="page-167-0"></span>LinearRegressionPipeline.**describe**()

Outputs pipeline details including component parameters

**Parameters return\_dict** (bool) – If True, return dictionary of information about pipeline. Defaults to false

Returns dictionary of all component parameters if return\_dict is True, else None

Return type dict

#### **evalml.pipelines.LinearRegressionPipeline.fit**

```
LinearRegressionPipeline.fit(X, y)
```
Build a model

#### Parameters

- **X** (pd. DataFrame or np. array) the input training data of shape [n\_samples, n\_features]
- **v**  $(\text{pd.} \text{Series})$  the target training labels of length  $[n \text{ samples}]$

Returns self

#### **evalml.pipelines.LinearRegressionPipeline.get\_component**

<span id="page-167-2"></span>LinearRegressionPipeline.**get\_component**(*name*)

Returns component by name

Parameters name (str) – name of component

Returns component to return

Return type Component

#### **evalml.pipelines.LinearRegressionPipeline.graph**

```
LinearRegressionPipeline.graph(filepath=None)
    Generate an image representing the pipeline graph
```
Parameters filepath (str, optional) – Path to where the graph should be saved. If set to None (as by default), the graph will not be saved.

Returns Graph object that can be directly displayed in Jupyter notebooks.

Return type graphviz.Digraph

# **evalml.pipelines.LinearRegressionPipeline.graph\_feature\_importance**

<span id="page-167-4"></span>LinearRegressionPipeline.**graph\_feature\_importance**(*show\_all\_features=False*) Generate a bar graph of the pipeline's feature importance

Parameters show\_all\_features (bool, optional) – If true, graph features with an importance value of zero. Defaults to false.

Returns plotly.Figure, a bar graph showing features and their corresponding importance

## **evalml.pipelines.LinearRegressionPipeline.load**

```
static LinearRegressionPipeline.load(file_path)
    Loads pipeline at file path
```
**Parameters**  $file\_path(str) - location to load file$ 

Returns PipelineBase object

# **evalml.pipelines.LinearRegressionPipeline.predict**

<span id="page-168-1"></span>LinearRegressionPipeline.**predict**(*X*, *objective=None*) Make predictions using selected features.

#### Parameters

- **X** (pd. DataFrame or np. array) data of shape [n\_samples, n\_features]
- **objective** (Object or string) the objective to use to make predictions

Returns estimated labels

Return type pd.Series

## **evalml.pipelines.LinearRegressionPipeline.save**

<span id="page-168-2"></span>LinearRegressionPipeline.**save**(*file\_path*)

Saves pipeline at file path

**Parameters**  $file\_path(str) - location to save file$ 

Returns None

# **evalml.pipelines.LinearRegressionPipeline.score**

<span id="page-168-3"></span>LinearRegressionPipeline.**score**(*X*, *y*, *objectives*) Evaluate model performance on current and additional objectives

## Parameters

- **X** (pd. DataFrame or np. array) data of shape [n\_samples, n\_features]
- **y** (pd. Series) true labels of length [n\_samples]
- **objectives**  $(llist)$  Non-empty list of objectives to score on

Returns ordered dictionary of objective scores

Return type dict

## **evalml.pipelines.XGBoostRegressionPipeline**

<span id="page-169-0"></span>**class** evalml.pipelines.**XGBoostRegressionPipeline**(*parameters*, *random\_state=0*) XGBoost Pipeline for regression problems. **name = 'XGBoost Regression Pipeline' custom\_name = None summary = 'XGBoost Regressor w/ One Hot Encoder + Simple Imputer' component\_graph = ['One Hot Encoder', 'Simple Imputer', 'XGBoost Regressor'] problem\_type = 'regression' model\_family = 'xgboost'** hyperparameters = {'One Hot Encoder': {}, 'Simple Imputer': {'impute\_strategy': ['m **custom\_hyperparameters = None** default\_parameters = {'One Hot Encoder': {'categories': None, 'drop': None, 'handle

# **Instance attributes**

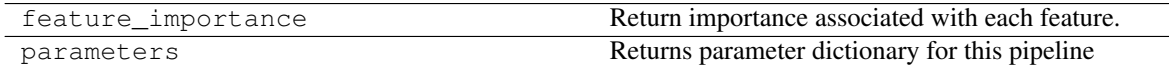

abc.ABC evalml.pipelines.pipeline\_base.PipelineBase evalml.pipelines.regression\_pipeline evalml.pipelines.regression.xgboost\_regression.XGBoostRegressionPipeline

# **Methods:**

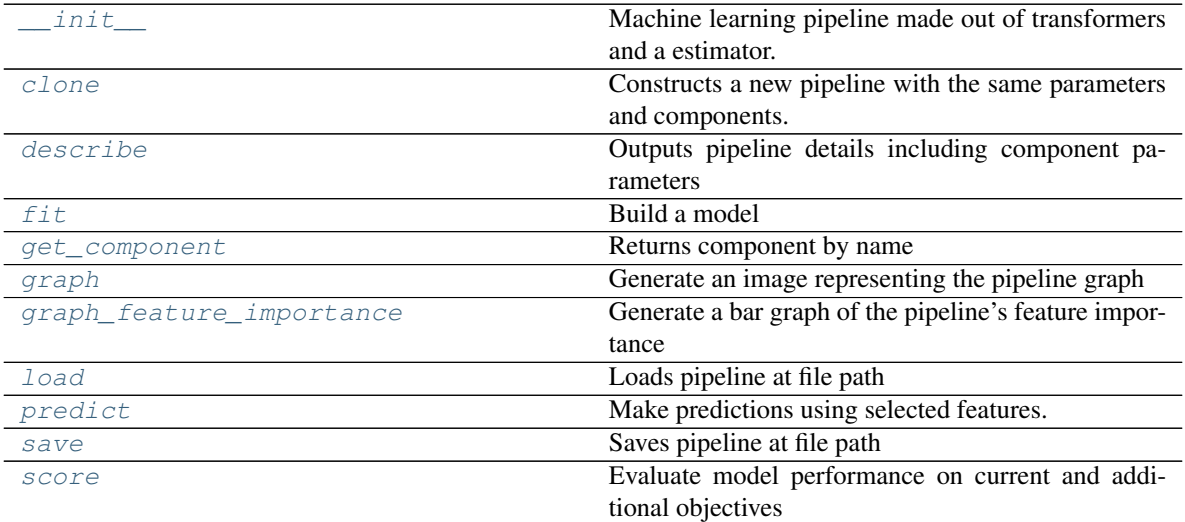

# **evalml.pipelines.XGBoostRegressionPipeline.\_\_init\_\_**

- <span id="page-170-0"></span>XGBoostRegressionPipeline.**\_\_init\_\_**(*parameters*, *random\_state=0*) Machine learning pipeline made out of transformers and a estimator.
	- Required Class Variables: component\_graph (list): List of components in order. Accepts strings or ComponentBase subclasses in the list

#### Parameters

- **parameters** (dict) dictionary with component names as keys and dictionary of that component's parameters as values. An empty dictionary {} implies using all default values for component parameters.
- **random\_state** (int, np.random.RandomState) The random seed/state. Defaults to 0.

## **evalml.pipelines.XGBoostRegressionPipeline.clone**

<span id="page-170-1"></span>XGBoostRegressionPipeline.**clone**(*random\_state=0*)

Constructs a new pipeline with the same parameters and components.

- Parameters random\_state (int) the value to seed the random state with. Can also be a RandomState instance. Defaults to 0.
- Returns A new instance of this pipeline with identical parameters and components

# **evalml.pipelines.XGBoostRegressionPipeline.describe**

<span id="page-170-2"></span>XGBoostRegressionPipeline.**describe**()

Outputs pipeline details including component parameters

**Parameters return\_dict** (bool) – If True, return dictionary of information about pipeline. Defaults to false

Returns dictionary of all component parameters if return\_dict is True, else None

Return type dict

#### **evalml.pipelines.XGBoostRegressionPipeline.fit**

<span id="page-170-3"></span>XGBoostRegressionPipeline.**fit**(*X*, *y*)

Build a model

#### Parameters

- **X** (pd. DataFrame or  $np.array$ ) the input training data of shape  $[n$  samples, n\_features]
- **y** (pd. Series) the target training labels of length [n\_samples]

#### Returns self

# **evalml.pipelines.XGBoostRegressionPipeline.get\_component**

<span id="page-171-0"></span>XGBoostRegressionPipeline.**get\_component**(*name*) Returns component by name

Parameters name  $(str)$  – name of component

Returns component to return

Return type Component

# **evalml.pipelines.XGBoostRegressionPipeline.graph**

<span id="page-171-1"></span>XGBoostRegressionPipeline.**graph**(*filepath=None*) Generate an image representing the pipeline graph

> Parameters filepath (str, optional) – Path to where the graph should be saved. If set to None (as by default), the graph will not be saved.

Returns Graph object that can be directly displayed in Jupyter notebooks.

Return type graphviz.Digraph

# **evalml.pipelines.XGBoostRegressionPipeline.graph\_feature\_importance**

<span id="page-171-2"></span>XGBoostRegressionPipeline.**graph\_feature\_importance**(*show\_all\_features=False*) Generate a bar graph of the pipeline's feature importance

**Parameters show\_all\_features** (bool, optional) – If true, graph features with an importance value of zero. Defaults to false.

Returns plotly.Figure, a bar graph showing features and their corresponding importance

# **evalml.pipelines.XGBoostRegressionPipeline.load**

<span id="page-171-3"></span>**static** XGBoostRegressionPipeline.**load**(*file\_path*) Loads pipeline at file path

**Parameters**  $file\_path(str) - location to load file$ 

Returns PipelineBase object

# **evalml.pipelines.XGBoostRegressionPipeline.predict**

<span id="page-171-4"></span>XGBoostRegressionPipeline.**predict**(*X*, *objective=None*) Make predictions using selected features.

## Parameters

- **X** (pd. DataFrame or np. array) data of shape [n\_samples, n\_features]
- **objective** (Object or string) the objective to use to make predictions

Returns estimated labels

Return type pd.Series

# **evalml.pipelines.XGBoostRegressionPipeline.save**

```
XGBoostRegressionPipeline.save(file_path)
    Saves pipeline at file path
```
**Parameters**  $file\_path(str) - location to save file$ 

Returns None

### **evalml.pipelines.XGBoostRegressionPipeline.score**

<span id="page-172-2"></span>XGBoostRegressionPipeline.**score**(*X*, *y*, *objectives*) Evaluate model performance on current and additional objectives

#### Parameters

- **X** (pd. DataFrame or np. array) data of shape [n\_samples, n\_features]
- **y** (pd. Series) true labels of length [n\_samples]
- **objectives**  $(llist)$  Non-empty list of objectives to score on

Returns ordered dictionary of objective scores

Return type dict

**evalml.pipelines.BaselineRegressionPipeline**

```
abc.ABC evalml.pipelines.pipeline_base.PipelineBase evalml.pipelines.regression_pipeline.RegressionPipeline evalml.pipelines.regression.baseline_regression.BaselineRegressionPipeline
```
<span id="page-172-0"></span>**class** evalml.pipelines.**BaselineRegressionPipeline**(*parameters*, *random\_state=0*) Baseline Pipeline for regression problems.

```
name = 'Baseline Regression Pipeline'
custom_name = None
summary = 'Baseline Regressor'
component_graph = ['Baseline Regressor']
problem_type = 'regression'
model_family = 'baseline'
hyperparameters = {'Baseline Regressor': {}}
custom_hyperparameters = None
default_parameters = {'Baseline Regressor': {'strategy': 'mean'}}
```
# **Instance attributes**

feature importance **Return importance associated with each feature**. Continued on next page

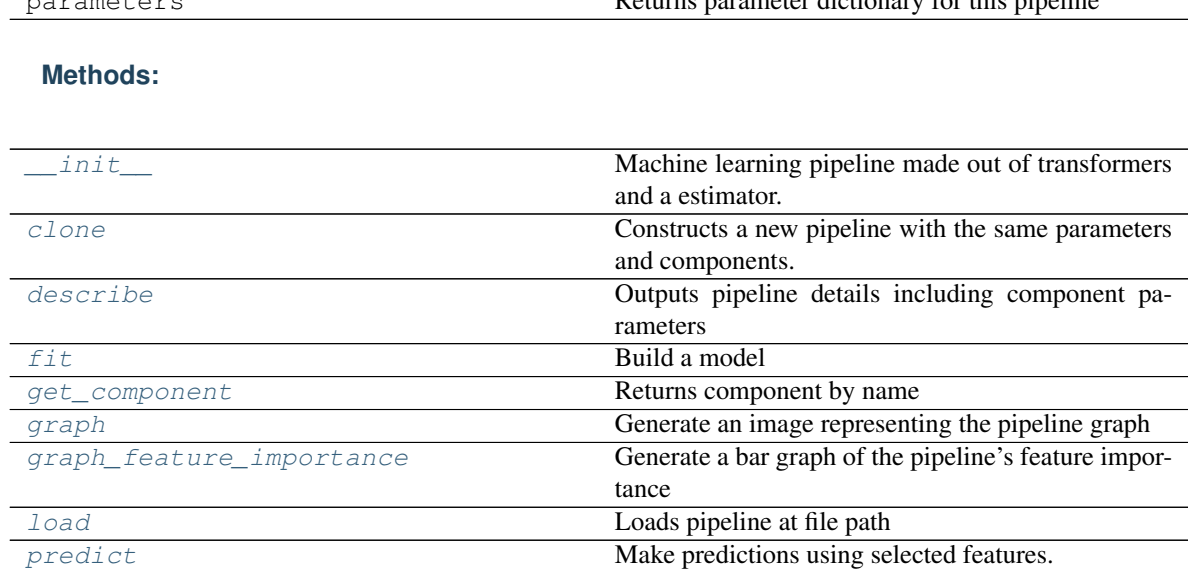

[score](#page-175-3) Evaluate model performance on current and addi-

## Table 63 – continued from previous page

parameters Returns parameter dictionary for this pipeline

# **evalml.pipelines.BaselineRegressionPipeline.\_\_init\_\_**

<span id="page-173-0"></span>BaselineRegressionPipeline.**\_\_init\_\_**(*parameters*, *random\_state=0*) Machine learning pipeline made out of transformers and a estimator.

[save](#page-175-2) Saves pipeline at file path

Required Class Variables: component\_graph (list): List of components in order. Accepts strings or ComponentBase subclasses in the list

tional objectives

# **Parameters**

- **parameters** (dict) dictionary with component names as keys and dictionary of that component's parameters as values. An empty dictionary {} implies using all default values for component parameters.
- **random\_state** (int, np.random.RandomState) The random seed/state. Defaults to 0.

### **evalml.pipelines.BaselineRegressionPipeline.clone**

<span id="page-173-1"></span>BaselineRegressionPipeline.**clone**(*random\_state=0*)

Constructs a new pipeline with the same parameters and components.

**Parameters random\_state** (int) – the value to seed the random state with. Can also be a RandomState instance. Defaults to 0.

Returns A new instance of this pipeline with identical parameters and components

# **evalml.pipelines.BaselineRegressionPipeline.describe**

```
BaselineRegressionPipeline.describe()
```
Outputs pipeline details including component parameters

**Parameters return\_dict** (bool) – If True, return dictionary of information about pipeline. Defaults to false

Returns dictionary of all component parameters if return\_dict is True, else None

Return type dict

# **evalml.pipelines.BaselineRegressionPipeline.fit**

```
BaselineRegressionPipeline.fit(X, y)
```
Build a model

#### Parameters

- **X** (pd. DataFrame or np. array) the input training data of shape [n\_samples, n\_features]
- **v**  $(\text{pd.} \text{Series})$  the target training labels of length  $[n \text{ samples}]$

Returns self

# **evalml.pipelines.BaselineRegressionPipeline.get\_component**

<span id="page-174-2"></span>BaselineRegressionPipeline.**get\_component**(*name*)

Returns component by name

Parameters name (str) – name of component

Returns component to return

Return type Component

### **evalml.pipelines.BaselineRegressionPipeline.graph**

<span id="page-174-3"></span>BaselineRegressionPipeline.**graph**(*filepath=None*) Generate an image representing the pipeline graph

> Parameters filepath (str, optional) – Path to where the graph should be saved. If set to None (as by default), the graph will not be saved.

Returns Graph object that can be directly displayed in Jupyter notebooks.

Return type graphviz.Digraph

# **evalml.pipelines.BaselineRegressionPipeline.graph\_feature\_importance**

<span id="page-174-4"></span>BaselineRegressionPipeline.**graph\_feature\_importance**(*show\_all\_features=False*) Generate a bar graph of the pipeline's feature importance

Parameters show\_all\_features (bool, optional) – If true, graph features with an importance value of zero. Defaults to false.

Returns plotly.Figure, a bar graph showing features and their corresponding importance

# **evalml.pipelines.BaselineRegressionPipeline.load**

```
static BaselineRegressionPipeline.load(file_path)
    Loads pipeline at file path
```
Parameters file\_path  $(str)$  – location to load file

Returns PipelineBase object

# **evalml.pipelines.BaselineRegressionPipeline.predict**

<span id="page-175-1"></span>BaselineRegressionPipeline.**predict**(*X*, *objective=None*) Make predictions using selected features.

### **Parameters**

- **X** (pd. DataFrame or np. array) data of shape [n\_samples, n\_features]
- **objective** (Object or string) the objective to use to make predictions

Returns estimated labels

Return type pd.Series

# **evalml.pipelines.BaselineRegressionPipeline.save**

<span id="page-175-2"></span>BaselineRegressionPipeline.**save**(*file\_path*)

Saves pipeline at file path

**Parameters**  $file\_path(str) - location to save file$ 

Returns None

# **evalml.pipelines.BaselineRegressionPipeline.score**

<span id="page-175-3"></span>BaselineRegressionPipeline.**score**(*X*, *y*, *objectives*) Evaluate model performance on current and additional objectives

### Parameters

- **X** (pd. DataFrame or np. array) data of shape [n\_samples, n\_features]
- **y** (pd. Series) true labels of length [n\_samples]
- **objectives**  $(llist)$  Non-empty list of objectives to score on

Returns ordered dictionary of objective scores

Return type dict

# **evalml.pipelines.MeanBaselineRegressionPipeline**

<span id="page-176-0"></span>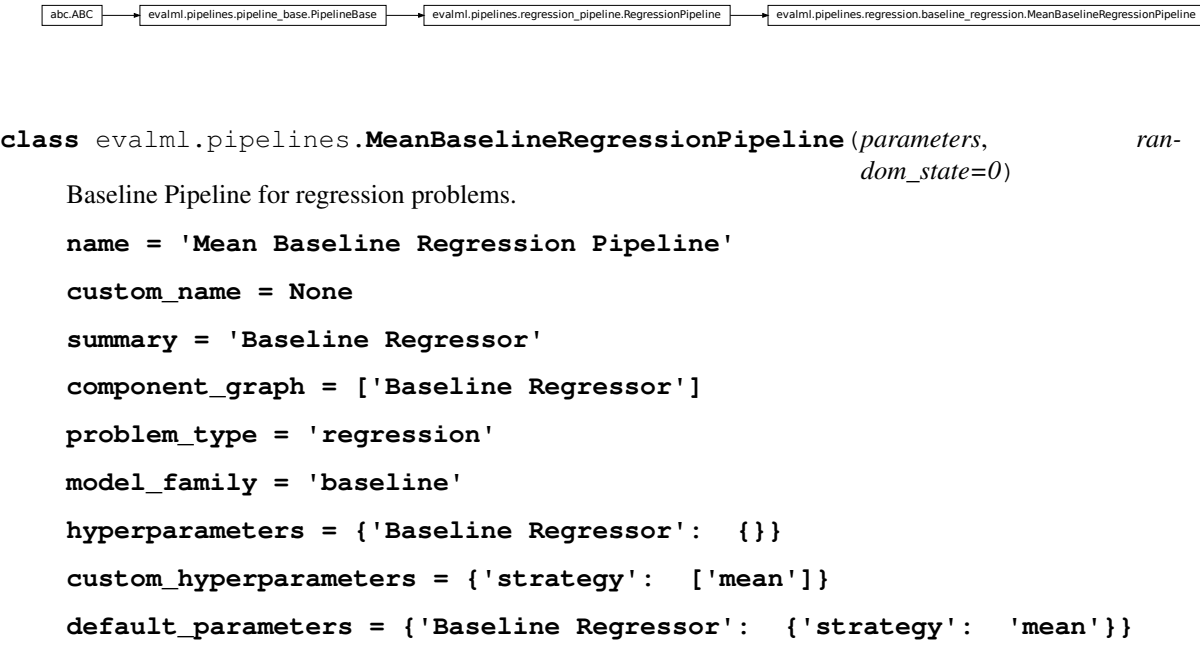

# **Instance attributes**

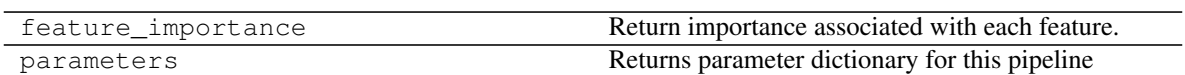

# **Methods:**

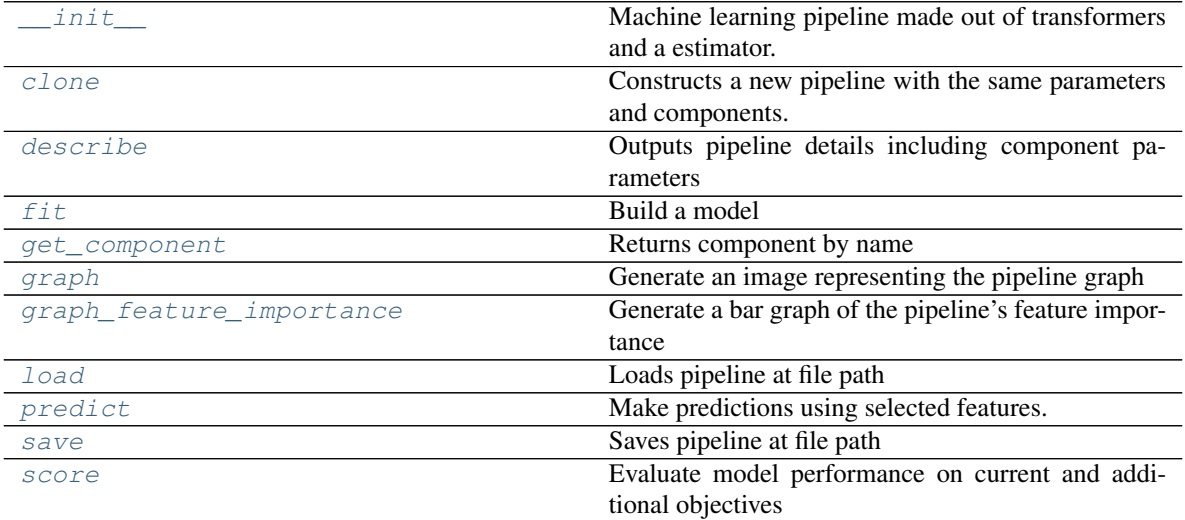

# **evalml.pipelines.MeanBaselineRegressionPipeline.\_\_init\_\_**

- <span id="page-177-0"></span>MeanBaselineRegressionPipeline.**\_\_init\_\_**(*parameters*, *random\_state=0*) Machine learning pipeline made out of transformers and a estimator.
	- Required Class Variables: component\_graph (list): List of components in order. Accepts strings or ComponentBase subclasses in the list

#### Parameters

- **parameters** (dict) dictionary with component names as keys and dictionary of that component's parameters as values. An empty dictionary {} implies using all default values for component parameters.
- **random\_state** (int, np.random.RandomState) The random seed/state. Defaults to 0.

## **evalml.pipelines.MeanBaselineRegressionPipeline.clone**

<span id="page-177-1"></span>MeanBaselineRegressionPipeline.**clone**(*random\_state=0*)

Constructs a new pipeline with the same parameters and components.

- Parameters random\_state (int) the value to seed the random state with. Can also be a RandomState instance. Defaults to 0.
- Returns A new instance of this pipeline with identical parameters and components

# **evalml.pipelines.MeanBaselineRegressionPipeline.describe**

#### <span id="page-177-2"></span>MeanBaselineRegressionPipeline.**describe**()

Outputs pipeline details including component parameters

- **Parameters return\_dict** (bool) If True, return dictionary of information about pipeline. Defaults to false
- Returns dictionary of all component parameters if return\_dict is True, else None

Return type dict

#### **evalml.pipelines.MeanBaselineRegressionPipeline.fit**

<span id="page-177-3"></span>MeanBaselineRegressionPipeline.**fit**(*X*, *y*)

Build a model

#### Parameters

- **X** (pd. DataFrame or  $np.array$ ) the input training data of shape [n\_samples, n\_features]
- **y** (pd. Series) the target training labels of length [n\_samples]

#### Returns self

## **evalml.pipelines.MeanBaselineRegressionPipeline.get\_component**

<span id="page-178-0"></span>MeanBaselineRegressionPipeline.**get\_component**(*name*)

Returns component by name

Parameters name  $(str)$  – name of component

Returns component to return

Return type Component

# **evalml.pipelines.MeanBaselineRegressionPipeline.graph**

<span id="page-178-1"></span>MeanBaselineRegressionPipeline.**graph**(*filepath=None*) Generate an image representing the pipeline graph

> Parameters filepath (str, optional) – Path to where the graph should be saved. If set to None (as by default), the graph will not be saved.

Returns Graph object that can be directly displayed in Jupyter notebooks.

Return type graphviz.Digraph

# **evalml.pipelines.MeanBaselineRegressionPipeline.graph\_feature\_importance**

<span id="page-178-2"></span>MeanBaselineRegressionPipeline.**graph\_feature\_importance**(*show\_all\_features=False*) Generate a bar graph of the pipeline's feature importance

**Parameters show\_all\_features** (bool, optional) – If true, graph features with an importance value of zero. Defaults to false.

Returns plotly.Figure, a bar graph showing features and their corresponding importance

### **evalml.pipelines.MeanBaselineRegressionPipeline.load**

<span id="page-178-3"></span>**static** MeanBaselineRegressionPipeline.**load**(*file\_path*) Loads pipeline at file path

**Parameters**  $file\_path(str)$  – location to load file

Returns PipelineBase object

## **evalml.pipelines.MeanBaselineRegressionPipeline.predict**

<span id="page-178-4"></span>MeanBaselineRegressionPipeline.**predict**(*X*, *objective=None*) Make predictions using selected features.

#### Parameters

- **X** (pd. DataFrame or np. array) data of shape [n\_samples, n\_features]
- **objective** (Object or string) the objective to use to make predictions

Returns estimated labels

Return type pd.Series

# **evalml.pipelines.MeanBaselineRegressionPipeline.save**

```
MeanBaselineRegressionPipeline.save(file_path)
    Saves pipeline at file path
```
**Parameters**  $file\_path(str) - location to save file$ 

Returns None

### **evalml.pipelines.MeanBaselineRegressionPipeline.score**

<span id="page-179-1"></span>MeanBaselineRegressionPipeline.**score**(*X*, *y*, *objectives*) Evaluate model performance on current and additional objectives

#### Parameters

- **X** (pd. DataFrame or np. array) data of shape [n\_samples, n\_features]
- **y** (pd. Series) true labels of length [n\_samples]
- **objectives**  $(llist)$  Non-empty list of objectives to score on

Returns ordered dictionary of objective scores

Return type dict

## **Pipeline Utils**

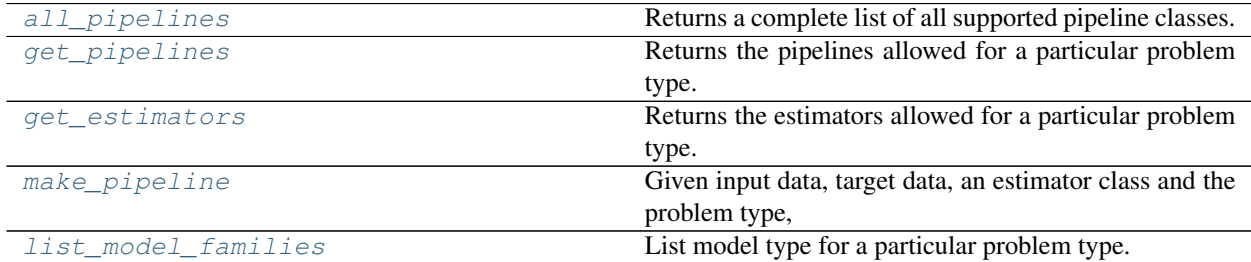

### **evalml.pipelines.all\_pipelines**

<span id="page-179-2"></span>evalml.pipelines.**all\_pipelines**() Returns a complete list of all supported pipeline classes.

Returns a list of pipeline classes

Return type list[*[PipelineBase](#page-76-0)*]

### **evalml.pipelines.get\_pipelines**

<span id="page-179-3"></span>evalml.pipelines.**get\_pipelines**(*problem\_type*, *model\_families=None*) Returns the pipelines allowed for a particular problem type.

Can also optionally filter by a list of model types.

#### Parameters

• **problem\_type** ([ProblemTypes](#page-294-0) or str) – problem type to filter for
• **model families** (list [[ModelFamily](#page-294-0)] or list [str]) – model families to filter for

Returns a list of pipeline classes

Return type list[*[PipelineBase](#page-76-0)*]

# **evalml.pipelines.get\_estimators**

evalml.pipelines.**get\_estimators**(*problem\_type*, *model\_families=None*) Returns the estimators allowed for a particular problem type.

Can also optionally filter by a list of model types.

### **Parameters**

- **problem\_type** ([ProblemTypes](#page-294-1) or str) problem type to filter for
- **model\_families** (list[[ModelFamily](#page-294-0)] or list[str]) model families to filter for

Returns a list of estimator subclasses

Return type list[class]

### **evalml.pipelines.make\_pipeline**

evalml.pipelines.**make\_pipeline**(*X*, *y*, *estimator*, *problem\_type*)

Given input data, target data, an estimator class and the problem type, generates a pipeline class with a preprocessing chain which was recommended based on the inputs. The pipeline will be a subclass of the appropriate pipeline base class for the specified problem\_type.

### **Parameters**

- $\mathbf{X}$  (pd. DataFrame) the input data of shape  $[n$  samples, n\_features]
- **y** (pd. Series) the target labels of length [n\_samples]
- **estimator** ([Estimator](#page-188-0)) estimator for pipeline
- **problem\_type** problem type for pipeline to generate

### **evalml.pipelines.list\_model\_families**

evalml.pipelines.**list\_model\_families**(*problem\_type*)

List model type for a particular problem type.

Parameters **problem\_types** ([ProblemTypes](#page-294-1) or str) – binary, multiclass, or regression

Returns a list of model families

Return type list[*[ModelFamily](#page-294-0)*]

# **Pipeline Graph Utils**

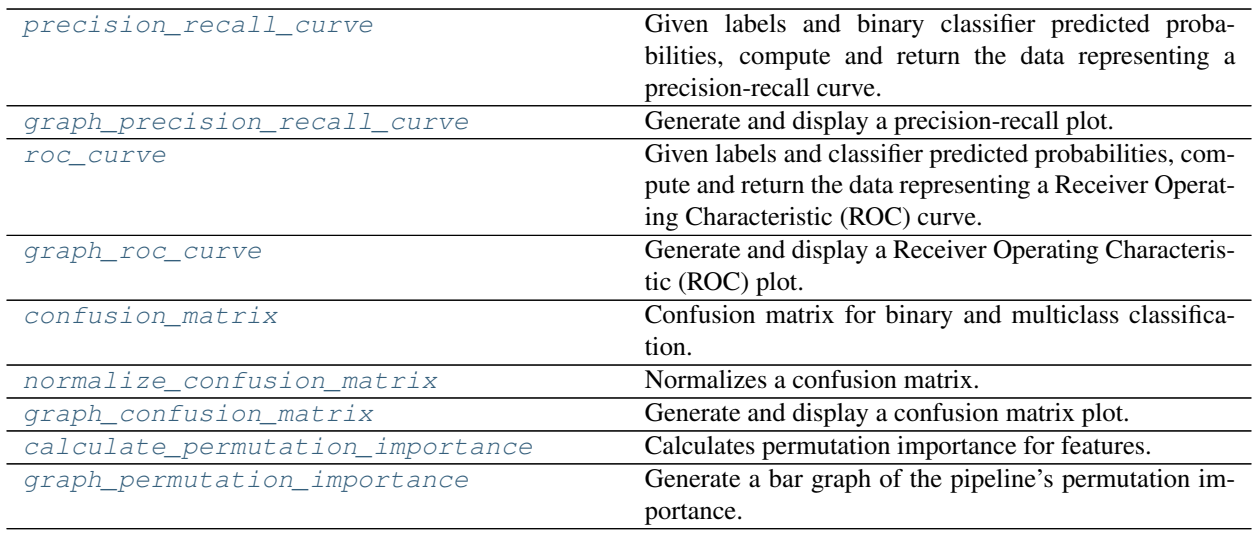

# **evalml.pipelines.precision\_recall\_curve**

### <span id="page-181-0"></span>evalml.pipelines.**precision\_recall\_curve**(*y\_true*, *y\_pred\_proba*)

Given labels and binary classifier predicted probabilities, compute and return the data representing a precisionrecall curve.

### **Parameters**

- **y\_true** (pd.Series or np.array) true binary labels.
- **y** pred proba (pd. Series or np. array) predictions from a binary classifier, before thresholding has been applied. Note this should be the predicted probability for the "true" label.

# Returns

Dictionary containing metrics used to generate a precision-recall plot, with the following keys:

- *precision*: Precision values.
- *recall*: Recall values.
- *thresholds*: Threshold values used to produce the precision and recall.
- *auc\_score*: The area under the ROC curve.

# Return type list

### **evalml.pipelines.graph\_precision\_recall\_curve**

```
evalml.pipelines.graph_precision_recall_curve(y_true, y_pred_proba, ti-
                                               tle_addition=None)
```
Generate and display a precision-recall plot.

### **Parameters**

- **y\_true** (pd.Series or np.array) true binary labels.
- **y\_pred\_proba** (pd.Series or np.array) predictions from a binary classifier, before thresholding has been applied. Note this should be the predicted probability for the "true" label.

• **title addition** (str or None) – if not None, append to plot title. Default None.

Returns plotly.Figure representing the precision-recall plot generated

### **evalml.pipelines.roc\_curve**

#### <span id="page-182-0"></span>evalml.pipelines.**roc\_curve**(*y\_true*, *y\_pred\_proba*)

Given labels and classifier predicted probabilities, compute and return the data representing a Receiver Operating Characteristic (ROC) curve.

# **Parameters**

- **y\_true** (pd.Series or np.array) true labels.
- **y\_pred\_proba** (pd.Series or np.array) predictions from a classifier, before thresholding has been applied. Note that 1 dimensional input is expected.

#### Returns

#### Dictionary containing metrics used to generate an ROC plot, with the following keys:

- *fpr\_rate*: False positive rate.
- *tpr\_rate*: True positive rate.
- *threshold*: Threshold values used to produce each pair of true/false positive rates.
- *auc\_score*: The area under the ROC curve.

#### Return type dict

#### **evalml.pipelines.graph\_roc\_curve**

```
evalml.pipelines.graph_roc_curve(y_true, y_pred_proba, custom_class_names=None, ti-
                                      tle_addition=None)
```
Generate and display a Receiver Operating Characteristic (ROC) plot.

#### **Parameters**

- **y\_true** (pd.Series or np.array) true labels.
- **y\_pred\_proba** (pd.Series or np.array) predictions from a classifier, before thresholding has been applied. Note this should a one dimensional array with the predicted probability for the "true" label in the binary case.
- **custom\_class\_labels** (list or None) if not None, custom labels for classes. Default None.
- **title\_addition** (str or None) if not None, append to plot title. Default None.

Returns plotly.Figure representing the ROC plot generated

# **evalml.pipelines.confusion\_matrix**

```
evalml.pipelines.confusion_matrix(y_true, y_predicted, normalize_method='true')
     Confusion matrix for binary and multiclass classification.
```
#### **Parameters**

• **y\_true** (pd.Series or np.array) – true binary labels.

- **y** pred  $(pd.Series \text{ or } np.array)$  predictions from a binary classifier.
- **normalize\_method** ({'true', 'pred', 'all'}) Normalization method. Supported options are: 'true' to normalize by row, 'pred' to normalize by column, or 'all' to normalize by all values. Defaults to 'true'.

Returns confusion matrix

Return type np.array

### **evalml.pipelines.normalize\_confusion\_matrix**

<span id="page-183-0"></span>evalml.pipelines.**normalize\_confusion\_matrix**(*conf\_mat*, *normalize\_method='true'*) Normalizes a confusion matrix.

### **Parameters**

- **conf\_mat** (pd. DataFrame or np. array) confusion matrix to normalize.
- **normalize** method  $({}/\text{true}', \text{ 'pred}', \text{ 'all'} )$  Normalization method. Supported options are: 'true' to normalize by row, 'pred' to normalize by column, or 'all' to normalize by all values. Defaults to 'true'.

Returns A normalized version of the input confusion matrix.

# **evalml.pipelines.graph\_confusion\_matrix**

```
evalml.pipelines.graph_confusion_matrix(y_true, y_pred, normalize_method='true', ti-
```
Generate and display a confusion matrix plot.

If *normalize\_method* is set, hover text will show raw count, otherwise hover text will show count normalized with method 'true'.

*tle\_addition=None*)

### **Parameters**

- **y\_true** (pd.Series or np.array) true binary labels.
- **y\_pred** (pd.Series or np.array) predictions from a binary classifier.
- **normalize\_method** ({'true', 'pred', 'all'}) Normalization method. Supported options are: 'true' to normalize by row, 'pred' to normalize by column, or 'all' to normalize by all values. Defaults to 'true'.
- **title\_addition** (str or None) if not None, append to plot title. Default None.

Returns plotly.Figure representing the confusion matrix plot generated

# **evalml.pipelines.calculate\_permutation\_importance**

<span id="page-183-2"></span>evalml.pipelines.**calculate\_permutation\_importance**(*pipeline*, *X*, *y*, *objective*, *n\_repeats=5*, *n\_jobs=None*, *random\_state=0*)

Calculates permutation importance for features.

# **Parameters**

- **pipeline** ([PipelineBase](#page-76-0) or subclass) fitted pipeline
- $X$  (pd. DataFrame) the input data used to score and compute permutation importance
- $\mathbf{y}$  (pd. Series) the target labels
- **objective** (str, [ObjectiveBase](#page-238-0)) objective to score on
- **n\_repeats** (int) Number of times to permute a feature. Defaults to 5.
- **n\_jobs** (int or None) Non-negative integer describing level of parallelism used for pipelines. None and 1 are equivalent. If set to -1, all CPUs are used. For n\_jobs below -1,  $(n_cpus + 1 + n_jobs)$  are used.
- **random\_state** (int, np.random.RandomState) The random seed/state. Defaults to 0.

Returns Mean feature importance scores over 5 shuffles.

# **evalml.pipelines.graph\_permutation\_importance**

<span id="page-184-0"></span>evalml.pipelines.**graph\_permutation\_importance**(*pipeline*, *X*, *y*, *objective*, *show\_all\_features=False*) Generate a bar graph of the pipeline's permutation importance.

Parameters

- **pipeline** ([PipelineBase](#page-76-0) or subclass) Fitted pipeline
- $X$  ( $pd$ . DataFrame) The input data used to score and compute permutation importance
- **y** (pd.Series) The target labels
- **objective** (str, [ObjectiveBase](#page-238-0)) Objective to score on
- **show\_all\_features** (bool, optional) If True, graph features with a permutation importance value of zero. Defaults to False.

Returns plotly.Figure, a bar graph showing features and their respective permutation importance.

# **Components**

# **Component Base Classes**

Components represent a step in a pipeline.

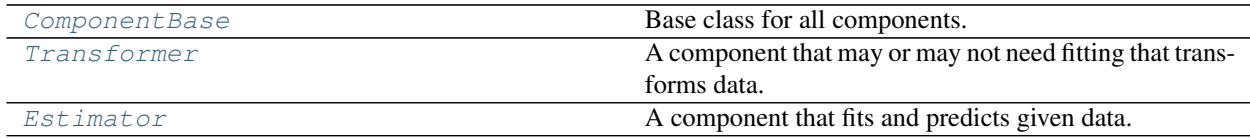

### **evalml.pipelines.components.ComponentBase**

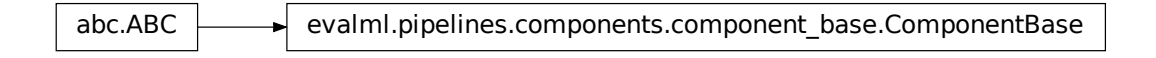

<span id="page-185-0"></span>**class** evalml.pipelines.components.**ComponentBase**(*parameters=None*, *component\_obj=None*, *random\_state=0*, *\*\*kwargs*)

Base class for all components.

# **Methods**

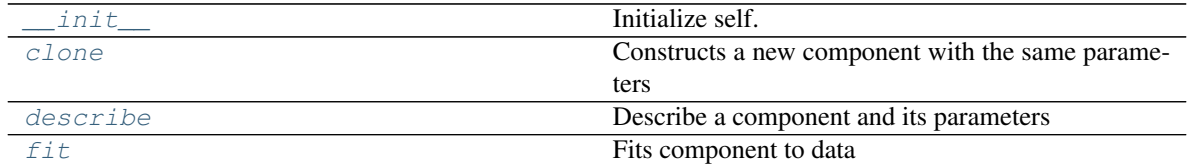

# **evalml.pipelines.components.ComponentBase.\_\_init\_\_**

<span id="page-185-1"></span>ComponentBase.**\_\_init\_\_**(*parameters=None*, *component\_obj=None*, *random\_state=0*, *\*\*kwargs*) Initialize self. See help(type(self)) for accurate signature.

### **evalml.pipelines.components.ComponentBase.clone**

<span id="page-185-2"></span>ComponentBase.**clone**(*random\_state=0*)

Constructs a new component with the same parameters

**Parameters random\_state** (int) – the value to seed the random state with. Can also be a RandomState instance. Defaults to 0.

Returns A new instance of this component with identical parameters

#### **evalml.pipelines.components.ComponentBase.describe**

<span id="page-185-3"></span>ComponentBase.**describe**(*print\_name=False*, *return\_dict=False*) Describe a component and its parameters

#### Parameters

- **print\_name** (bool, optional) whether to print name of component
- **return\_dict** (bool, optional) whether to return description as dictionary in the format {"name": name, "parameters": parameters}

Returns prints and returns dictionary

Return type None or dict

### **evalml.pipelines.components.ComponentBase.fit**

<span id="page-186-1"></span>ComponentBase.**fit**(*X*, *y=None*) Fits component to data

#### Parameters

- **X** (pd. DataFrame or np. array) the input training data of shape [n\_samples, n\_features]
- **y** (pd.Series, optional) the target training labels of length [n\_samples]

Returns self

### **evalml.pipelines.components.Transformer**

abc.ABC evalml.pipelines.components.component base.ComponentBase evalml.pipelines.components.transformers.transformer.Transformer

<span id="page-186-0"></span>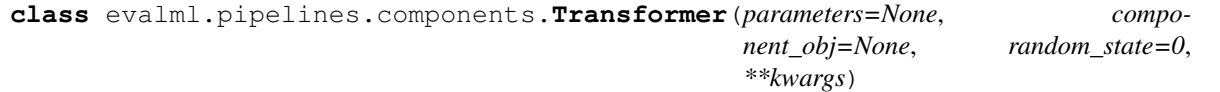

A component that may or may not need fitting that transforms data. These components are used before an estimator.

To implement a new Transformer, define your own class which is a subclass of Transformer, including a name and a list of acceptable ranges for any parameters to be tuned during the automl search (hyperparameters). Define an *\_\_init\_\_* method which sets up any necessary state and objects. Make sure your *\_\_init\_\_* only uses standard keyword arguments and calls *super().\_\_init\_\_()* with a parameters dict. You may also override the *fit*, *transform*, *fit\_transform* and other methods in this class if appropriate.

To see some examples, check out the definitions of any Transformer component.

# **Methods**

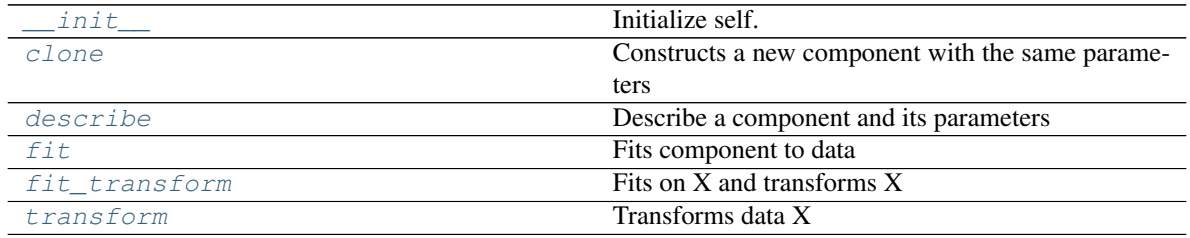

# **evalml.pipelines.components.Transformer.\_\_init\_\_**

<span id="page-187-0"></span>Transformer.**\_\_init\_\_**(*parameters=None*, *component\_obj=None*, *random\_state=0*, *\*\*kwargs*) Initialize self. See help(type(self)) for accurate signature.

### **evalml.pipelines.components.Transformer.clone**

<span id="page-187-1"></span>Transformer.**clone**(*random\_state=0*) Constructs a new component with the same parameters

> **Parameters random state** (int) – the value to seed the random state with. Can also be a RandomState instance. Defaults to 0.

Returns A new instance of this component with identical parameters

### **evalml.pipelines.components.Transformer.describe**

<span id="page-187-2"></span>Transformer.**describe**(*print\_name=False*, *return\_dict=False*) Describe a component and its parameters

### Parameters

- **print\_name** (bool, optional) whether to print name of component
- **return\_dict** (bool, optional) whether to return description as dictionary in the format {"name": name, "parameters": parameters}

Returns prints and returns dictionary

Return type None or dict

### **evalml.pipelines.components.Transformer.fit**

<span id="page-187-3"></span>Transformer.**fit**(*X*, *y=None*) Fits component to data

#### Parameters

- **X** (pd. DataFrame or np. array) the input training data of shape  $[n$  samples, n features]
- **y** (pd.Series, optional) the target training labels of length [n\_samples]

Returns self

### **evalml.pipelines.components.Transformer.fit\_transform**

<span id="page-187-4"></span>Transformer.**fit\_transform**(*X*, *y=None*) Fits on X and transforms X

#### Parameters

- $X$  (pd. DataFrame) Data to fit and transform
- **y** (pd. DataFrame) Labels to fit and transform

Returns Transformed X

Return type pd.DataFrame

# **evalml.pipelines.components.Transformer.transform**

```
Transformer.transform(X, y=None)
    Transforms data X
```
Parameters

• **X** (pd. DataFrame) – Data to transform

• **y** (pd.Series, optional) – Input Labels

Returns Transformed X

Return type pd.DataFrame

# **evalml.pipelines.components.Estimator**

abc.ABC evalml.pipelines.components.component\_base.ComponentBase evalml.pipelines.components.estimator.Estimator

<span id="page-188-0"></span>**class** evalml.pipelines.components.**Estimator**(*parameters=None*, *component\_obj=None*, *random\_state=0*, *\*\*kwargs*)

A component that fits and predicts given data.

To implement a new Transformer, define your own class which is a subclass of Transformer, including a name and a list of acceptable ranges for any parameters to be tuned during the automl search (hyperparameters). Define an *\_\_init\_\_* method which sets up any necessary state and objects. Make sure your *\_\_init\_\_* only uses standard keyword arguments and calls *super().\_\_init\_\_()* with a parameters dict. You may also override the *fit*, *transform*, *fit transform* and other methods in this class if appropriate.

To see some examples, check out the definitions of any Estimator component.

# **Methods**

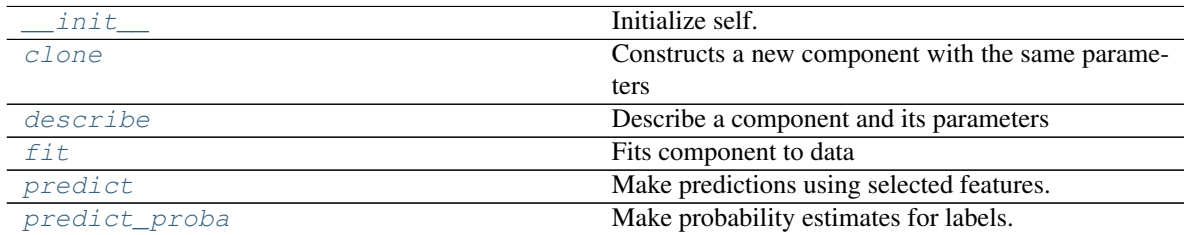

# **evalml.pipelines.components.Estimator.\_\_init\_\_**

<span id="page-188-2"></span>Estimator.**\_\_init\_\_**(*parameters=None*, *component\_obj=None*, *random\_state=0*, *\*\*kwargs*) Initialize self. See help(type(self)) for accurate signature.

### **evalml.pipelines.components.Estimator.clone**

```
Estimator.clone(random_state=0)
```
Constructs a new component with the same parameters

**Parameters random\_state** (int) – the value to seed the random state with. Can also be a RandomState instance. Defaults to 0.

Returns A new instance of this component with identical parameters

### **evalml.pipelines.components.Estimator.describe**

```
Estimator.describe(print_name=False, return_dict=False)
    Describe a component and its parameters
```
#### Parameters

- **print\_name** (bool, optional) whether to print name of component
- **return\_dict** (bool, optional) whether to return description as dictionary in the format {"name": name, "parameters": parameters}

Returns prints and returns dictionary

Return type None or dict

#### **evalml.pipelines.components.Estimator.fit**

# <span id="page-189-2"></span>Estimator.**fit**(*X*, *y=None*)

Fits component to data

# Parameters

- **X** (pd. DataFrame or np. array) the input training data of shape [n\_samples, n\_features]
- **y** (pd.Series, optional) the target training labels of length [n\_samples]

Returns self

### **evalml.pipelines.components.Estimator.predict**

```
Estimator.predict(X)
    Make predictions using selected features.
```
**Parameters**  $X$  (pd. DataFrame) – features

Returns estimated labels

Return type pd.Series

### **evalml.pipelines.components.Estimator.predict\_proba**

```
Estimator.predict_proba(X)
    Make probability estimates for labels.
```
**Parameters**  $X$  (pd. DataFrame) – features

Returns probability estimates

Return type pd.DataFrame

# **Transformers**

Transformers are components that take in data as input and output transformed data.

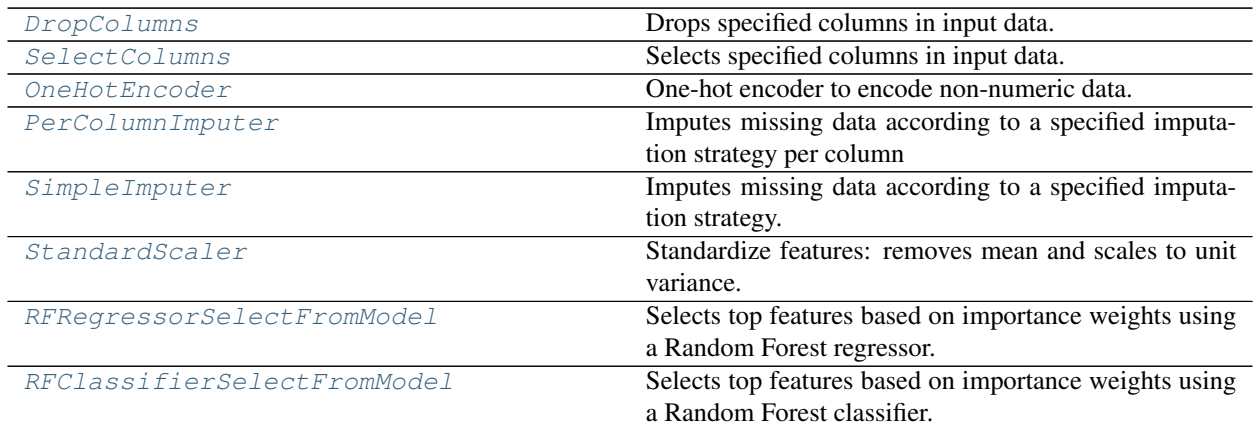

# **evalml.pipelines.components.DropColumns**

<span id="page-190-0"></span>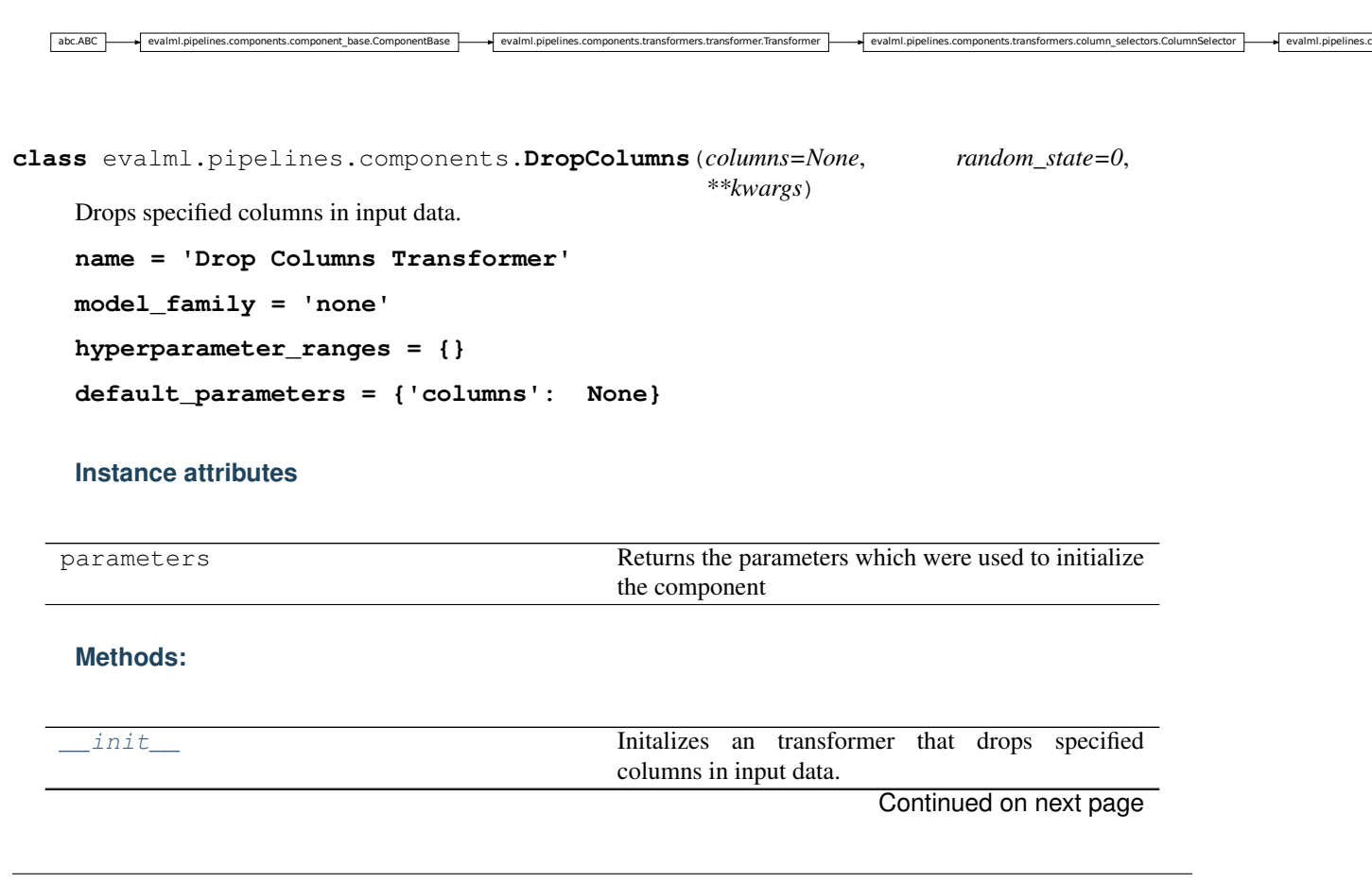

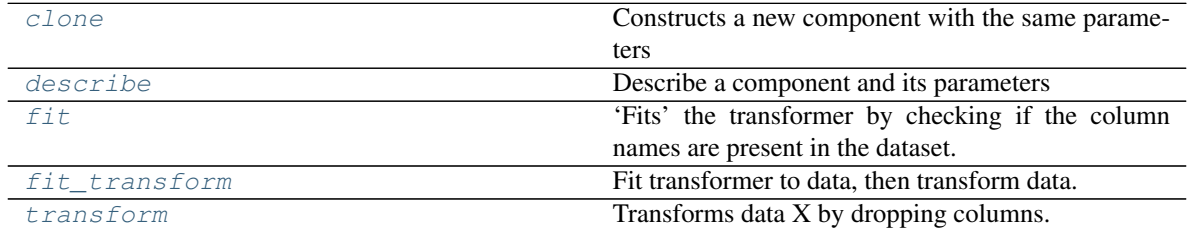

# Table 75 – continued from previous page

# **evalml.pipelines.components.DropColumns.\_\_init\_\_**

<span id="page-191-0"></span>DropColumns.**\_\_init\_\_**(*columns=None*, *random\_state=0*, *\*\*kwargs*) Initalizes an transformer that drops specified columns in input data.

> **Parameters columns** (list (string)) – List of column names, used to determine which columns to drop.

# **evalml.pipelines.components.DropColumns.clone**

<span id="page-191-1"></span>DropColumns.**clone**(*random\_state=0*) Constructs a new component with the same parameters

> **Parameters random\_state** (int) – the value to seed the random state with. Can also be a RandomState instance. Defaults to 0.

Returns A new instance of this component with identical parameters

### **evalml.pipelines.components.DropColumns.describe**

<span id="page-191-2"></span>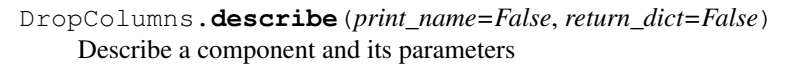

### Parameters

- **print\_name** (bool, optional) whether to print name of component
- **return\_dict** (bool, optional) whether to return description as dictionary in the format {"name": name, "parameters": parameters}

Returns prints and returns dictionary

Return type None or dict

### **evalml.pipelines.components.DropColumns.fit**

```
DropColumns.fit(X, y=None)
```
'Fits' the transformer by checking if the column names are present in the dataset.

### Parameters

- $X$  (pd. DataFrame) Data to check.
- **y** (pd.Series, optional) Targets.

Returns None.

# **evalml.pipelines.components.DropColumns.fit\_transform**

<span id="page-192-1"></span>DropColumns.**fit\_transform**(*X*, *y=None*)

Fit transformer to data, then transform data.

# Parameters

- $X$  (pd. DataFrame) Data to transform.
- **y** (pd.Series, optional) Targets.

Returns Transformed X.

Return type pd.DataFrame

# **evalml.pipelines.components.DropColumns.transform**

<span id="page-192-2"></span>DropColumns.**transform**(*X*, *y=None*) Transforms data X by dropping columns.

# Parameters

- $X$  (pd. DataFrame) Data to transform.
- **y** (pd.Series, optional) Targets.

Returns Transformed X.

Return type pd.DataFrame

# **evalml.pipelines.components.SelectColumns**

<span id="page-192-0"></span>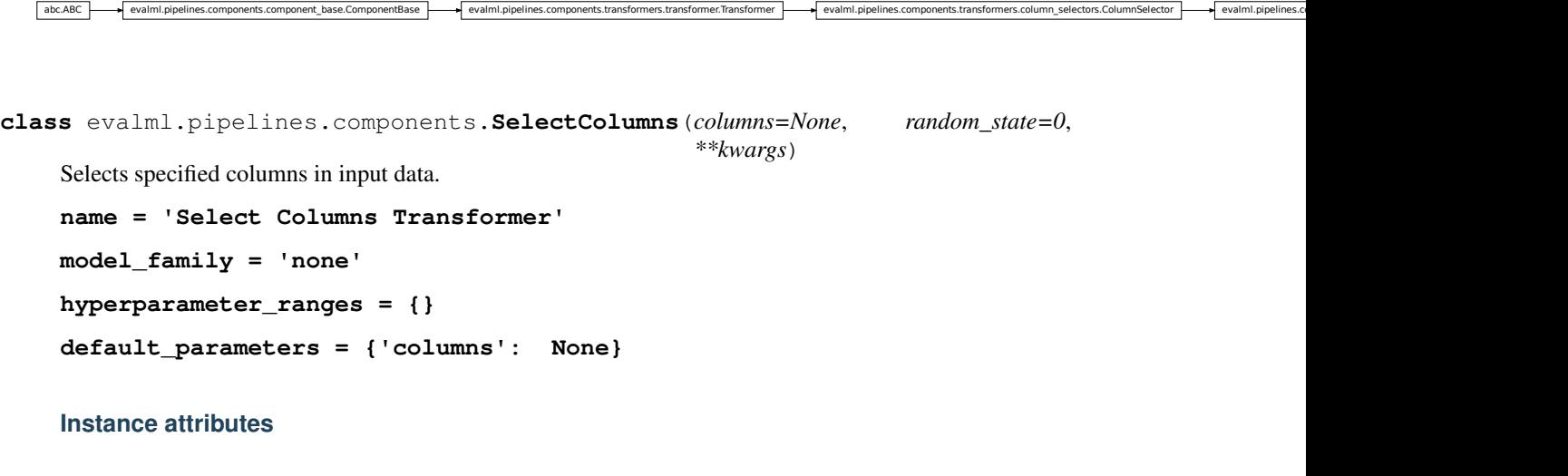

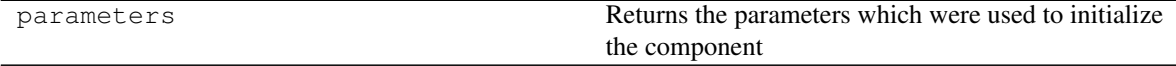

**Methods:**

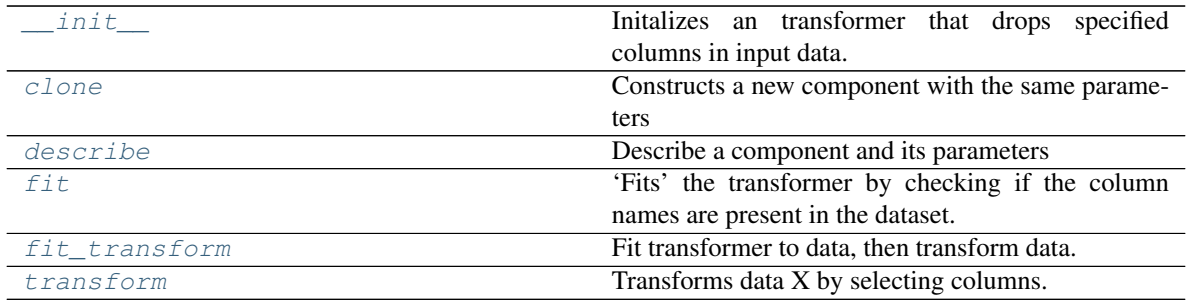

### **evalml.pipelines.components.SelectColumns.\_\_init\_\_**

- <span id="page-193-0"></span>SelectColumns.**\_\_init\_\_**(*columns=None*, *random\_state=0*, *\*\*kwargs*) Initalizes an transformer that drops specified columns in input data.
	- **Parameters columns** (list (string)) List of column names, used to determine which columns to drop.

#### **evalml.pipelines.components.SelectColumns.clone**

#### <span id="page-193-1"></span>SelectColumns.**clone**(*random\_state=0*)

Constructs a new component with the same parameters

Parameters random\_state (int) – the value to seed the random state with. Can also be a RandomState instance. Defaults to 0.

Returns A new instance of this component with identical parameters

### **evalml.pipelines.components.SelectColumns.describe**

<span id="page-193-2"></span>SelectColumns.**describe**(*print\_name=False*, *return\_dict=False*) Describe a component and its parameters

#### Parameters

- **print\_name** (bool, optional) whether to print name of component
- **return\_dict** (bool, optional) whether to return description as dictionary in the format {"name": name, "parameters": parameters}

Returns prints and returns dictionary

Return type None or dict

# **evalml.pipelines.components.SelectColumns.fit**

#### <span id="page-193-3"></span>SelectColumns.**fit**(*X*, *y=None*)

'Fits' the transformer by checking if the column names are present in the dataset.

## Parameters

- $X$  (pd. DataFrame) Data to check.
- **y** (pd.Series, optional) Targets.

Returns None.

# **evalml.pipelines.components.SelectColumns.fit\_transform**

<span id="page-194-1"></span>SelectColumns.**fit\_transform**(*X*, *y=None*)

Fit transformer to data, then transform data.

# Parameters

- $X$  (pd. DataFrame) Data to transform.
- **y** (pd.Series, optional) Targets.

Returns Transformed X.

Return type pd.DataFrame

# **evalml.pipelines.components.SelectColumns.transform**

```
SelectColumns.transform(X, y=None)
    Transforms data X by selecting columns.
```
### Parameters

- $X$  (pd. DataFrame) Data to transform.
- **y** (pd.Series, optional) Targets.

Returns Transformed X.

Return type pd.DataFrame

# **evalml.pipelines.components.OneHotEncoder**

```
abc.ABC | valml.pipelines.components.component_base.ComponentBase | valml.pipelines.components.transformers.transformer.Transformer.Transformer | valml.pipelines.components.transformers.transformer | valml.pipelines.compon
class evalml.pipelines.components.OneHotEncoder(top_n=10, categories=None,
                                                             drop=None, han-
                                                             dle_unknown='ignore', han-
                                                             dle_missing='error', random_state=0,
                                                              **kwargs)
     One-hot encoder to encode non-numeric data.
     name = 'One Hot Encoder'
     model_family = 'none'
     hyperparameter_ranges = {}
     default_parameters = {'categories': None, 'drop': None, 'handle_missing': 'error',
     Instance attributes
```
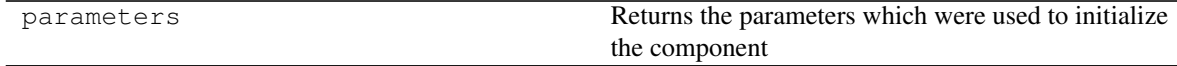

# **Methods:**

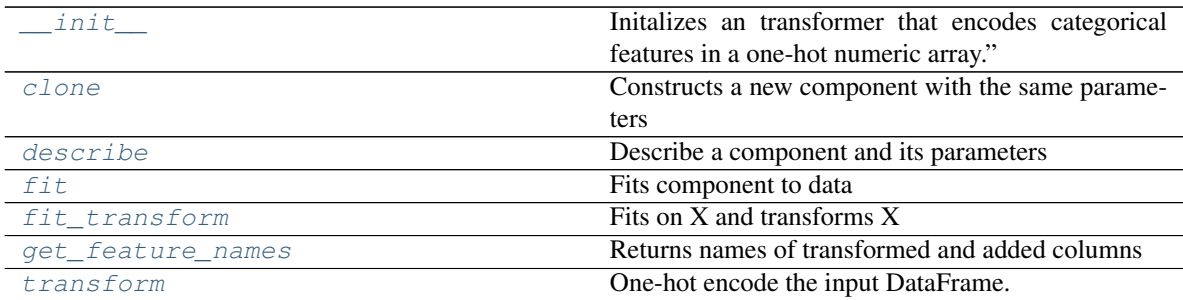

# **evalml.pipelines.components.OneHotEncoder.\_\_init\_\_**

<span id="page-195-0"></span>OneHotEncoder.**\_\_init\_\_**(*top\_n=10*, *categories=None*, *drop=None*, *handle\_unknown='ignore'*, *handle\_missing='error'*, *random\_state=0*, *\*\*kwargs*) Initalizes an transformer that encodes categorical features in a one-hot numeric array."

### **Parameters**

- **top\_n** (int) Number of categories per column to encode. If None, all categories will be encoded. Otherwise, the *n* most frequent will be encoded and all others will be dropped. Defaults to 10.
- **categories** (*list*) A two dimensional list of categories, where *categories*[*i]* is a list of the categories for the column at index *i*. This can also be *None*, or *"auto"* if *top\_n* is not None. Defaults to None.
- **drop**  $(string)$  Method ("first" or "if\_binary") to use to drop one category per feature. Can also be a list specifying which method to use for each feature. Defaults to None.
- **handle\_unknown** (string) Whether to ignore or error for unknown categories for a feature encountered during *fit* or *transform*. If either *top\_n* or *categories* is used to limit the number of categories per column, this must be "ignore". Defaults to "ignore".
- **handle\_missing** (string) Options for how to handle missing (NaN) values encountered during *fit* or *transform*. If this is set to "as\_category" and NaN values are within the *n* most frequent, "nan" values will be encoded as their own column. If this is set to "error", any missing values encountered will raise an error. Defaults to "error".

### **evalml.pipelines.components.OneHotEncoder.clone**

<span id="page-195-1"></span>OneHotEncoder.**clone**(*random\_state=0*)

Constructs a new component with the same parameters

**Parameters random state** (int) – the value to seed the random state with. Can also be a RandomState instance. Defaults to 0.

Returns A new instance of this component with identical parameters

# **evalml.pipelines.components.OneHotEncoder.describe**

<span id="page-195-2"></span>OneHotEncoder.**describe**(*print\_name=False*, *return\_dict=False*) Describe a component and its parameters

#### Parameters

- **print\_name** (bool, optional) whether to print name of component
- **return\_dict** (bool, optional) whether to return description as dictionary in the format {"name": name, "parameters": parameters}

Returns prints and returns dictionary

Return type None or dict

### **evalml.pipelines.components.OneHotEncoder.fit**

### <span id="page-196-0"></span>OneHotEncoder.**fit**(*X*, *y=None*)

Fits component to data

#### Parameters

- **X** (pd. DataFrame or  $np.array$ ) the input training data of shape  $[n_s]$  samples, n features]
- **y** (pd.Series, optional) the target training labels of length [n\_samples]

Returns self

### **evalml.pipelines.components.OneHotEncoder.fit\_transform**

<span id="page-196-1"></span>OneHotEncoder.**fit\_transform**(*X*, *y=None*) Fits on X and transforms X

### Parameters

- $X$  (pd. DataFrame) Data to fit and transform
- **y** (pd. DataFrame) Labels to fit and transform

Returns Transformed X

Return type pd.DataFrame

### **evalml.pipelines.components.OneHotEncoder.get\_feature\_names**

# <span id="page-196-2"></span>OneHotEncoder.**get\_feature\_names**()

Returns names of transformed and added columns

Returns list of feature names not including dropped features

Return type list

### **evalml.pipelines.components.OneHotEncoder.transform**

<span id="page-196-3"></span>OneHotEncoder.**transform**(*X*, *y=None*) One-hot encode the input DataFrame.

# Parameters

- **X** (pd.DataFrame) Dataframe of features.
- $\mathbf{y}$  (pd. Series) Ignored.

Returns Transformed dataframe, where each categorical feature has been encoded into numerical columns using one-hot encoding.

# **evalml.pipelines.components.PerColumnImputer**

<span id="page-197-0"></span>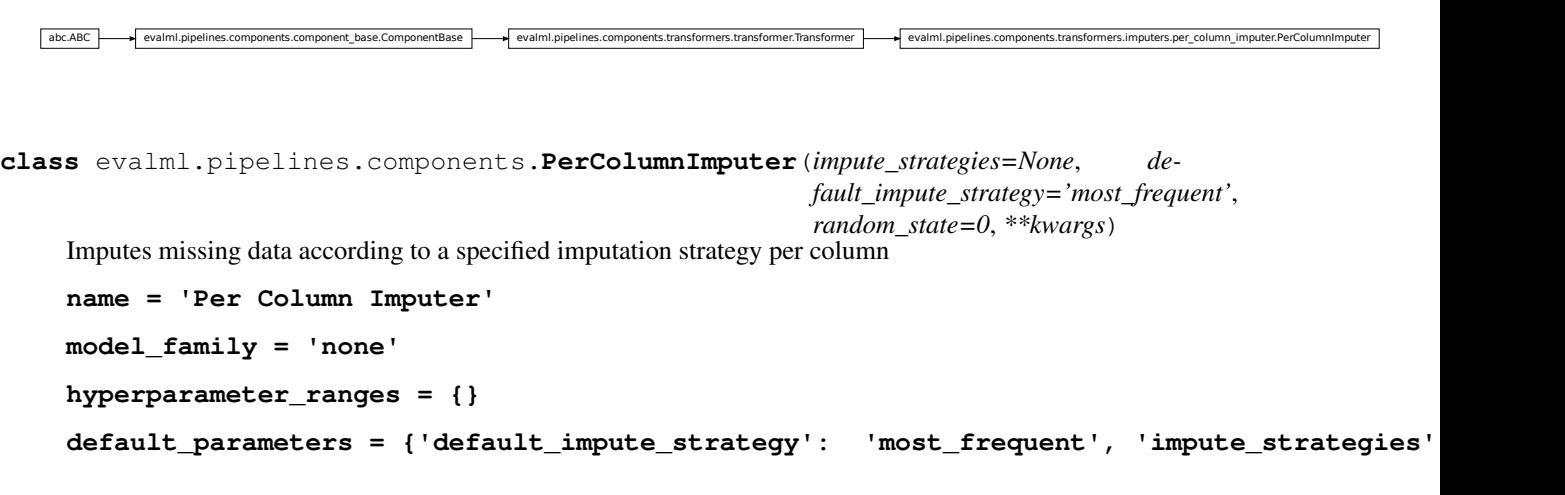

# **Instance attributes**

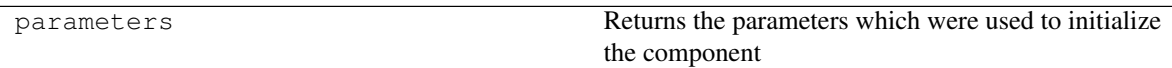

# **Methods:**

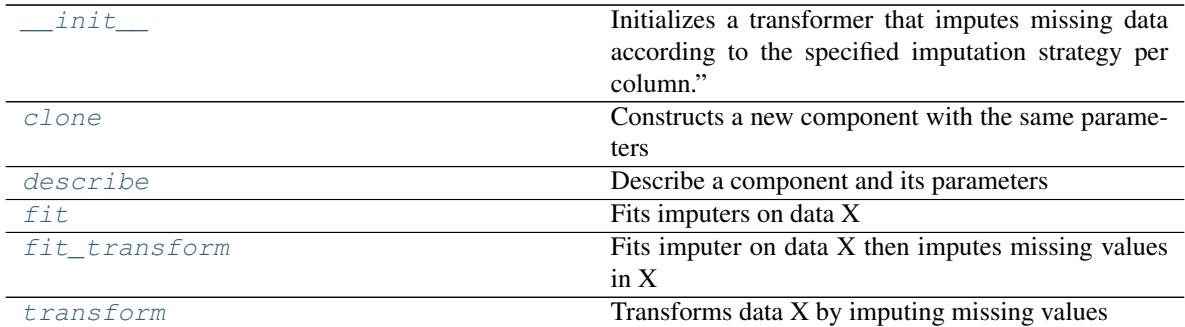

# **evalml.pipelines.components.PerColumnImputer.\_\_init\_\_**

```
PerColumnImputer.__init__(impute_strategies=None, default_impute_strategy='most_frequent',
                                   random_state=0, **kwargs)
     Initializes a transformer that imputes missing data according to the specified imputation strategy per col-
```
umn"

# Parameters

• **impute\_strategies** (dict) – Column and {"impute\_strategy": strategy, "fill\_value":value} pairings. Valid values for impute strategy include "mean", "median",

"most frequent", "constant" for numerical data, and "most frequent", "constant" for object data types. Defaults to "most\_frequent" for all columns.

When impute\_strategy == "constant", fill\_value is used to replace missing data. Defaults to 0 when imputing numerical data and "missing\_value" for strings or object data types.

• **default\_impute\_strategy**  $(s \, t)$  – Impute strategy to fall back on when none is provided for a certain column. Valid values include "mean", "median", "most\_frequent", "constant" for numerical data, and "most\_frequent", "constant" for object data types. Defaults to "most frequent"

#### **evalml.pipelines.components.PerColumnImputer.clone**

#### <span id="page-198-0"></span>PerColumnImputer.**clone**(*random\_state=0*)

Constructs a new component with the same parameters

**Parameters random state** (int) – the value to seed the random state with. Can also be a RandomState instance. Defaults to 0.

Returns A new instance of this component with identical parameters

#### **evalml.pipelines.components.PerColumnImputer.describe**

<span id="page-198-1"></span>PerColumnImputer.**describe**(*print\_name=False*, *return\_dict=False*) Describe a component and its parameters

#### **Parameters**

- **print\_name** (bool, optional) whether to print name of component
- **return\_dict** (bool, optional) whether to return description as dictionary in the format {"name": name, "parameters": parameters}

Returns prints and returns dictionary

Return type None or dict

#### **evalml.pipelines.components.PerColumnImputer.fit**

<span id="page-198-2"></span>PerColumnImputer.**fit**(*X*, *y=None*) Fits imputers on data X

#### Parameters

- $X$  (pd. DataFrame) Data to fit
- **y** (pd.Series, optional) Input Labels

Returns self

# **evalml.pipelines.components.PerColumnImputer.fit\_transform**

```
PerColumnImputer.fit_transform(X, y=None)
    Fits imputer on data X then imputes missing values in X
```
#### Parameters

- **X** (pd.DataFrame) Data to fit and transform
- **y** (pd.Series) Labels to fit and transform

Returns Transformed X

Return type pd.DataFrame

# **evalml.pipelines.components.PerColumnImputer.transform**

<span id="page-199-1"></span>PerColumnImputer.**transform**(*X*, *y=None*) Transforms data X by imputing missing values

#### Parameters

- **X** (pd.DataFrame) Data to transform
- **y** (pd.Series, optional) Input Labels

Returns Transformed X

Return type pd.DataFrame

# **evalml.pipelines.components.SimpleImputer**

```
abc.ABC evalml.pipelines.components.component_base.ComponentBase evalml.pipelines.components.transformers.transformers.Transformer
class evalml.pipelines.components.SimpleImputer(impute_strategy='most_frequent',
                                                              fill_value=None, random_state=0,
                                                              **kwargs)
     Imputes missing data according to a specified imputation strategy.
     name = 'Simple Imputer'
     model_family = 'none'
     hyperparameter_ranges = {'impute_strategy': ['mean', 'median', 'most_frequent']}
     default_parameters = {'fill_value': None, 'impute_strategy': 'most_frequent'}
```
# **Instance attributes**

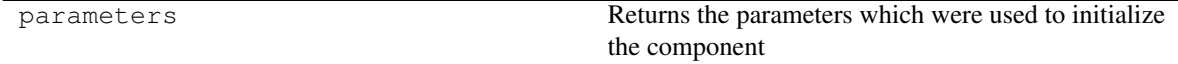

**Methods:**

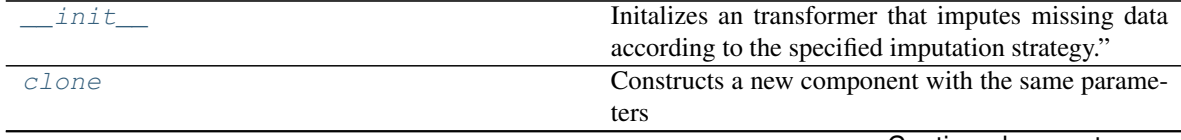

Continued on next page

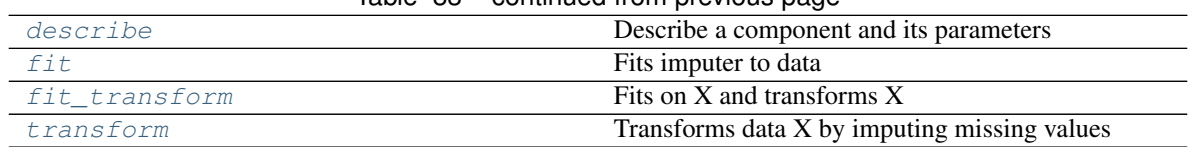

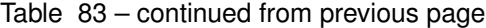

# **evalml.pipelines.components.SimpleImputer.\_\_init\_\_**

<span id="page-200-0"></span>SimpleImputer.**\_\_init\_\_**(*impute\_strategy='most\_frequent'*, *fill\_value=None*, *random\_state=0*, *\*\*kwargs*)

Initalizes an transformer that imputes missing data according to the specified imputation strategy."

### Parameters

- **impute\_strategy** (string) Impute strategy to use. Valid values include "mean", "median", "most\_frequent", "constant" for numerical data, and "most\_frequent", "constant" for object data types.
- **fill\_value** (string) When impute\_strategy == "constant", fill\_value is used to replace missing data. Defaults to 0 when imputing numerical data and "missing\_value" for strings or object data types.

# **evalml.pipelines.components.SimpleImputer.clone**

### <span id="page-200-1"></span>SimpleImputer.**clone**(*random\_state=0*)

Constructs a new component with the same parameters

**Parameters random\_state** (int) – the value to seed the random state with. Can also be a RandomState instance. Defaults to 0.

Returns A new instance of this component with identical parameters

# **evalml.pipelines.components.SimpleImputer.describe**

<span id="page-200-2"></span>SimpleImputer.**describe**(*print\_name=False*, *return\_dict=False*) Describe a component and its parameters

# Parameters

- **print\_name** (bool, optional) whether to print name of component
- **return\_dict** (bool, optional) whether to return description as dictionary in the format {"name": name, "parameters": parameters}

Returns prints and returns dictionary

Return type None or dict

# **evalml.pipelines.components.SimpleImputer.fit**

<span id="page-200-3"></span>SimpleImputer.**fit**(*X*, *y=None*) Fits imputer to data

### Parameters

• **X** (pd. DataFrame or  $np.array$ ) – the input training data of shape [n\_samples, n\_features]

• **y** (pd. Series, optional) – the target training labels of length [n\_samples]

Returns self

# **evalml.pipelines.components.SimpleImputer.fit\_transform**

<span id="page-201-1"></span>SimpleImputer.**fit\_transform**(*X*, *y=None*) Fits on X and transforms X

### Parameters

- $X$  (pd. DataFrame) Data to fit and transform
- **y** (pd. DataFrame) Labels to fit and transform

Returns Transformed X

Return type pd.DataFrame

### **evalml.pipelines.components.SimpleImputer.transform**

<span id="page-201-2"></span>SimpleImputer.**transform**(*X*, *y=None*) Transforms data X by imputing missing values

# Parameters

- $X$  (pd. DataFrame) Data to transform
- **y** (pd.Series, optional) Input Labels

Returns Transformed X

Return type pd.DataFrame

# **evalml.pipelines.components.StandardScaler**

abc.ABC evalml.pipelines.components.component\_base.ComponentBase evalml.pipelines.components.transformer.Transformer.Transformer | evalml.pipelines.components.transformers.transformers.transformer | evalml.pipelines.compon

<span id="page-201-0"></span>**class** evalml.pipelines.components.**StandardScaler**(*random\_state=0*, *\*\*kwargs*) Standardize features: removes mean and scales to unit variance.

```
name = 'Standard Scaler'
model_family = 'none'
hyperparameter_ranges = {}
```

```
default_parameters = {}
```
### **Instance attributes**

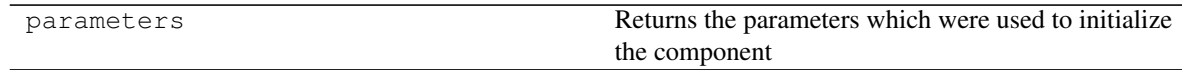

# **Methods:**

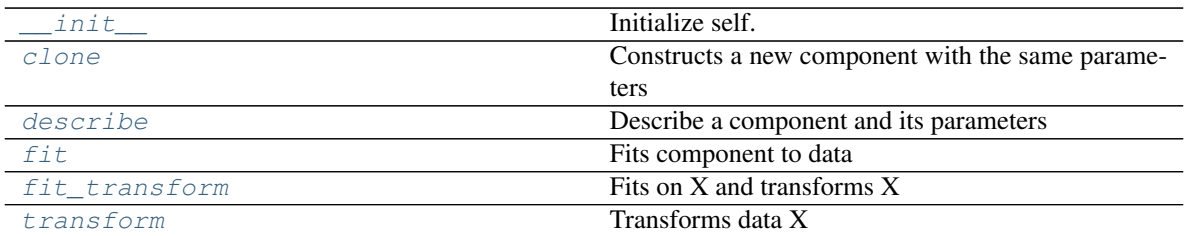

# **evalml.pipelines.components.StandardScaler.\_\_init\_\_**

<span id="page-202-0"></span>StandardScaler.**\_\_init\_\_**(*random\_state=0*, *\*\*kwargs*) Initialize self. See help(type(self)) for accurate signature.

# **evalml.pipelines.components.StandardScaler.clone**

<span id="page-202-1"></span>StandardScaler.**clone**(*random\_state=0*) Constructs a new component with the same parameters

> **Parameters random\_state** (int) – the value to seed the random state with. Can also be a RandomState instance. Defaults to 0.

Returns A new instance of this component with identical parameters

### **evalml.pipelines.components.StandardScaler.describe**

<span id="page-202-2"></span>StandardScaler.**describe**(*print\_name=False*, *return\_dict=False*) Describe a component and its parameters

### Parameters

- **print\_name** (bool, optional) whether to print name of component
- **return\_dict** (bool, optional) whether to return description as dictionary in the format {"name": name, "parameters": parameters}

Returns prints and returns dictionary

Return type None or dict

### **evalml.pipelines.components.StandardScaler.fit**

#### <span id="page-202-3"></span>StandardScaler.**fit**(*X*, *y=None*)

Fits component to data

#### Parameters

- **X** (pd. DataFrame or  $np.array$ ) the input training data of shape [n\_samples, n\_features]
- **y** (pd.Series, optional) the target training labels of length [n\_samples]

Returns self

# **evalml.pipelines.components.StandardScaler.fit\_transform**

```
StandardScaler.fit_transform(X, y=None)
    Fits on X and transforms X
```
#### Parameters

- $X$  (pd. DataFrame) Data to fit and transform
- **y** (pd. DataFrame) Labels to fit and transform

Returns Transformed X

Return type pd.DataFrame

# **evalml.pipelines.components.StandardScaler.transform**

```
StandardScaler.transform(X, y=None)
    Transforms data X
```
# Parameters

- $X$  (pd. DataFrame) Data to transform
- **y** (pd.Series, optional) Input Labels

Returns Transformed X

Return type pd.DataFrame

# **evalml.pipelines.components.RFRegressorSelectFromModel**

```
abc.ABC evalml.pipelines.components.component_base.ComponentBase evalml.pipelines.components.transformers.tran
```

```
class evalml.pipelines.components.RFRegressorSelectFromModel(number_features=None,
```
*n\_estimators=10*, *max\_depth=None*, *percent\_features=0.5*, *threshold=-inf*, *n\_jobs=-1*, *random\_state=0*, *\*\*kwargs*)

Selects top features based on importance weights using a Random Forest regressor.

```
name = 'RF Regressor Select From Model'
```
**model\_family = 'none'**

```
hyperparameter_ranges = {'percent_features': Real(low=0.01, high=1, prior='uniform', '
default_parameters = {'max_depth': None, 'n_estimators': 10, 'n_jobs': -1, 'number_
```
# **Instance attributes**

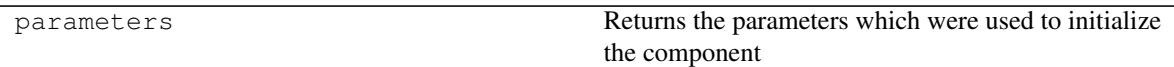

**Methods:**

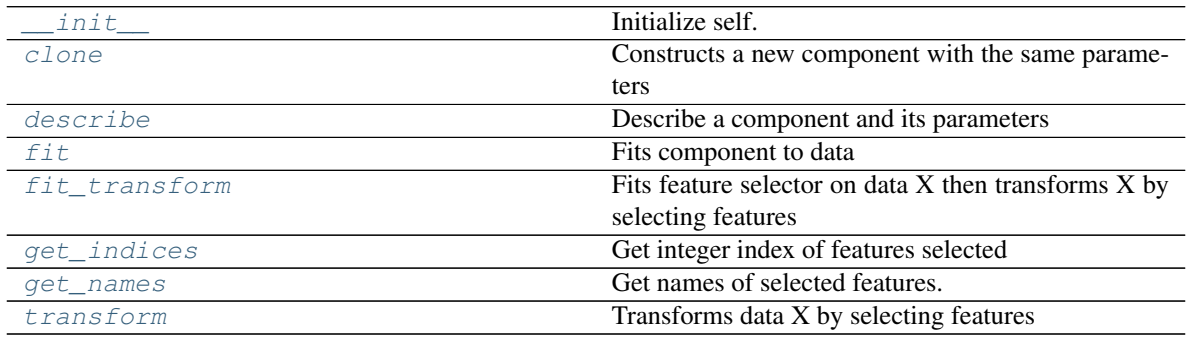

# **evalml.pipelines.components.RFRegressorSelectFromModel.\_\_init\_\_**

<span id="page-204-0"></span>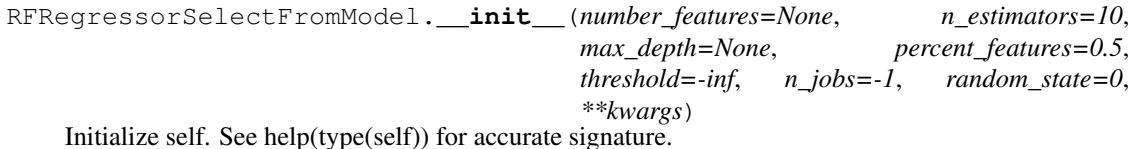

# **evalml.pipelines.components.RFRegressorSelectFromModel.clone**

<span id="page-204-1"></span>RFRegressorSelectFromModel.**clone**(*random\_state=0*) Constructs a new component with the same parameters

> **Parameters random\_state** (int) – the value to seed the random state with. Can also be a RandomState instance. Defaults to 0.

Returns A new instance of this component with identical parameters

### **evalml.pipelines.components.RFRegressorSelectFromModel.describe**

<span id="page-204-2"></span>RFRegressorSelectFromModel.**describe**(*print\_name=False*, *return\_dict=False*) Describe a component and its parameters

#### Parameters

- **print\_name** (bool, optional) whether to print name of component
- **return\_dict** (bool, optional) whether to return description as dictionary in the format {"name": name, "parameters": parameters}

Returns prints and returns dictionary

Return type None or dict

# **evalml.pipelines.components.RFRegressorSelectFromModel.fit**

<span id="page-205-0"></span>RFRegressorSelectFromModel.**fit**(*X*, *y=None*)

Fits component to data

### Parameters

- **X** (pd. DataFrame or  $np.array$ ) the input training data of shape [n\_samples, n\_features]
- **y** (pd. Series, optional) the target training labels of length [n\_samples]

Returns self

### **evalml.pipelines.components.RFRegressorSelectFromModel.fit\_transform**

<span id="page-205-1"></span>RFRegressorSelectFromModel.**fit\_transform**(*X*, *y=None*) Fits feature selector on data X then transforms X by selecting features

#### Parameters

- **X** (pd.DataFrame) Data to fit and transform
- **y** (pd.Series) Labels to fit and transform

Returns Transformed X

Return type pd.DataFrame

# **evalml.pipelines.components.RFRegressorSelectFromModel.get\_indices**

<span id="page-205-2"></span>RFRegressorSelectFromModel.**get\_indices**() Get integer index of features selected

Returns list of indices

Return type list

## **evalml.pipelines.components.RFRegressorSelectFromModel.get\_names**

<span id="page-205-3"></span>RFRegressorSelectFromModel.**get\_names**()

Get names of selected features.

Returns list of the names of features selected

# **evalml.pipelines.components.RFRegressorSelectFromModel.transform**

<span id="page-205-4"></span>RFRegressorSelectFromModel.**transform**(*X*, *y=None*) Transforms data X by selecting features

Parameters

- $X$  (pd. DataFrame) Data to transform
- **y** (pd.Series, optional) Input Labels

Returns Transformed X

Return type pd.DataFrame

# **evalml.pipelines.components.RFClassifierSelectFromModel**

abc.ABC evalml.pipelines.components.component\_base.ComponentBase evalml.pipelines.components.tra

<span id="page-206-0"></span>**class** evalml.pipelines.components.**RFClassifierSelectFromModel**(*number\_features=None*,

*n\_estimators=10*, *max\_depth=None*, *percent\_features=0.5*, *threshold=-inf*, *n\_jobs=-1*, *random\_state=0*, *\*\*kwargs*)

Selects top features based on importance weights using a Random Forest classifier.

```
name = 'RF Classifier Select From Model'
```

```
model_family = 'none'
```

```
hyperparameter_ranges = {'percent_features': Real(low=0.01, high=1, prior='uniform',
default_parameters = {'max_depth': None, 'n_estimators': 10, 'n_jobs': -1, 'number_
```
# **Instance attributes**

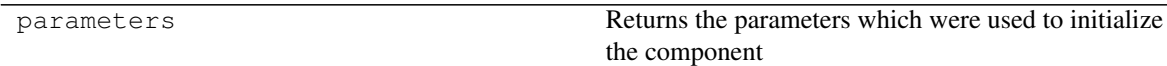

# **Methods:**

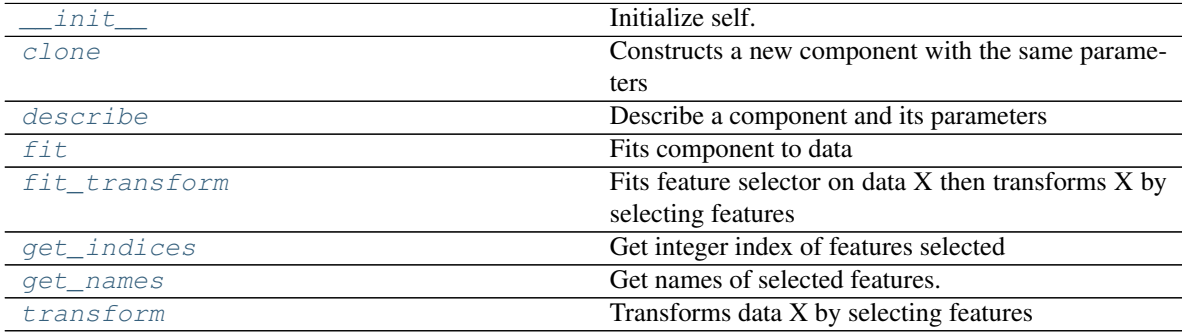

# **evalml.pipelines.components.RFClassifierSelectFromModel.\_\_init\_\_**

<span id="page-207-0"></span>RFClassifierSelectFromModel.**\_\_init\_\_**(*number\_features=None*, *n\_estimators=10*, *max\_depth=None*, *percent\_features=0.5*, *threshold=-inf*, *n\_jobs=-1*, *random\_state=0*, *\*\*kwargs*)

Initialize self. See help(type(self)) for accurate signature.

### **evalml.pipelines.components.RFClassifierSelectFromModel.clone**

<span id="page-207-1"></span>RFClassifierSelectFromModel.**clone**(*random\_state=0*)

Constructs a new component with the same parameters

**Parameters random\_state** (int) – the value to seed the random state with. Can also be a RandomState instance. Defaults to 0.

Returns A new instance of this component with identical parameters

### **evalml.pipelines.components.RFClassifierSelectFromModel.describe**

<span id="page-207-2"></span>RFClassifierSelectFromModel.**describe**(*print\_name=False*, *return\_dict=False*) Describe a component and its parameters

#### Parameters

- **print\_name** (bool, optional) whether to print name of component
- **return dict** (bool, optional) whether to return description as dictionary in the format {"name": name, "parameters": parameters}

Returns prints and returns dictionary

Return type None or dict

### **evalml.pipelines.components.RFClassifierSelectFromModel.fit**

<span id="page-207-3"></span>RFClassifierSelectFromModel.**fit**(*X*, *y=None*)

Fits component to data

# Parameters

- **X** (pd.DataFrame or np.array) the input training data of shape [n\_samples, n features]
- **y** (pd.Series, optional) the target training labels of length [n\_samples]

Returns self

# **evalml.pipelines.components.RFClassifierSelectFromModel.fit\_transform**

<span id="page-207-4"></span>RFClassifierSelectFromModel.**fit\_transform**(*X*, *y=None*) Fits feature selector on data  $X$  then transforms  $X$  by selecting features

### Parameters

• **X** (pd.DataFrame) – Data to fit and transform

• **y** (pd.Series) – Labels to fit and transform

Returns Transformed X

Return type pd.DataFrame

# **evalml.pipelines.components.RFClassifierSelectFromModel.get\_indices**

<span id="page-208-0"></span>RFClassifierSelectFromModel.**get\_indices**() Get integer index of features selected

Returns list of indices

Return type list

# **evalml.pipelines.components.RFClassifierSelectFromModel.get\_names**

<span id="page-208-1"></span>RFClassifierSelectFromModel.**get\_names**()

Get names of selected features.

Returns list of the names of features selected

# **evalml.pipelines.components.RFClassifierSelectFromModel.transform**

<span id="page-208-2"></span>RFClassifierSelectFromModel.**transform**(*X*, *y=None*) Transforms data X by selecting features

# Parameters

- $X$  (pd. DataFrame) Data to transform
- **y** (pd.Series, optional) Input Labels

Returns Transformed X

Return type pd.DataFrame

# **Estimators**

# **Classifiers**

Classifiers are components that output a predicted class label.

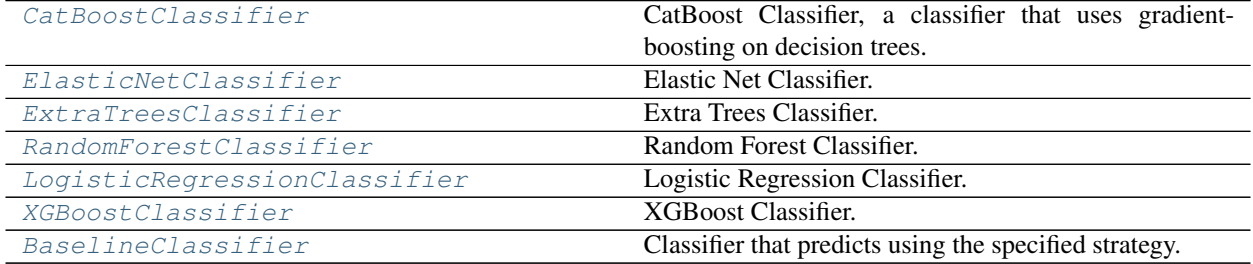

# **evalml.pipelines.components.CatBoostClassifier**

<span id="page-209-0"></span>abc.ABC evalml.pipelines.components.component\_base.ComponentBase evalml.pipelines.components.estimator.estimator.Estimator evalml.pipelines.components.castimator.classifier.catboost\_classifier.classiost\_classifier.classifi fiers.catboost\_classifier.CatBoostClassifier **class** evalml.pipelines.components.**CatBoostClassifier**(*n\_estimators=1000*, *eta=0.03*, *max\_depth=6*, *bootstrap\_type=None*, *random\_state=0*, *\*\*kwargs*) CatBoost Classifier, a classifier that uses gradient-boosting on decision trees. CatBoost is an open-source library and natively supports categorical features. For more information, check out <https://catboost.ai/> **name = 'CatBoost Classifier' model\_family = 'catboost' supported\_problem\_types = [<ProblemTypes.BINARY: 'binary'>, <ProblemTypes.MULTICLASS: 'multiclass'>]**

hyperparameter\_ranges = {'eta': Real(low=1e-06, high=1, prior='uniform', transform='i default\_parameters = {'bootstrap\_type': None, 'eta': 0.03, 'max\_depth': 6, 'n\_estim

# **Instance attributes**

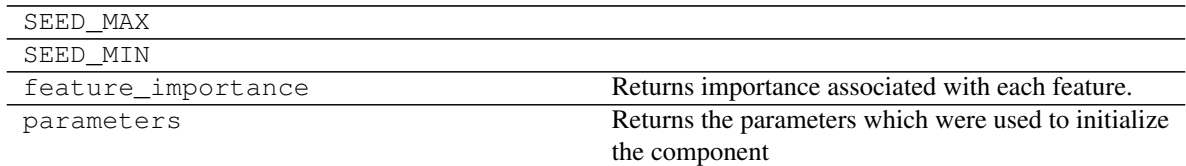

# **Methods:**

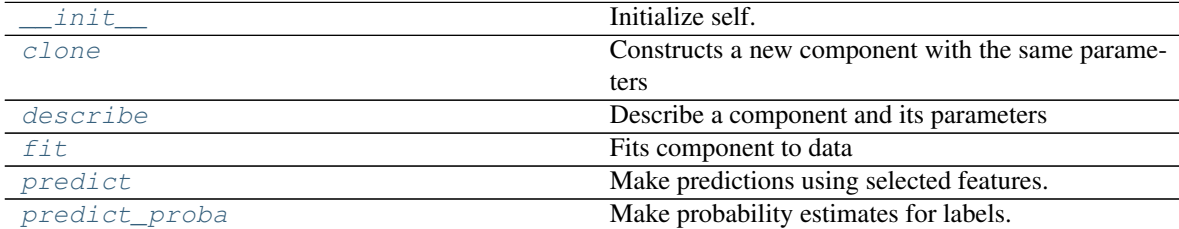

# **evalml.pipelines.components.CatBoostClassifier.\_\_init\_\_**

<span id="page-209-1"></span>CatBoostClassifier.**\_\_init\_\_**(*n\_estimators=1000*, *eta=0.03*, *max\_depth=6*, *bootstrap\_type=None*, *random\_state=0*, *\*\*kwargs*) Initialize self. See help(type(self)) for accurate signature.

### **evalml.pipelines.components.CatBoostClassifier.clone**

#### <span id="page-210-0"></span>CatBoostClassifier.**clone**(*random\_state=0*)

Constructs a new component with the same parameters

- **Parameters random\_state** (int) the value to seed the random state with. Can also be a RandomState instance. Defaults to 0.
- Returns A new instance of this component with identical parameters

### **evalml.pipelines.components.CatBoostClassifier.describe**

```
CatBoostClassifier.describe(print_name=False, return_dict=False)
    Describe a component and its parameters
```
#### Parameters

- **print\_name** (bool, optional) whether to print name of component
- **return\_dict** (bool, optional) whether to return description as dictionary in the format {"name": name, "parameters": parameters}

Returns prints and returns dictionary

Return type None or dict

#### **evalml.pipelines.components.CatBoostClassifier.fit**

### <span id="page-210-2"></span>CatBoostClassifier.**fit**(*X*, *y=None*)

Fits component to data

# Parameters

- **X** (pd. DataFrame or np. array) the input training data of shape [n\_samples, n\_features]
- **y** (pd.Series, optional) the target training labels of length [n\_samples]

Returns self

## **evalml.pipelines.components.CatBoostClassifier.predict**

#### <span id="page-210-3"></span>CatBoostClassifier.**predict**(*X*)

Make predictions using selected features.

```
Parameters X (pd. DataFrame) – features
```
Returns estimated labels

Return type pd.Series

### **evalml.pipelines.components.CatBoostClassifier.predict\_proba**

<span id="page-210-4"></span>CatBoostClassifier.**predict\_proba**(*X*) Make probability estimates for labels.

**Parameters**  $X$  (pd. DataFrame) – features

Returns probability estimates

Return type pd.DataFrame

# **evalml.pipelines.components.ElasticNetClassifier**

```
abc.ABC evalml.pipelines.components.component_base.ComponentBase evalml.pipelines.components.estimators.estimator estimator evalml.pipelines.components.estimators.classifiers.classifiers.elasticnet_classifier.classifier.cl
```
<span id="page-211-0"></span>**class** evalml.pipelines.components.**ElasticNetClassifier**(*alpha=0.5*, *l1\_ratio=0.5*, *n\_jobs=-1*, *max\_iter=1000*, *random\_state=0*, *\*\*kwargs*)

Elastic Net Classifier.

```
name = 'Elastic Net Classifier'
model_family = 'linear_model'
supported_problem_types = [<ProblemTypes.BINARY: 'binary'>, <ProblemTypes.MULTICLASS: 'multiclass'>]
hyperparameter_ranges = {'alpha': Real(low=0, high=1, prior='uniform', transform='ide
default_parameters = {'alpha': 0.5, 'l1_ratio': 0.5, 'max_iter': 1000, 'n_jobs': -1}
```
# **Instance attributes**

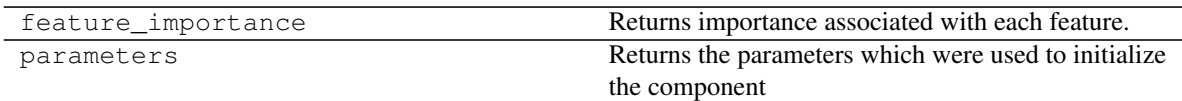

# **Methods:**

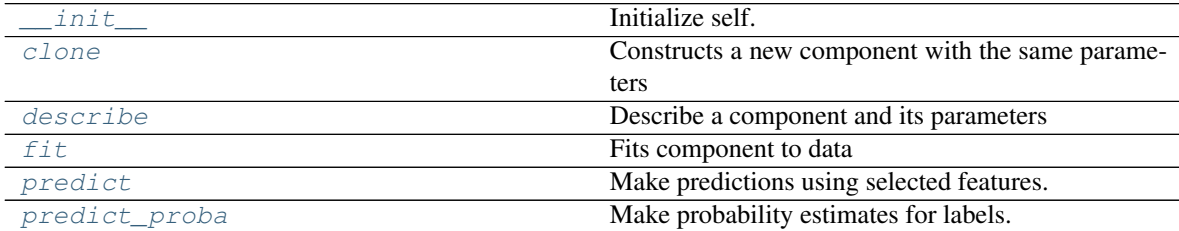

# **evalml.pipelines.components.ElasticNetClassifier.\_\_init\_\_**

<span id="page-211-1"></span>ElasticNetClassifier.**\_\_init\_\_**(*alpha=0.5*, *l1\_ratio=0.5*, *n\_jobs=-1*, *max\_iter=1000*, *random\_state=0*, *\*\*kwargs*) Initialize self. See help(type(self)) for accurate signature.

### **evalml.pipelines.components.ElasticNetClassifier.clone**

#### <span id="page-212-0"></span>ElasticNetClassifier.**clone**(*random\_state=0*)

Constructs a new component with the same parameters

- **Parameters random\_state** (int) the value to seed the random state with. Can also be a RandomState instance. Defaults to 0.
- Returns A new instance of this component with identical parameters

### **evalml.pipelines.components.ElasticNetClassifier.describe**

```
ElasticNetClassifier.describe(print_name=False, return_dict=False)
    Describe a component and its parameters
```
#### Parameters

- **print\_name** (bool, optional) whether to print name of component
- **return\_dict** (bool, optional) whether to return description as dictionary in the format {"name": name, "parameters": parameters}

Returns prints and returns dictionary

Return type None or dict

#### **evalml.pipelines.components.ElasticNetClassifier.fit**

### <span id="page-212-2"></span>ElasticNetClassifier.**fit**(*X*, *y=None*)

Fits component to data

# Parameters

- **X** (pd. DataFrame or np. array) the input training data of shape [n\_samples, n\_features]
- **y** (pd.Series, optional) the target training labels of length [n\_samples]

Returns self

### **evalml.pipelines.components.ElasticNetClassifier.predict**

#### <span id="page-212-3"></span>ElasticNetClassifier.**predict**(*X*)

Make predictions using selected features.

**Parameters**  $X$  (pd. DataFrame) – features

Returns estimated labels

Return type pd.Series

### **evalml.pipelines.components.ElasticNetClassifier.predict\_proba**

<span id="page-212-4"></span>ElasticNetClassifier.**predict\_proba**(*X*) Make probability estimates for labels.

**Parameters**  $X$  (pd. DataFrame) – features

Returns probability estimates

Return type pd.DataFrame

# **evalml.pipelines.components.ExtraTreesClassifier**

abc.ABC evalml.pipelines.components.component\_base.ComponentBase evalml.pipelines.components.estimators.estimator estimator evalml.pipelines.components.estimator evalml.pipelines.components.estimator evalml.pipelines.compo

<span id="page-213-0"></span>**class** evalml.pipelines.components.**ExtraTreesClassifier**(*n\_estimators=100*, *max\_features='auto'*, *max\_depth=6*,

*min\_samples\_split=2*, *min\_weight\_fraction\_leaf=0.0*, *n\_jobs=-1*, *random\_state=0*, *\*\*kwargs*)

Extra Trees Classifier.

**name = 'Extra Trees Classifier' model\_family = 'extra\_trees' supported\_problem\_types = [<ProblemTypes.BINARY: 'binary'>, <ProblemTypes.MULTICLASS: 'multiclass'>]** hyperparameter\_ranges = {'max\_depth': Integer(low=4, high=10, prior='uniform', transf default\_parameters = {'max\_depth': 6, 'max\_features': 'auto', 'min\_samples\_split':

# **Instance attributes**

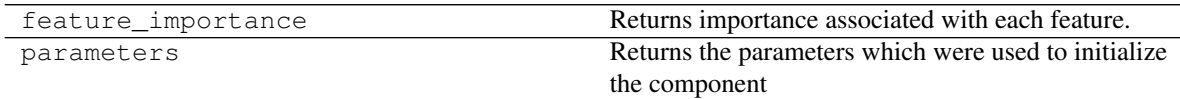

### **Methods:**

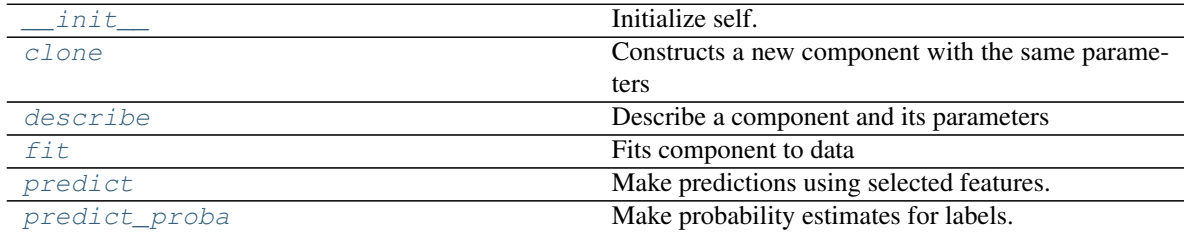

# **evalml.pipelines.components.ExtraTreesClassifier.\_\_init\_\_**

<span id="page-213-1"></span>ExtraTreesClassifier.**\_\_init\_\_**(*n\_estimators=100*, *max\_features='auto'*, *max\_depth=6*, *min\_samples\_split=2*, *min\_weight\_fraction\_leaf=0.0*, *n\_jobs=-1*, *random\_state=0*, *\*\*kwargs*) Initialize self. See help(type(self)) for accurate signature.

### **evalml.pipelines.components.ExtraTreesClassifier.clone**

#### <span id="page-214-0"></span>ExtraTreesClassifier.**clone**(*random\_state=0*)

Constructs a new component with the same parameters

- **Parameters random\_state** (int) the value to seed the random state with. Can also be a RandomState instance. Defaults to 0.
- Returns A new instance of this component with identical parameters

### **evalml.pipelines.components.ExtraTreesClassifier.describe**

```
ExtraTreesClassifier.describe(print_name=False, return_dict=False)
    Describe a component and its parameters
```
#### **Parameters**

- **print\_name** (bool, optional) whether to print name of component
- **return\_dict** (bool, optional) whether to return description as dictionary in the format {"name": name, "parameters": parameters}

Returns prints and returns dictionary

Return type None or dict

#### **evalml.pipelines.components.ExtraTreesClassifier.fit**

### <span id="page-214-2"></span>ExtraTreesClassifier.**fit**(*X*, *y=None*)

Fits component to data

# Parameters

- **X** (pd. DataFrame or np. array) the input training data of shape [n\_samples, n\_features]
- **y** (pd.Series, optional) the target training labels of length [n\_samples]

Returns self

### **evalml.pipelines.components.ExtraTreesClassifier.predict**

#### <span id="page-214-3"></span>ExtraTreesClassifier.**predict**(*X*)

Make predictions using selected features.

**Parameters**  $X$  (pd. DataFrame) – features

Returns estimated labels

Return type pd.Series

### **evalml.pipelines.components.ExtraTreesClassifier.predict\_proba**

<span id="page-214-4"></span>ExtraTreesClassifier.**predict\_proba**(*X*) Make probability estimates for labels.

**Parameters**  $X$  (pd. DataFrame) – features

Returns probability estimates

Return type pd.DataFrame

# **evalml.pipelines.components.RandomForestClassifier**

```
abc.ABC evalml.pipelines.components.component_base.ComponentBase evalml.pipelines.components.estimators.estimator estimator evalml.pipelines.components.estimators.classifiers.components.estimators.classifier.components.est
```

```
class evalml.pipelines.components.RandomForestClassifier(n_estimators=100,
                                                                  max_depth=6, n_jobs=-
                                                                  1, random_state=0,
                                                                  **kwargs)
    Random Forest Classifier.
```

```
name = 'Random Forest Classifier'
model_family = 'random_forest'
supported_problem_types = [<ProblemTypes.BINARY: 'binary'>, <ProblemTypes.MULTICLASS: 'multiclass'>]
hyperparameter_ranges = {'max_depth': Integer(low=1, high=10, prior='uniform', transf
default_parameters = {'max_depth': 6, 'n_estimators': 100, 'n_jobs': -1}
```
# **Instance attributes**

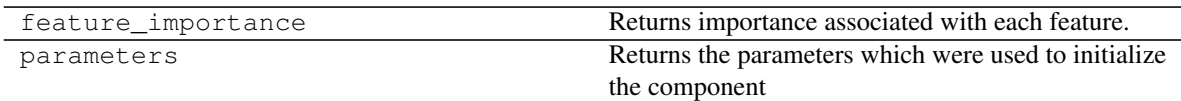

# **Methods:**

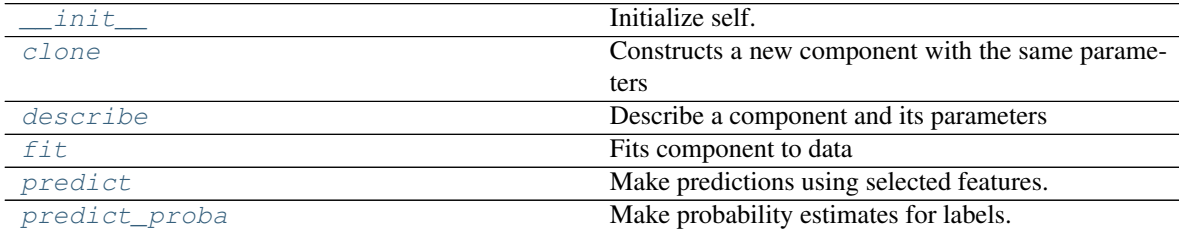

# **evalml.pipelines.components.RandomForestClassifier.\_\_init\_\_**

<span id="page-215-1"></span>RandomForestClassifier.**\_\_init\_\_**(*n\_estimators=100*, *max\_depth=6*, *n\_jobs=-1*, *random\_state=0*, *\*\*kwargs*) Initialize self. See help(type(self)) for accurate signature.
### **evalml.pipelines.components.RandomForestClassifier.clone**

#### RandomForestClassifier.**clone**(*random\_state=0*)

Constructs a new component with the same parameters

**Parameters random\_state** (int) – the value to seed the random state with. Can also be a RandomState instance. Defaults to 0.

Returns A new instance of this component with identical parameters

#### **evalml.pipelines.components.RandomForestClassifier.describe**

RandomForestClassifier.**describe**(*print\_name=False*, *return\_dict=False*) Describe a component and its parameters

#### **Parameters**

- **print\_name** (bool, optional) whether to print name of component
- **return\_dict** (bool, optional) whether to return description as dictionary in the format {"name": name, "parameters": parameters}

Returns prints and returns dictionary

Return type None or dict

#### **evalml.pipelines.components.RandomForestClassifier.fit**

RandomForestClassifier.**fit**(*X*, *y=None*)

Fits component to data

#### Parameters

- **X** (pd. DataFrame or np. array) the input training data of shape [n\_samples, n\_features]
- **y** (pd.Series, optional) the target training labels of length [n\_samples]

Returns self

### **evalml.pipelines.components.RandomForestClassifier.predict**

#### RandomForestClassifier.**predict**(*X*)

Make predictions using selected features.

**Parameters**  $X$  (pd. DataFrame) – features

Returns estimated labels

Return type pd.Series

#### **evalml.pipelines.components.RandomForestClassifier.predict\_proba**

RandomForestClassifier.**predict\_proba**(*X*) Make probability estimates for labels.

**Parameters**  $X$  (pd. DataFrame) – features

Returns probability estimates Return type pd.DataFrame

### **evalml.pipelines.components.LogisticRegressionClassifier**

```
abc.ABC evalml.pipelines.components.component_base.ComponentBase evalml.pipelines.components.estimators.estimator estimator evalml.pipelines.components.estimators.classifiers.logistic_regression.LogisticRegressionClassifie
```
**class** evalml.pipelines.components.**LogisticRegressionClassifier**(*penalty='l2'*, *C=1.0*, *n\_jobs=-1*, *random\_state=0*, *\*\*kwargs*) Logistic Regression Classifier. **name = 'Logistic Regression Classifier' model\_family = 'linear\_model'**

```
supported_problem_types = [<ProblemTypes.BINARY: 'binary'>, <ProblemTypes.MULTICLASS: 'multiclass'>]
hyperparameter_ranges = {'C': Real(low=0.01, high=10, prior='uniform', transform='iden
default_parameters = {'C': 1.0, 'n_jobs': -1, 'penalty': 'l2'}
```
### **Instance attributes**

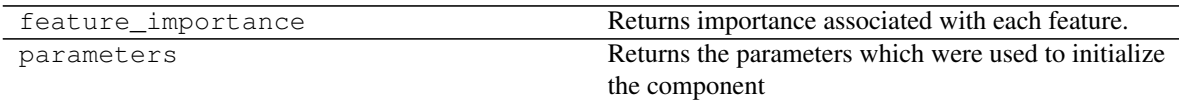

# **Methods:**

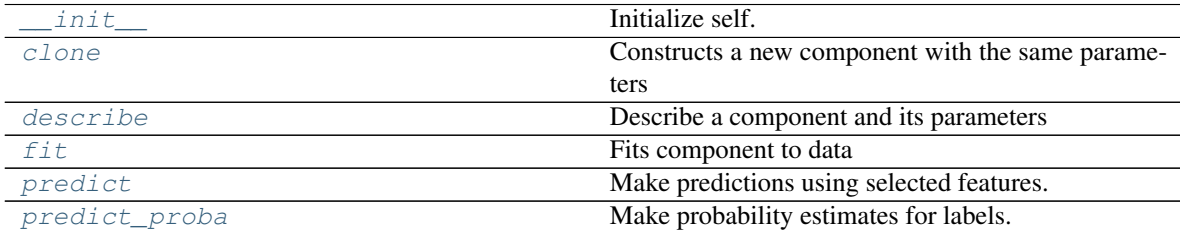

# **evalml.pipelines.components.LogisticRegressionClassifier.\_\_init\_\_**

<span id="page-217-0"></span>LogisticRegressionClassifier.**\_\_init\_\_**(*penalty='l2'*, *C=1.0*, *n\_jobs=-1*, *random\_state=0*, *\*\*kwargs*) Initialize self. See help(type(self)) for accurate signature.

### **evalml.pipelines.components.LogisticRegressionClassifier.clone**

<span id="page-218-0"></span>LogisticRegressionClassifier.**clone**(*random\_state=0*)

Constructs a new component with the same parameters

**Parameters random\_state** (int) – the value to seed the random state with. Can also be a RandomState instance. Defaults to 0.

Returns A new instance of this component with identical parameters

### **evalml.pipelines.components.LogisticRegressionClassifier.describe**

```
LogisticRegressionClassifier.describe(print_name=False, return_dict=False)
    Describe a component and its parameters
```
#### Parameters

- **print\_name** (bool, optional) whether to print name of component
- **return\_dict** (bool, optional) whether to return description as dictionary in the format {"name": name, "parameters": parameters}

Returns prints and returns dictionary

Return type None or dict

#### **evalml.pipelines.components.LogisticRegressionClassifier.fit**

<span id="page-218-2"></span>LogisticRegressionClassifier.**fit**(*X*, *y=None*)

Fits component to data

### Parameters

- **X** (pd. DataFrame or np. array) the input training data of shape [n\_samples, n\_features]
- **y** (pd.Series, optional) the target training labels of length [n\_samples]

Returns self

#### **evalml.pipelines.components.LogisticRegressionClassifier.predict**

<span id="page-218-3"></span>LogisticRegressionClassifier.**predict**(*X*)

Make predictions using selected features.

**Parameters**  $X$  (pd. DataFrame) – features

Returns estimated labels

Return type pd.Series

### **evalml.pipelines.components.LogisticRegressionClassifier.predict\_proba**

<span id="page-218-4"></span>LogisticRegressionClassifier.**predict\_proba**(*X*) Make probability estimates for labels.

**Parameters**  $X$  (pd. DataFrame) – features

Returns probability estimates

Return type pd.DataFrame

# **evalml.pipelines.components.XGBoostClassifier**

```
abc.ABC evalml.pipelines.components.component_base.ComponentBase evalml.pipelines.components.estimators.estimator estimator evalml.pipelines.components.estimators.classifiers.xgboost_classifier.XGBoostClassifier
```

```
class evalml.pipelines.components.XGBoostClassifier(eta=0.1, max_depth=6,
                                                         min_child_weight=1,
                                                         n_estimators=100, ran-
                                                         dom_state=0, **kwargs)
    XGBoost Classifier.
```

```
name = 'XGBoost Classifier'
model_family = 'xgboost'
supported_problem_types = [<ProblemTypes.BINARY: 'binary'>, <ProblemTypes.MULTICLASS: 'multiclass'>]
hyperparameter_ranges = {'eta': Real(low=1e-06, high=1, prior='uniform', transform='i
default_parameters = {'eta': 0.1, 'max_depth': 6, 'min_child_weight': 1, 'n_estimat
```
# **Instance attributes**

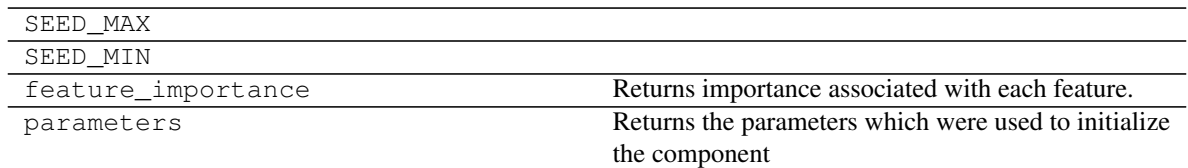

# **Methods:**

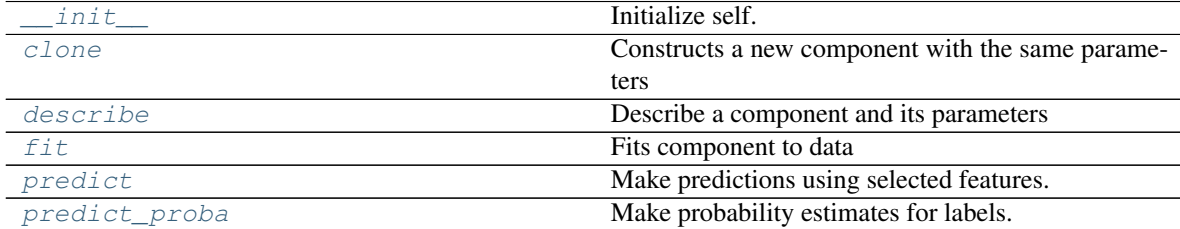

# **evalml.pipelines.components.XGBoostClassifier.\_\_init\_\_**

<span id="page-219-0"></span>XGBoostClassifier.**\_\_init\_\_**(*eta=0.1*, *max\_depth=6*, *min\_child\_weight=1*, *n\_estimators=100*, *random\_state=0*, *\*\*kwargs*) Initialize self. See help(type(self)) for accurate signature.

### **evalml.pipelines.components.XGBoostClassifier.clone**

#### <span id="page-220-0"></span>XGBoostClassifier.**clone**(*random\_state=0*)

Constructs a new component with the same parameters

- **Parameters random\_state** (int) the value to seed the random state with. Can also be a RandomState instance. Defaults to 0.
- Returns A new instance of this component with identical parameters

### **evalml.pipelines.components.XGBoostClassifier.describe**

<span id="page-220-1"></span>XGBoostClassifier.**describe**(*print\_name=False*, *return\_dict=False*) Describe a component and its parameters

#### **Parameters**

- **print\_name** (bool, optional) whether to print name of component
- **return\_dict** (bool, optional) whether to return description as dictionary in the format {"name": name, "parameters": parameters}

Returns prints and returns dictionary

Return type None or dict

#### **evalml.pipelines.components.XGBoostClassifier.fit**

<span id="page-220-2"></span>XGBoostClassifier.**fit**(*X*, *y=None*)

Fits component to data

#### Parameters

- **X** (pd. DataFrame or np. array) the input training data of shape [n\_samples, n\_features]
- **y** (pd.Series, optional) the target training labels of length [n\_samples]

Returns self

### **evalml.pipelines.components.XGBoostClassifier.predict**

#### <span id="page-220-3"></span>XGBoostClassifier.**predict**(*X*)

Make predictions using selected features.

**Parameters**  $X$  (pd. DataFrame) – features

Returns estimated labels

Return type pd.Series

### **evalml.pipelines.components.XGBoostClassifier.predict\_proba**

<span id="page-220-4"></span>XGBoostClassifier.**predict\_proba**(*X*) Make probability estimates for labels.

**Parameters**  $X$  (pd. DataFrame) – features

Returns probability estimates

Return type pd.DataFrame

### **evalml.pipelines.components.BaselineClassifier**

```
abc.ABC evalml.pipelines.components.component_base.ComponentBase evalml.pipelines.components.estimators.estimator estimator evalml.pipelines.components.estimators.classifiers.baseline_classifier.BaselineClassifier
```

```
class evalml.pipelines.components.BaselineClassifier(strategy='mode', ran-
```
*dom\_state=0*, *\*\*kwargs*)

Classifier that predicts using the specified strategy.

This is useful as a simple baseline classifier to compare with other classifiers.

```
name = 'Baseline Classifier'
```
**model\_family = 'baseline'**

```
supported_problem_types = [<ProblemTypes.BINARY: 'binary'>, <ProblemTypes.MULTICLASS: 'multiclass'>]
hyperparameter_ranges = {}
```

```
default_parameters = {'strategy': 'mode'}
```
# **Instance attributes**

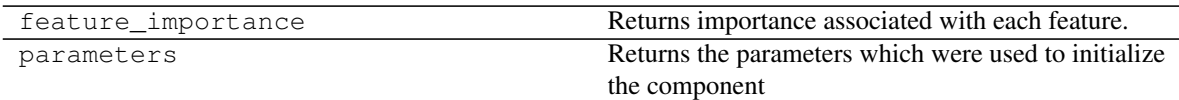

# **Methods:**

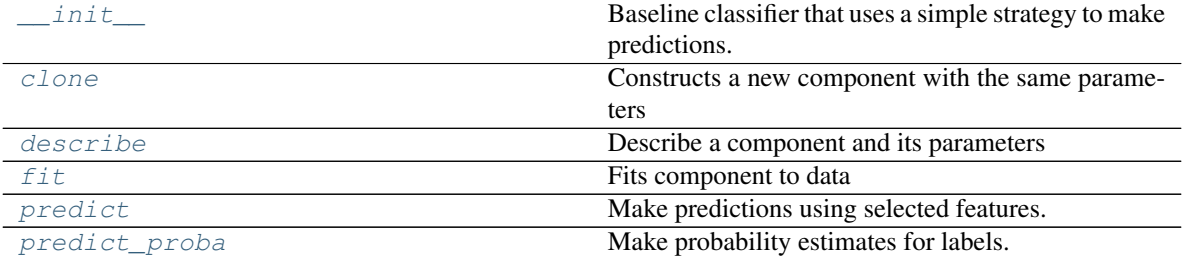

# **evalml.pipelines.components.BaselineClassifier.\_\_init\_\_**

```
BaselineClassifier.__init__(strategy='mode', random_state=0, **kwargs)
     Baseline classifier that uses a simple strategy to make predictions.
```
#### Parameters

- **strategy** (str) method used to predict. Valid options are "mode", "random" and "random\_weighted". Defaults to "mode".
- **random\_state** (int, np.random.RandomState) seed for the random number

generator

### **evalml.pipelines.components.BaselineClassifier.clone**

<span id="page-222-0"></span>BaselineClassifier.**clone**(*random\_state=0*)

Constructs a new component with the same parameters

**Parameters random state**  $(int)$  – the value to seed the random state with. Can also be a RandomState instance. Defaults to 0.

Returns A new instance of this component with identical parameters

### **evalml.pipelines.components.BaselineClassifier.describe**

```
BaselineClassifier.describe(print_name=False, return_dict=False)
    Describe a component and its parameters
```
#### Parameters

- **print\_name** (bool, optional) whether to print name of component
- **return\_dict** (bool, optional) whether to return description as dictionary in the format {"name": name, "parameters": parameters}

Returns prints and returns dictionary

Return type None or dict

### **evalml.pipelines.components.BaselineClassifier.fit**

<span id="page-222-2"></span>BaselineClassifier.**fit**(*X*, *y=None*)

Fits component to data

### Parameters

- **X** (pd. DataFrame or  $np.array$ ) the input training data of shape  $[n$  samples, n\_features]
- **y** (pd. Series, optional) the target training labels of length [n\_samples]

#### Returns self

### **evalml.pipelines.components.BaselineClassifier.predict**

### <span id="page-222-3"></span>BaselineClassifier.**predict**(*X*) Make predictions using selected features.

**Parameters**  $X$  (pd. DataFrame) – features

Returns estimated labels

Return type pd.Series

### **evalml.pipelines.components.BaselineClassifier.predict\_proba**

<span id="page-223-0"></span>BaselineClassifier.**predict\_proba**(*X*) Make probability estimates for labels.

**Parameters**  $X$  (pd. DataFrame) – features

Returns probability estimates

Return type pd.DataFrame

### **Regressors**

Regressors are components that output a predicted target value.

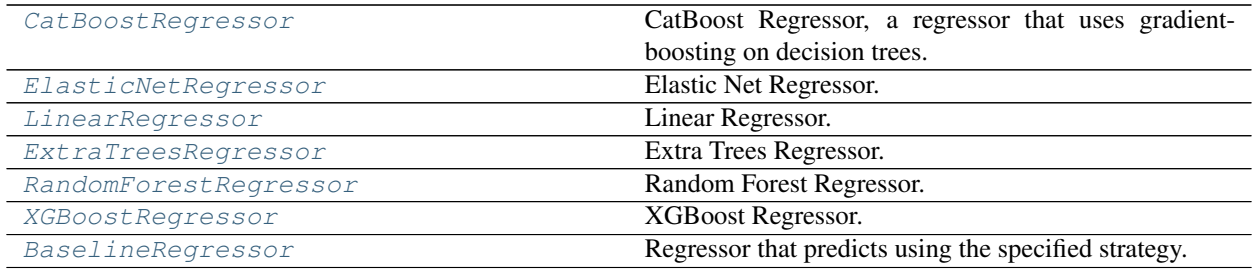

### **evalml.pipelines.components.CatBoostRegressor**

<span id="page-223-1"></span>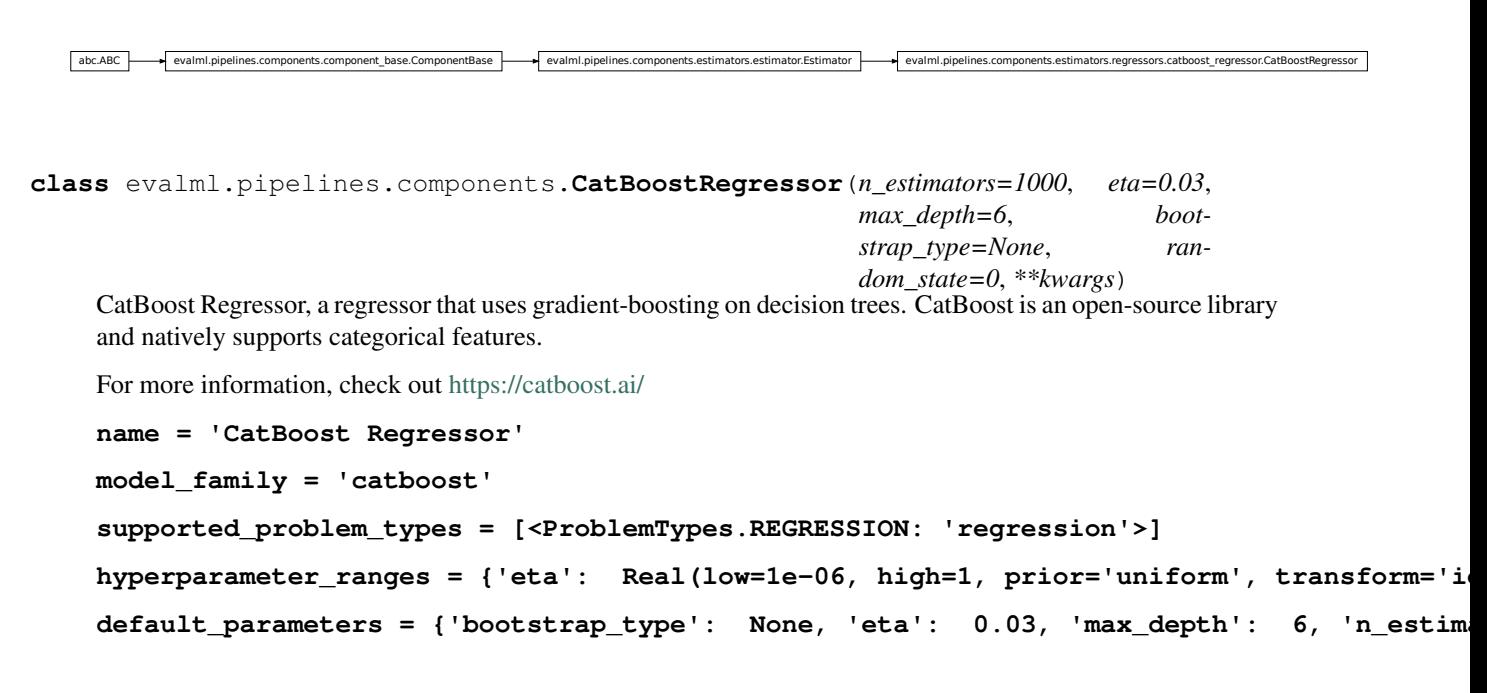

### **Instance attributes**

SEED\_MAX

Continued on next page

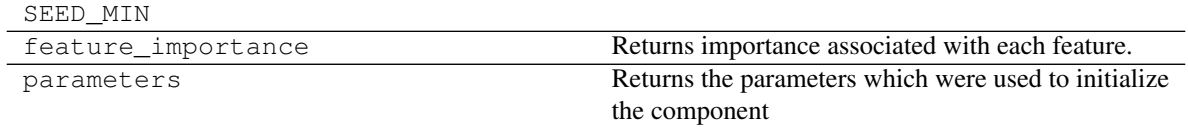

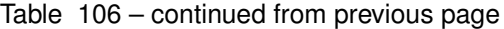

# **Methods:**

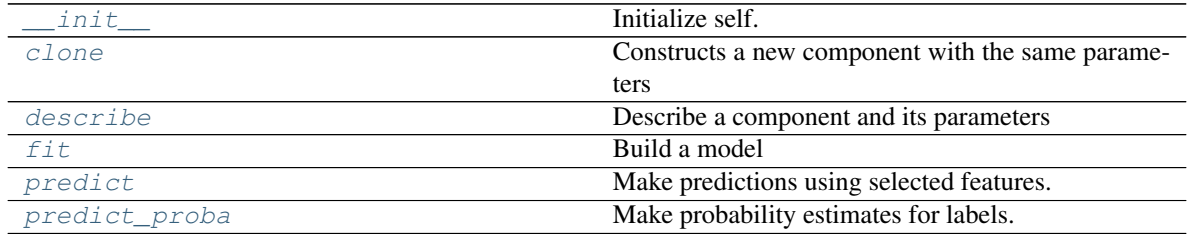

### **evalml.pipelines.components.CatBoostRegressor.\_\_init\_\_**

<span id="page-224-0"></span>CatBoostRegressor.**\_\_init\_\_**(*n\_estimators=1000*, *eta=0.03*, *max\_depth=6*, *bootstrap\_type=None*, *random\_state=0*, *\*\*kwargs*) Initialize self. See help(type(self)) for accurate signature.

### **evalml.pipelines.components.CatBoostRegressor.clone**

<span id="page-224-1"></span>CatBoostRegressor.**clone**(*random\_state=0*)

Constructs a new component with the same parameters

Parameters random\_state (int) – the value to seed the random state with. Can also be a RandomState instance. Defaults to 0.

Returns A new instance of this component with identical parameters

### **evalml.pipelines.components.CatBoostRegressor.describe**

<span id="page-224-2"></span>CatBoostRegressor.**describe**(*print\_name=False*, *return\_dict=False*) Describe a component and its parameters

#### **Parameters**

- **print\_name** (bool, optional) whether to print name of component
- **return\_dict** (bool, optional) whether to return description as dictionary in the format {"name": name, "parameters": parameters}

Returns prints and returns dictionary

Return type None or dict

### **evalml.pipelines.components.CatBoostRegressor.fit**

```
CatBoostRegressor.fit(X, y=None)
    Build a model
```
#### Parameters

- **X** (pd. DataFrame or np. array) the input training data of shape [n\_samples, n\_features]
- **y** (pd. Series) the target training labels of length [n\_samples]

Returns self

### **evalml.pipelines.components.CatBoostRegressor.predict**

<span id="page-225-1"></span>CatBoostRegressor.**predict**(*X*) Make predictions using selected features.

**Parameters**  $X$  (pd. DataFrame) – features

Returns estimated labels

Return type pd.Series

### **evalml.pipelines.components.CatBoostRegressor.predict\_proba**

<span id="page-225-2"></span>CatBoostRegressor.**predict\_proba**(*X*) Make probability estimates for labels.

Parameters **X** (pd. DataFrame) – features

Returns probability estimates

Return type pd.DataFrame

### **evalml.pipelines.components.ElasticNetRegressor**

evalml.pipelines.components.component\_base.ComponentBase evalml.pipelines.components.estimator.EstinetRegressors.elasticnet

```
class evalml.pipelines.components.ElasticNetRegressor(alpha=0.5, l1_ratio=0.5,
                                                            max_iter=1000, normal-
                                                            ize=False, random_state=0,
                                                             **kwargs)
    Elastic Net Regressor.
    name = 'Elastic Net Regressor'
    model_family = 'linear_model'
```

```
supported_problem_types = [<ProblemTypes.REGRESSION: 'regression'>]
```

```
hyperparameter_ranges = {'alpha': Real(low=0, high=1, prior='uniform', transform='ide
default_parameters = {'alpha': 0.5, 'l1_ratio': 0.5, 'max_iter': 1000, 'normalize': False}
```
# **Instance attributes**

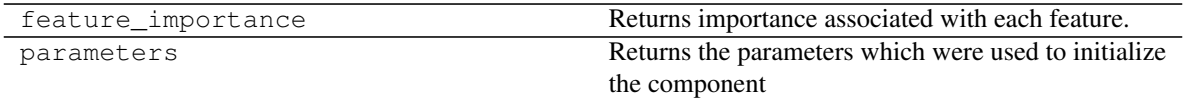

# **Methods:**

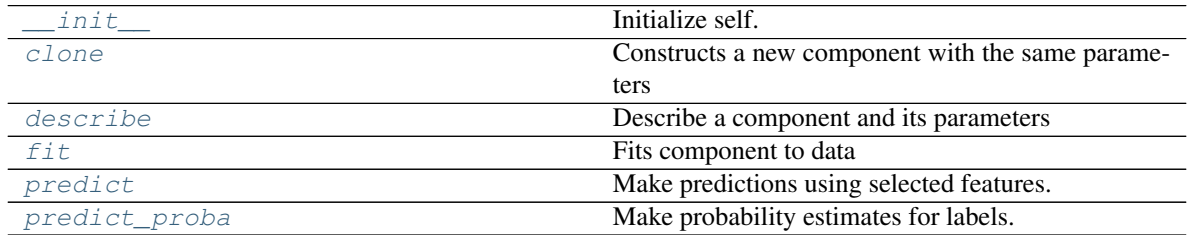

# **evalml.pipelines.components.ElasticNetRegressor.\_\_init\_\_**

<span id="page-226-0"></span>ElasticNetRegressor.**\_\_init\_\_**(*alpha=0.5*, *l1\_ratio=0.5*, *max\_iter=1000*, *normalize=False*, *random\_state=0*, *\*\*kwargs*) Initialize self. See help(type(self)) for accurate signature.

# **evalml.pipelines.components.ElasticNetRegressor.clone**

### <span id="page-226-1"></span>ElasticNetRegressor.**clone**(*random\_state=0*)

Constructs a new component with the same parameters

**Parameters random\_state** (int) – the value to seed the random state with. Can also be a RandomState instance. Defaults to 0.

Returns A new instance of this component with identical parameters

# **evalml.pipelines.components.ElasticNetRegressor.describe**

<span id="page-226-2"></span>ElasticNetRegressor.**describe**(*print\_name=False*, *return\_dict=False*) Describe a component and its parameters

### Parameters

- **print\_name** (bool, optional) whether to print name of component
- **return\_dict** (bool, optional) whether to return description as dictionary in the format {"name": name, "parameters": parameters}

Returns prints and returns dictionary

Return type None or dict

# **evalml.pipelines.components.ElasticNetRegressor.fit**

<span id="page-226-3"></span>ElasticNetRegressor.**fit**(*X*, *y=None*)

Fits component to data

Parameters

- **X** (pd. DataFrame or np. array) the input training data of shape [n samples, n\_features]
- **y** (pd.Series, optional) the target training labels of length [n\_samples]

Returns self

#### **evalml.pipelines.components.ElasticNetRegressor.predict**

<span id="page-227-1"></span>ElasticNetRegressor.**predict**(*X*) Make predictions using selected features.

Parameters **X** (pd. DataFrame) – features

Returns estimated labels

Return type pd.Series

#### **evalml.pipelines.components.ElasticNetRegressor.predict\_proba**

<span id="page-227-2"></span>ElasticNetRegressor.**predict\_proba**(*X*) Make probability estimates for labels.

Parameters **X** (pd. DataFrame) – features

Returns probability estimates

Return type pd.DataFrame

#### **evalml.pipelines.components.LinearRegressor**

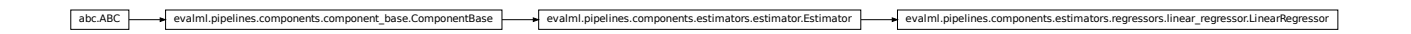

```
class evalml.pipelines.components.LinearRegressor(fit_intercept=True, normal-
                                                        ize=False, n_jobs=-1, ran-
                                                        dom_state=0, **kwargs)
    Linear Regressor.
```

```
name = 'Linear Regressor'
model_family = 'linear_model'
supported_problem_types = [<ProblemTypes.REGRESSION: 'regression'>]
hyperparameter_ranges = {'fit_intercept': [True, False], 'normalize': [True, False]}
default_parameters = {'fit_intercept': True, 'n_jobs': -1, 'normalize': False}
```
### **Instance attributes**

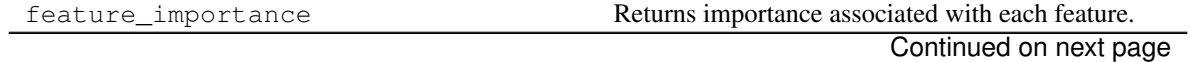

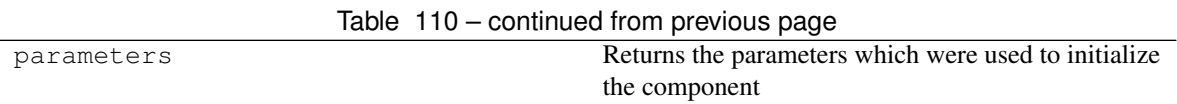

#### **Methods:**

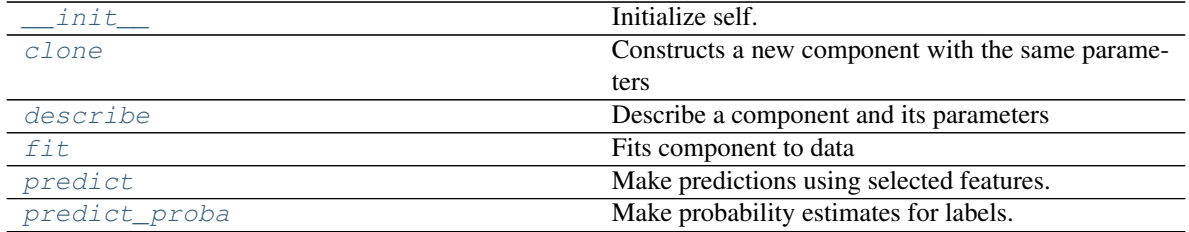

# **evalml.pipelines.components.LinearRegressor.\_\_init\_\_**

<span id="page-228-0"></span>LinearRegressor.**\_\_init\_\_**(*fit\_intercept=True*, *normalize=False*, *n\_jobs=-1*, *random\_state=0*, *\*\*kwargs*) Initialize self. See help(type(self)) for accurate signature.

### **evalml.pipelines.components.LinearRegressor.clone**

#### <span id="page-228-1"></span>LinearRegressor.**clone**(*random\_state=0*)

Constructs a new component with the same parameters

**Parameters random state** (int) – the value to seed the random state with. Can also be a RandomState instance. Defaults to 0.

Returns A new instance of this component with identical parameters

#### **evalml.pipelines.components.LinearRegressor.describe**

<span id="page-228-2"></span>LinearRegressor.**describe**(*print\_name=False*, *return\_dict=False*) Describe a component and its parameters

#### Parameters

- **print\_name** (bool, optional) whether to print name of component
- **return\_dict** (bool, optional) whether to return description as dictionary in the format {"name": name, "parameters": parameters}

Returns prints and returns dictionary

Return type None or dict

### **evalml.pipelines.components.LinearRegressor.fit**

<span id="page-228-3"></span>LinearRegressor.**fit**(*X*, *y=None*) Fits component to data

#### Parameters

- **X** (pd. DataFrame or np. array) the input training data of shape [n samples, n\_features]
- **y** (pd.Series, optional) the target training labels of length [n\_samples]

Returns self

#### **evalml.pipelines.components.LinearRegressor.predict**

<span id="page-229-1"></span>LinearRegressor.**predict**(*X*) Make predictions using selected features.

Parameters **X** (pd. DataFrame) – features

Returns estimated labels

Return type pd.Series

### **evalml.pipelines.components.LinearRegressor.predict\_proba**

<span id="page-229-2"></span>LinearRegressor.**predict\_proba**(*X*) Make probability estimates for labels.

Parameters **X** (pd. DataFrame) – features

Returns probability estimates

Return type pd.DataFrame

### **evalml.pipelines.components.ExtraTreesRegressor**

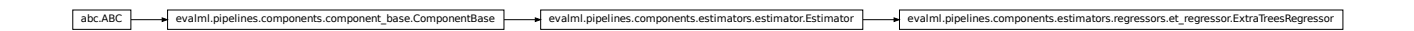

```
class evalml.pipelines.components.ExtraTreesRegressor(n_estimators=100,
```
*max\_features='auto'*, *max\_depth=6*, *min\_samples\_split=2*, *min\_weight\_fraction\_leaf=0.0*, *n\_jobs=-1*, *random\_state=0*, *\*\*kwargs*)

Extra Trees Regressor.

**name = 'Extra Trees Regressor' model\_family = 'extra\_trees' supported\_problem\_types = [<ProblemTypes.REGRESSION: 'regression'>]** hyperparameter\_ranges = {'max\_depth': Integer(low=4, high=10, prior='uniform', transf default\_parameters = {'max\_depth': 6, 'max\_features': 'auto', 'min\_samples\_split':

# **Instance attributes**

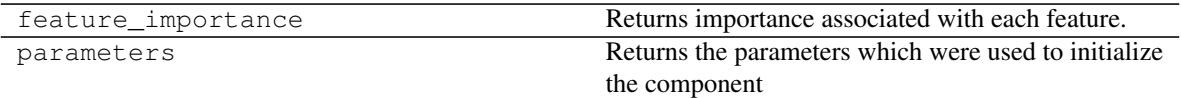

**Methods:**

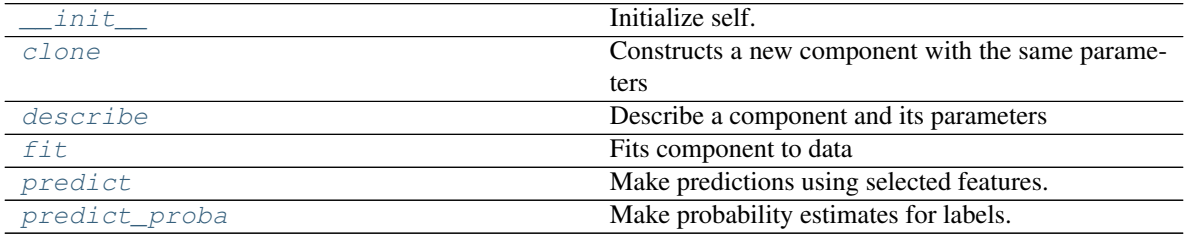

### **evalml.pipelines.components.ExtraTreesRegressor.\_\_init\_\_**

<span id="page-230-0"></span>ExtraTreesRegressor.**\_\_init\_\_**(*n\_estimators=100*, *max\_features='auto'*, *max\_depth=6*, *min\_samples\_split=2*, *min\_weight\_fraction\_leaf=0.0*, *n\_jobs=-1*, *random\_state=0*, *\*\*kwargs*) Initialize self. See help(type(self)) for accurate signature.

#### **evalml.pipelines.components.ExtraTreesRegressor.clone**

<span id="page-230-1"></span>ExtraTreesRegressor.**clone**(*random\_state=0*) Constructs a new component with the same parameters

> **Parameters random\_state** (int) – the value to seed the random state with. Can also be a RandomState instance. Defaults to 0.

Returns A new instance of this component with identical parameters

### **evalml.pipelines.components.ExtraTreesRegressor.describe**

<span id="page-230-2"></span>ExtraTreesRegressor.**describe**(*print\_name=False*, *return\_dict=False*) Describe a component and its parameters

#### Parameters

- **print\_name** (bool, optional) whether to print name of component
- **return\_dict** (bool, optional) whether to return description as dictionary in the format {"name": name, "parameters": parameters}

Returns prints and returns dictionary

Return type None or dict

#### **evalml.pipelines.components.ExtraTreesRegressor.fit**

```
ExtraTreesRegressor.fit(X, y=None)
```
Fits component to data

#### Parameters

- **X** (pd. DataFrame or  $np.array$ ) the input training data of shape [n\_samples, n features]
- **y** (pd. Series, optional) the target training labels of length [n\_samples]

Returns self

### **evalml.pipelines.components.ExtraTreesRegressor.predict**

<span id="page-231-2"></span>ExtraTreesRegressor.**predict**(*X*) Make predictions using selected features.

Parameters **X** (pd. DataFrame) – features

Returns estimated labels

Return type pd.Series

### **evalml.pipelines.components.ExtraTreesRegressor.predict\_proba**

<span id="page-231-3"></span>ExtraTreesRegressor.**predict\_proba**(*X*) Make probability estimates for labels.

Parameters **X** (pd. DataFrame) – features

Returns probability estimates

Return type pd.DataFrame

#### **evalml.pipelines.components.RandomForestRegressor**

abc.ABC evalml.pipelines.components.component\_base.ComponentBase evalml.pipelines.components.estimators.estimators.estimator evalml.pipelines.components.estimators.regressors.rf\_regressor.RandomForestRegressor

<span id="page-231-0"></span>**class** evalml.pipelines.components.**RandomForestRegressor**(*n\_estimators=100*,

*max\_depth=6*, *n\_jobs=- 1*, *random\_state=0*, *\*\*kwargs*)

Random Forest Regressor.

```
name = 'Random Forest Regressor'
model_family = 'random_forest'
supported_problem_types = [<ProblemTypes.REGRESSION: 'regression'>]
hyperparameter_ranges = {'max_depth': Integer(low=1, high=32, prior='uniform', transf
default_parameters = {'max_depth': 6, 'n_estimators': 100, 'n_jobs': -1}
```
# **Instance attributes**

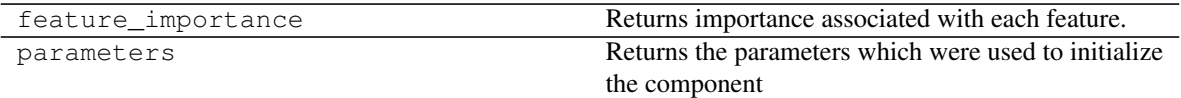

**Methods:**

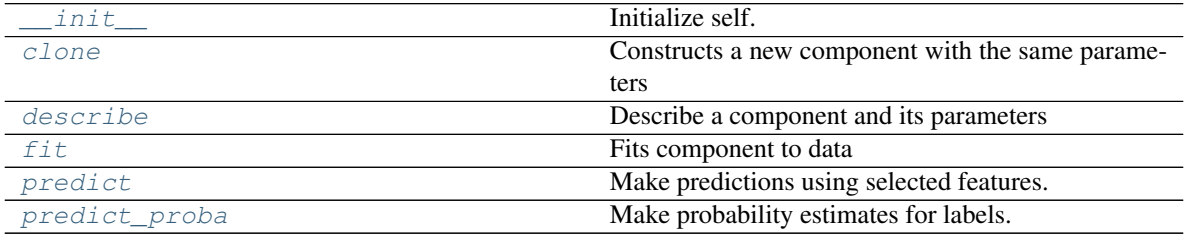

### **evalml.pipelines.components.RandomForestRegressor.\_\_init\_\_**

<span id="page-232-0"></span>RandomForestRegressor.**\_\_init\_\_**(*n\_estimators=100*, *max\_depth=6*, *n\_jobs=-1*, *random\_state=0*, *\*\*kwargs*) Initialize self. See help(type(self)) for accurate signature.

### **evalml.pipelines.components.RandomForestRegressor.clone**

<span id="page-232-1"></span>RandomForestRegressor.**clone**(*random\_state=0*)

Constructs a new component with the same parameters

**Parameters random state** (int) – the value to seed the random state with. Can also be a RandomState instance. Defaults to 0.

Returns A new instance of this component with identical parameters

### **evalml.pipelines.components.RandomForestRegressor.describe**

<span id="page-232-2"></span>RandomForestRegressor.**describe**(*print\_name=False*, *return\_dict=False*) Describe a component and its parameters

#### Parameters

- **print\_name** (bool, optional) whether to print name of component
- **return\_dict** (bool, optional) whether to return description as dictionary in the format {"name": name, "parameters": parameters}

Returns prints and returns dictionary

Return type None or dict

#### **evalml.pipelines.components.RandomForestRegressor.fit**

```
RandomForestRegressor.fit(X, y=None)
    Fits component to data
```
#### Parameters

- **X** (pd. DataFrame or np. array) the input training data of shape [n\_samples, n\_features]
- **y** (pd.Series, optional) the target training labels of length [n\_samples]

Returns self

### **evalml.pipelines.components.RandomForestRegressor.predict**

<span id="page-233-1"></span>RandomForestRegressor.**predict**(*X*)

Make predictions using selected features.

**Parameters**  $X$  (pd. DataFrame) – features

Returns estimated labels

Return type pd.Series

### **evalml.pipelines.components.RandomForestRegressor.predict\_proba**

<span id="page-233-2"></span>RandomForestRegressor.**predict\_proba**(*X*) Make probability estimates for labels.

**Parameters**  $X$  (pd. DataFrame) – features

Returns probability estimates

Return type pd.DataFrame

### **evalml.pipelines.components.XGBoostRegressor**

abc.ABC evalml.pipelines.components.component\_base.ComponentBase evalml.pipelines.components.estimators.estimator.Estin

```
class evalml.pipelines.components.XGBoostRegressor(eta=0.1, max_depth=6,
                                                       min_child_weight=1,
                                                       n_estimators=100, ran-
                                                       dom_state=0, **kwargs)
    XGBoost Regressor.
```

```
name = 'XGBoost Regressor'
model_family = 'xgboost'
supported_problem_types = [<ProblemTypes.REGRESSION: 'regression'>]
hyperparameter_ranges = {'eta': Real(low=1e-06, high=1, prior='uniform', transform='i
default_parameters = {'eta': 0.1, 'max_depth': 6, 'min_child_weight': 1, 'n_estimat
```
# **Instance attributes**

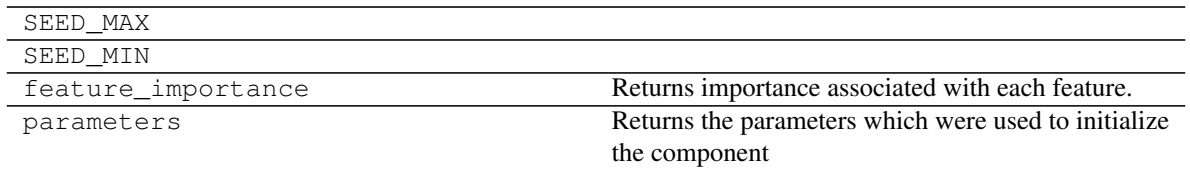

### **Methods:**

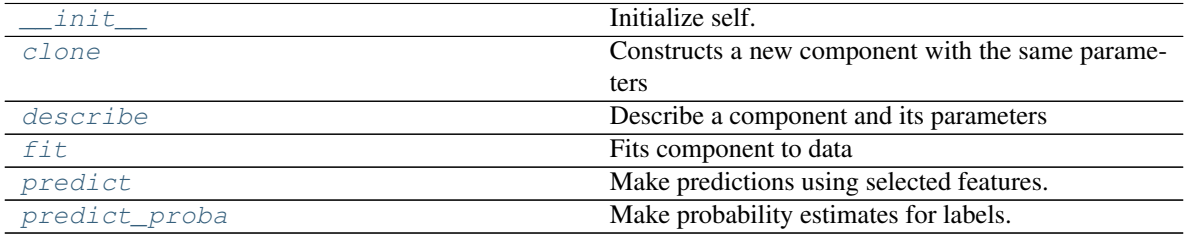

### **evalml.pipelines.components.XGBoostRegressor.\_\_init\_\_**

<span id="page-234-0"></span>XGBoostRegressor.**\_\_init\_\_**(*eta=0.1*, *max\_depth=6*, *min\_child\_weight=1*, *n\_estimators=100*, *random\_state=0*, *\*\*kwargs*) Initialize self. See help(type(self)) for accurate signature.

### **evalml.pipelines.components.XGBoostRegressor.clone**

### <span id="page-234-1"></span>XGBoostRegressor.**clone**(*random\_state=0*)

Constructs a new component with the same parameters

**Parameters random state** (int) – the value to seed the random state with. Can also be a RandomState instance. Defaults to 0.

Returns A new instance of this component with identical parameters

### **evalml.pipelines.components.XGBoostRegressor.describe**

<span id="page-234-2"></span>XGBoostRegressor.**describe**(*print\_name=False*, *return\_dict=False*)

# Describe a component and its parameters

### Parameters

- **print\_name** (bool, optional) whether to print name of component
- **return\_dict** (bool, optional) whether to return description as dictionary in the format {"name": name, "parameters": parameters}

Returns prints and returns dictionary

Return type None or dict

### **evalml.pipelines.components.XGBoostRegressor.fit**

```
XGBoostRegressor.fit(X, y=None)
    Fits component to data
```
#### Parameters

- **X** (pd. DataFrame or np. array) the input training data of shape [n\_samples, n\_features]
- **y** (pd.Series, optional) the target training labels of length [n\_samples]

Returns self

### **evalml.pipelines.components.XGBoostRegressor.predict**

<span id="page-235-1"></span>XGBoostRegressor.**predict**(*X*) Make predictions using selected features.

**Parameters**  $X$  (pd. DataFrame) – features

Returns estimated labels

Return type pd.Series

### **evalml.pipelines.components.XGBoostRegressor.predict\_proba**

<span id="page-235-2"></span>XGBoostRegressor.**predict\_proba**(*X*) Make probability estimates for labels.

Parameters **X** (pd. DataFrame) – features

Returns probability estimates

Return type pd.DataFrame

### **evalml.pipelines.components.BaselineRegressor**

```
abc.ABC evalml.pipelines.components.component_base.ComponentBase evalml.pipelines.components.estimator.Estimator
```

```
class evalml.pipelines.components.BaselineRegressor(strategy='mean', ran-
                                                           dom_state=0, **kwargs)
    Regressor that predicts using the specified strategy.
    This is useful as a simple baseline regressor to compare with other regressors.
    name = 'Baseline Regressor'
    model_family = 'baseline'
    supported_problem_types = [<ProblemTypes.REGRESSION: 'regression'>]
    hyperparameter_ranges = {}
    default_parameters = {'strategy': 'mean'}
```
**Instance attributes**

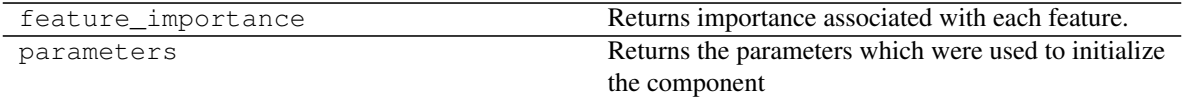

**Methods:**

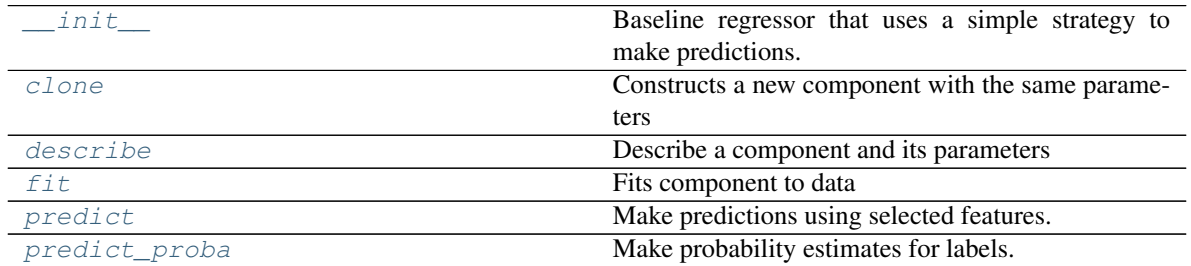

### **evalml.pipelines.components.BaselineRegressor.\_\_init\_\_**

<span id="page-236-0"></span>BaselineRegressor.**\_\_init\_\_**(*strategy='mean'*, *random\_state=0*, *\*\*kwargs*) Baseline regressor that uses a simple strategy to make predictions.

#### **Parameters**

- **strategy** (str) method used to predict. Valid options are "mean", "median". Defaults to "mean".
- **random\_state** (int, np.random.RandomState) seed for the random number generator

### **evalml.pipelines.components.BaselineRegressor.clone**

### <span id="page-236-1"></span>BaselineRegressor.**clone**(*random\_state=0*)

Constructs a new component with the same parameters

**Parameters random\_state** (int) – the value to seed the random state with. Can also be a RandomState instance. Defaults to 0.

Returns A new instance of this component with identical parameters

### **evalml.pipelines.components.BaselineRegressor.describe**

<span id="page-236-2"></span>BaselineRegressor.**describe**(*print\_name=False*, *return\_dict=False*) Describe a component and its parameters

#### Parameters

- **print\_name** (bool, optional) whether to print name of component
- **return\_dict** (bool, optional) whether to return description as dictionary in the format {"name": name, "parameters": parameters}

Returns prints and returns dictionary

Return type None or dict

### **evalml.pipelines.components.BaselineRegressor.fit**

```
BaselineRegressor.fit(X, y=None)
```
Fits component to data

#### Parameters

- **X** (pd.DataFrame or np.array) the input training data of shape [n\_samples, n\_features]
- **y** (pd.Series, optional) the target training labels of length [n\_samples]

Returns self

### **evalml.pipelines.components.BaselineRegressor.predict**

<span id="page-237-1"></span>BaselineRegressor.**predict**(*X*) Make predictions using selected features.

**Parameters**  $X$  ( $pd$ . DataFrame) – features

Returns estimated labels

Return type pd.Series

### **evalml.pipelines.components.BaselineRegressor.predict\_proba**

<span id="page-237-2"></span>BaselineRegressor.**predict\_proba**(*X*) Make probability estimates for labels.

Parameters  $\mathbf{X}(pd.DataFrame)$  – features

Returns probability estimates

Return type pd.DataFrame

# **Objective Functions**

# **Objective Base Classes**

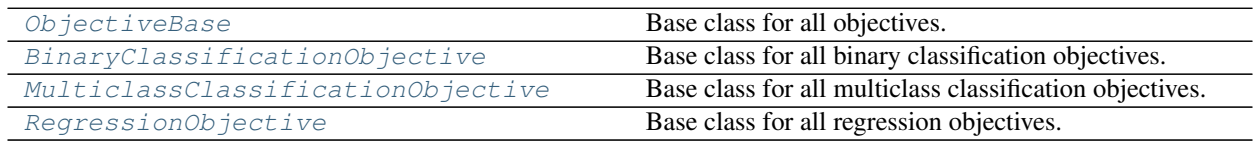

### **evalml.objectives.ObjectiveBase**

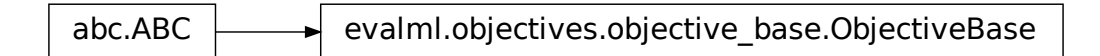

### <span id="page-238-0"></span>**class** evalml.objectives.**ObjectiveBase** Base class for all objectives.

### **Methods**

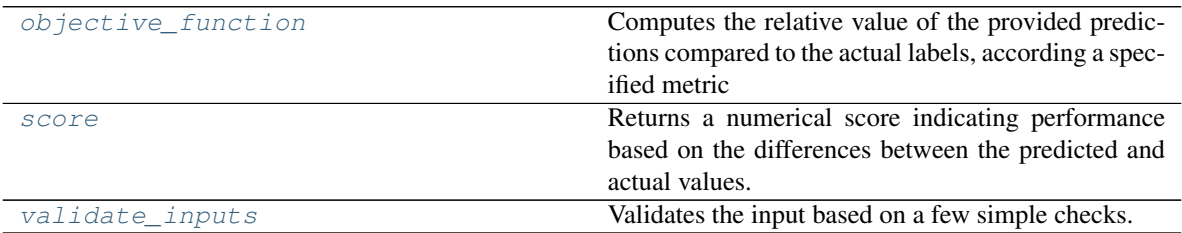

### **evalml.objectives.ObjectiveBase.objective\_function**

<span id="page-238-1"></span>**classmethod** ObjectiveBase.**objective\_function**(*y\_true*, *y\_predicted*, *X=None*)

Computes the relative value of the provided predictions compared to the actual labels, according a specified metric

Arguments: y\_predicted (pd.Series) : predicted values of length [n\_samples] y\_true (pd.Series) : actual class labels of length [n\_samples] X (pd.DataFrame or np.array) : extra data of shape [n\_samples, n\_features] necessary to calculate score

Returns numerical value used to calculate score

### **evalml.objectives.ObjectiveBase.score**

<span id="page-238-2"></span>ObjectiveBase.**score**(*y\_true*, *y\_predicted*, *X=None*)

Returns a numerical score indicating performance based on the differences between the predicted and actual values.

### Parameters

- **y\_predicted** (pd. Series) predicted values of length [n\_samples]
- **y\_true** (pd. Series) actual class labels of length [n\_samples]
- **X** (pd. DataFrame or np. array) extra data of shape [n\_samples, n\_features] necessary to calculate score

Returns score

### **evalml.objectives.ObjectiveBase.validate\_inputs**

<span id="page-239-1"></span>ObjectiveBase.**validate\_inputs**(*y\_true*, *y\_predicted*) Validates the input based on a few simple checks.

Parameters

• **y\_predicted** (pd. Series) – predicted values of length [n\_samples] Parameters<br>
• y\_predicted (pd. Series) – predicted values of length [n\_samples]<br>
• y\_true (pd. Series) – actual class labels of length [n\_samples]<br>
Returns None<br>
I.objectives.BinaryClassificationObjective<br>
BacABC evalml.ob

• **y\_true** (pd. Series) – actual class labels of length [n\_samples]

Returns None

### **evalml.objectives.BinaryClassificationObjective**

# <span id="page-239-0"></span>**class** evalml.objectives.**BinaryClassificationObjective**

Base class for all binary classification objectives.

problem\_type (ProblemTypes): Type of problem this objective is. Set to ProblemTypes.BINARY. can\_optimize\_threshold (bool): Determines if threshold used by objective can be optimized or not.

### **Methods**

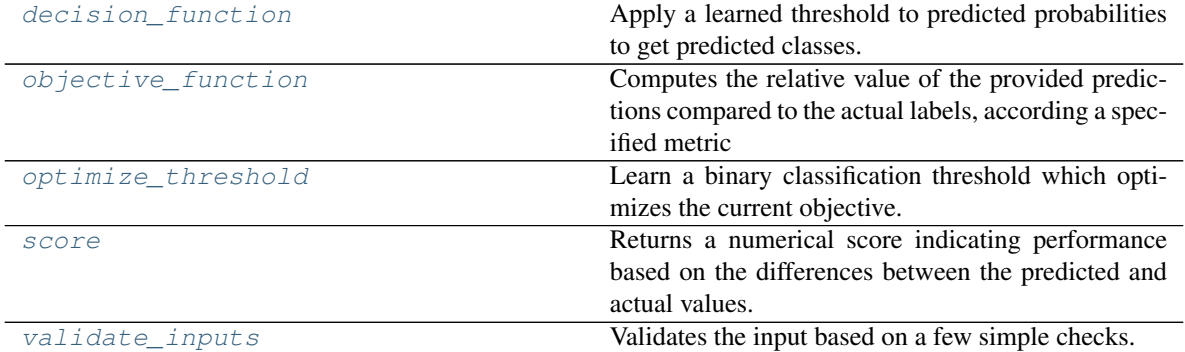

### **evalml.objectives.BinaryClassificationObjective.decision\_function**

```
BinaryClassificationObjective.decision_function(ypred_proba, threshold=0.5,
```
*X=None*) Apply a learned threshold to predicted probabilities to get predicted classes.

#### Parameters

- **ypred\_proba** (*list*) The classifier's predicted probabilities
- **threshold** (float, optional) Threshold used to make a prediction. Defaults to

0.5.

• **X** (pd. DataFrame, optional) – Any extra columns that are needed from training data.

Returns predictions

### **evalml.objectives.BinaryClassificationObjective.objective\_function**

<span id="page-240-0"></span>**classmethod** BinaryClassificationObjective.**objective\_function**(*y\_true*,

*y\_predicted*, *X=None*)

### Computes the relative value of the provided predictions compared to the actual labels, according a specified metric

Arguments: y\_predicted (pd.Series) : predicted values of length [n\_samples] y\_true (pd.Series) : actual class labels of length [n\_samples] X (pd.DataFrame or np.array) : extra data of shape [n\_samples, n\_features] necessary to calculate score

Returns numerical value used to calculate score

# **evalml.objectives.BinaryClassificationObjective.optimize\_threshold**

<span id="page-240-1"></span>BinaryClassificationObjective.**optimize\_threshold**(*ypred\_proba*, *y\_true*, *X=None*) Learn a binary classification threshold which optimizes the current objective.

#### Parameters

- **ypred\_proba**  $(llist)$  The classifier's predicted probabilities
- **y\_true** (*list*) The ground truth for the predictions.
- $X$  (pd. DataFrame, optional) Any extra columns that are needed from training data.

Returns Optimal threshold for this objective

# **evalml.objectives.BinaryClassificationObjective.score**

<span id="page-240-2"></span>BinaryClassificationObjective.**score**(*y\_true*, *y\_predicted*, *X=None*)

Returns a numerical score indicating performance based on the differences between the predicted and actual values.

#### Parameters

- **y\_predicted** (pd. Series) predicted values of length [n\_samples]
- **y\_true** (pd. Series) actual class labels of length [n\_samples]
- **X** (pd. DataFrame or np. array) extra data of shape  $[n$  samples, n\_features] necessary to calculate score

# Returns score

### **evalml.objectives.BinaryClassificationObjective.validate\_inputs**

<span id="page-241-1"></span>BinaryClassificationObjective.**validate\_inputs**(*y\_true*, *y\_predicted*) Validates the input based on a few simple checks.

#### Parameters

- **y\_predicted** (pd. Series) predicted values of length [n\_samples]
- **y\_true** (pd. Series) actual class labels of length [n\_samples] •  $\mathbf{y}\_\text{true}(pd.Series)$  - actual class labels of length [n\_samples]<br> **Returns** None<br> **abc.ABC** evalml.objectives.objective base.ObjectiveBase  $\rightarrow$  evalml.objectives.multiclass classification objective.MulticlassClassificatio

Returns None

#### **evalml.objectives.MulticlassClassificationObjective**

### <span id="page-241-0"></span>**class** evalml.objectives.**MulticlassClassificationObjective** Base class for all multiclass classification objectives.

problem\_type (ProblemTypes): Type of problem this objective is. Set to ProblemTypes.MULTICLASS.

# **Methods**

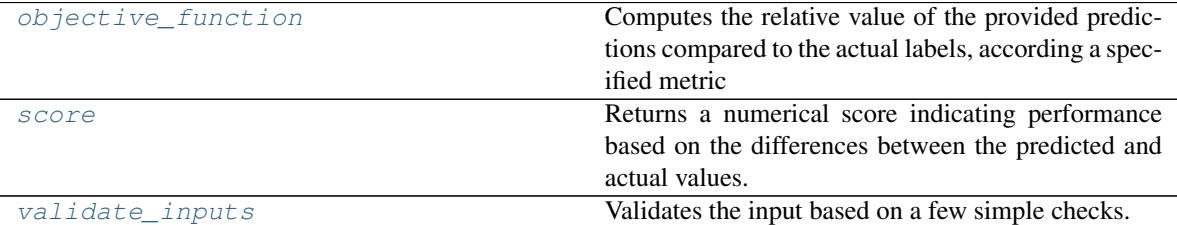

### **evalml.objectives.MulticlassClassificationObjective.objective\_function**

<span id="page-241-2"></span>**classmethod** MulticlassClassificationObjective.**objective\_function**(*y\_true*,

*y\_predicted*, *X=None*)

### Computes the relative value of the provided predictions compared to the actual labels, according a specified metric

Arguments: y\_predicted (pd.Series) : predicted values of length [n\_samples] y\_true (pd.Series) : actual class labels of length [n\_samples] X (pd.DataFrame or np.array) : extra data of shape [n\_samples, n\_features] necessary to calculate score

Returns numerical value used to calculate score

# **evalml.objectives.MulticlassClassificationObjective.score**

<span id="page-242-1"></span>MulticlassClassificationObjective.**score**(*y\_true*, *y\_predicted*, *X=None*)

Returns a numerical score indicating performance based on the differences between the predicted and actual values.

### **Parameters**

- **y\_predicted** (pd. Series) predicted values of length [n\_samples]
- **y\_true** (pd. Series) actual class labels of length [n\_samples]
- **X** (pd.DataFrame or np.array) extra data of shape [n\_samples, n\_features] necessary to calculate score

Returns score

### **evalml.objectives.MulticlassClassificationObjective.validate\_inputs**

```
MulticlassClassificationObjective.validate_inputs(y_true, y_predicted)
    Validates the input based on a few simple checks.
```
#### Parameters

- **y\_predicted** (pd. Series) predicted values of length [n\_samples]
- **y\_true** (pd. Series) actual class labels of length [n\_samples]

Returns None

# **evalml.objectives.RegressionObjective**

abc.ABC evalml.objectives.objective\_base.ObjectiveBase evalml.objectives.regression\_objective.RegressionObjective

# <span id="page-242-0"></span>**class** evalml.objectives.**RegressionObjective**

Base class for all regression objectives.

problem\_type (ProblemTypes): Type of problem this objective is. Set to ProblemTypes.REGRESSION.

# **Methods**

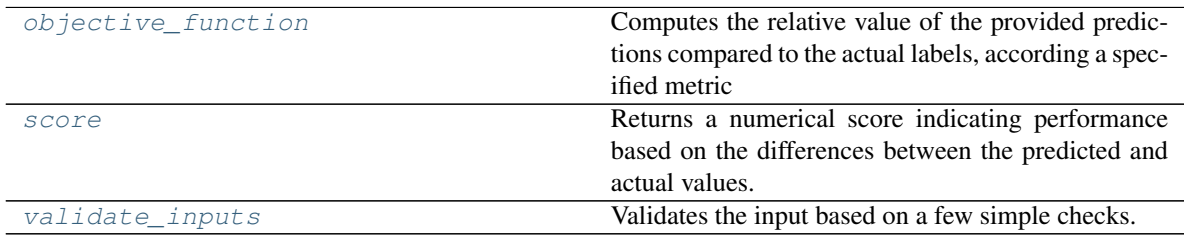

### **evalml.objectives.RegressionObjective.objective\_function**

<span id="page-243-0"></span>**classmethod** RegressionObjective.**objective\_function**(*y\_true*, *y\_predicted*, *X=None*)

Computes the relative value of the provided predictions compared to the actual labels, according a specified metric

Arguments: y\_predicted (pd.Series) : predicted values of length [n\_samples] y\_true (pd.Series) : actual class labels of length [n\_samples] X (pd.DataFrame or np.array) : extra data of shape [n\_samples, n\_features] necessary to calculate score

Returns numerical value used to calculate score

### **evalml.objectives.RegressionObjective.score**

<span id="page-243-1"></span>RegressionObjective.**score**(*y\_true*, *y\_predicted*, *X=None*)

Returns a numerical score indicating performance based on the differences between the predicted and actual values.

### **Parameters**

- **y\_predicted** (pd. Series) predicted values of length [n\_samples]
- **y** true (pd. Series) actual class labels of length [n\_samples]
- **X** (pd.DataFrame or np.array) extra data of shape [n\_samples, n\_features] necessary to calculate score

#### Returns score

#### **evalml.objectives.RegressionObjective.validate\_inputs**

<span id="page-243-2"></span>RegressionObjective.**validate\_inputs**(*y\_true*, *y\_predicted*) Validates the input based on a few simple checks.

#### Parameters

- **y\_predicted** (pd. Series) predicted values of length [n\_samples]
- **y\_true** (pd. Series) actual class labels of length [n\_samples]

### Returns None

### **Domain-Specific Objectives**

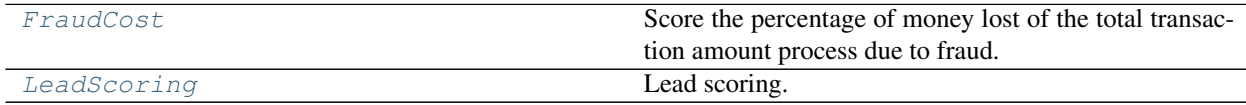

### **evalml.objectives.FraudCost**

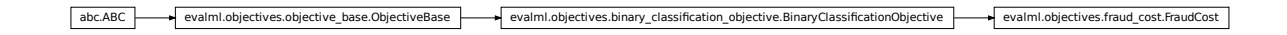

<span id="page-244-0"></span>fication\_objective.BinaryClassificationObjective evalml.objectives.fraud\_cost.FraudCost **class** evalml.objectives.**FraudCost**(*retry\_percentage=0.5*, *interchange\_fee=0.02*, *fraud\_payout\_percentage=1.0*, *amount\_col='amount'*) Score the percentage of money lost of the total transaction amount process due to fraud.

### **Methods**

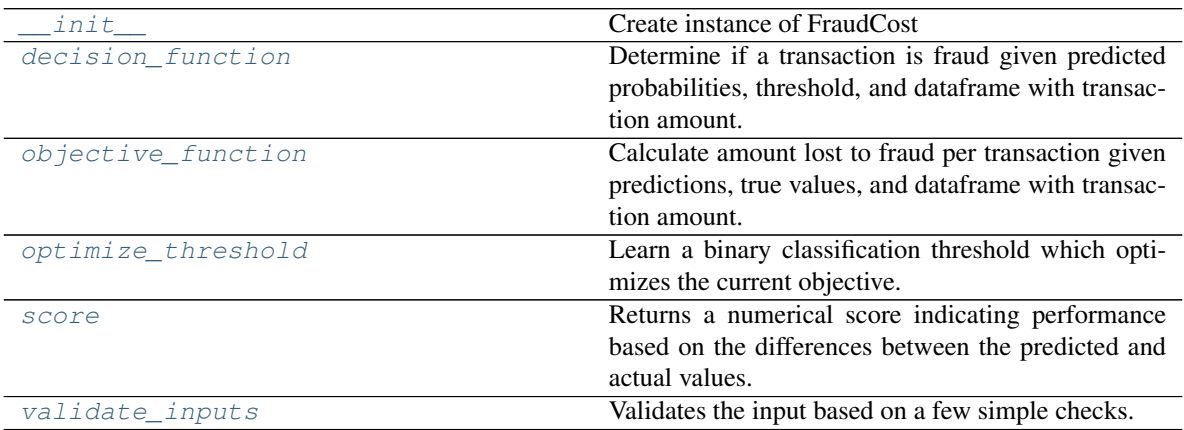

### **evalml.objectives.FraudCost.\_\_init\_\_**

<span id="page-244-1"></span>FraudCost.**\_\_init\_\_**(*retry\_percentage=0.5*, *interchange\_fee=0.02*, *fraud\_payout\_percentage=1.0*, *amount\_col='amount'*) Create instance of FraudCost

### Parameters

- **retry\_percentage** (float) What percentage of customers that will retry a transaction if it is declined. Between 0 and 1. Defaults to .5
- **interchange** fee ( $f$ loat) How much of each successful transaction you can collect. Between 0 and 1. Defaults to .02
- **fraud\_payout\_percentage** (float) Percentage of fraud you will not be able to collect. Between 0 and 1. Defaults to 1.0
- **amount\_col** (str) Name of column in data that contains the amount. Defaults to "amount"

# **evalml.objectives.FraudCost.decision\_function**

```
FraudCost.decision_function(ypred_proba, threshold=0.0, X=None)
```
Determine if a transaction is fraud given predicted probabilities, threshold, and dataframe with transaction amount.

### Parameters

- **ypred\_proba** (pd.Series) Predicted probablities
- $X$  (pd. DataFrame) Dataframe containing transaction amount
- **threshold** (*float*) Dollar threshold to determine if transaction is fraud

Returns Series of predicted fraud labels using X and threshold

Return type pd.Series

#### **evalml.objectives.FraudCost.objective\_function**

<span id="page-245-0"></span>FraudCost.**objective\_function**(*y\_true*, *y\_predicted*, *X*)

Calculate amount lost to fraud per transaction given predictions, true values, and dataframe with transaction amount.

### Parameters

- **y\_predicted** (pd.Series) predicted fraud labels
- **y\_true** (pd.Series) true fraud labels
- $X$  (pd. DataFrame) dataframe with transaction amounts

Returns amount lost to fraud per transaction

Return type float

#### **evalml.objectives.FraudCost.optimize\_threshold**

<span id="page-245-1"></span>FraudCost.**optimize\_threshold**(*ypred\_proba*, *y\_true*, *X=None*)

Learn a binary classification threshold which optimizes the current objective.

#### Parameters

- **ypred\_proba** (*list*) The classifier's predicted probabilities
- **y\_true** (*list*) The ground truth for the predictions.
- **X** (pd. DataFrame, optional) Any extra columns that are needed from training data.

Returns Optimal threshold for this objective

# **evalml.objectives.FraudCost.score**

#### <span id="page-245-2"></span>FraudCost.**score**(*y\_true*, *y\_predicted*, *X=None*)

Returns a numerical score indicating performance based on the differences between the predicted and actual values.

### Parameters

- **y\_predicted** (pd. Series) predicted values of length [n\_samples]
- **y\_true** (pd. Series) actual class labels of length [n\_samples]
- **X** (pd.DataFrame or np.array) extra data of shape [n\_samples, n\_features] necessary to calculate score

#### Returns score

# **evalml.objectives.FraudCost.validate\_inputs**

<span id="page-246-1"></span>FraudCost.**validate\_inputs**(*y\_true*, *y\_predicted*) Validates the input based on a few simple checks.

### Parameters

- **y\_predicted** (pd.Series) predicted values of length [n\_samples]
- **y\_true** (pd. Series) actual class labels of length [n\_samples]

Returns None

# **evalml.objectives.LeadScoring**

•  $\gamma$ \_true (pd. Series) – actual class labels of length [n\_samples]<br>
Returns None<br>
ml.objectives.LeadScoring<br>
abc.ABC — evalml.objectives.objective.BinaryClassification\_objective.BinaryClassificationObjectives.lead\_scori

<span id="page-246-0"></span>**class** evalml.objectives.**LeadScoring**(*true\_positives=1*, *false\_positives=-1*) Lead scoring.

# **Methods**

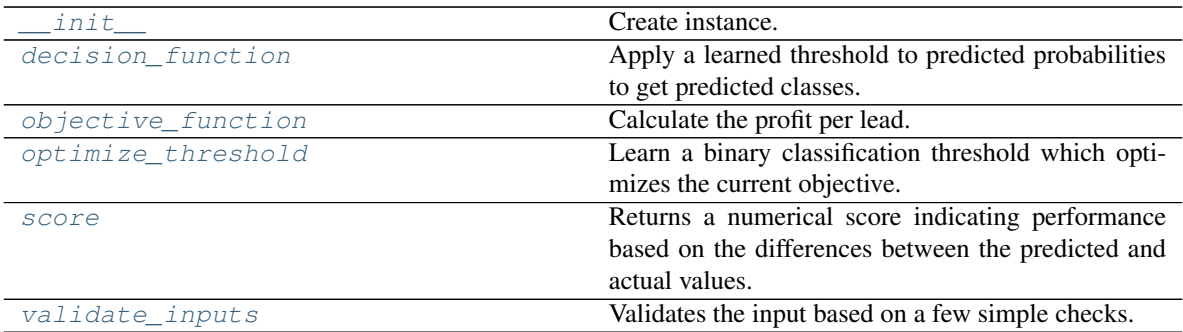

# **evalml.objectives.LeadScoring.\_\_init\_\_**

<span id="page-246-2"></span>LeadScoring.**\_\_init\_\_**(*true\_positives=1*, *false\_positives=-1*) Create instance.

Parameters

- **true\_positives** (int) reward for a true positive
- **false\_positives** (int) cost for a false positive. Should be negative.

# **evalml.objectives.LeadScoring.decision\_function**

<span id="page-246-3"></span>LeadScoring.**decision\_function**(*ypred\_proba*, *threshold=0.5*, *X=None*) Apply a learned threshold to predicted probabilities to get predicted classes.

Parameters

- **ypred**  $prob_{a}(list)$  The classifier's predicted probabilities
- **threshold** (float, optional) Threshold used to make a prediction. Defaults to 0.5.
- **X** (pd. DataFrame, optional) Any extra columns that are needed from training data.

Returns predictions

### **evalml.objectives.LeadScoring.objective\_function**

<span id="page-247-0"></span>LeadScoring.**objective\_function**(*y\_true*, *y\_predicted*, *X=None*) Calculate the profit per lead.

#### Parameters

- **y\_predicted** (pd.Series) predicted labels
- **y\_true** (pd.Series) true labels
- $X$  (pd. DataFrame) None, not used.

Returns profit per lead

Return type float

#### **evalml.objectives.LeadScoring.optimize\_threshold**

<span id="page-247-1"></span>LeadScoring.**optimize\_threshold**(*ypred\_proba*, *y\_true*, *X=None*)

Learn a binary classification threshold which optimizes the current objective.

#### Parameters

- **ypred\_proba**  $(llist)$  The classifier's predicted probabilities
- **y\_true** (*list*) The ground truth for the predictions.
- **X** (pd. DataFrame, optional) Any extra columns that are needed from training data.

Returns Optimal threshold for this objective

### **evalml.objectives.LeadScoring.score**

<span id="page-247-2"></span>LeadScoring.**score**(*y\_true*, *y\_predicted*, *X=None*)

Returns a numerical score indicating performance based on the differences between the predicted and actual values.

# Parameters

- **y\_predicted** (pd. Series) predicted values of length [n\_samples]
- **y\_true** (pd. Series) actual class labels of length [n\_samples]
- **X** (pd. DataFrame or np. array) extra data of shape  $[n$  samples, n\_features] necessary to calculate score

#### Returns score

# **evalml.objectives.LeadScoring.validate\_inputs**

<span id="page-248-0"></span>LeadScoring.**validate\_inputs**(*y\_true*, *y\_predicted*) Validates the input based on a few simple checks.

#### Parameters

• **y\_predicted** (pd.Series) – predicted values of length [n\_samples]

• **y\_true** (pd.Series) – actual class labels of length [n\_samples]

Returns None

# **Classification Objectives**

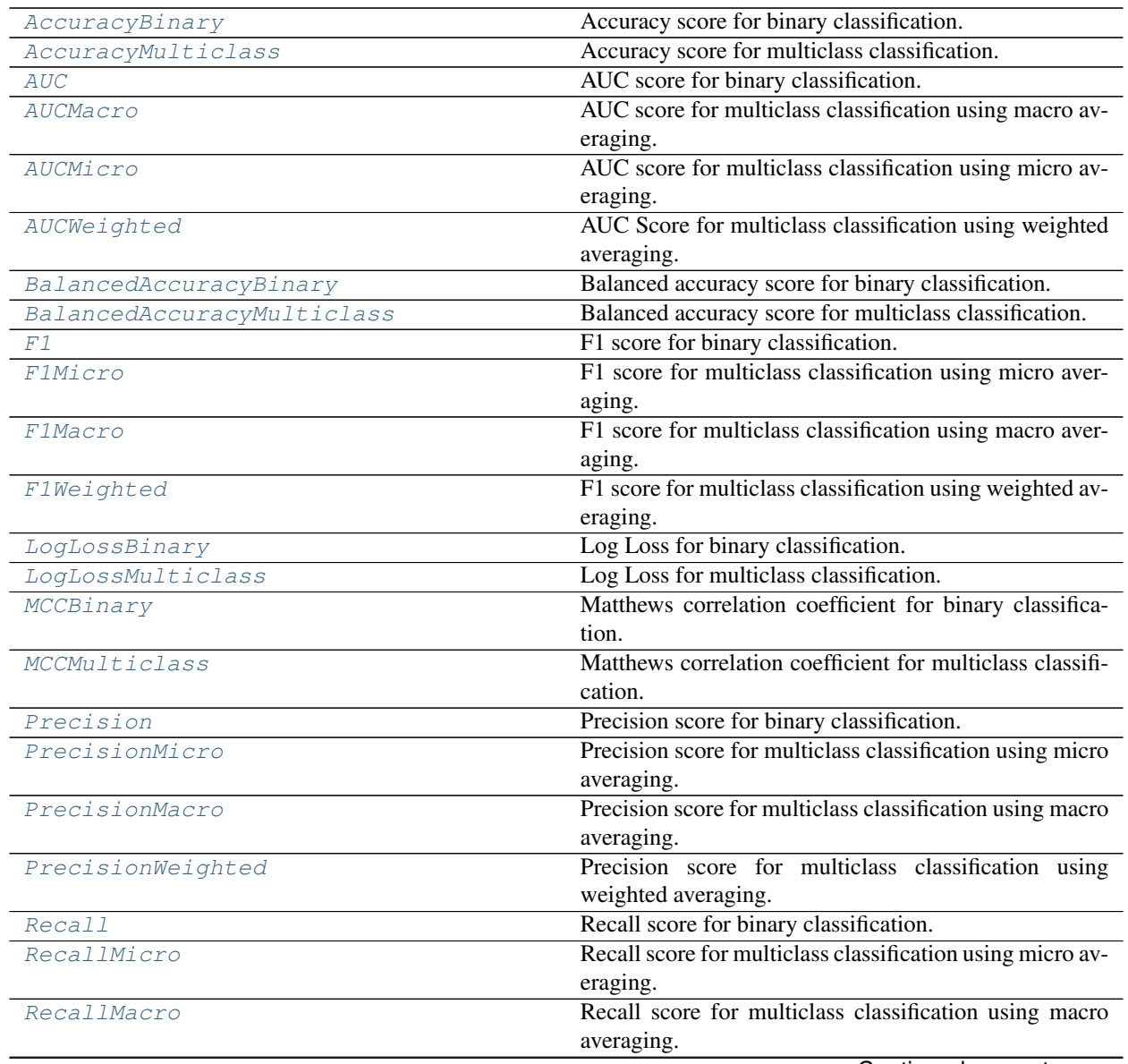

Continued on next page

<span id="page-249-0"></span>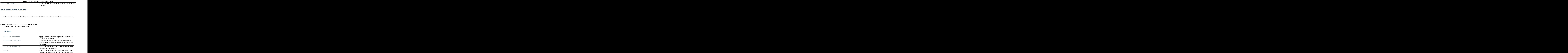

# **evalml.objectives.AccuracyBinary.decision\_function**

<span id="page-249-1"></span>AccuracyBinary.**decision\_function**(*ypred\_proba*, *threshold=0.5*, *X=None*) Apply a learned threshold to predicted probabilities to get predicted classes.

#### Parameters

• **ypred\_proba** (*list*) – The classifier's predicted probabilities

[validate\\_inputs](#page-250-2) Validates the input based on a few simple checks.

• **threshold** (float, optional) – Threshold used to make a prediction. Defaults to 0.5.

actual values.

• **X** (pd. DataFrame, optional) – Any extra columns that are needed from training data.

Returns predictions

### **evalml.objectives.AccuracyBinary.objective\_function**

<span id="page-249-2"></span>AccuracyBinary.**objective\_function**(*y\_true*, *y\_predicted*, *X=None*)

Computes the relative value of the provided predictions compared to the actual labels, according a specified metric

**Arguments:** y\_predicted (pd.Series) : predicted values of length [n\_samples] y\_true (pd.Series) : actual class labels of length [n\_samples] X (pd.DataFrame or np.array) : extra data of shape [n\_samples, n\_features] necessary to calculate score

Returns numerical value used to calculate score

#### **evalml.objectives.AccuracyBinary.optimize\_threshold**

<span id="page-250-0"></span>AccuracyBinary.**optimize\_threshold**(*ypred\_proba*, *y\_true*, *X=None*) Learn a binary classification threshold which optimizes the current objective.

#### Parameters

- **ypred\_proba**  $(llist)$  The classifier's predicted probabilities
- **y\_true** (*list*) The ground truth for the predictions.
- $X$  (pd. DataFrame, optional) Any extra columns that are needed from training data.

Returns Optimal threshold for this objective

### **evalml.objectives.AccuracyBinary.score**

#### <span id="page-250-1"></span>AccuracyBinary.**score**(*y\_true*, *y\_predicted*, *X=None*)

Returns a numerical score indicating performance based on the differences between the predicted and actual values.

### Parameters

- **y\_predicted** (pd. Series) predicted values of length [n\_samples]
- **y\_true** (pd.Series) actual class labels of length [n\_samples]
- **X** (pd. DataFrame or np. array) extra data of shape  $[n$  samples, n\_features] necessary to calculate score

### Returns score

### **evalml.objectives.AccuracyBinary.validate\_inputs**

<span id="page-250-2"></span>AccuracyBinary.**validate\_inputs**(*y\_true*, *y\_predicted*)

Validates the input based on a few simple checks.

#### Parameters

- **y\_predicted** (pd. Series) predicted values of length [n\_samples]
- **y\_true** (pd. Series) actual class labels of length [n\_samples]

Returns None

### **evalml.objectives.AccuracyMulticlass**

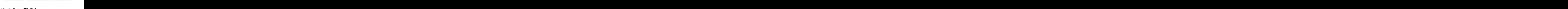

<span id="page-251-0"></span>Accuracy score for multiclass classification.

### **Methods**

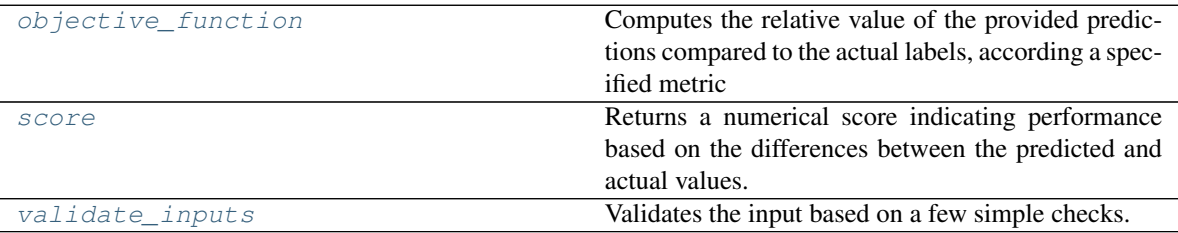

# **evalml.objectives.AccuracyMulticlass.objective\_function**

<span id="page-251-1"></span>AccuracyMulticlass.**objective\_function**(*y\_true*, *y\_predicted*, *X=None*)

### Computes the relative value of the provided predictions compared to the actual labels, according a specified metric

Arguments: y\_predicted (pd.Series) : predicted values of length [n\_samples] y\_true (pd.Series) : actual class labels of length [n\_samples] X (pd.DataFrame or np.array) : extra data of shape [n\_samples, n\_features] necessary to calculate score

Returns numerical value used to calculate score

### **evalml.objectives.AccuracyMulticlass.score**

<span id="page-251-2"></span>AccuracyMulticlass.**score**(*y\_true*, *y\_predicted*, *X=None*)

Returns a numerical score indicating performance based on the differences between the predicted and actual values.

#### Parameters

- **y\_predicted** (pd. Series) predicted values of length [n\_samples]
- **y\_true** (pd. Series) actual class labels of length [n\_samples]
- **X** (pd. DataFrame or np. array) extra data of shape  $[n$  samples, n\_features] necessary to calculate score

### Returns score
# **evalml.objectives.AccuracyMulticlass.validate\_inputs**

AccuracyMulticlass.**validate\_inputs**(*y\_true*, *y\_predicted*) Validates the input based on a few simple checks.

Parameters

• **y\_predicted** (pd.Series) – predicted values of length [n\_samples]

• **y\_true** (pd. Series) – actual class labels of length [n\_samples]

Returns None

# **evalml.objectives.AUC**

•  $\mathbf{y}\_\text{true}(pd.Series)$  - actual class labels of length [n\_samples]<br>
Returns None<br>
abc.ABC evalum.objectives.**AUC**<br>
abc.ABC evalum.objectives.binary\_classification\_objective.Binary\_classification\_objectives.BinaryClassificat

**class** evalml.objectives.**AUC** AUC score for binary classification.

# **Methods**

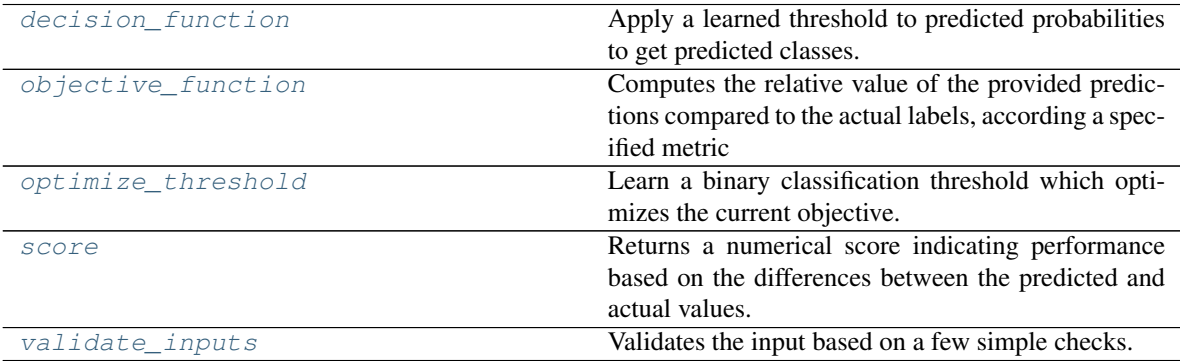

# **evalml.objectives.AUC.decision\_function**

<span id="page-252-0"></span>AUC.**decision\_function**(*ypred\_proba*, *threshold=0.5*, *X=None*)

Apply a learned threshold to predicted probabilities to get predicted classes.

# Parameters

- **ypred\_proba** (list) The classifier's predicted probabilities
- **threshold** (float, optional) Threshold used to make a prediction. Defaults to 0.5.
- **X** (pd. DataFrame, optional) Any extra columns that are needed from training data.

Returns predictions

# **evalml.objectives.AUC.objective\_function**

<span id="page-253-0"></span>AUC.**objective\_function**(*y\_true*, *y\_predicted*, *X=None*)

#### Computes the relative value of the provided predictions compared to the actual labels, according a specified metric

Arguments: y\_predicted (pd.Series) : predicted values of length [n\_samples] y\_true (pd.Series) : actual class labels of length [n\_samples] X (pd.DataFrame or np.array) : extra data of shape [n\_samples, n\_features] necessary to calculate score

Returns numerical value used to calculate score

#### **evalml.objectives.AUC.optimize\_threshold**

<span id="page-253-1"></span>AUC.**optimize\_threshold**(*ypred\_proba*, *y\_true*, *X=None*)

Learn a binary classification threshold which optimizes the current objective.

#### Parameters

- **ypred\_proba**  $(llist)$  The classifier's predicted probabilities
- **v** true (list) The ground truth for the predictions.
- **X** (pd. DataFrame, optional) Any extra columns that are needed from training data.

Returns Optimal threshold for this objective

# **evalml.objectives.AUC.score**

<span id="page-253-2"></span>AUC.**score**(*y\_true*, *y\_predicted*, *X=None*)

Returns a numerical score indicating performance based on the differences between the predicted and actual values.

#### Parameters

- **y\_predicted** (pd. Series) predicted values of length [n\_samples]
- **v** true (pd. Series) actual class labels of length [n\_samples]
- **X** (pd. DataFrame or np. array) extra data of shape  $[n$  samples, n\_features] necessary to calculate score

#### Returns score

#### **evalml.objectives.AUC.validate\_inputs**

```
AUC.validate_inputs(y_true, y_predicted)
```
Validates the input based on a few simple checks.

#### Parameters

- **y\_predicted** (pd. Series) predicted values of length [n\_samples]
- **y\_true** (pd. Series) actual class labels of length [n\_samples]

#### Returns None

## **evalml.objectives.AUCMacro**

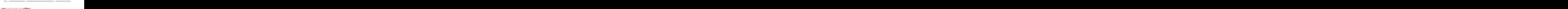

AUC score for multiclass classification using macro averaging.

# **Methods**

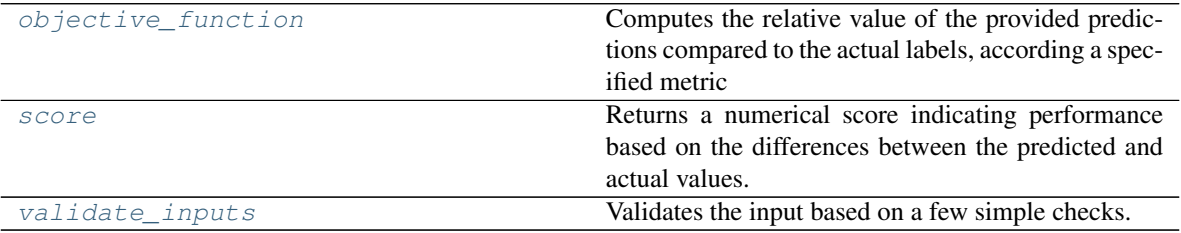

## **evalml.objectives.AUCMacro.objective\_function**

<span id="page-254-0"></span>AUCMacro.**objective\_function**(*y\_true*, *y\_predicted*, *X=None*)

## Computes the relative value of the provided predictions compared to the actual labels, according a specified metric

Arguments: y\_predicted (pd.Series) : predicted values of length [n\_samples] y\_true (pd.Series) : actual class labels of length [n\_samples] X (pd.DataFrame or np.array) : extra data of shape [n\_samples, n\_features] necessary to calculate score

Returns numerical value used to calculate score

### **evalml.objectives.AUCMacro.score**

#### <span id="page-254-1"></span>AUCMacro.**score**(*y\_true*, *y\_predicted*, *X=None*)

Returns a numerical score indicating performance based on the differences between the predicted and actual values.

### Parameters

- **y\_predicted** (pd. Series) predicted values of length [n\_samples]
- **y** true (pd. Series) actual class labels of length [n\_samples]
- **X** (pd.DataFrame or np.array) extra data of shape [n\_samples, n\_features] necessary to calculate score

## Returns score

## **evalml.objectives.AUCMacro.validate\_inputs**

<span id="page-255-0"></span>AUCMacro.**validate\_inputs**(*y\_true*, *y\_predicted*) Validates the input based on a few simple checks.

Parameters

• **y\_predicted** (pd. Series) – predicted values of length [n\_samples]

• **y\_true** (pd. Series) – actual class labels of length [n\_samples]

Returns None

## **evalml.objectives.AUCMicro**

•  $\gamma$ \_true (pd. Series) – actual class labels of length [n\_samples]<br>
Returns None<br>
ml.objectives.AUCMicro<br>
abc.ABC — evalml.objectives.bojective base.Objectives@

## **class** evalml.objectives.**AUCMicro**

AUC score for multiclass classification using micro averaging.

# **Methods**

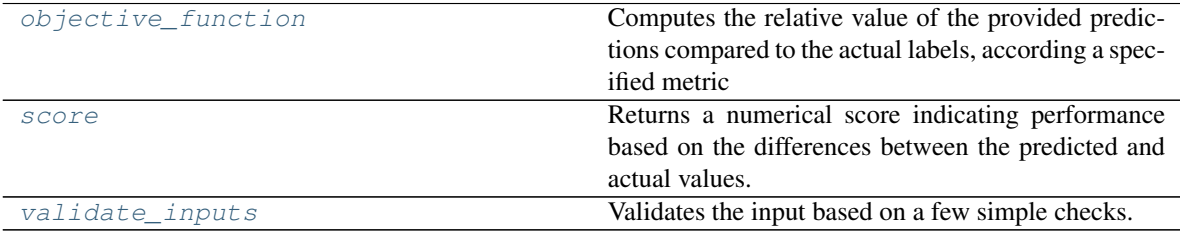

# **evalml.objectives.AUCMicro.objective\_function**

<span id="page-255-1"></span>AUCMicro.**objective\_function**(*y\_true*, *y\_predicted*, *X=None*)

Computes the relative value of the provided predictions compared to the actual labels, according a specified metric

Arguments: y\_predicted (pd.Series) : predicted values of length [n\_samples] y\_true (pd.Series) : actual class labels of length [n\_samples] X (pd.DataFrame or np.array) : extra data of shape [n\_samples, n\_features] necessary to calculate score

Returns numerical value used to calculate score

## **evalml.objectives.AUCMicro.score**

#### <span id="page-255-2"></span>AUCMicro.**score**(*y\_true*, *y\_predicted*, *X=None*)

Returns a numerical score indicating performance based on the differences between the predicted and actual values.

#### Parameters

- **y\_predicted** (pd. Series) predicted values of length [n\_samples]
- **y\_true** (pd. Series) actual class labels of length [n\_samples]
- **X** (pd.DataFrame or np.array) extra data of shape [n\_samples, n\_features] necessary to calculate score

Returns score

## <span id="page-256-0"></span>**evalml.objectives.AUCMicro.validate\_inputs**

AUCMicro.**validate\_inputs**(*y\_true*, *y\_predicted*) Validates the input based on a few simple checks. evalml.objectives.AUCMicro.validate\_inputs<br>AUCMicro.validate\_inputs (y\_true, y\_predicted)<br>Validates the input based on a few simple checks.<br>**Parameters**<br> $\cdot$  **y\_predicted** (pd. Series) – predicted values of length [n\_samp

#### Parameters

- **y\_predicted** (pd.Series) predicted values of length [n\_samples]
- **y\_true** (pd. Series) actual class labels of length [n\_samples]

Returns None

## **evalml.objectives.AUCWeighted**

#### **class** evalml.objectives.**AUCWeighted**

AUC Score for multiclass classification using weighted averaging.

# **Methods**

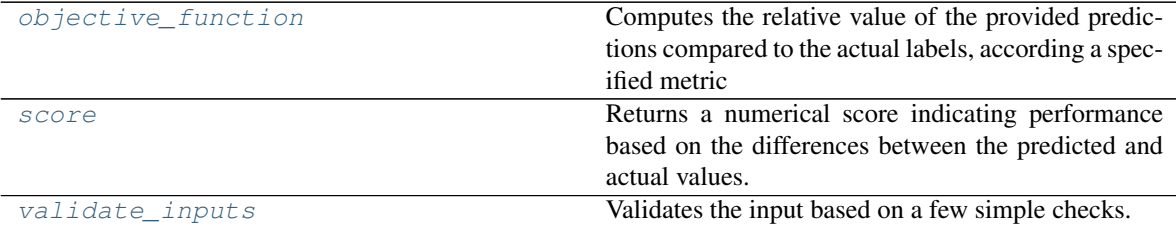

### **evalml.objectives.AUCWeighted.objective\_function**

<span id="page-256-1"></span>AUCWeighted.**objective\_function**(*y\_true*, *y\_predicted*, *X=None*)

#### Computes the relative value of the provided predictions compared to the actual labels, according a specified metric

Arguments: y\_predicted (pd.Series) : predicted values of length [n\_samples] y\_true (pd.Series) : actual class labels of length [n\_samples] X (pd.DataFrame or np.array) : extra data of shape [n\_samples, n\_features] necessary to calculate score

Returns numerical value used to calculate score

## **evalml.objectives.AUCWeighted.score**

<span id="page-257-0"></span>AUCWeighted.**score**(*y\_true*, *y\_predicted*, *X=None*)

Returns a numerical score indicating performance based on the differences between the predicted and actual values.

## Parameters

- **y\_predicted** (pd. Series) predicted values of length [n\_samples]
- **y\_true** (pd. Series) actual class labels of length [n\_samples]
- **X** (pd.DataFrame or np.array) extra data of shape [n\_samples, n\_features] necessary to calculate score **be.**<br> **be.**  $\mathbf{y}$  **Let**  $(\mathbf{p}d, \mathbf{Series})$  **- actual class labels of length [n\_samples]<br>
<b>be.**  $\mathbf{x}(\mathbf{p}d, \mathbf{D}a\mathbf{z})F\mathbf{cme}$  or  $(\mathbf{p}, \mathbf{a}rr\mathbf{a})$  - extra data of shape [n\_samples, n\_features] necessary to calc

Returns score

# **evalml.objectives.AUCWeighted.validate\_inputs**

<span id="page-257-1"></span>AUCWeighted.**validate\_inputs**(*y\_true*, *y\_predicted*) Validates the input based on a few simple checks.

#### Parameters

- **y\_predicted** (pd. Series) predicted values of length [n\_samples]
- **y\_true** (pd. Series) actual class labels of length [n\_samples]

Returns None

# **evalml.objectives.BalancedAccuracyBinary**

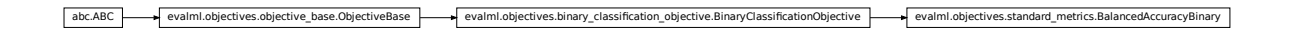

**class** evalml.objectives.**BalancedAccuracyBinary** Balanced accuracy score for binary classification.

## **Methods**

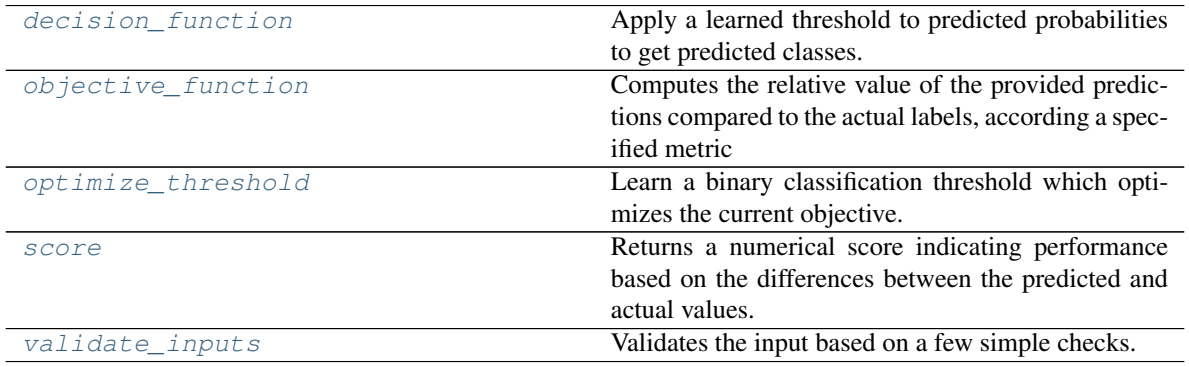

# **evalml.objectives.BalancedAccuracyBinary.decision\_function**

<span id="page-258-0"></span>BalancedAccuracyBinary.**decision\_function**(*ypred\_proba*, *threshold=0.5*, *X=None*) Apply a learned threshold to predicted probabilities to get predicted classes.

### Parameters

- **ypred\_proba** (list) The classifier's predicted probabilities
- **threshold** (float, optional) Threshold used to make a prediction. Defaults to 0.5.
- **X** (pd. DataFrame, optional) Any extra columns that are needed from training data.

Returns predictions

## **evalml.objectives.BalancedAccuracyBinary.objective\_function**

<span id="page-258-1"></span>BalancedAccuracyBinary.**objective\_function**(*y\_true*, *y\_predicted*, *X=None*)

Computes the relative value of the provided predictions compared to the actual labels, according a specified metric

Arguments: y\_predicted (pd.Series) : predicted values of length [n\_samples] y\_true (pd.Series) : actual class labels of length [n\_samples] X (pd.DataFrame or np.array) : extra data of shape [n\_samples, n\_features] necessary to calculate score

Returns numerical value used to calculate score

# **evalml.objectives.BalancedAccuracyBinary.optimize\_threshold**

<span id="page-258-2"></span>BalancedAccuracyBinary.**optimize\_threshold**(*ypred\_proba*, *y\_true*, *X=None*) Learn a binary classification threshold which optimizes the current objective.

### Parameters

- **ypred\_proba**  $(llist)$  The classifier's predicted probabilities
- **y\_true** (*list*) The ground truth for the predictions.
- **X** (pd. DataFrame, optional) Any extra columns that are needed from training data.

Returns Optimal threshold for this objective

# **evalml.objectives.BalancedAccuracyBinary.score**

<span id="page-258-3"></span>BalancedAccuracyBinary.**score**(*y\_true*, *y\_predicted*, *X=None*)

Returns a numerical score indicating performance based on the differences between the predicted and actual values.

## **Parameters**

- **y\_predicted** (pd. Series) predicted values of length [n\_samples]
- **y\_true** (pd. Series) actual class labels of length [n\_samples]

•  $X$ (pd. DataFrame or np. array) – extra data of shape [n\_samples, n\_features] necessary to calculate score

Returns score

## **evalml.objectives.BalancedAccuracyBinary.validate\_inputs**

<span id="page-259-0"></span>BalancedAccuracyBinary.**validate\_inputs**(*y\_true*, *y\_predicted*) Validates the input based on a few simple checks. BalancedAccuracyBinary**.validate\_inputs** (y\_*true*, y\_predicted)<br>Validates the input based on a few simple checks.<br>**Parameters**<br> $\cdot$  **y\_predicted** (pd. Series) - predicted values of length [n\_samples]<br> $\cdot$  **y\_true** (pd. S

Parameters

- **y\_predicted** (pd.Series) predicted values of length [n\_samples]
- **y\_true** (pd. Series) actual class labels of length [n\_samples]

Returns None

## **evalml.objectives.BalancedAccuracyMulticlass**

**class** evalml.objectives.**BalancedAccuracyMulticlass** Balanced accuracy score for multiclass classification.

# **Methods**

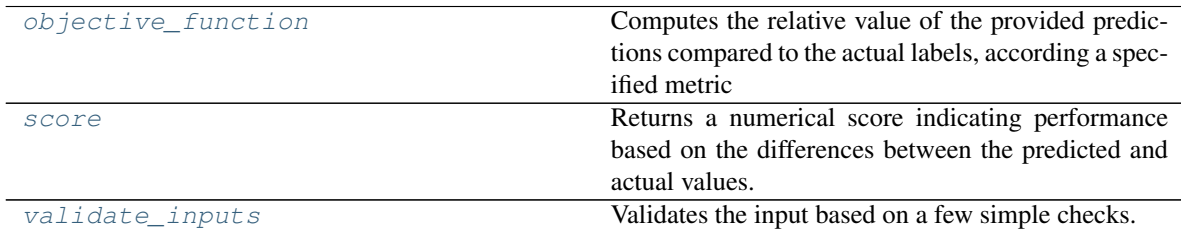

## **evalml.objectives.BalancedAccuracyMulticlass.objective\_function**

<span id="page-259-1"></span>BalancedAccuracyMulticlass.**objective\_function**(*y\_true*, *y\_predicted*, *X=None*)

Computes the relative value of the provided predictions compared to the actual labels, according a specified metric

Arguments: y\_predicted (pd.Series) : predicted values of length [n\_samples] y\_true (pd.Series) : actual class labels of length [n\_samples] X (pd.DataFrame or np.array) : extra data of shape [n\_samples, n\_features] necessary to calculate score

Returns numerical value used to calculate score

# **evalml.objectives.BalancedAccuracyMulticlass.score**

<span id="page-260-0"></span>BalancedAccuracyMulticlass.**score**(*y\_true*, *y\_predicted*, *X=None*)

Returns a numerical score indicating performance based on the differences between the predicted and actual values.

## Parameters

- **y\_predicted** (pd. Series) predicted values of length [n\_samples]
- **y\_true** (pd. Series) actual class labels of length [n\_samples]
- **X** (pd.DataFrame or np.array) extra data of shape [n\_samples, n\_features] necessary to calculate score • **y\_redicted** ( $pd$ ,  $Series$ ) – predicted values of length [n\_samples]<br>
• **x** ( $pd$ ,  $Deta$  actual class holes of length [n\_samples, n\_features] necessary to calculate score<br> **Returns** score<br> **Returns** score<br> **Parameters**<br>

Returns score

## **evalml.objectives.BalancedAccuracyMulticlass.validate\_inputs**

<span id="page-260-1"></span>BalancedAccuracyMulticlass.**validate\_inputs**(*y\_true*, *y\_predicted*) Validates the input based on a few simple checks.

#### Parameters

- **y\_predicted** (pd. Series) predicted values of length [n\_samples]
- **y\_true** (pd. Series) actual class labels of length [n\_samples]

Returns None

# **evalml.objectives.F1**

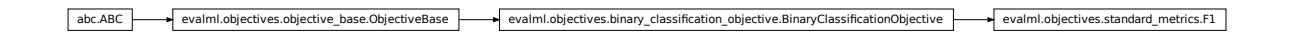

# **class** evalml.objectives.**F1** F1 score for binary classification.

# **Methods**

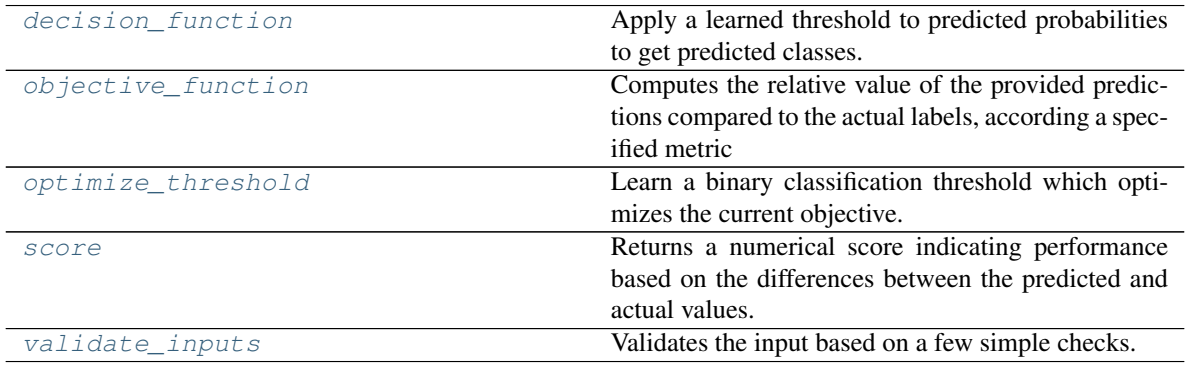

## **evalml.objectives.F1.decision\_function**

<span id="page-261-0"></span>F1.**decision\_function**(*ypred\_proba*, *threshold=0.5*, *X=None*)

Apply a learned threshold to predicted probabilities to get predicted classes.

#### Parameters

- **ypred\_proba** (list) The classifier's predicted probabilities
- **threshold** (float, optional) Threshold used to make a prediction. Defaults to 0.5.
- **X** (pd. DataFrame, optional) Any extra columns that are needed from training data.

Returns predictions

# **evalml.objectives.F1.objective\_function**

<span id="page-261-1"></span>F1.**objective\_function**(*y\_true*, *y\_predicted*, *X=None*)

Computes the relative value of the provided predictions compared to the actual labels, according a specified metric

Arguments: y\_predicted (pd.Series) : predicted values of length [n\_samples] y\_true (pd.Series) : actual class labels of length [n\_samples] X (pd.DataFrame or np.array) : extra data of shape [n\_samples, n\_features] necessary to calculate score

Returns numerical value used to calculate score

### **evalml.objectives.F1.optimize\_threshold**

<span id="page-261-2"></span>F1.**optimize\_threshold**(*ypred\_proba*, *y\_true*, *X=None*)

Learn a binary classification threshold which optimizes the current objective.

#### Parameters

- **ypred\_proba**  $(llist)$  The classifier's predicted probabilities
- **y\_true** (*list*) The ground truth for the predictions.
- **X** (pd. DataFrame, optional) Any extra columns that are needed from training data.

Returns Optimal threshold for this objective

## **evalml.objectives.F1.score**

<span id="page-261-3"></span>F1.**score**(*y\_true*, *y\_predicted*, *X=None*)

Returns a numerical score indicating performance based on the differences between the predicted and actual values.

#### **Parameters**

- **y\_predicted** (pd. Series) predicted values of length [n\_samples]
- **y\_true** (pd. Series) actual class labels of length [n\_samples]

•  $X$ (pd. DataFrame or np. array) – extra data of shape [n\_samples, n\_features] necessary to calculate score

Returns score

## **evalml.objectives.F1.validate\_inputs**

F1.**validate\_inputs**(*y\_true*, *y\_predicted*)

Validates the input based on a few simple checks.

Parameters

- **y\_predicted** (pd. Series) predicted values of length [n\_samples]
- **y\_true** (pd. Series) actual class labels of length [n\_samples]

Returns None

### **evalml.objectives.F1Micro**

<span id="page-262-0"></span>F1. **validate\_inputs** (*y\_true*, *y\_predicted*)<br>
Validates the input based on a few simple checks.<br> **Parameters**<br> **• y\_predicted** (*pd. Series*) – predicted values of length [n\_samples]<br> **• y\_true** (*pd. Series*) – ac

### **class** evalml.objectives.**F1Micro**

F1 score for multiclass classification using micro averaging.

## **Methods**

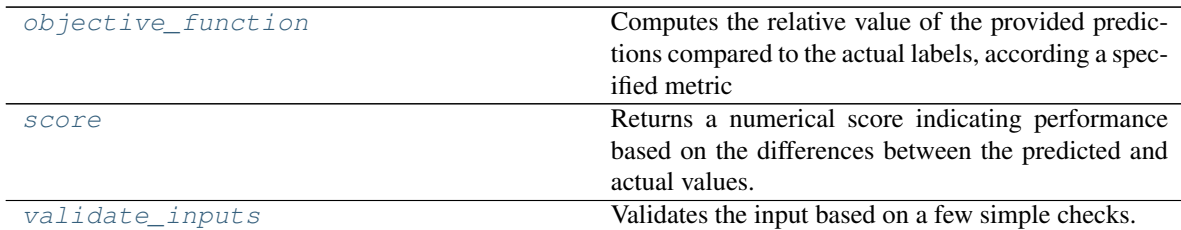

## **evalml.objectives.F1Micro.objective\_function**

<span id="page-262-1"></span>F1Micro.**objective\_function**(*y\_true*, *y\_predicted*, *X=None*)

### Computes the relative value of the provided predictions compared to the actual labels, according a specified metric

Arguments: y\_predicted (pd.Series) : predicted values of length [n\_samples] y\_true (pd.Series) : actual class labels of length [n\_samples] X (pd.DataFrame or np.array) : extra data of shape [n\_samples, n\_features] necessary to calculate score

Returns numerical value used to calculate score

## **evalml.objectives.F1Micro.score**

#### <span id="page-263-0"></span>F1Micro.**score**(*y\_true*, *y\_predicted*, *X=None*)

Returns a numerical score indicating performance based on the differences between the predicted and actual values.

## Parameters

- **y\_predicted** (pd. Series) predicted values of length [n\_samples]
- **y\_true** (pd. Series) actual class labels of length [n\_samples]
- **X** (pd.DataFrame or np.array) extra data of shape [n\_samples, n\_features] necessary to calculate score abc.ABC evalml.objectives.objective\_base.ObjectiveBase evalml.objectives.multiclass\_classification\_objective.MulticlassClassificationObjective evalml.objectives.standard\_metrics.F1Macro

Returns score

# **evalml.objectives.F1Micro.validate\_inputs**

```
F1Micro.validate_inputs(y_true, y_predicted)
     Validates the input based on a few simple checks.
```
#### Parameters

- **y\_predicted** (pd. Series) predicted values of length [n\_samples]
- **y\_true** (pd. Series) actual class labels of length [n\_samples]

Returns None

## **evalml.objectives.F1Macro**

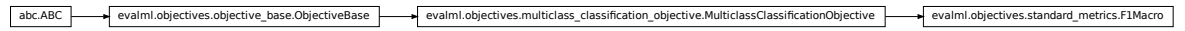

#### **class** evalml.objectives.**F1Macro**

F1 score for multiclass classification using macro averaging.

### **Methods**

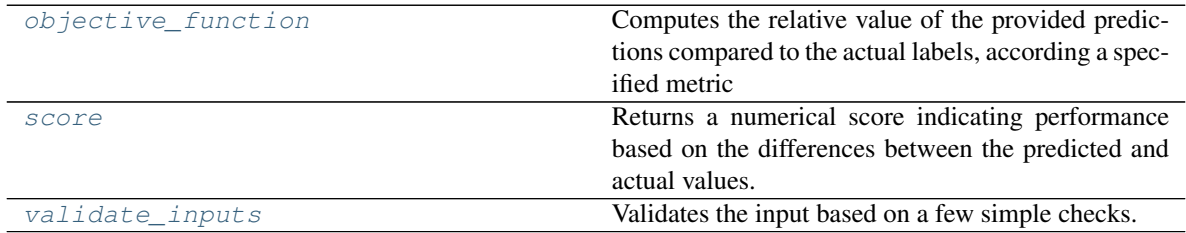

## **evalml.objectives.F1Macro.objective\_function**

<span id="page-263-2"></span>F1Macro.**objective\_function**(*y\_true*, *y\_predicted*, *X=None*)

## Computes the relative value of the provided predictions compared to the actual labels, according a specified metric

Arguments: y\_predicted (pd.Series) : predicted values of length [n\_samples] y\_true (pd.Series) : actual class labels of length [n\_samples] X (pd.DataFrame or np.array) : extra data of shape [n\_samples, n\_features] necessary to calculate score

Returns numerical value used to calculate score

## **evalml.objectives.F1Macro.score**

<span id="page-264-0"></span>F1Macro.**score**(*y\_true*, *y\_predicted*, *X=None*)

Returns a numerical score indicating performance based on the differences between the predicted and actual values. **evalml.objectives.F1Mecro.score**<br>
Financial score individue;  $X=None$ <br>
Returns a anumerical score individue performance based on the differences between the predicted and<br> **Parameters**<br> **Parameters**<br> **Parameters**<br> **Paramete** 

#### Parameters

- **y\_predicted** (pd. Series) predicted values of length [n\_samples]
- **y\_true** (pd. Series) actual class labels of length [n\_samples]
- **X** (pd.DataFrame or np.array) extra data of shape [n\_samples, n\_features] necessary to calculate score

## Returns score

## **evalml.objectives.F1Macro.validate\_inputs**

<span id="page-264-1"></span>F1Macro.**validate\_inputs**(*y\_true*, *y\_predicted*) Validates the input based on a few simple checks.

## Parameters

- **y\_predicted** (pd. Series) predicted values of length [n\_samples]
- **y\_true** (pd. Series) actual class labels of length [n\_samples]

Returns None

## **evalml.objectives.F1Weighted**

### **class** evalml.objectives.**F1Weighted**

F1 score for multiclass classification using weighted averaging.

# **Methods**

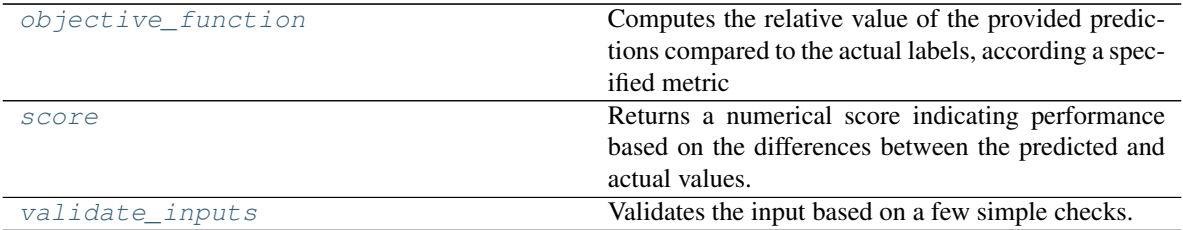

## **evalml.objectives.F1Weighted.objective\_function**

<span id="page-265-0"></span>F1Weighted.**objective\_function**(*y\_true*, *y\_predicted*, *X=None*)

#### Computes the relative value of the provided predictions compared to the actual labels, according a specified metric

Arguments: y\_predicted (pd.Series) : predicted values of length [n\_samples] y\_true (pd.Series) : actual class labels of length [n\_samples] X (pd.DataFrame or np.array) : extra data of shape [n\_samples, n\_features] necessary to calculate score

Returns numerical value used to calculate score

## **evalml.objectives.F1Weighted.score**

#### <span id="page-265-1"></span>F1Weighted.**score**(*y\_true*, *y\_predicted*, *X=None*)

Returns a numerical score indicating performance based on the differences between the predicted and actual values.

#### Parameters

- **v** predicted (pd. Series) predicted values of length [n\_samples]
- **v** true (pd. Series) actual class labels of length [n\_samples]
- **X** (pd. DataFrame or np. array) extra data of shape  $[n$  samples, n\_features] necessary to calculate score

Returns score

## **evalml.objectives.F1Weighted.validate\_inputs**

```
F1Weighted.validate_inputs(y_true, y_predicted)
    Validates the input based on a few simple checks.
```
Parameters

- **y\_predicted** (pd. Series) predicted values of length [n\_samples]
- **y\_true** (pd.Series) actual class labels of length [n\_samples]

Returns None

# **evalml.objectives.LogLossBinary**

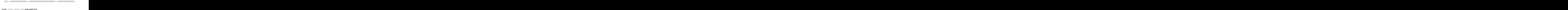

Log Loss for binary classification.

# **Methods**

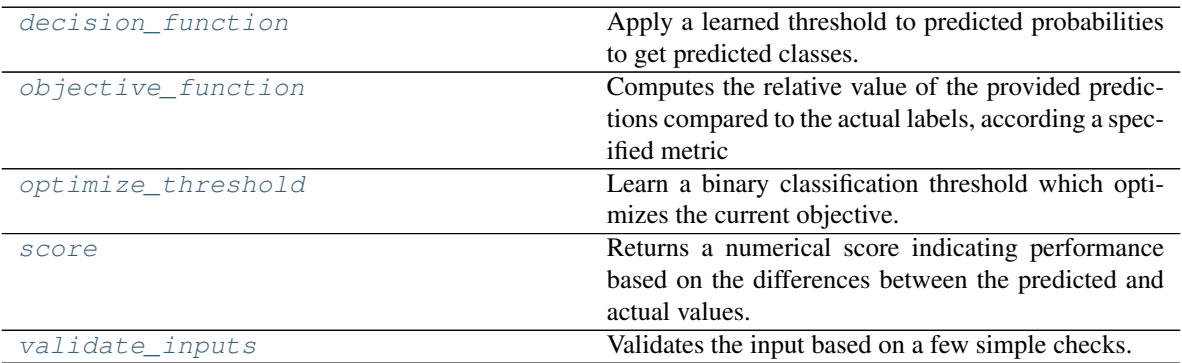

# **evalml.objectives.LogLossBinary.decision\_function**

<span id="page-266-0"></span>LogLossBinary.**decision\_function**(*ypred\_proba*, *threshold=0.5*, *X=None*) Apply a learned threshold to predicted probabilities to get predicted classes.

## Parameters

- **ypred\_proba**  $(llist)$  The classifier's predicted probabilities
- **threshold** (float, optional) Threshold used to make a prediction. Defaults to 0.5.
- **X** (pd. DataFrame, optional) Any extra columns that are needed from training data.

Returns predictions

# **evalml.objectives.LogLossBinary.objective\_function**

<span id="page-266-1"></span>LogLossBinary.**objective\_function**(*y\_true*, *y\_predicted*, *X=None*)

Computes the relative value of the provided predictions compared to the actual labels, according a specified metric

Arguments: y\_predicted (pd.Series) : predicted values of length [n\_samples] y\_true (pd.Series) : actual class labels of length [n\_samples] X (pd.DataFrame or np.array) : extra data of shape [n\_samples, n\_features] necessary to calculate score

Returns numerical value used to calculate score

## **evalml.objectives.LogLossBinary.optimize\_threshold**

<span id="page-267-0"></span>LogLossBinary.**optimize\_threshold**(*ypred\_proba*, *y\_true*, *X=None*)

Learn a binary classification threshold which optimizes the current objective.

#### Parameters

- **ypred\_proba** (*list*) The classifier's predicted probabilities
- **y\_true** (*list*) The ground truth for the predictions.
- **X** (pd. DataFrame, optional) Any extra columns that are needed from training data.

Returns Optimal threshold for this objective

### **evalml.objectives.LogLossBinary.score**

<span id="page-267-1"></span>LogLossBinary.**score**(*y\_true*, *y\_predicted*, *X=None*)

Returns a numerical score indicating performance based on the differences between the predicted and actual values. **v y true** (*i*  $\lambda_B$ ) - The groand outh for the predictions.<br> **a** class the  $\lambda_B$  ( $\mu_B$ ,  $\lambda_B$  and  $\lambda_B$ )<br> **Evalum.** Objectives. LogLossBinary, soore evaluations of  $\lambda_B$ <br> **Evalume Base evaluation** Constant of  $\lambda_B$ 

#### **Parameters**

- **y\_predicted** (pd. Series) predicted values of length [n\_samples]
- **y\_true** (pd. Series) actual class labels of length [n\_samples]
- **X** (pd.DataFrame or np.array) extra data of shape [n\_samples, n\_features] necessary to calculate score

#### Returns score

## **evalml.objectives.LogLossBinary.validate\_inputs**

<span id="page-267-2"></span>LogLossBinary.**validate\_inputs**(*y\_true*, *y\_predicted*) Validates the input based on a few simple checks.

# Parameters

- **y\_predicted** (pd. Series) predicted values of length [n\_samples]
- **y\_true** (pd. Series) actual class labels of length [n\_samples]

Returns None

### **evalml.objectives.LogLossMulticlass**

**class** evalml.objectives.**LogLossMulticlass** Log Loss for multiclass classification.

# **Methods**

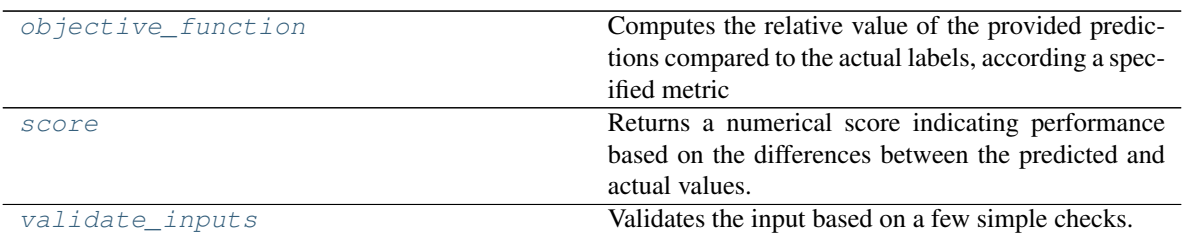

# **evalml.objectives.LogLossMulticlass.objective\_function**

<span id="page-268-0"></span>LogLossMulticlass.**objective\_function**(*y\_true*, *y\_predicted*, *X=None*)

## Computes the relative value of the provided predictions compared to the actual labels, according a specified metric

Arguments: y\_predicted (pd.Series) : predicted values of length [n\_samples] y\_true (pd.Series) : actual class labels of length [n\_samples] X (pd.DataFrame or np.array) : extra data of shape [n\_samples, n\_features] necessary to calculate score

Returns numerical value used to calculate score

## **evalml.objectives.LogLossMulticlass.score**

<span id="page-268-1"></span>LogLossMulticlass.**score**(*y\_true*, *y\_predicted*, *X=None*)

Returns a numerical score indicating performance based on the differences between the predicted and actual values.

### Parameters

- **y\_predicted** (pd. Series) predicted values of length [n\_samples]
- **y\_true** (pd.Series) actual class labels of length [n\_samples]
- $X$ (pd. DataFrame or np. array) extra data of shape [n\_samples, n\_features] necessary to calculate score

## Returns score

## **evalml.objectives.LogLossMulticlass.validate\_inputs**

<span id="page-268-2"></span>LogLossMulticlass.**validate\_inputs**(*y\_true*, *y\_predicted*)

Validates the input based on a few simple checks.

# Parameters

- **y\_predicted** (pd. Series) predicted values of length [n\_samples]
- **y\_true** (pd. Series) actual class labels of length [n\_samples]

## Returns None

## **evalml.objectives.MCCBinary**

abc.ABC evalml.objectives.objective\_base.ObjectiveBase evalml.objectives.binary\_classification\_objective.BinaryClassificationObjective fication\_objective.BinaryClassificationObjective evalml.objectives.standard\_metrics.MCCBinary **class** evalml.objectives.**MCCBinary**

Matthews correlation coefficient for binary classification.

### **Methods**

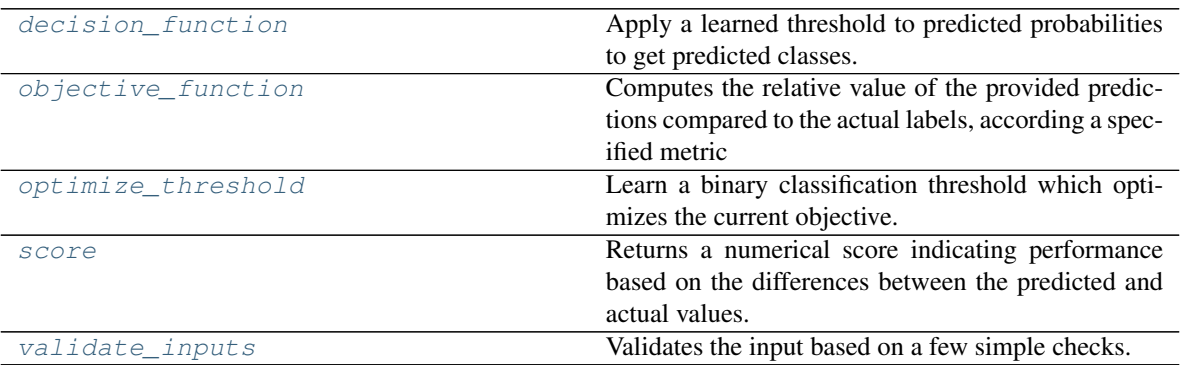

#### **evalml.objectives.MCCBinary.decision\_function**

<span id="page-269-0"></span>MCCBinary.**decision\_function**(*ypred\_proba*, *threshold=0.5*, *X=None*) Apply a learned threshold to predicted probabilities to get predicted classes.

#### Parameters

- **ypred\_proba**  $(llist)$  The classifier's predicted probabilities
- **threshold** (float, optional) Threshold used to make a prediction. Defaults to 0.5.
- $X$  (pd. DataFrame, optional) Any extra columns that are needed from training data.

Returns predictions

### **evalml.objectives.MCCBinary.objective\_function**

#### <span id="page-269-1"></span>MCCBinary.**objective\_function**(*y\_true*, *y\_predicted*, *X=None*)

#### Computes the relative value of the provided predictions compared to the actual labels, according a specified metric

Arguments: y\_predicted (pd.Series) : predicted values of length [n\_samples] y\_true (pd.Series) : actual class labels of length [n\_samples] X (pd.DataFrame or np.array) : extra data of shape [n\_samples, n\_features] necessary to calculate score

Returns numerical value used to calculate score

# **evalml.objectives.MCCBinary.optimize\_threshold**

<span id="page-270-0"></span>MCCBinary.**optimize\_threshold**(*ypred\_proba*, *y\_true*, *X=None*)

Learn a binary classification threshold which optimizes the current objective.

## Parameters

- **ypred\_proba** (list) The classifier's predicted probabilities
- **y\_true** (*list*) The ground truth for the predictions.
- **X** (pd. DataFrame, optional) Any extra columns that are needed from training data.

Returns Optimal threshold for this objective

## **evalml.objectives.MCCBinary.score**

<span id="page-270-1"></span>MCCBinary.**score**(*y\_true*, *y\_predicted*, *X=None*)

Returns a numerical score indicating performance based on the differences between the predicted and actual values. **v y true** (*i*  $\log_2(\log_2 n)$  at  $\log_2(n)$  *C* ( $\log_2(n)$ ) **ABC** examples. Objective<br> **also.**<br> **Returns Optimal threshold for this objective**<br> **evalml.objectives.MCCBinary,score**<br> **evalml.objectives.MCCBinary, space exac** 

### **Parameters**

- **y\_predicted** (pd. Series) predicted values of length [n\_samples]
- **y\_true** (pd. Series) actual class labels of length [n\_samples]
- **X** (pd.DataFrame or np.array) extra data of shape [n\_samples, n\_features] necessary to calculate score

Returns score

# **evalml.objectives.MCCBinary.validate\_inputs**

<span id="page-270-2"></span>MCCBinary.**validate\_inputs**(*y\_true*, *y\_predicted*) Validates the input based on a few simple checks.

# Parameters

- **y\_predicted** (pd. Series) predicted values of length [n\_samples]
- **y\_true** (pd. Series) actual class labels of length [n\_samples]

Returns None

# **evalml.objectives.MCCMulticlass**

**class** evalml.objectives.**MCCMulticlass**

Matthews correlation coefficient for multiclass classification.

# **Methods**

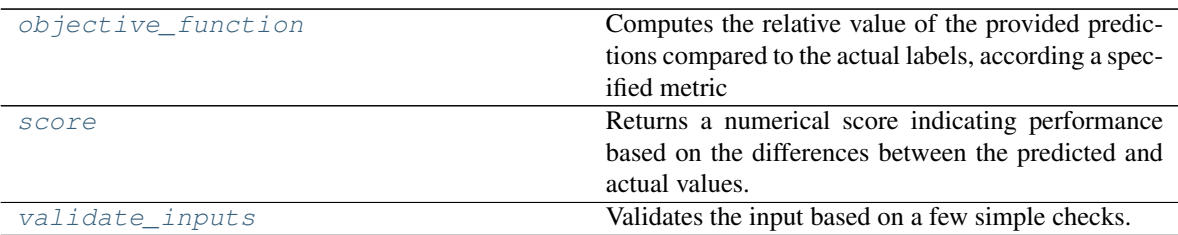

# **evalml.objectives.MCCMulticlass.objective\_function**

<span id="page-271-0"></span>MCCMulticlass.**objective\_function**(*y\_true*, *y\_predicted*, *X=None*)

### Computes the relative value of the provided predictions compared to the actual labels, according a specified metric

Arguments: y\_predicted (pd.Series) : predicted values of length [n\_samples] y\_true (pd.Series) : actual class labels of length [n\_samples] X (pd.DataFrame or np.array) : extra data of shape [n\_samples, n\_features] necessary to calculate score

Returns numerical value used to calculate score

## **evalml.objectives.MCCMulticlass.score**

#### <span id="page-271-1"></span>MCCMulticlass.**score**(*y\_true*, *y\_predicted*, *X=None*)

Returns a numerical score indicating performance based on the differences between the predicted and actual values.

#### Parameters

- **y\_predicted** (pd. Series) predicted values of length [n\_samples]
- **y\_true** (pd.Series) actual class labels of length [n\_samples]
- $X$ (pd. DataFrame or np. array) extra data of shape [n\_samples, n\_features] necessary to calculate score

#### Returns score

# **evalml.objectives.MCCMulticlass.validate\_inputs**

<span id="page-271-2"></span>MCCMulticlass.**validate\_inputs**(*y\_true*, *y\_predicted*) Validates the input based on a few simple checks.

#### Parameters

- **y\_predicted** (pd. Series) predicted values of length [n\_samples]
- **y\_true** (pd. Series) actual class labels of length [n\_samples]

#### Returns None

## **evalml.objectives.Precision**

abc.ABC evalml.objectives.objective\_base.ObjectiveBase evalml.objectives.binary\_classification\_objective.BinaryClassificationObjective fication\_objective.BinaryClassificationObjective evalml.objectives.standard\_metrics.Precision **class** evalml.objectives.**Precision**

Precision score for binary classification.

### **Methods**

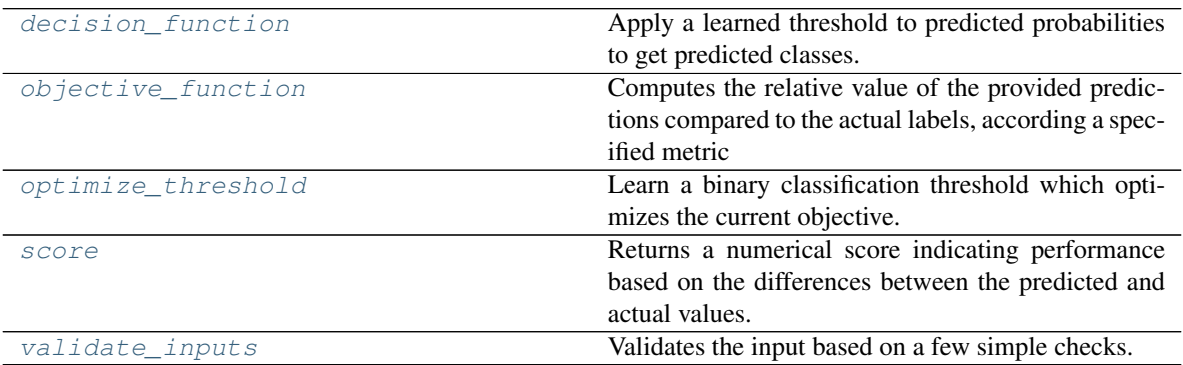

#### **evalml.objectives.Precision.decision\_function**

<span id="page-272-0"></span>Precision.**decision\_function**(*ypred\_proba*, *threshold=0.5*, *X=None*) Apply a learned threshold to predicted probabilities to get predicted classes.

#### Parameters

- **ypred\_proba** (list) The classifier's predicted probabilities
- **threshold** (float, optional) Threshold used to make a prediction. Defaults to 0.5.
- **X** (pd. DataFrame, optional) Any extra columns that are needed from training data.

Returns predictions

# **evalml.objectives.Precision.objective\_function**

<span id="page-272-1"></span>Precision.**objective\_function**(*y\_true*, *y\_predicted*, *X=None*)

### Computes the relative value of the provided predictions compared to the actual labels, according a specified metric

Arguments: y\_predicted (pd.Series) : predicted values of length [n\_samples] y\_true (pd.Series) : actual class labels of length [n\_samples] X (pd.DataFrame or np.array) : extra data of shape [n\_samples, n\_features] necessary to calculate score

Returns numerical value used to calculate score

## **evalml.objectives.Precision.optimize\_threshold**

<span id="page-273-0"></span>Precision.**optimize\_threshold**(*ypred\_proba*, *y\_true*, *X=None*)

Learn a binary classification threshold which optimizes the current objective.

#### Parameters

- **ypred\_proba** (*list*) The classifier's predicted probabilities
- **y\_true** (*list*) The ground truth for the predictions.
- **X** (pd. DataFrame, optional) Any extra columns that are needed from training data.

Returns Optimal threshold for this objective

#### **evalml.objectives.Precision.score**

<span id="page-273-1"></span>Precision.**score**(*y\_true*, *y\_predicted*, *X=None*)

Returns a numerical score indicating performance based on the differences between the predicted and actual values. **v y true** (*Llast*) – The groand outh for the predictions.<br> **a** class the distribution of the symphonic objective<br> **Reclassion.score (***y multy profilered, X=None)***<br>
<b>Paramelabol** scanding performance based on the dif

#### **Parameters**

- **y\_predicted** (pd. Series) predicted values of length [n\_samples]
- **y\_true** (pd. Series) actual class labels of length [n\_samples]
- **X** (pd.DataFrame or np.array) extra data of shape [n\_samples, n\_features] necessary to calculate score

Returns score

## **evalml.objectives.Precision.validate\_inputs**

<span id="page-273-2"></span>Precision.**validate\_inputs**(*y\_true*, *y\_predicted*) Validates the input based on a few simple checks.

# Parameters

- **y\_predicted** (pd. Series) predicted values of length [n\_samples]
- **y\_true** (pd. Series) actual class labels of length [n\_samples]

Returns None

### **evalml.objectives.PrecisionMicro**

#### **class** evalml.objectives.**PrecisionMicro**

Precision score for multiclass classification using micro averaging.

# **Methods**

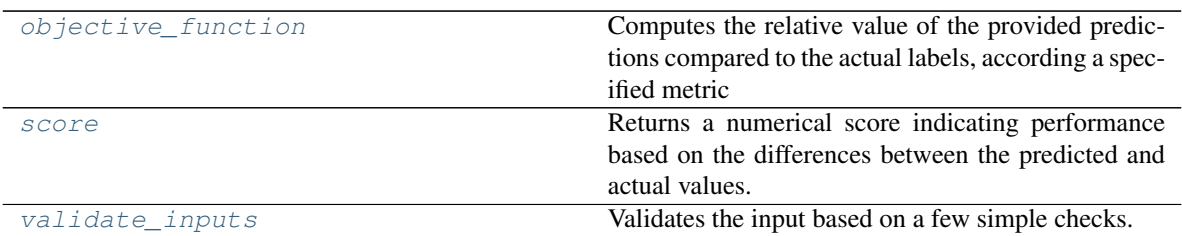

# **evalml.objectives.PrecisionMicro.objective\_function**

<span id="page-274-0"></span>PrecisionMicro.**objective\_function**(*y\_true*, *y\_predicted*, *X=None*)

### Computes the relative value of the provided predictions compared to the actual labels, according a specified metric

Arguments: y\_predicted (pd.Series) : predicted values of length [n\_samples] y\_true (pd.Series) : actual class labels of length [n\_samples] X (pd.DataFrame or np.array) : extra data of shape [n\_samples, n\_features] necessary to calculate score

Returns numerical value used to calculate score

## **evalml.objectives.PrecisionMicro.score**

### <span id="page-274-1"></span>PrecisionMicro.**score**(*y\_true*, *y\_predicted*, *X=None*)

Returns a numerical score indicating performance based on the differences between the predicted and actual values.

### Parameters

- **y\_predicted** (pd. Series) predicted values of length [n\_samples]
- **y\_true** (pd.Series) actual class labels of length [n\_samples]
- $X$ (pd. DataFrame or np. array) extra data of shape [n\_samples, n\_features] necessary to calculate score

## Returns score

# **evalml.objectives.PrecisionMicro.validate\_inputs**

<span id="page-274-2"></span>PrecisionMicro.**validate\_inputs**(*y\_true*, *y\_predicted*) Validates the input based on a few simple checks.

### Parameters

- **y\_predicted** (pd. Series) predicted values of length [n\_samples]
- **y\_true** (pd. Series) actual class labels of length [n\_samples]

### Returns None

## **evalml.objectives.PrecisionMacro**

abc.ABC evalml.objectives.objective\_base.ObjectiveBase evalml.objectives.multiclass\_classifica fication\_objective.MulticlassClassificationObjective evalml.objectives.standard\_metrics.PrecisionMacro **class** evalml.objectives.**PrecisionMacro**

Precision score for multiclass classification using macro averaging.

## **Methods**

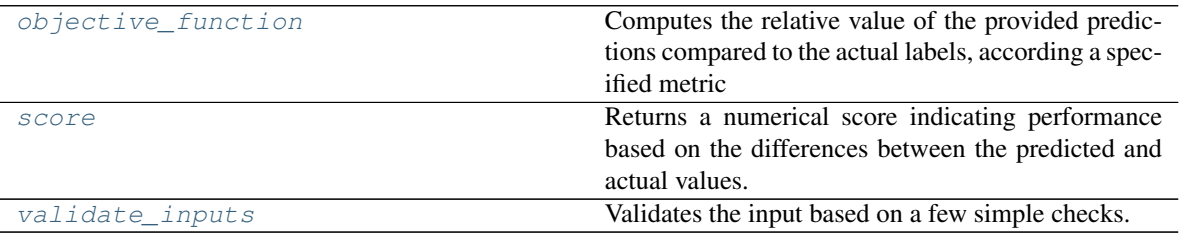

# **evalml.objectives.PrecisionMacro.objective\_function**

<span id="page-275-0"></span>PrecisionMacro.**objective\_function**(*y\_true*, *y\_predicted*, *X=None*)

## Computes the relative value of the provided predictions compared to the actual labels, according a specified metric

Arguments: y\_predicted (pd.Series) : predicted values of length [n\_samples] y\_true (pd.Series) : actual class labels of length [n\_samples] X (pd.DataFrame or np.array) : extra data of shape [n\_samples, n\_features] necessary to calculate score

Returns numerical value used to calculate score

# **evalml.objectives.PrecisionMacro.score**

<span id="page-275-1"></span>PrecisionMacro.**score**(*y\_true*, *y\_predicted*, *X=None*)

Returns a numerical score indicating performance based on the differences between the predicted and actual values.

### Parameters

- **y\_predicted** (pd. Series) predicted values of length [n\_samples]
- **y\_true** (pd. Series) actual class labels of length [n\_samples]
- **X** (pd.DataFrame or np.array) extra data of shape [n\_samples, n\_features] necessary to calculate score

# Returns score

# **evalml.objectives.PrecisionMacro.validate\_inputs**

<span id="page-276-0"></span>PrecisionMacro.**validate\_inputs**(*y\_true*, *y\_predicted*) Validates the input based on a few simple checks.

Parameters

• **y\_predicted** (pd. Series) – predicted values of length [n\_samples]

• **y\_true** (pd. Series) – actual class labels of length [n\_samples]

Returns None

## **evalml.objectives.PrecisionWeighted**

•  $\mathbf{y}\_\text{true}(pd.Series)$  - actual class labels of length  $[n\_samples]$ <br>Returns None<br>ampl.objectives.PrecisionWeighted<br>abc.ABC  $\_\text{asymilablecives.}$  where  $\_\text{max-RE}$  walmi.objective.multiclass classification objective.MulticlassClassificati

### **class** evalml.objectives.**PrecisionWeighted**

Precision score for multiclass classification using weighted averaging.

# **Methods**

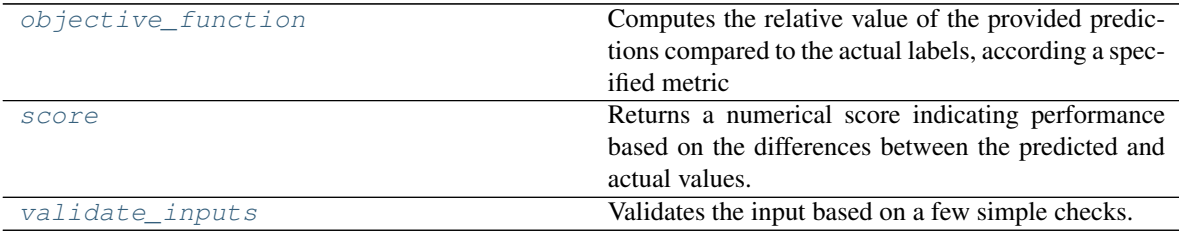

# **evalml.objectives.PrecisionWeighted.objective\_function**

<span id="page-276-1"></span>PrecisionWeighted.**objective\_function**(*y\_true*, *y\_predicted*, *X=None*)

Computes the relative value of the provided predictions compared to the actual labels, according a specified metric

Arguments: y\_predicted (pd.Series) : predicted values of length [n\_samples] y\_true (pd.Series) : actual class labels of length [n\_samples] X (pd.DataFrame or np.array) : extra data of shape [n\_samples, n\_features] necessary to calculate score

Returns numerical value used to calculate score

# **evalml.objectives.PrecisionWeighted.score**

<span id="page-276-2"></span>PrecisionWeighted.**score**(*y\_true*, *y\_predicted*, *X=None*)

Returns a numerical score indicating performance based on the differences between the predicted and actual values.

Parameters

- **y\_predicted** (pd. Series) predicted values of length [n\_samples]
- **y\_true** (pd. Series) actual class labels of length [n\_samples]
- **X** (pd. DataFrame or np. array) extra data of shape [n\_samples, n\_features] necessary to calculate score

#### Returns score

## <span id="page-277-0"></span>**evalml.objectives.PrecisionWeighted.validate\_inputs**

PrecisionWeighted.**validate\_inputs**(*y\_true*, *y\_predicted*) Validates the input based on a few simple checks. **evalml.objectives.PrecisionWeighted.validate\_inputs** (y\_*true*, y\_predicted)<br>
Validates the input based on a few simple checks.<br> **Parameters**<br>
• **y\_predicted** (pd. Series) – predicted values of length [n\_samples]<br>
• **y\_t** 

#### Parameters

- **y\_predicted** (pd. Series) predicted values of length [n\_samples]
- **y\_true** (pd. Series) actual class labels of length [n\_samples]

Returns None

# **evalml.objectives.Recall**

**class** evalml.objectives.**Recall** Recall score for binary classification.

## **Methods**

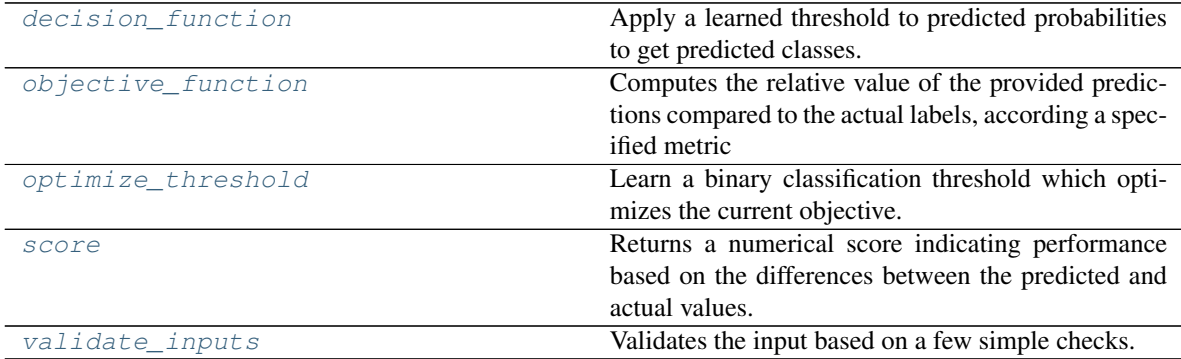

# **evalml.objectives.Recall.decision\_function**

<span id="page-277-1"></span>Recall.**decision\_function**(*ypred\_proba*, *threshold=0.5*, *X=None*) Apply a learned threshold to predicted probabilities to get predicted classes.

#### Parameters

• **ypred\_proba** (*list*) – The classifier's predicted probabilities

- **threshold** (float, optional) Threshold used to make a prediction. Defaults to 0.5.
- **X** (pd. DataFrame, optional) Any extra columns that are needed from training data.

Returns predictions

## **evalml.objectives.Recall.objective\_function**

<span id="page-278-0"></span>Recall.**objective\_function**(*y\_true*, *y\_predicted*, *X=None*)

#### Computes the relative value of the provided predictions compared to the actual labels, according a specified metric

- Arguments: y\_predicted (pd.Series) : predicted values of length [n\_samples] y\_true (pd.Series) : actual class labels of length  $[n_s, samples]$  X (pd.DataFrame or np.array) : extra data of shape [n\_samples, n\_features] necessary to calculate score
- Returns numerical value used to calculate score

#### **evalml.objectives.Recall.optimize\_threshold**

<span id="page-278-1"></span>Recall.**optimize\_threshold**(*ypred\_proba*, *y\_true*, *X=None*)

Learn a binary classification threshold which optimizes the current objective.

#### Parameters

- **ypred\_proba**  $(llist)$  The classifier's predicted probabilities
- **y\_true** (*list*) The ground truth for the predictions.
- **X** (pd. DataFrame, optional) Any extra columns that are needed from training data.

Returns Optimal threshold for this objective

#### **evalml.objectives.Recall.score**

<span id="page-278-2"></span>Recall.**score**(*y\_true*, *y\_predicted*, *X=None*)

Returns a numerical score indicating performance based on the differences between the predicted and actual values.

#### Parameters

- **y\_predicted** (pd. Series) predicted values of length [n\_samples]
- **y\_true** (pd. Series) actual class labels of length [n\_samples]
- **X** (pd. DataFrame or np. array) extra data of shape [n\_samples, n\_features] necessary to calculate score

## Returns score

## **evalml.objectives.Recall.validate\_inputs**

<span id="page-279-0"></span>Recall.**validate\_inputs**(*y\_true*, *y\_predicted*) Validates the input based on a few simple checks.

Parameters

• **y\_predicted** (pd. Series) – predicted values of length [n\_samples]

• **y\_true** (pd. Series) – actual class labels of length [n\_samples]

Returns None

## **evalml.objectives.RecallMicro**

•  $\gamma$ \_true (pd. Series) – actual class labels of length [n\_samples]<br>
Returns None<br>
abc.ABC example.Objectives.RecallMicro<br>
abc.ABC example.Objectives.RecallMicro<br>
abc.ABC example.Objectives.standard\_metrics.RecallMicro

### **class** evalml.objectives.**RecallMicro**

Recall score for multiclass classification using micro averaging.

# **Methods**

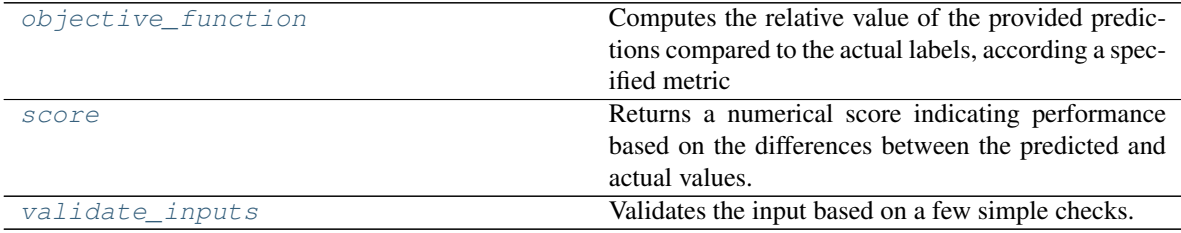

# **evalml.objectives.RecallMicro.objective\_function**

<span id="page-279-1"></span>RecallMicro.**objective\_function**(*y\_true*, *y\_predicted*, *X=None*)

Computes the relative value of the provided predictions compared to the actual labels, according a specified metric

Arguments: y\_predicted (pd.Series) : predicted values of length [n\_samples] y\_true (pd.Series) : actual class labels of length [n\_samples] X (pd.DataFrame or np.array) : extra data of shape [n\_samples, n\_features] necessary to calculate score

Returns numerical value used to calculate score

# **evalml.objectives.RecallMicro.score**

```
RecallMicro.score(y_true, y_predicted, X=None)
```
Returns a numerical score indicating performance based on the differences between the predicted and actual values.

Parameters

- **y\_predicted** (pd. Series) predicted values of length [n\_samples]
- **y\_true** (pd. Series) actual class labels of length [n\_samples]
- **X** (pd.DataFrame or np.array) extra data of shape [n\_samples, n\_features] necessary to calculate score

Returns score

## <span id="page-280-0"></span>**evalml.objectives.RecallMicro.validate\_inputs**

RecallMicro.**validate\_inputs**(*y\_true*, *y\_predicted*) Validates the input based on a few simple checks. **abcorerige Absorptions.**<br>
RecallMicro.**validate\_inputs** (y\_*true*, y\_predicted)<br>
Validates the input based on a few simple checks.<br> **Parameters**<br>
• **y\_predicted** (pd. Series) – predicted values of length [n\_samples]<br>
•

#### Parameters

- **y\_predicted** (pd.Series) predicted values of length [n\_samples]
- **y\_true** (pd. Series) actual class labels of length [n\_samples]

Returns None

## **evalml.objectives.RecallMacro**

#### **class** evalml.objectives.**RecallMacro**

Recall score for multiclass classification using macro averaging.

# **Methods**

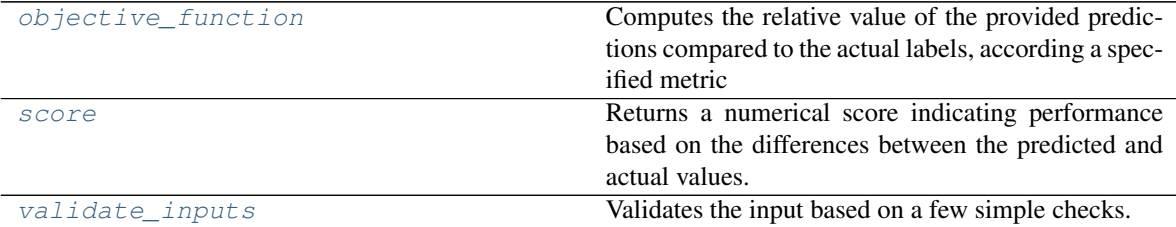

### **evalml.objectives.RecallMacro.objective\_function**

<span id="page-280-1"></span>RecallMacro.**objective\_function**(*y\_true*, *y\_predicted*, *X=None*)

#### Computes the relative value of the provided predictions compared to the actual labels, according a specified metric

**Arguments:** y\_predicted (pd.Series) : predicted values of length [n\_samples] y\_true (pd.Series) : actual class labels of length [n\_samples] X (pd.DataFrame or np.array) : extra data of shape [n\_samples, n\_features] necessary to calculate score

Returns numerical value used to calculate score

## **evalml.objectives.RecallMacro.score**

<span id="page-281-0"></span>RecallMacro.**score**(*y\_true*, *y\_predicted*, *X=None*)

Returns a numerical score indicating performance based on the differences between the predicted and actual values.

## Parameters

- **y\_predicted** (pd. Series) predicted values of length [n\_samples]
- **y\_true** (pd. Series) actual class labels of length [n\_samples]
- **X** (pd.DataFrame or np.array) extra data of shape [n\_samples, n\_features] necessary to calculate score **abc.**<br> **abc.**  $\mathbf{y}\_\text{true}(pd, Series)$  - actual class labels of length  $[n\_\text{samples}]$ <br> **a**  $\mathbf{x}(pd, DateFrame or np, array)$  - extra data of shape  $[n\_\text{samples}, n\_\text{features}]$  necassary to calculate score<br> **RecallMacro validate\_inputs**<br> **RecallMacro validate\_in**

Returns score

## **evalml.objectives.RecallMacro.validate\_inputs**

<span id="page-281-1"></span>RecallMacro.**validate\_inputs**(*y\_true*, *y\_predicted*) Validates the input based on a few simple checks.

#### Parameters

- **y\_predicted** (pd. Series) predicted values of length [n\_samples]
- **y\_true** (pd. Series) actual class labels of length [n\_samples]

Returns None

# **evalml.objectives.RecallWeighted**

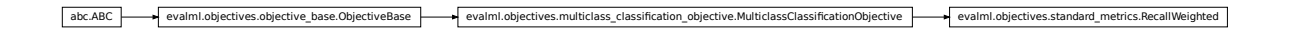

**class** evalml.objectives.**RecallWeighted** Recall score for multiclass classification using weighted averaging.

## **Methods**

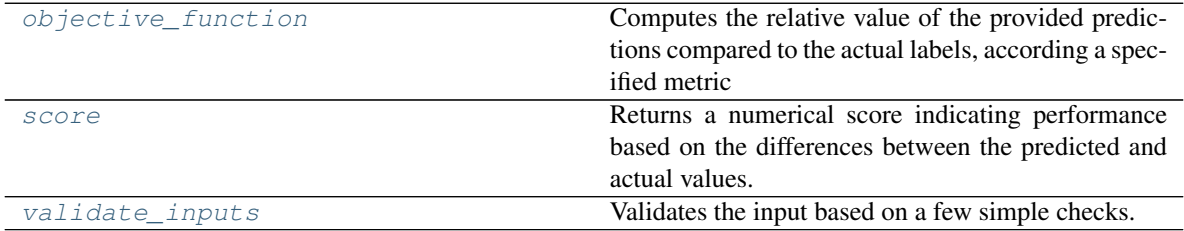

## **evalml.objectives.RecallWeighted.objective\_function**

<span id="page-281-2"></span>RecallWeighted.**objective\_function**(*y\_true*, *y\_predicted*, *X=None*)

## Computes the relative value of the provided predictions compared to the actual labels, according a specified metric

Arguments: y\_predicted (pd.Series) : predicted values of length [n\_samples] y\_true (pd.Series) : actual class labels of length [n\_samples] X (pd.DataFrame or np.array) : extra data of shape [n\_samples, n\_features] necessary to calculate score

Returns numerical value used to calculate score

# **evalml.objectives.RecallWeighted.score**

<span id="page-282-0"></span>RecallWeighted.**score**(*y\_true*, *y\_predicted*, *X=None*)

Returns a numerical score indicating performance based on the differences between the predicted and actual values.

#### Parameters

- **y\_predicted** (pd. Series) predicted values of length [n\_samples]
- **y\_true** (pd. Series) actual class labels of length [n\_samples]
- **X** (pd.DataFrame or np.array) extra data of shape [n\_samples, n\_features] necessary to calculate score

## Returns score

## **evalml.objectives.RecallWeighted.validate\_inputs**

<span id="page-282-1"></span>RecallWeighted.**validate\_inputs**(*y\_true*, *y\_predicted*) Validates the input based on a few simple checks.

### Parameters

- **y\_predicted** (pd. Series) predicted values of length [n\_samples]
- **y\_true** (pd. Series) actual class labels of length [n\_samples]

Returns None

# **Regression Objectives**

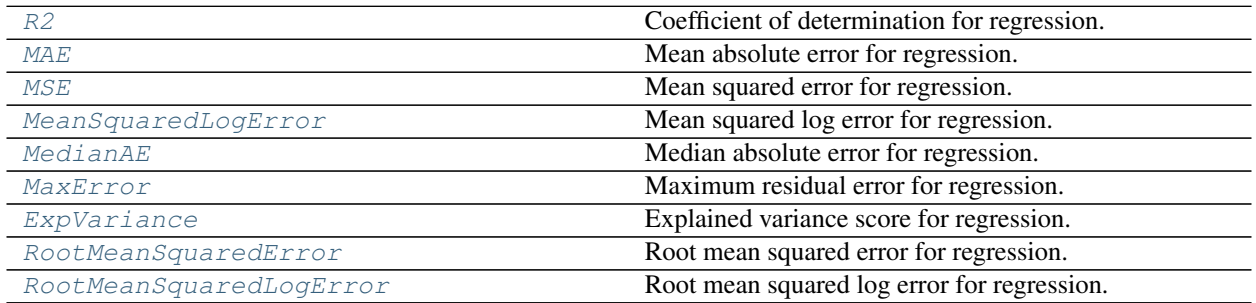

## **evalml.objectives.R2**

abc.ABC evalml.objectives.objective\_base.ObjectiveBase evalml.objectives.regression\_objective.RegressionObjective evalml.objectives.standard\_metrics.R2

<span id="page-283-0"></span>**class** evalml.objectives.**R2** Coefficient of determination for regression.

### **Methods**

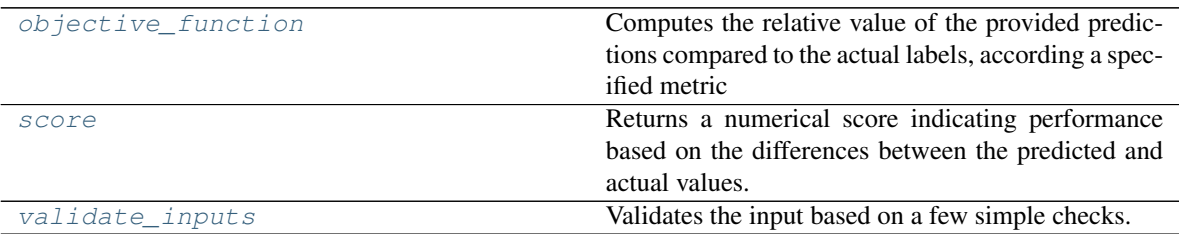

# **evalml.objectives.R2.objective\_function**

<span id="page-283-1"></span>R2.**objective\_function**(*y\_true*, *y\_predicted*, *X=None*)

Computes the relative value of the provided predictions compared to the actual labels, according a specified metric

Arguments: y\_predicted (pd.Series) : predicted values of length [n\_samples] y\_true (pd.Series) : actual class labels of length [n\_samples] X (pd.DataFrame or np.array) : extra data of shape [n\_samples, n\_features] necessary to calculate score

Returns numerical value used to calculate score

### **evalml.objectives.R2.score**

<span id="page-283-2"></span>R2.**score**(*y\_true*, *y\_predicted*, *X=None*)

Returns a numerical score indicating performance based on the differences between the predicted and actual values.

# Parameters

- **y\_predicted** (pd. Series) predicted values of length [n\_samples]
- **y\_true** (pd. Series) actual class labels of length [n\_samples]
- **X** (pd. DataFrame or np. array) extra data of shape [n\_samples, n\_features] necessary to calculate score

# Returns score

# **evalml.objectives.R2.validate\_inputs**

<span id="page-284-1"></span>R2.**validate\_inputs**(*y\_true*, *y\_predicted*)

Validates the input based on a few simple checks.

Parameters

• **y\_predicted** (pd. Series) – predicted values of length [n\_samples]

• **y\_true** (pd. Series) – actual class labels of length [n\_samples]

Returns None

# **evalml.objectives.MAE**

abc.ABC evalml.objectives.objective\_base.ObjectiveBase evalml.objectives.regression\_objective.RegressionObjective evalml.objectives.readard\_metrics.MAE

## <span id="page-284-0"></span>**class** evalml.objectives.**MAE** Mean absolute error for regression.

# **Methods**

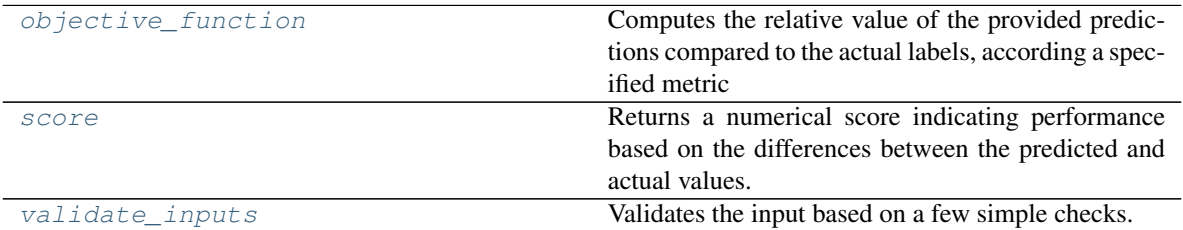

# **evalml.objectives.MAE.objective\_function**

<span id="page-284-2"></span>MAE.**objective\_function**(*y\_true*, *y\_predicted*, *X=None*)

Computes the relative value of the provided predictions compared to the actual labels, according a specified metric

Arguments: y\_predicted (pd.Series) : predicted values of length [n\_samples] y\_true (pd.Series) : actual class labels of length [n\_samples] X (pd.DataFrame or np.array) : extra data of shape [n\_samples, n\_features] necessary to calculate score

Returns numerical value used to calculate score

# **evalml.objectives.MAE.score**

<span id="page-284-3"></span>MAE.**score**(*y\_true*, *y\_predicted*, *X=None*)

Returns a numerical score indicating performance based on the differences between the predicted and actual values.

#### Parameters

- **y\_predicted** (pd. Series) predicted values of length [n\_samples]
- **y\_true** (pd.Series) actual class labels of length [n\_samples]
- **X** (pd. DataFrame or np. array) extra data of shape [n\_samples, n\_features] necessary to calculate score
- Returns score

## **evalml.objectives.MAE.validate\_inputs**

## <span id="page-285-1"></span>MAE.**validate\_inputs**(*y\_true*, *y\_predicted*)

Validates the input based on a few simple checks.

#### Parameters

- **y\_predicted** (pd.Series) predicted values of length [n\_samples]
- **y\_true** (pd. Series) actual class labels of length [n\_samples]

Returns None

# **evalml.objectives.MSE**

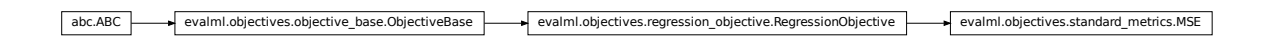

<span id="page-285-0"></span>**class** evalml.objectives.**MSE** Mean squared error for regression.

# **Methods**

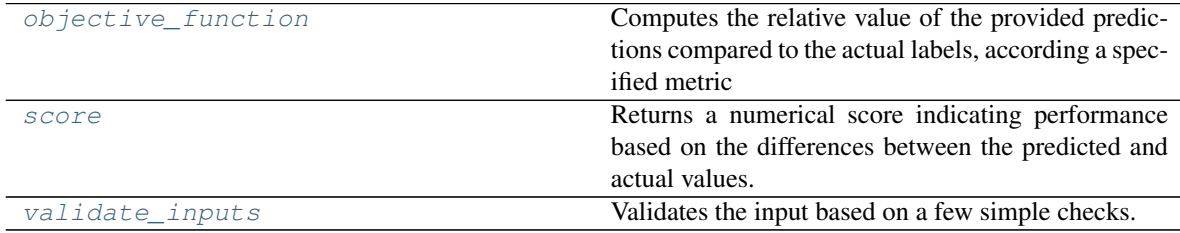

# **evalml.objectives.MSE.objective\_function**

<span id="page-285-2"></span>MSE.**objective\_function**(*y\_true*, *y\_predicted*, *X=None*)

Computes the relative value of the provided predictions compared to the actual labels, according a specified metric

Arguments: y\_predicted (pd.Series) : predicted values of length [n\_samples] y\_true (pd.Series) : actual class labels of length [n\_samples] X (pd.DataFrame or np.array) : extra data of shape [n\_samples, n\_features] necessary to calculate score

Returns numerical value used to calculate score

#### **evalml.objectives.MSE.score**

<span id="page-286-1"></span>MSE.**score**(*y\_true*, *y\_predicted*, *X=None*)

Returns a numerical score indicating performance based on the differences between the predicted and actual values.

## Parameters

- **y\_predicted** (pd.Series) predicted values of length [n\_samples]
- **y\_true** (pd. Series) actual class labels of length [n\_samples]
- **X** (pd. DataFrame or np. array) extra data of shape  $[n$  samples, n\_features] necessary to calculate score

Returns score

#### **evalml.objectives.MSE.validate\_inputs**

## <span id="page-286-2"></span>MSE.**validate\_inputs**(*y\_true*, *y\_predicted*) Validates the input based on a few simple checks.

#### Parameters

- **y\_predicted** (pd. Series) predicted values of length [n\_samples]
- **y\_true** (pd. Series) actual class labels of length [n\_samples]

Returns None

### **evalml.objectives.MeanSquaredLogError**

abc.ABC evalml.objectives.objective\_base.ObjectiveBase evalml.objectives.regression\_objective.RegressionObjective evalml.objectives.standard\_metrics.MeanSquaredLogError

#### <span id="page-286-0"></span>**class** evalml.objectives.**MeanSquaredLogError**

Mean squared log error for regression.

Only valid for nonnegative inputs. Otherwise, will throw a ValueError

## **Methods**

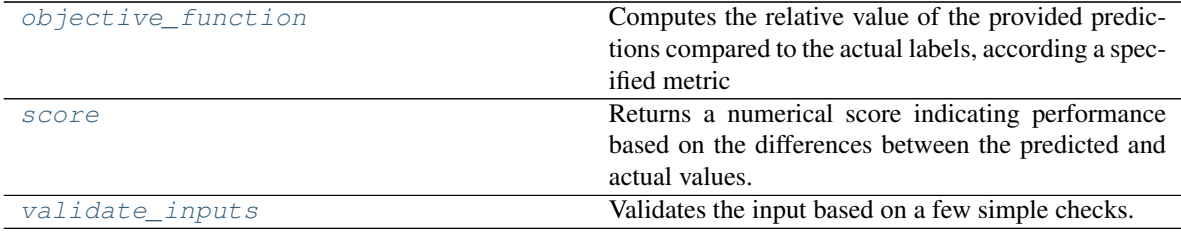

# **evalml.objectives.MeanSquaredLogError.objective\_function**

<span id="page-287-1"></span>MeanSquaredLogError.**objective\_function**(*y\_true*, *y\_predicted*, *X=None*)

#### Computes the relative value of the provided predictions compared to the actual labels, according a specified metric

Arguments: y\_predicted (pd.Series) : predicted values of length [n\_samples] y\_true (pd.Series) : actual class labels of length [n\_samples] X (pd.DataFrame or np.array) : extra data of shape [n\_samples, n\_features] necessary to calculate score

Returns numerical value used to calculate score

#### **evalml.objectives.MeanSquaredLogError.score**

<span id="page-287-2"></span>MeanSquaredLogError.**score**(*y\_true*, *y\_predicted*, *X=None*)

Returns a numerical score indicating performance based on the differences between the predicted and actual values.

#### Parameters

- **v** predicted (pd. Series) predicted values of length [n\_samples]
- **y\_true** (pd. Series) actual class labels of length [n\_samples]
- **X** (pd.DataFrame or np.array) extra data of shape [n\_samples, n\_features] necessary to calculate score

#### Returns score

#### **evalml.objectives.MeanSquaredLogError.validate\_inputs**

<span id="page-287-3"></span>MeanSquaredLogError.**validate\_inputs**(*y\_true*, *y\_predicted*) Validates the input based on a few simple checks.

#### Parameters

- **y\_predicted** (pd. Series) predicted values of length [n\_samples]
- **y\_true** (pd. Series) actual class labels of length [n\_samples]

Returns None

## **evalml.objectives.MedianAE**

abc.ABC evalml.objectives.objective\_base.ObjectiveBase evalml.objectives.regression\_objective.RegressionObjective evalml.objectives.standard\_metrics.MedianAE

<span id="page-287-0"></span>**class** evalml.objectives.**MedianAE** Median absolute error for regression.
**Methods**

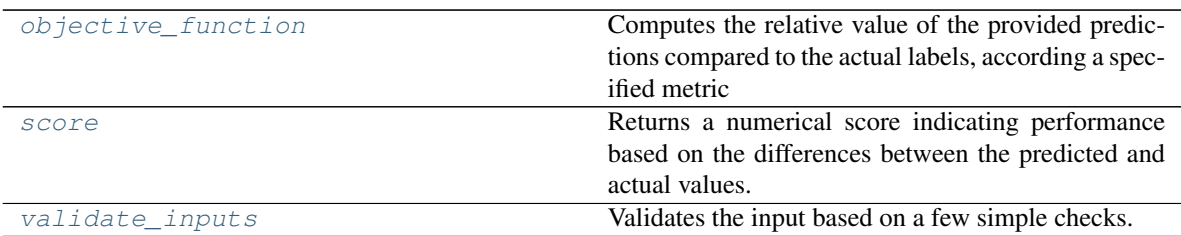

# **evalml.objectives.MedianAE.objective\_function**

<span id="page-288-0"></span>MedianAE.**objective\_function**(*y\_true*, *y\_predicted*, *X=None*)

#### Computes the relative value of the provided predictions compared to the actual labels, according a specified metric

Arguments: y\_predicted (pd.Series) : predicted values of length [n\_samples] y\_true (pd.Series) : actual class labels of length [n\_samples] X (pd.DataFrame or np.array) : extra data of shape [n\_samples, n\_features] necessary to calculate score

Returns numerical value used to calculate score

# **evalml.objectives.MedianAE.score**

<span id="page-288-1"></span>MedianAE.**score**(*y\_true*, *y\_predicted*, *X=None*)

Returns a numerical score indicating performance based on the differences between the predicted and actual values.

#### Parameters

- **y\_predicted** (pd. Series) predicted values of length [n\_samples]
- **y\_true** (pd.Series) actual class labels of length [n\_samples]
- $X$ (pd. DataFrame or np. array) extra data of shape [n\_samples, n\_features] necessary to calculate score

#### Returns score

# **evalml.objectives.MedianAE.validate\_inputs**

<span id="page-288-2"></span>MedianAE.**validate\_inputs**(*y\_true*, *y\_predicted*) Validates the input based on a few simple checks.

# Parameters

- **y\_predicted** (pd. Series) predicted values of length [n\_samples]
- **y\_true** (pd. Series) actual class labels of length [n\_samples]

#### Returns None

# **evalml.objectives.MaxError**

abc.ABC evalml.objectives.objective\_base.ObjectiveBase evalml.objectives.regression\_objective.RegressionObjective evalml.objectives.standard\_metrics.MaxError

**class** evalml.objectives.**MaxError** Maximum residual error for regression.

# **Methods**

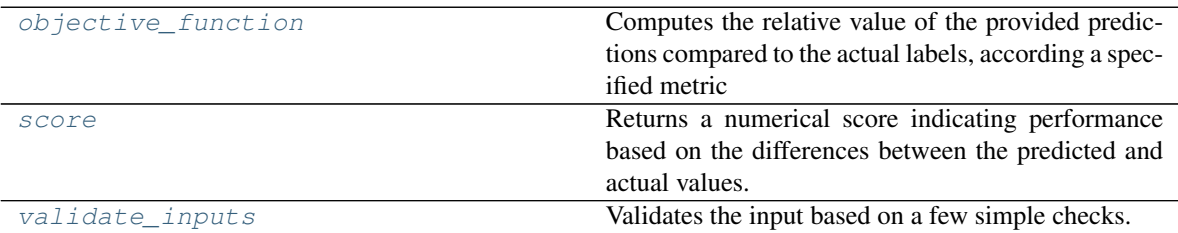

# **evalml.objectives.MaxError.objective\_function**

<span id="page-289-0"></span>MaxError.**objective\_function**(*y\_true*, *y\_predicted*, *X=None*)

# Computes the relative value of the provided predictions compared to the actual labels, according a specified metric

Arguments: y\_predicted (pd.Series) : predicted values of length [n\_samples] y\_true (pd.Series) : actual class labels of length [n\_samples] X (pd.DataFrame or np.array) : extra data of shape [n\_samples, n\_features] necessary to calculate score

Returns numerical value used to calculate score

# **evalml.objectives.MaxError.score**

<span id="page-289-1"></span>MaxError.**score**(*y\_true*, *y\_predicted*, *X=None*)

Returns a numerical score indicating performance based on the differences between the predicted and actual values.

#### Parameters

- **y\_predicted** (pd. Series) predicted values of length [n\_samples]
- **y** true (pd. Series) actual class labels of length [n\_samples]
- **X** (pd.DataFrame or np.array) extra data of shape [n\_samples, n\_features] necessary to calculate score

# Returns score

# <span id="page-290-3"></span>**evalml.objectives.MaxError.validate\_inputs**

<span id="page-290-0"></span>MaxError.**validate\_inputs**(*y\_true*, *y\_predicted*) Validates the input based on a few simple checks.

Parameters

• **y\_predicted** (pd. Series) – predicted values of length [n\_samples]

• **y\_true** (pd. Series) – actual class labels of length [n\_samples]

Returns None

# **evalml.objectives.ExpVariance**

abc.ABC evalml.objectives.objective\_base.ObjectiveBase evalml.objectives.regression\_objective.RegressionObjective evalml.objectives.standard\_metrics.ExpVariance

**class** evalml.objectives.**ExpVariance** Explained variance score for regression.

# **Methods**

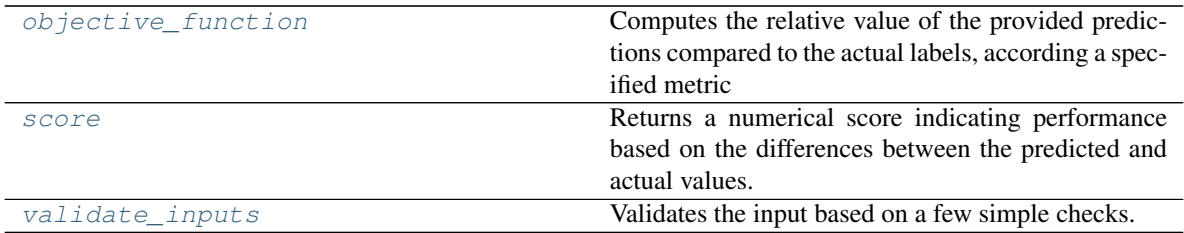

#### **evalml.objectives.ExpVariance.objective\_function**

<span id="page-290-1"></span>ExpVariance.**objective\_function**(*y\_true*, *y\_predicted*, *X=None*)

Computes the relative value of the provided predictions compared to the actual labels, according a specified metric

Arguments: y\_predicted (pd.Series) : predicted values of length [n\_samples] y\_true (pd.Series) : actual class labels of length [n\_samples] X (pd.DataFrame or np.array) : extra data of shape [n\_samples, n\_features] necessary to calculate score

Returns numerical value used to calculate score

# **evalml.objectives.ExpVariance.score**

```
ExpVariance.score(y_true, y_predicted, X=None)
```
Returns a numerical score indicating performance based on the differences between the predicted and actual values.

Parameters

- **y\_predicted** (pd. Series) predicted values of length [n\_samples]
- **y\_true** (pd. Series) actual class labels of length [n\_samples]
- **X** (pd.DataFrame or np.array) extra data of shape [n\_samples, n\_features] necessary to calculate score

Returns score

# **evalml.objectives.ExpVariance.validate\_inputs**

<span id="page-291-0"></span>ExpVariance.**validate\_inputs**(*y\_true*, *y\_predicted*) Validates the input based on a few simple checks.

#### Parameters

- **y\_predicted** (pd.Series) predicted values of length [n\_samples]
- **y\_true** (pd. Series) actual class labels of length [n\_samples]

Returns None

#### **evalml.objectives.RootMeanSquaredError**

abc.ABC evalml.objectives.objective\_base.ObjectiveBase evalml.objectives.regression\_objective.RegressionObjective evalml.objectives.standard\_metrics.RootMeanSquaredError

**class** evalml.objectives.**RootMeanSquaredError** Root mean squared error for regression.

# **Methods**

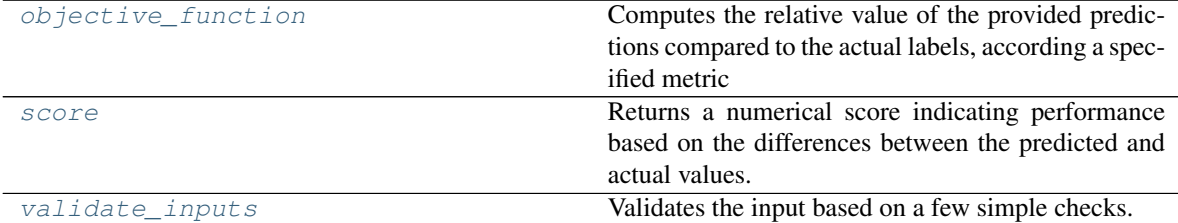

# **evalml.objectives.RootMeanSquaredError.objective\_function**

<span id="page-291-1"></span>RootMeanSquaredError.**objective\_function**(*y\_true*, *y\_predicted*, *X=None*)

# Computes the relative value of the provided predictions compared to the actual labels, according a specified metric

Arguments: y\_predicted (pd.Series) : predicted values of length [n\_samples] y\_true (pd.Series) : actual class labels of length [n\_samples] X (pd.DataFrame or np.array) : extra data of shape [n\_samples, n\_features] necessary to calculate score

Returns numerical value used to calculate score

# **evalml.objectives.RootMeanSquaredError.score**

<span id="page-292-0"></span>RootMeanSquaredError.**score**(*y\_true*, *y\_predicted*, *X=None*)

Returns a numerical score indicating performance based on the differences between the predicted and actual values.

# Parameters

- **y\_predicted** (pd. Series) predicted values of length [n\_samples]
- **y\_true** (pd. Series) actual class labels of length [n\_samples]
- **X** (pd. DataFrame or np. array) extra data of shape [n\_samples, n\_features] necessary to calculate score

Returns score

# **evalml.objectives.RootMeanSquaredError.validate\_inputs**

<span id="page-292-1"></span>RootMeanSquaredError.**validate\_inputs**(*y\_true*, *y\_predicted*) Validates the input based on a few simple checks.

#### Parameters

- **y\_predicted** (pd. Series) predicted values of length [n\_samples]
- **y\_true** (pd. Series) actual class labels of length [n\_samples]

Returns None

# **evalml.objectives.RootMeanSquaredLogError**

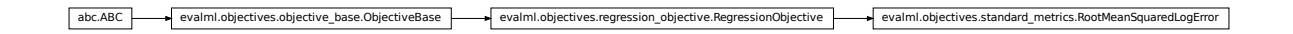

#### **class** evalml.objectives.**RootMeanSquaredLogError**

Root mean squared log error for regression.

Only valid for nonnegative inputs.Otherwise, will throw a ValueError.

# **Methods**

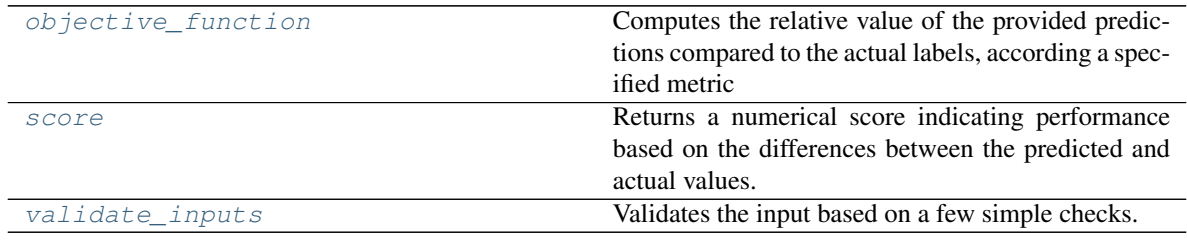

# **evalml.objectives.RootMeanSquaredLogError.objective\_function**

<span id="page-293-0"></span>RootMeanSquaredLogError.**objective\_function**(*y\_true*, *y\_predicted*, *X=None*)

#### Computes the relative value of the provided predictions compared to the actual labels, according a specified metric

Arguments: y\_predicted (pd.Series) : predicted values of length [n\_samples] y\_true (pd.Series) : actual class labels of length [n\_samples] X (pd.DataFrame or np.array) : extra data of shape [n\_samples, n\_features] necessary to calculate score

Returns numerical value used to calculate score

#### **evalml.objectives.RootMeanSquaredLogError.score**

<span id="page-293-1"></span>RootMeanSquaredLogError.**score**(*y\_true*, *y\_predicted*, *X=None*)

Returns a numerical score indicating performance based on the differences between the predicted and actual values.

#### Parameters

- **v** predicted (pd. Series) predicted values of length [n\_samples]
- **y\_true** (pd. Series) actual class labels of length [n\_samples]
- **X** (pd.DataFrame or np.array) extra data of shape [n\_samples, n\_features] necessary to calculate score

#### Returns score

#### **evalml.objectives.RootMeanSquaredLogError.validate\_inputs**

<span id="page-293-2"></span>RootMeanSquaredLogError.**validate\_inputs**(*y\_true*, *y\_predicted*) Validates the input based on a few simple checks.

#### Parameters

- **y\_predicted** (pd. Series) predicted values of length [n\_samples]
- **y\_true** (pd. Series) actual class labels of length [n\_samples]

Returns None

# **Problem Types**

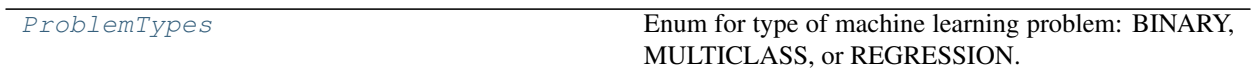

# **evalml.problem\_types.ProblemTypes**

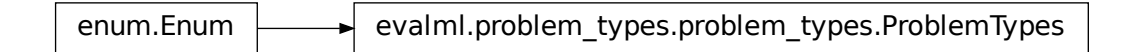

#### <span id="page-294-0"></span>**class** evalml.problem\_types.**ProblemTypes**

Enum for type of machine learning problem: BINARY, MULTICLASS, or REGRESSION.

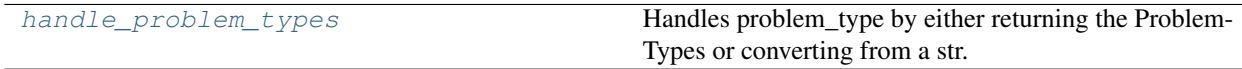

# **evalml.problem\_types.handle\_problem\_types**

# <span id="page-294-1"></span>evalml.problem\_types.**handle\_problem\_types**(*problem\_type*)

Handles problem\_type by either returning the ProblemTypes or converting from a str.

Parameters **problem\_type** (str or [ProblemTypes](#page-294-0)) - problem type that needs to be handled

Returns ProblemTypes

# **Model Family**

[ModelFamily](#page-294-2) **Enum for family of machine learning models.** 

**evalml.model\_family.ModelFamily**

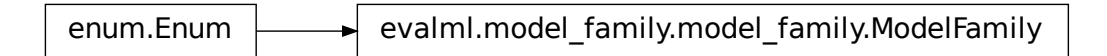

<span id="page-294-2"></span>**class** evalml.model\_family.**ModelFamily** Enum for family of machine learning models.

# **Tuners**

<span id="page-295-2"></span>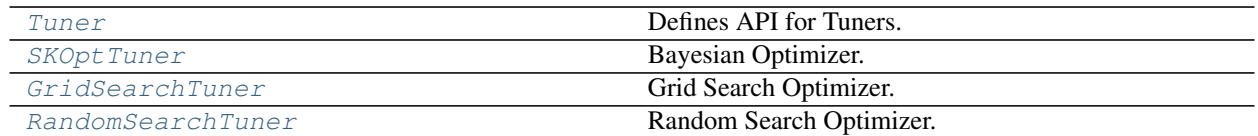

**evalml.tuners.Tuner**

abc.ABC evalml.tuners.tuner.Tuner

#### <span id="page-295-0"></span>**class** evalml.tuners.**Tuner**(*pipeline\_hyperparameter\_ranges*, *random\_state=0*) Defines API for Tuners.

Tuners implement different strategies for sampling from a search space. They're used in EvalML to search the space of pipeline hyperparameters.

# **Methods**

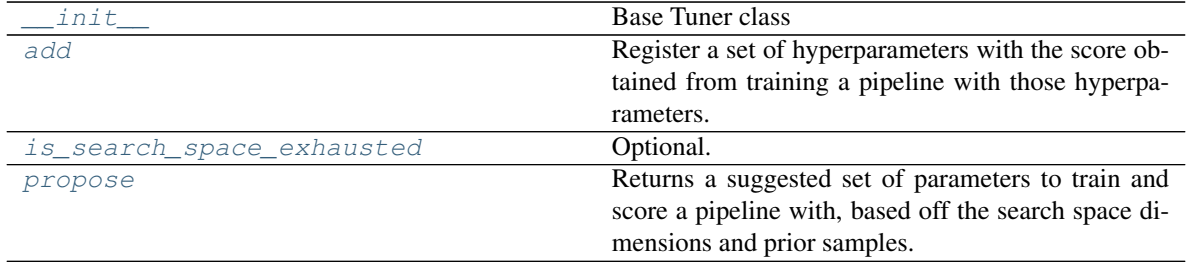

# **evalml.tuners.Tuner.\_\_init\_\_**

<span id="page-295-1"></span>Tuner.**\_\_init\_\_**(*pipeline\_hyperparameter\_ranges*, *random\_state=0*) Base Tuner class

#### Parameters

- **pipeline\_hyperparameter\_ranges** (dict) a set of hyperparameter ranges corresponding to a pipeline's parameters
- **random\_state** (int, np.random.RandomState) The random state

# <span id="page-296-4"></span>**evalml.tuners.Tuner.add**

<span id="page-296-1"></span>Tuner.**add**(*pipeline\_parameters*, *score*)

Register a set of hyperparameters with the score obtained from training a pipeline with those hyperparameters.

# Parameters

- **pipeline\_parameters** (dict) a dict of the parameters used to evaluate a pipeline
- **score** (float) the score obtained by evaluating the pipeline with the provided parameters

Returns None

# **evalml.tuners.Tuner.is\_search\_space\_exhausted**

#### <span id="page-296-2"></span>Tuner.**is\_search\_space\_exhausted**()

Optional. If possible search space for tuner is finite, this method indicates whether or not all possible parameters have been scored.

Returns Returns true if all possible parameters in a search space has been scored.

Return type bool

#### **evalml.tuners.Tuner.propose**

```
Tuner.propose()
```
Returns a suggested set of parameters to train and score a pipeline with, based off the search space dimensions and prior samples.

Returns proposed pipeline parameters

Return type dict

# **evalml.tuners.SKOptTuner**

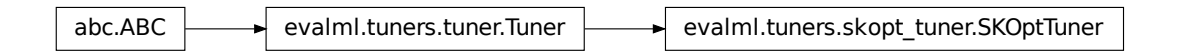

<span id="page-296-0"></span>**class** evalml.tuners.**SKOptTuner**(*pipeline\_hyperparameter\_ranges*, *random\_state=0*) Bayesian Optimizer.

# **Methods**

 $\text{Init}$  Init SkOptTuner

Continued on next page

<span id="page-297-4"></span>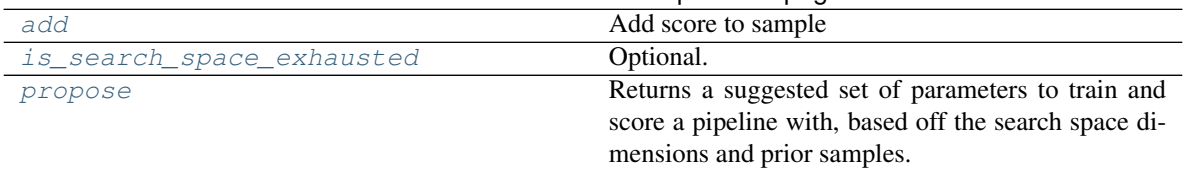

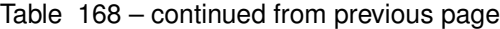

# **evalml.tuners.SKOptTuner.\_\_init\_\_**

<span id="page-297-0"></span>SKOptTuner.**\_\_init\_\_**(*pipeline\_hyperparameter\_ranges*, *random\_state=0*) Init SkOptTuner

#### Parameters

- **pipeline\_hyperparameter\_ranges** (dict) a set of hyperparameter ranges corresponding to a pipeline's parameters
- **random state** (int, np.random.RandomState) The random state

# **evalml.tuners.SKOptTuner.add**

<span id="page-297-1"></span>SKOptTuner.**add**(*pipeline\_parameters*, *score*)

Add score to sample

#### Parameters

- **pipeline\_parameters** (dict) a dict of the parameters used to evaluate a pipeline
- **score** ( $float$ ) the score obtained by evaluating the pipeline with the provided parameters

Returns None

#### **evalml.tuners.SKOptTuner.is\_search\_space\_exhausted**

#### <span id="page-297-2"></span>SKOptTuner.**is\_search\_space\_exhausted**()

Optional. If possible search space for tuner is finite, this method indicates whether or not all possible parameters have been scored.

Returns Returns true if all possible parameters in a search space has been scored.

Return type bool

#### **evalml.tuners.SKOptTuner.propose**

#### <span id="page-297-3"></span>SKOptTuner.**propose**()

Returns a suggested set of parameters to train and score a pipeline with, based off the search space dimensions and prior samples.

Returns proposed pipeline parameters

Return type dict

# <span id="page-298-2"></span>**evalml.tuners.GridSearchTuner**

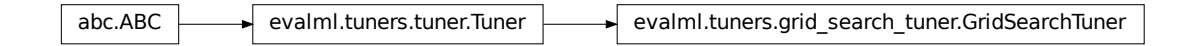

<span id="page-298-0"></span>**class** evalml.tuners.**GridSearchTuner**(*pipeline\_hyperparameter\_ranges*, *n\_points=10*, *random\_state=0*)

Grid Search Optimizer.

# **Example**

```
>>> tuner = GridSearchTuner({'My Component': {'param a': [0.0, 10.0], 'param b': [
˓→'a', 'b', 'c']}}, n_points=5)
>>> proposal = tuner.propose()
>>> assert proposal.keys() == {'My Component'}
>>> assert proposal['My Component'] == {'param a': 0.0, 'param b': 'a'}
```
# **Methods**

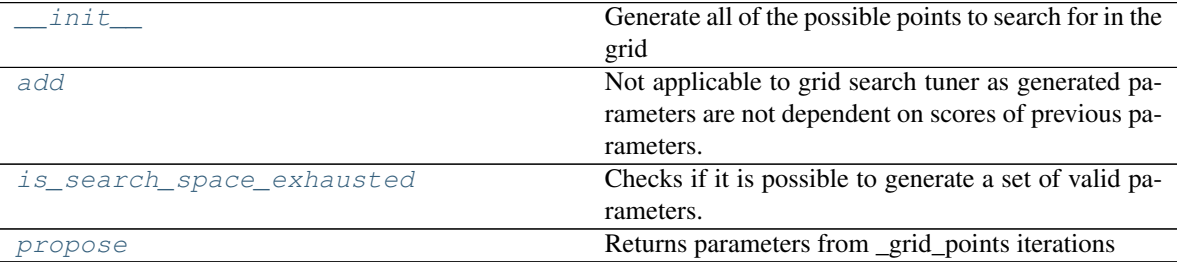

# **evalml.tuners.GridSearchTuner.\_\_init\_\_**

<span id="page-298-1"></span>GridSearchTuner.**\_\_init\_\_**(*pipeline\_hyperparameter\_ranges*, *n\_points=10*, *random\_state=0*) Generate all of the possible points to search for in the grid

#### Parameters

- **pipeline\_hyperparameter\_ranges** (dict) a set of hyperparameter ranges corresponding to a pipeline's parameters
- **n\_points** The number of points to sample from along each dimension defined in the space argument
- **random\_state** Unused in this class

# <span id="page-299-4"></span>**evalml.tuners.GridSearchTuner.add**

#### <span id="page-299-1"></span>GridSearchTuner.**add**(*pipeline\_parameters*, *score*)

Not applicable to grid search tuner as generated parameters are not dependent on scores of previous parameters.

# Parameters

- **pipeline\_parameters** (dict) a dict of the parameters used to evaluate a pipeline
- **score** (float) the score obtained by evaluating the pipeline with the provided parameters

# **evalml.tuners.GridSearchTuner.is\_search\_space\_exhausted**

#### <span id="page-299-2"></span>GridSearchTuner.**is\_search\_space\_exhausted**()

Checks if it is possible to generate a set of valid parameters. Stores generated parameters in  $\text{self.}$ curr\_params to be returned by propose().

Raises **NoParamsException** – If a search space is exhausted, then this exception is thrown.

Returns If no more valid parameters exists in the search space, return false.

Return type bool

#### **evalml.tuners.GridSearchTuner.propose**

#### <span id="page-299-3"></span>GridSearchTuner.**propose**()

Returns parameters from \_grid\_points iterations

If all possible combinations of parameters have been scored, then NoParamsException is raised.

Returns proposed pipeline parameters

Return type dict

# **evalml.tuners.RandomSearchTuner**

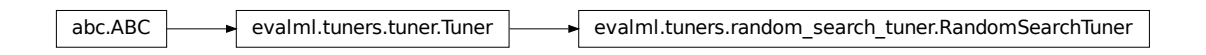

<span id="page-299-0"></span>**class** evalml.tuners.**RandomSearchTuner**(*pipeline\_hyperparameter\_ranges*, *random\_state=0*, *with\_replacement=False*, *replacement\_max\_attempts=10*)

Random Search Optimizer.

# <span id="page-300-3"></span>**Example**

```
>>> tuner = RandomSearchTuner({'My Component': {'param a': [0.0, 10.0], 'param b
˓→': ['a', 'b', 'c']}}, random_state=42)
>>> proposal = tuner.propose()
>>> assert proposal.keys() == {'My Component'}
>>> assert proposal['My Component'] == {'param a': 3.7454011884736254, 'param b':
ightharpoonup'c'}
```
# **Methods**

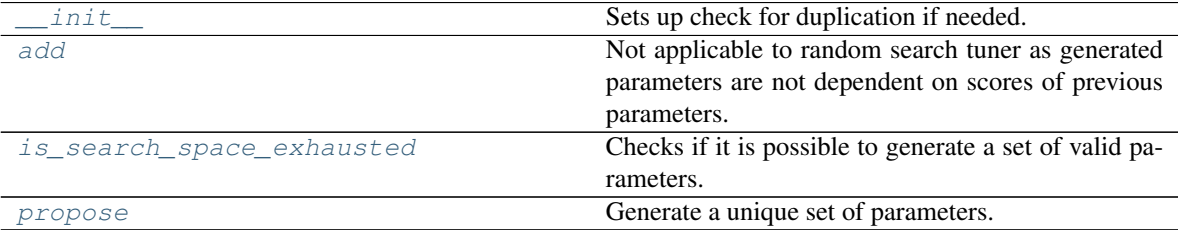

# **evalml.tuners.RandomSearchTuner.\_\_init\_\_**

<span id="page-300-0"></span>RandomSearchTuner.**\_\_init\_\_**(*pipeline\_hyperparameter\_ranges*, *random\_state=0*, *with\_replacement=False*, *replacement\_max\_attempts=10*) Sets up check for duplication if needed.

#### Parameters

- **pipeline\_hyperparameter\_ranges** (dict) a set of hyperparameter ranges corresponding to a pipeline's parameters
- **random\_state** Unused in this class
- **with\_replacement** If false, only unique hyperparameters will be shown
- **replacement\_max\_attempts** The maximum number of tries to get a unique set of random parameters. Only used if tuner is initalized with with\_replacement=True

#### **evalml.tuners.RandomSearchTuner.add**

#### <span id="page-300-1"></span>RandomSearchTuner.**add**(*pipeline\_parameters*, *score*)

Not applicable to random search tuner as generated parameters are not dependent on scores of previous parameters.

# Parameters

- **pipeline\_parameters** (dict) a dict of the parameters used to evaluate a pipeline
- **score** ( $float$ ) the score obtained by evaluating the pipeline with the provided parameters

#### **evalml.tuners.RandomSearchTuner.is\_search\_space\_exhausted**

#### <span id="page-300-2"></span>RandomSearchTuner.**is\_search\_space\_exhausted**()

Checks if it is possible to generate a set of valid parameters. Stores generated parameters in  $\text{self.}$ 

<span id="page-301-2"></span>curr\_params to be returned by propose().

Raises **NoParamsException** – If a search space is exhausted, then this exception is thrown.

Returns If no more valid parameters exists in the search space, return false.

Return type bool

# **evalml.tuners.RandomSearchTuner.propose**

# <span id="page-301-0"></span>RandomSearchTuner.**propose**()

Generate a unique set of parameters.

If tuner was initialized with with\_replacement=True and the tuner is unable to generate a unique set of parameters after replacement\_max\_attempts tries, then NoParamsException is raised.

Returns proposed pipeline parameters

Return type dict

# **Data Checks**

# **Data Check Classes**

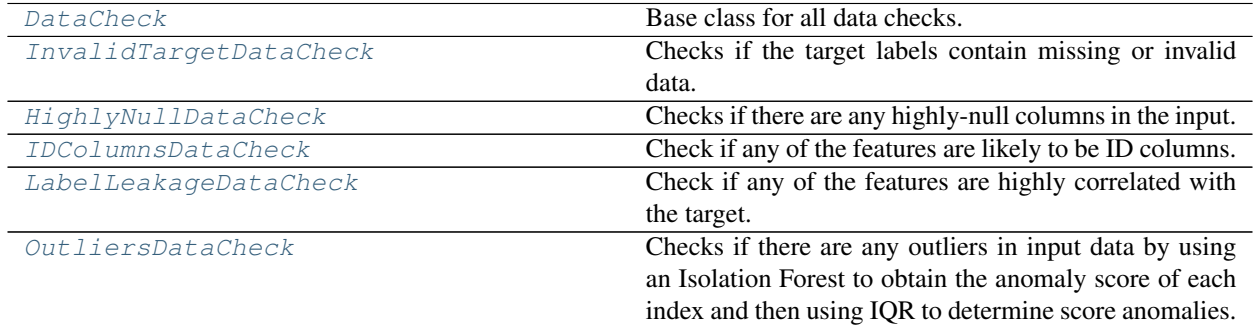

#### **evalml.data\_checks.DataCheck**

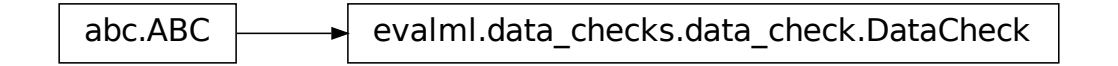

<span id="page-301-1"></span>**class** evalml.data\_checks.**DataCheck**

Base class for all data checks. Data checks are a set of heuristics used to determine if there are problems with input data.

#### **name = 'DataCheck'**

# **Instance attributes**

**Methods:**

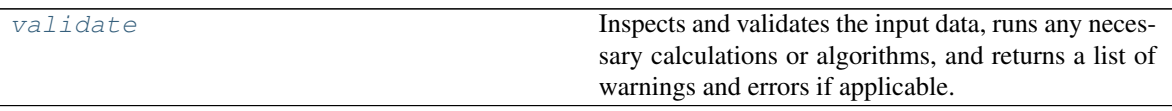

# **evalml.data\_checks.DataCheck.validate**

<span id="page-302-1"></span>DataCheck.**validate**(*X*, *y=None*)

Inspects and validates the input data, runs any necessary calculations or algorithms, and returns a list of warnings and errors if applicable.

# Parameters

- $\mathbf{X}$  (pd. DataFrame) the input data of shape  $[n$  samples, n\_features]
- **y** (pd.Series, optional) the target data of length [n\_samples]

Returns list of DataCheckError and DataCheckWarning objects

Return type list (*[DataCheckMessage](#page-310-0)*)

#### **evalml.data\_checks.InvalidTargetDataCheck**

<span id="page-302-0"></span>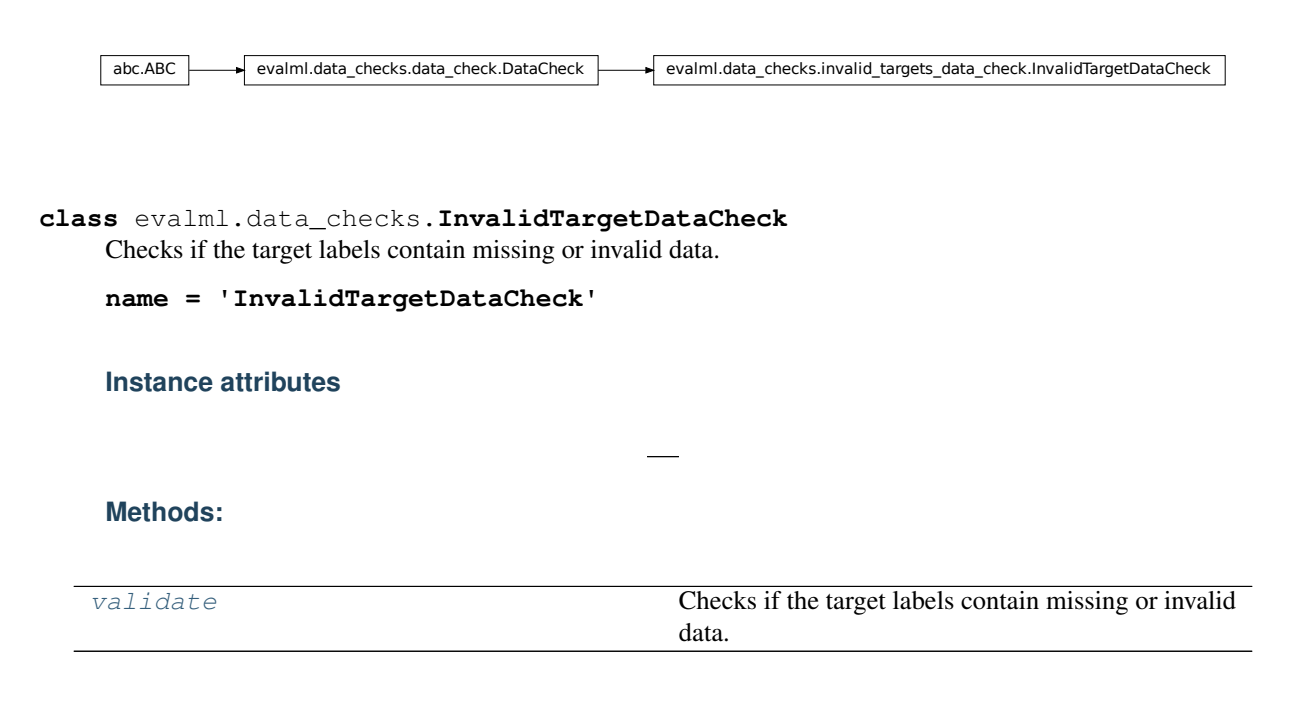

# <span id="page-303-3"></span>**evalml.data\_checks.InvalidTargetDataCheck.validate**

```
InvalidTargetDataCheck.validate(X, y)
```
Checks if the target labels contain missing or invalid data.

#### Parameters

- **X** (pd.DataFrame, pd.Series, np.array, list) Features. Ignored.
- **y** Target labels to check for invalid data.

Returns list with DataCheckErrors if any invalid data is found in target labels.

Return type list (*[DataCheckError](#page-311-0)*)

# **Example**

```
\Rightarrow X = pd.DataFrame({})>>> y = pd.Series([0, 1, None, None])
>>> target_check = InvalidTargetDataCheck()
>>> assert target_check.validate(X, y) == [DataCheckError("2 row(s) (50.0%)
˓→of target values are null", "InvalidTargetDataCheck")]
```
# **evalml.data\_checks.HighlyNullDataCheck**

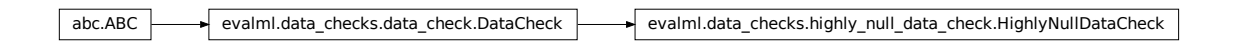

<span id="page-303-0"></span>**class** evalml.data\_checks.**HighlyNullDataCheck**(*pct\_null\_threshold=0.95*) Checks if there are any highly-null columns in the input.

```
name = 'HighlyNullDataCheck'
```
**Instance attributes**

**Methods:**

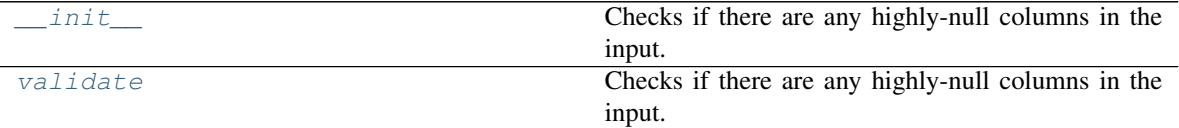

# **evalml.data\_checks.HighlyNullDataCheck.\_\_init\_\_**

<span id="page-303-2"></span>HighlyNullDataCheck.**\_\_init\_\_**(*pct\_null\_threshold=0.95*) Checks if there are any highly-null columns in the input.

**Parameters pct** null threshold  $(f\text{lost})$  – If the percentage of NaN values in an input feature exceeds this amount, that feature will be considered highly-null. Defaults to 0.95.

#### **evalml.data\_checks.HighlyNullDataCheck.validate**

```
HighlyNullDataCheck.validate(X, y=None)
```
Checks if there are any highly-null columns in the input.

# Parameters

- **X** (pd.DataFrame, pd.Series, np.array, list) features
- **y** Ignored.

Returns list with a DataCheckWarning if there are any highly-null columns.

Return type list (*[DataCheckWarning](#page-312-0)*)

#### **Example**

```
>>> df = pd.DataFrame({
... 'lots_of_null': [None, None, None, None, 5],
... 'no_null': [1, 2, 3, 4, 5]
... })
>>> null_check = HighlyNullDataCheck(pct_null_threshold=0.8)
>>> assert null_check.validate(df) == [DataCheckWarning("Column 'lots_of_null
˓→' is 80.0% or more null", "HighlyNullDataCheck")]
```
#### **evalml.data\_checks.IDColumnsDataCheck**

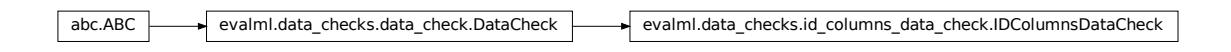

<span id="page-304-0"></span>**class** evalml.data\_checks.**IDColumnsDataCheck**(*id\_threshold=1.0*) Check if any of the features are likely to be ID columns.

```
name = 'IDColumnsDataCheck'
```
# **Instance attributes**

#### **Methods:**

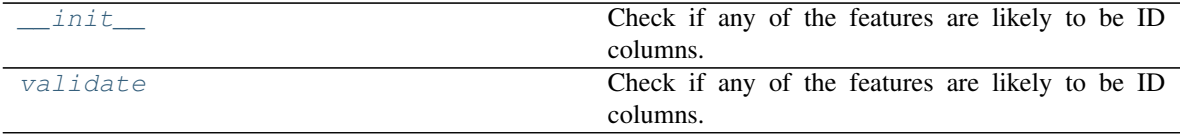

#### <span id="page-305-3"></span>**evalml.data\_checks.IDColumnsDataCheck.\_\_init\_\_**

```
IDColumnsDataCheck.__init__(id_threshold=1.0)
```
Check if any of the features are likely to be ID columns.

Parameters id\_threshold ( $flost$ ) – the probability threshold to be considered an ID column. Defaults to 1.0.

#### **evalml.data\_checks.IDColumnsDataCheck.validate**

#### <span id="page-305-2"></span>IDColumnsDataCheck.**validate**(*X*, *y=None*)

Check if any of the features are likely to be ID columns. Currently performs these simple checks:

- column name is "id"
- column name ends in "\_id"
- column contains all unique values (and is not float / boolean)

#### Parameters

- $X$  (pd. DataFrame) The input features to check
- **threshold** (*float*) the probability threshold to be considered an ID column. Defaults to 1.0

Returns A dictionary of features with column name or index and their probability of being ID columns

# **Example**

```
>>> df = pd.DataFrame({
... 'df_id': [0, 1, 2, 3, 4],
... 'x': [10, 42, 31, 51, 61],
... 'y': [42, 54, 12, 64, 12]
... })
>>> id_col_check = IDColumnsDataCheck()
>>> assert id_col_check.validate(df) == [DataCheckWarning("Column 'df_id' is
˓→100.0% or more likely to be an ID column", "IDColumnsDataCheck")]
```
# **evalml.data\_checks.LabelLeakageDataCheck**

```
abc.ABC evalml.data_checks.data_check.DataCheck evalml.data_checks.label_leakage_data_check.LabelLeakageDataCheck
```
<span id="page-305-0"></span>**class** evalml.data\_checks.**LabelLeakageDataCheck**(*pct\_corr\_threshold=0.95*) Check if any of the features are highly correlated with the target.

# **name = 'LabelLeakageDataCheck'**

# <span id="page-306-2"></span>**Instance attributes**

**Methods:**

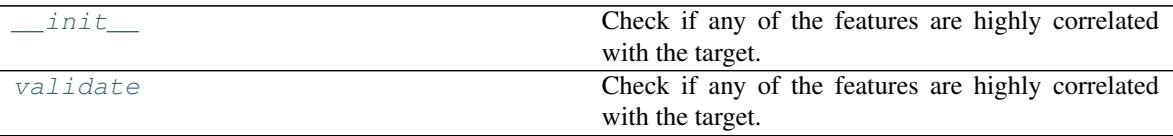

# **evalml.data\_checks.LabelLeakageDataCheck.\_\_init\_\_**

```
LabelLeakageDataCheck.__init__(pct_corr_threshold=0.95)
     Check if any of the features are highly correlated with the target.
```
Currently only supports binary and numeric targets and features.

**Parameters pct\_corr\_threshold** ( $f$ loat) – The correlation threshold to be considered leakage. Defaults to 0.95.

#### **evalml.data\_checks.LabelLeakageDataCheck.validate**

#### <span id="page-306-1"></span>LabelLeakageDataCheck.**validate**(*X*, *y*)

Check if any of the features are highly correlated with the target.

Currently only supports binary and numeric targets and features.

#### Parameters

- $\mathbf{X}$  (pd. DataFrame) The input features to check
- **y** (pd.Series) The labels

Returns list with a DataCheckWarning if there is label leakage detected.

Return type list (*[DataCheckWarning](#page-312-0)*)

#### **Example**

```
>>> X = pd.DataFrame({
... 'leak': [10, 42, 31, 51, 61],
... 'x': [42, 54, 12, 64, 12],
... 'y': [12, 5, 13, 74, 24],
... })
>>> y = pd.Series([10, 42, 31, 51, 40])
>>> label_leakage_check = LabelLeakageDataCheck(pct_corr_threshold=0.8)
>>> assert label_leakage_check.validate(X, y) == [DataCheckWarning("Column
˓→'leak' is 80.0% or more correlated with the target", "LabelLeakageDataCheck
\hookrightarrow")]
```
#### <span id="page-307-3"></span>**evalml.data\_checks.OutliersDataCheck**

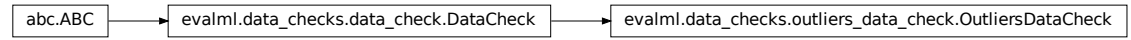

#### <span id="page-307-0"></span>**class** evalml.data\_checks.**OutliersDataCheck**(*random\_state=0*)

Checks if there are any outliers in input data by using an Isolation Forest to obtain the anomaly score of each index and then using IQR to determine score anomalies. Indices with score anomalies are considered outliers.

```
name = 'OutliersDataCheck'
```
**Instance attributes**

# **Methods:**

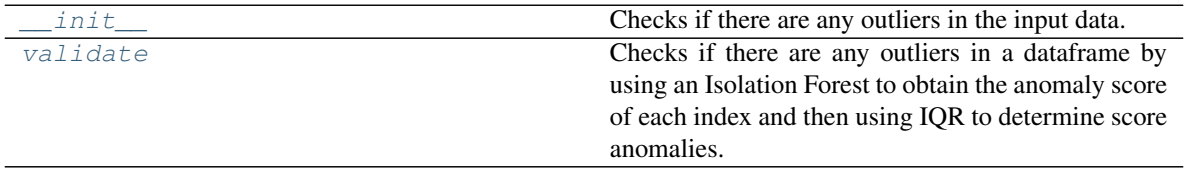

# **evalml.data\_checks.OutliersDataCheck.\_\_init\_\_**

<span id="page-307-1"></span>OutliersDataCheck.**\_\_init\_\_**(*random\_state=0*) Checks if there are any outliers in the input data.

```
Parameters random_state (int, np.random.RandomState) – The random
   seed/state. Defaults to 0.
```
# **evalml.data\_checks.OutliersDataCheck.validate**

#### <span id="page-307-2"></span>OutliersDataCheck.**validate**(*X*, *y=None*)

Checks if there are any outliers in a dataframe by using an Isolation Forest to obtain the anomaly score of each index and then using IQR to determine score anomalies. Indices with score anomalies are considered outliers.

# Parameters

•  $X$  (pd. DataFrame) – features

• **y** – Ignored.

Returns A set of indices that may have outlier data.

# <span id="page-308-2"></span>**Example**

```
>>> df = pd.DataFrame({
... 'x': [1, 2, 3, 40, 5],
... 'y': [6, 7, 8, 990, 10],
\ldots \boxed{z}: [-1, -2, -3, -1201, -4]... })
>>> outliers_check = OutliersDataCheck()
>>> assert outliers_check.validate(df) == [DataCheckWarning("Row '3' is.
˓→likely to have outlier data", "OutliersDataCheck")]
```
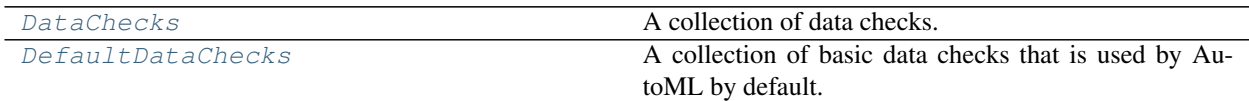

**evalml.data\_checks.DataChecks**

evalml.data\_checks.data\_checks.DataChecks

<span id="page-308-0"></span>**class** evalml.data\_checks.**DataChecks**(*data\_checks=None*) A collection of data checks.

# **Methods**

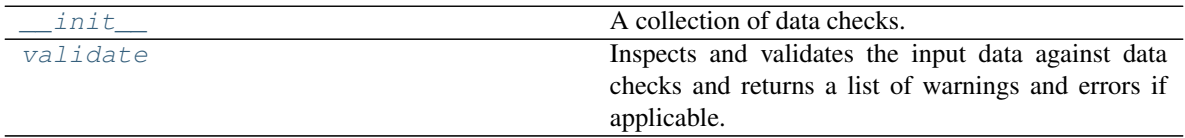

**evalml.data\_checks.DataChecks.\_\_init\_\_**

<span id="page-308-1"></span>DataChecks.**\_\_init\_\_**(*data\_checks=None*) A collection of data checks.

Parameters data\_checks (list ([DataCheck](#page-301-1))) – list of DataCheck objects

#### <span id="page-309-4"></span>**evalml.data\_checks.DataChecks.validate**

#### <span id="page-309-1"></span>DataChecks.**validate**(*X*, *y=None*)

Inspects and validates the input data against data checks and returns a list of warnings and errors if applicable.

# Parameters

- **X** (pd. DataFrame) the input data of shape  $[n]$  samples, n features]
- **y** (pd. Series) the target labels of length [n\_samples]

Returns list containing DataCheckMessage objects

Return type list (*[DataCheckMessage](#page-310-0)*)

# **evalml.data\_checks.DefaultDataChecks**

evalml.data\_checks.data\_checks.DataChecks  $\longrightarrow$  evalml.data\_checks.default\_data\_checks.DefaultDataChecks

#### <span id="page-309-0"></span>**class** evalml.data\_checks.**DefaultDataChecks**(*data\_checks=None*)

A collection of basic data checks that is used by AutoML by default. Includes HighlyNullDataCheck, ID-ColumnsDataCheck, and LabelLeakageDataCheck.

# **Methods**

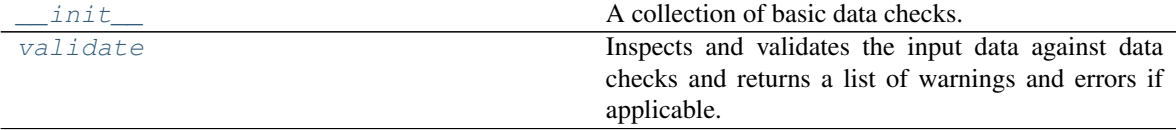

#### **evalml.data\_checks.DefaultDataChecks.\_\_init\_\_**

<span id="page-309-2"></span>DefaultDataChecks.**\_\_init\_\_**(*data\_checks=None*) A collection of basic data checks.

```
DataCheck)) - Ignored.
```
#### **evalml.data\_checks.DefaultDataChecks.validate**

<span id="page-309-3"></span>DefaultDataChecks.**validate**(*X*, *y=None*)

Inspects and validates the input data against data checks and returns a list of warnings and errors if applicable.

#### Parameters

• **X** (pd. DataFrame) – the input data of shape  $[n]$  samples, n features]

• **y** (pd. Series) – the target labels of length [n\_samples]

<span id="page-310-2"></span>Returns list containing DataCheckMessage objects

Return type list (*[DataCheckMessage](#page-310-0)*)

# **Data Check Messages**

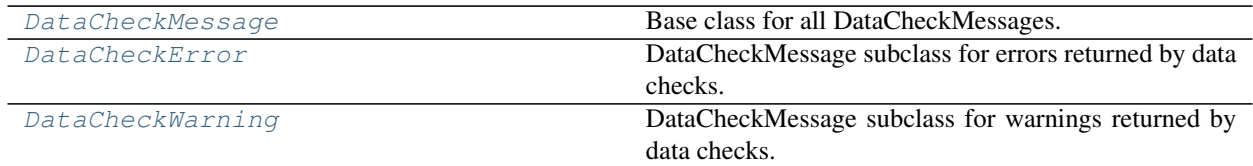

**evalml.data\_checks.DataCheckMessage**

evalml.data\_checks.data\_check\_message.DataCheckMessage

<span id="page-310-0"></span>**class** evalml.data\_checks.**DataCheckMessage**(*message*, *data\_check\_name*) Base class for all DataCheckMessages.

**message\_type = None**

# **Methods:**

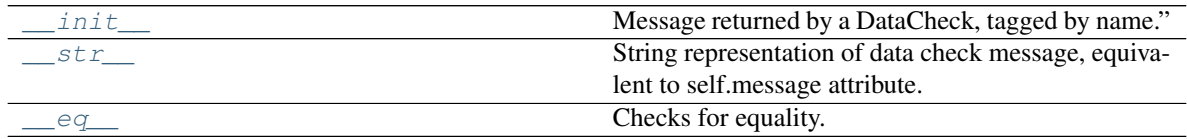

**evalml.data\_checks.DataCheckMessage.\_\_init\_\_**

<span id="page-310-1"></span>DataCheckMessage.**\_\_init\_\_**(*message*, *data\_check\_name*) Message returned by a DataCheck, tagged by name."

Parameters

- **message**  $(str)$  Message string
- **data\_check\_name** (str) Name of data check

#### <span id="page-311-5"></span>**evalml.data\_checks.DataCheckMessage.\_\_str\_\_**

<span id="page-311-1"></span>DataCheckMessage.**\_\_str\_\_**()

String representation of data check message, equivalent to self.message attribute.

**evalml.data\_checks.DataCheckMessage.\_\_eq\_\_**

<span id="page-311-2"></span>DataCheckMessage.**\_\_eq\_\_**(*other*)

Checks for equality. Two DataCheckMessage objs are considered equivalent if their message type and message are equivalent.

# **evalml.data\_checks.DataCheckError**

evalml.data\_checks.data\_check\_message.DataCheckMessage evalml.data\_checks.data\_check\_message.DataCheckError

<span id="page-311-0"></span>**class** evalml.data\_checks.**DataCheckError**(*message*, *data\_check\_name*) DataCheckMessage subclass for errors returned by data checks.

**message\_type = 'error'**

#### **Methods:**

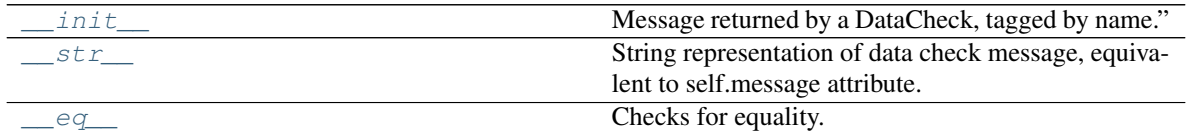

**evalml.data\_checks.DataCheckError.\_\_init\_\_**

<span id="page-311-3"></span>DataCheckError.**\_\_init\_\_**(*message*, *data\_check\_name*) Message returned by a DataCheck, tagged by name."

Parameters

- **message**  $(str)$  Message string
- **data\_check\_name** (str) Name of data check

**evalml.data\_checks.DataCheckError.\_\_str\_\_**

<span id="page-311-4"></span>DataCheckError.**\_\_str\_\_**()

String representation of data check message, equivalent to self.message attribute.

# <span id="page-312-5"></span>**evalml.data\_checks.DataCheckError.\_\_eq\_\_**

<span id="page-312-1"></span>DataCheckError.**\_\_eq\_\_**(*other*)

Checks for equality. Two DataCheckMessage objs are considered equivalent if their message type and message are equivalent.

#### **evalml.data\_checks.DataCheckWarning**

evalml.data\_checks.data\_check\_message.DataCheckMessage evalml.data\_checks.data\_check\_message.DataCheckWarning

<span id="page-312-0"></span>**class** evalml.data\_checks.**DataCheckWarning**(*message*, *data\_check\_name*) DataCheckMessage subclass for warnings returned by data checks.

#### **message\_type = 'warning'**

#### **Methods:**

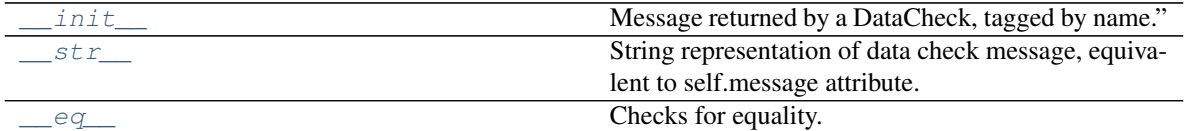

#### **evalml.data\_checks.DataCheckWarning.\_\_init\_\_**

<span id="page-312-2"></span>DataCheckWarning.**\_\_init\_\_**(*message*, *data\_check\_name*) Message returned by a DataCheck, tagged by name."

#### Parameters

- **message**  $(str)$  Message string
- **data\_check\_name** (str) Name of data check

#### **evalml.data\_checks.DataCheckWarning.\_\_str\_\_**

<span id="page-312-3"></span>DataCheckWarning.**\_\_str\_\_**()

String representation of data check message, equivalent to self.message attribute.

# **evalml.data\_checks.DataCheckWarning.\_\_eq\_\_**

<span id="page-312-4"></span>DataCheckWarning.**\_\_eq\_\_**(*other*)

Checks for equality. Two DataCheckMessage objs are considered equivalent if their message type and message are equivalent.

# <span id="page-313-4"></span>**Data Check Message Types**

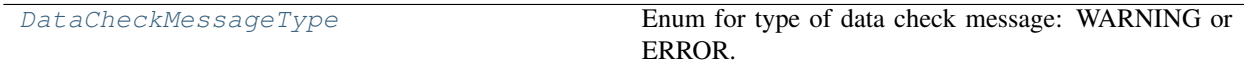

# **evalml.data\_checks.DataCheckMessageType**

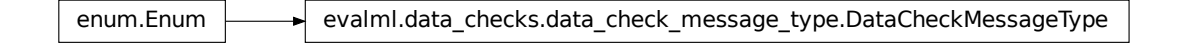

# <span id="page-313-0"></span>**class** evalml.data\_checks.**DataCheckMessageType** Enum for type of data check message: WARNING or ERROR.

#### **Utils**

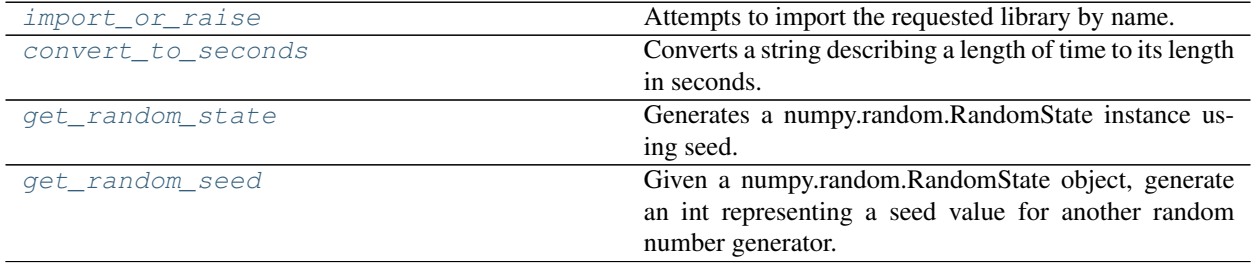

# **evalml.utils.import\_or\_raise**

```
evalml.utils.import_or_raise(library, error_msg=None)
     Attempts to import the requested library by name. If the import fails, raises an ImportError.
```
#### Parameters

- **library**  $(str)$  the name of the library
- **error\_msg**  $(str)$  error message to return if the import fails

# **evalml.utils.convert\_to\_seconds**

```
evalml.utils.convert_to_seconds(input_str)
     Converts a string describing a length of time to its length in seconds.
```
# **evalml.utils.get\_random\_state**

```
evalml.utils.get_random_state(seed)
```
Generates a numpy.random.RandomState instance using seed.

Parameters seed (None, int, np.random.RandomState object) – seed to use to generate numpy.random.RandomState. Must be between SEED\_BOUNDS.min\_bound and SEED\_BOUNDS.max\_bound, inclusive. Otherwise, an exception will be thrown.

# **evalml.utils.get\_random\_seed**

<span id="page-314-0"></span>evalml.utils.**get\_random\_seed**(*random\_state*, *min\_bound=0*, *max\_bound=2147483647*)

Given a numpy.random.RandomState object, generate an int representing a seed value for another random number generator. Or, if given an int, return that int.

To protect against invalid input to a particular library's random number generator, if an int value is provided, and it is outside the bounds "[min\_bound, max\_bound)", the value will be projected into the range between the min\_bound (inclusive) and max\_bound (exclusive) using modular arithmetic.

#### **Parameters**

- **random\_state** (int, numpy.random.RandomState) random state
- **min** bound (None, int) if not default of None, will be min bound when generating seed (inclusive). Must be less than max\_bound.
- **max\_bound** (None, int) if not default of None, will be max bound when generating seed (exclusive). Must be greater than min\_bound.

Returns seed for random number generator

Return type int

# **1.6.17 FAQ**

#### What is the difference between EvalML and other AutoML libraries?

EvalML optimizes machine learning pipelines on *[custom practical objectives](#page-10-0)* instead of vague machine learning loss functions so that it will find the best pipelines for your specific needs. Furthermore, EvalML *[pipelines](#page-44-0)* are able to take in all kinds of data (missing values, categorical, etc.) as long as the data are in a single table. EvalML also allows you to build your own pipelines with existing or custom components so you can have more control over the AutoML process. Moreover, EvalML also provides you with support in the form of *[data checks](#page-50-0)* to ensure that you are aware of potential issues your data may cause with machine learning algorithms.

#### How does EvalML handle missing values?

EvalML contains imputation components in its pipelines so that missing values are taken care of. EvalML optimizes over different types of imputation to search for the best possible pipeline. You can find more information about components *[here](#page-45-0)* and in the API reference *[here](#page-199-0)*.

#### How does EvalML handle categorical encoding?

EvalML provides a *[one-hot-encoding component](#page-194-0)* in its pipelines for categorical variables. EvalML plans to support other encoders in the future.

# How does EvalML handle feature selection?

EvalML currently utilizes scikit-learn's [SelectFromModel](https://scikit-learn.org/stable/modules/generated/sklearn.feature_selection.SelectFromModel.html) with a Random Forest classifier/regressor to handle feature selection. EvalML plans on supporting more feature selectors in the future. You can find more information in the API reference *[here](#page-206-0)*.

#### How is feature importance calculated?

Feature importance depends on the estimator used. Variable coefficients are used for regression-based estimators (Logistic Regression and Linear Regression) and Gini importance is used for tree-based estimators (Random Forest and XGBoost).

# How does hyperparameter tuning work?

EvalML tunes hyperparameters for its pipelines through Bayesian optimization. In the future we plan to support more optimization techniques such as random search.

# Can I create my own objective metric?

Yes you can! You can *[create your own custom objective](#page-23-0)* so that EvalML optimizes the best model for your needs.

# How does EvalML avoid overfitting?

EvalML provides *[data checks](#page-40-0)* to combat overfitting. Such data checks include detecting label leakage, unstable pipelines, hold-out datasets and cross validation. EvalML defaults to using Stratified K-Fold cross-validation for classification problems and K-Fold cross-validation for regression problems but allows you to utilize your own crossvalidation methods as well.

# Can I create my own pipeline for EvalML?

Yes! EvalML allows you to create *[custom pipelines](#page-47-0)* using modular components. This allows you to customize EvalML pipelines for your own needs or for AutoML.

# Does EvalML work with X algorithm?

EvalML is constantly improving and adding new components and will allow your own algorithms to be used as components in our pipelines.

# [ ]:

# **INDEX**

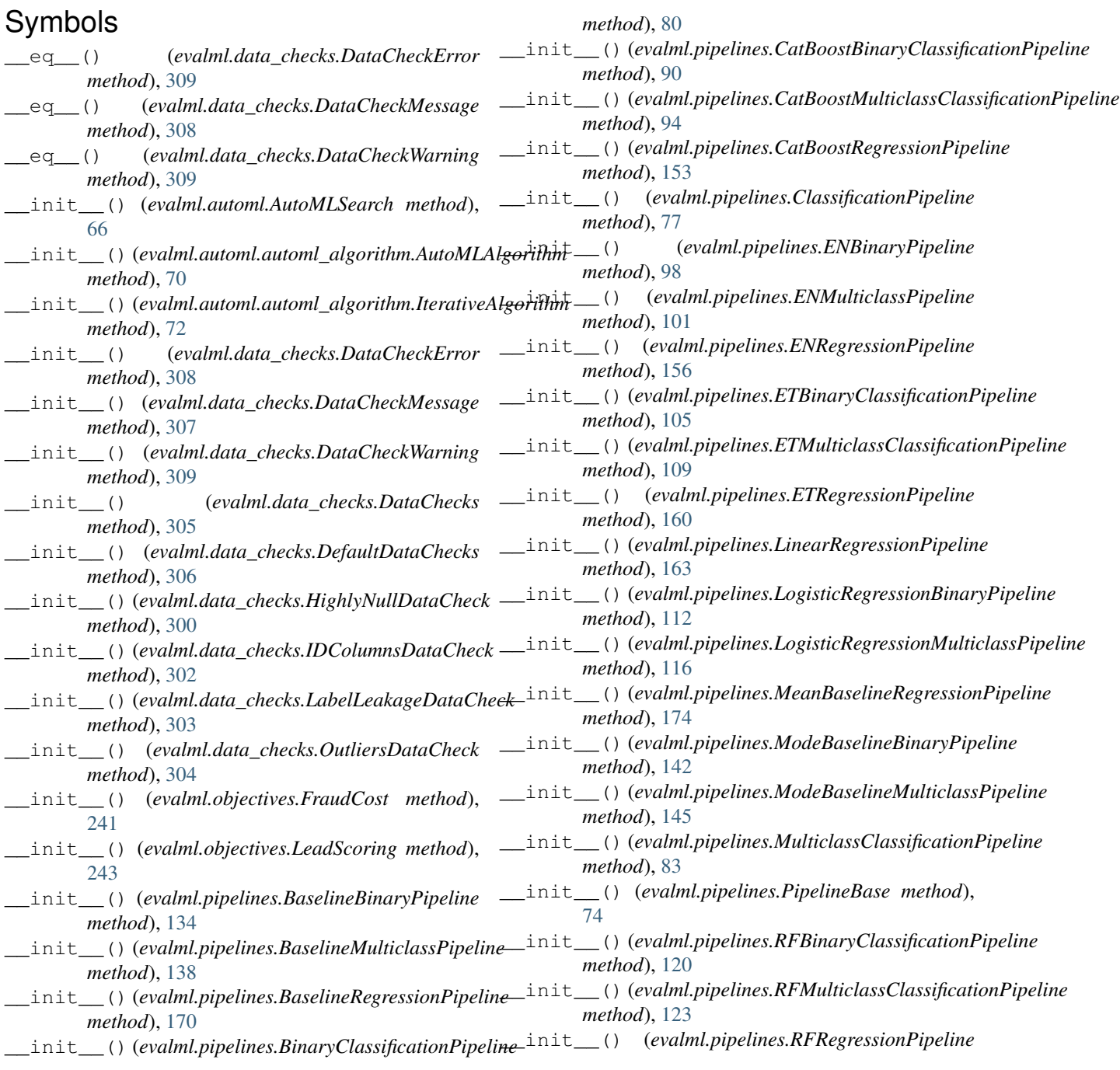

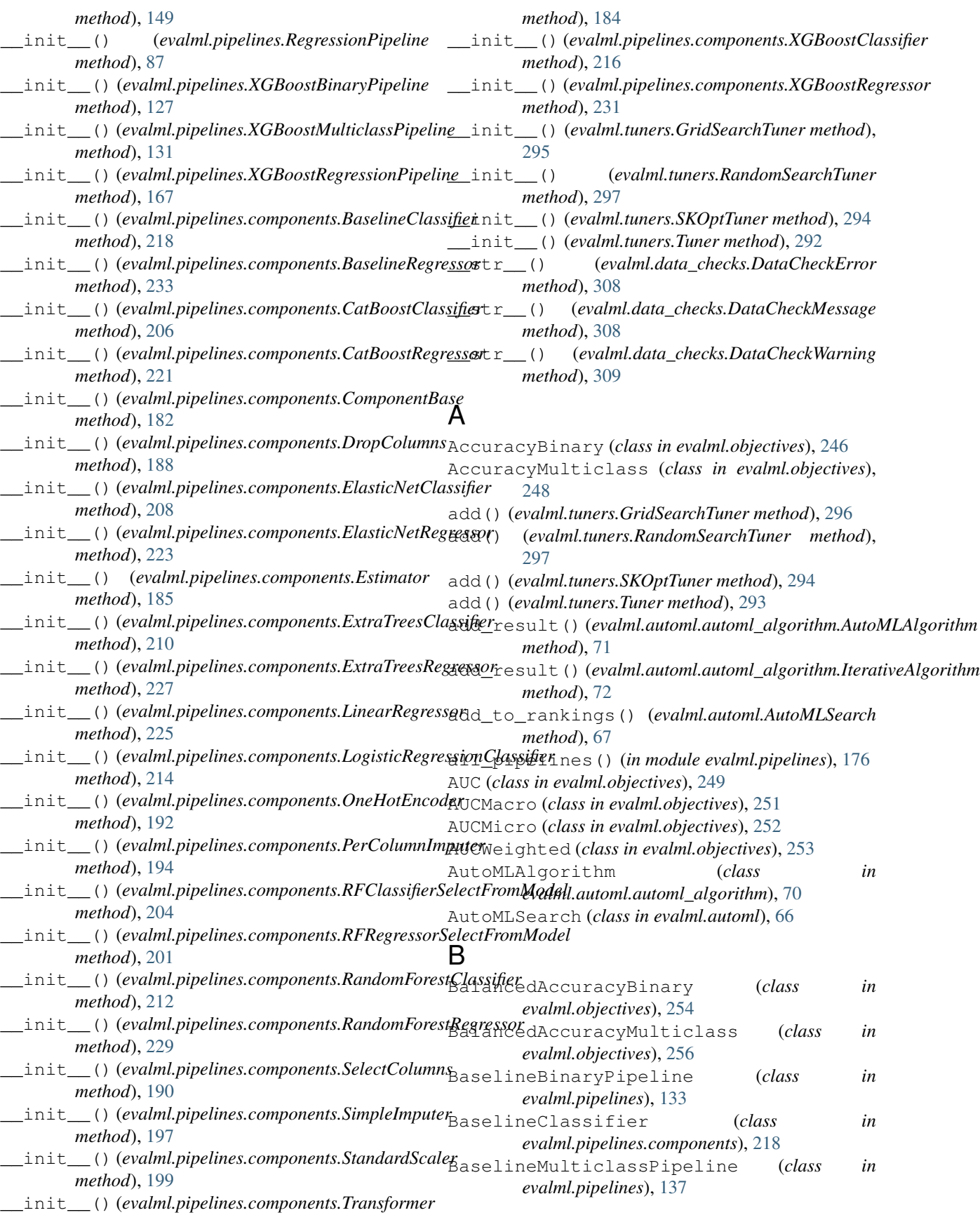

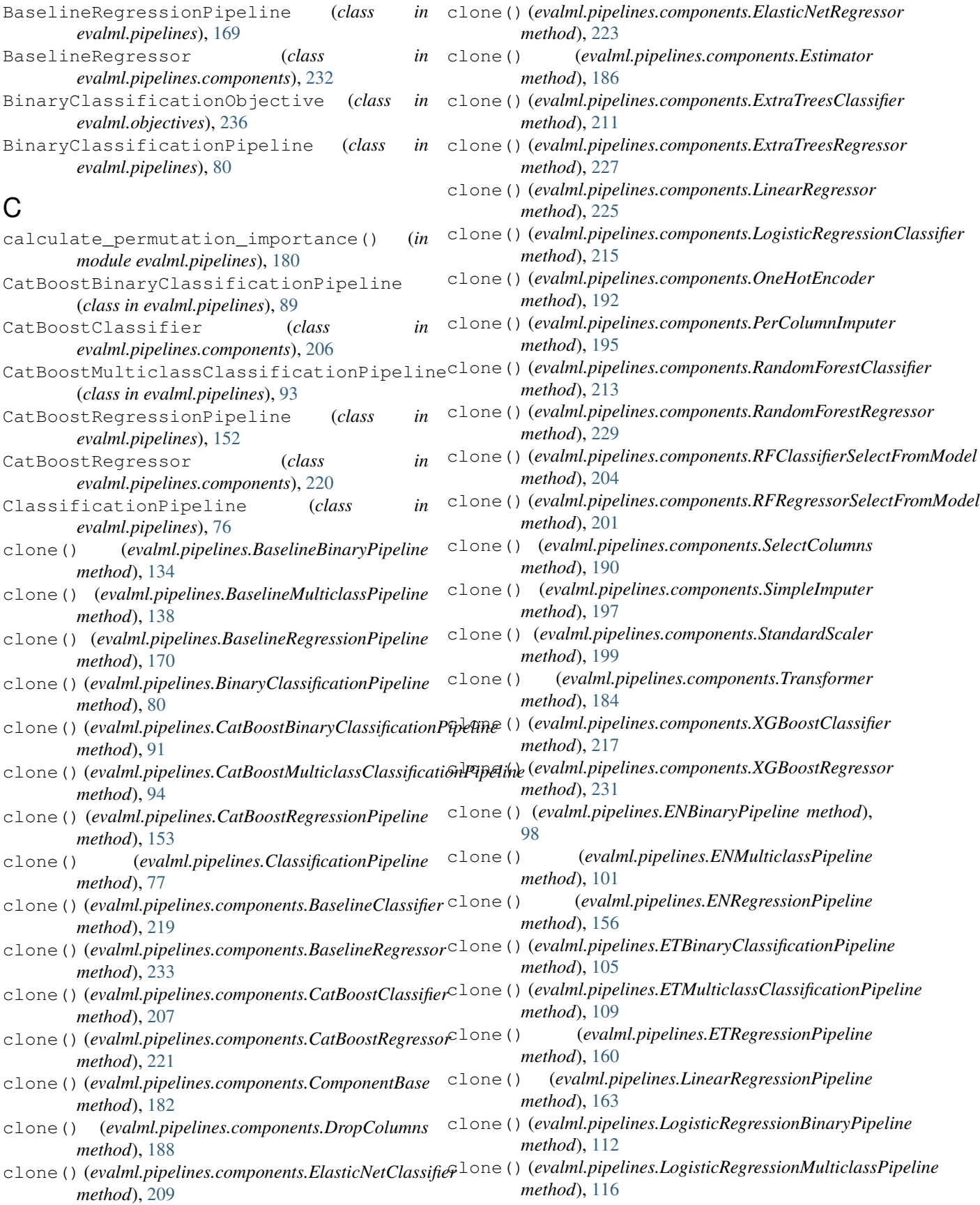

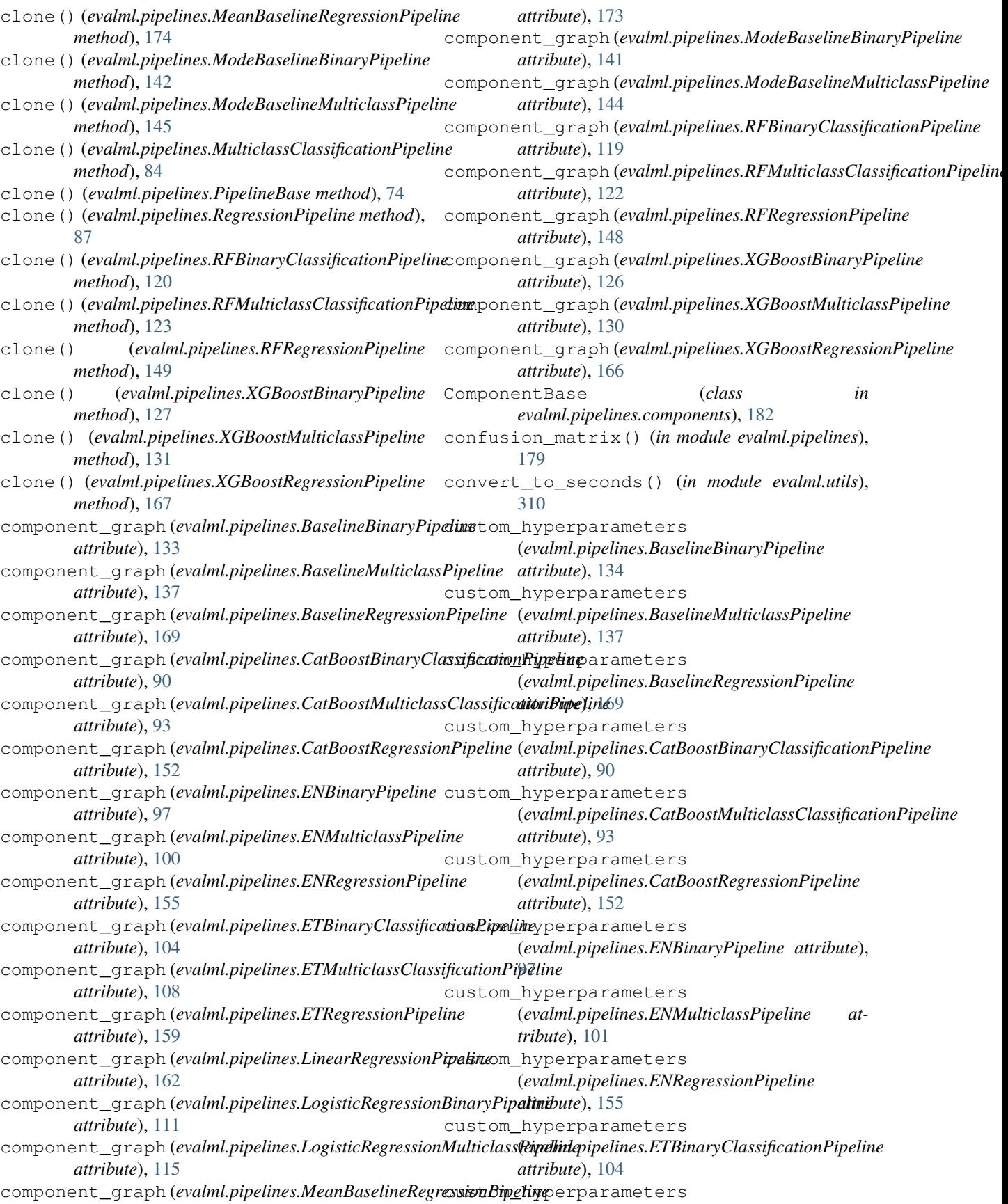

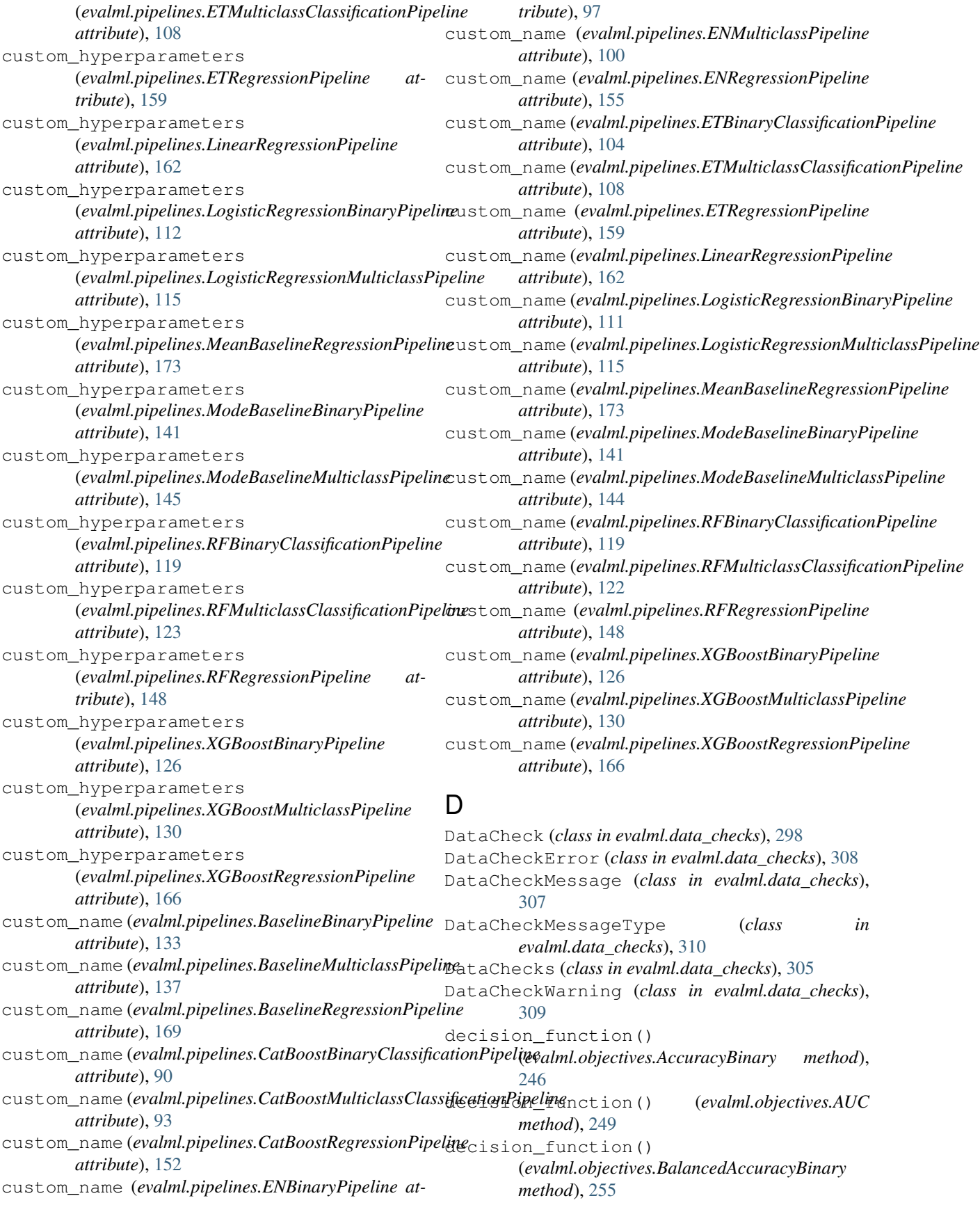

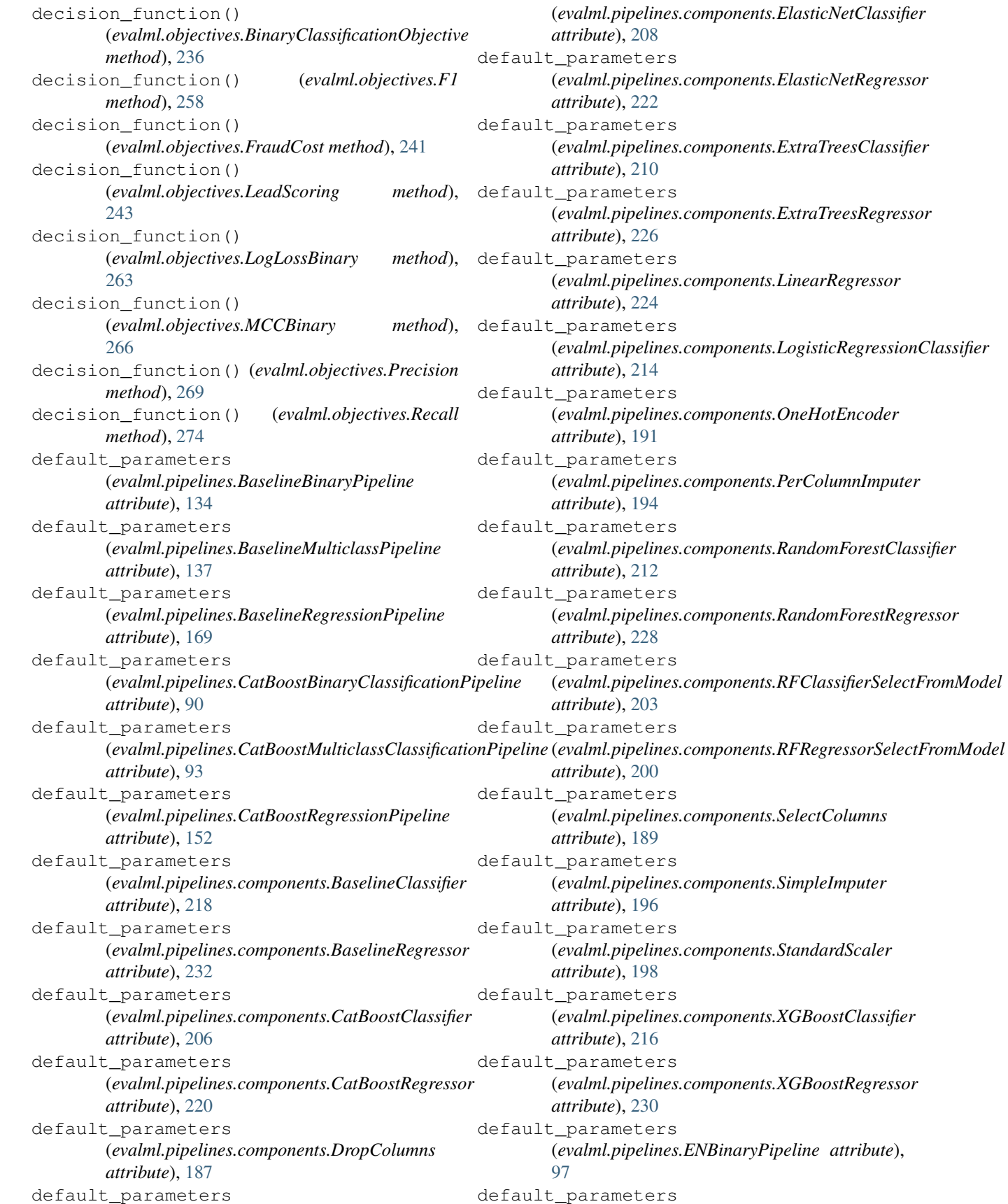

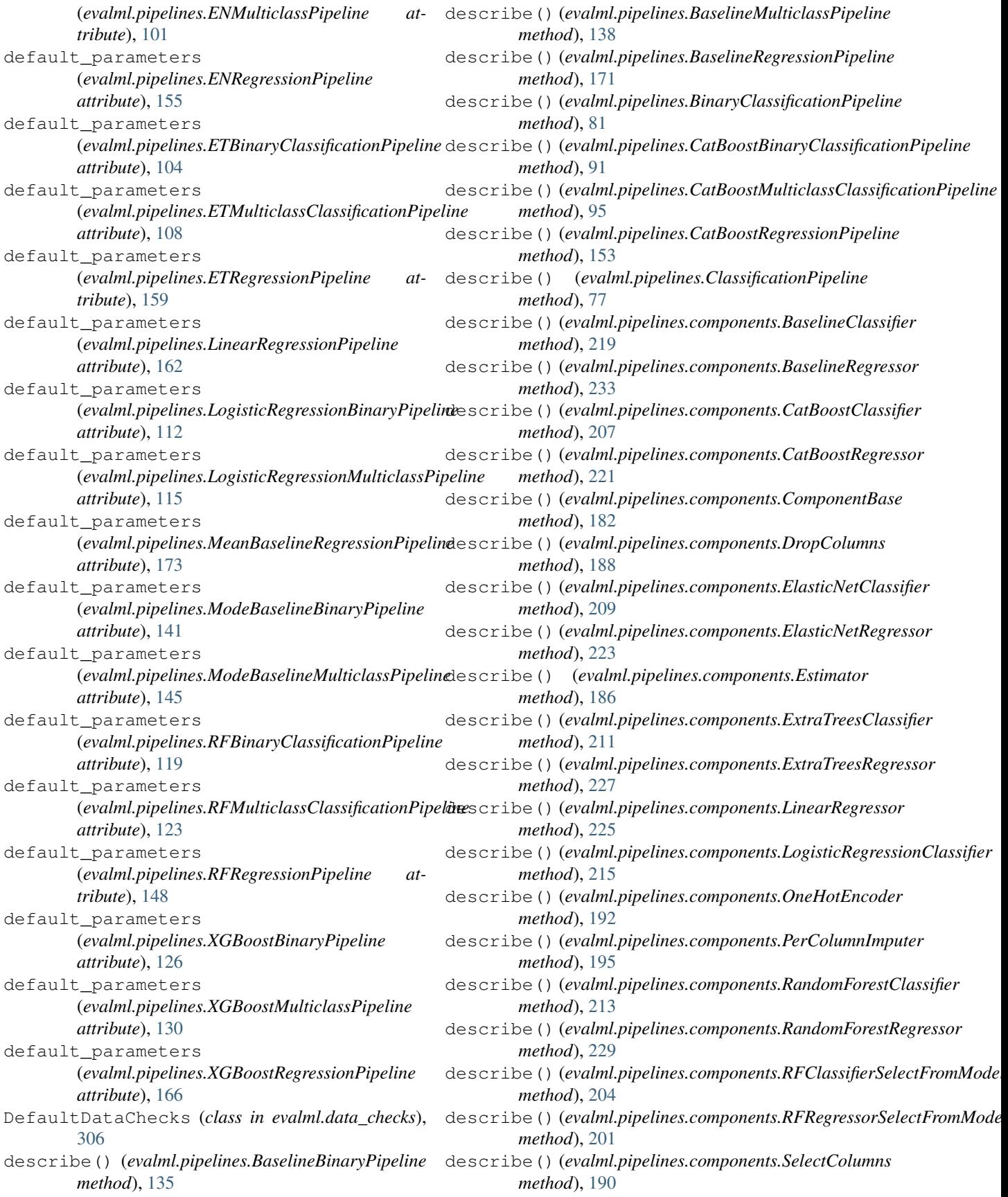

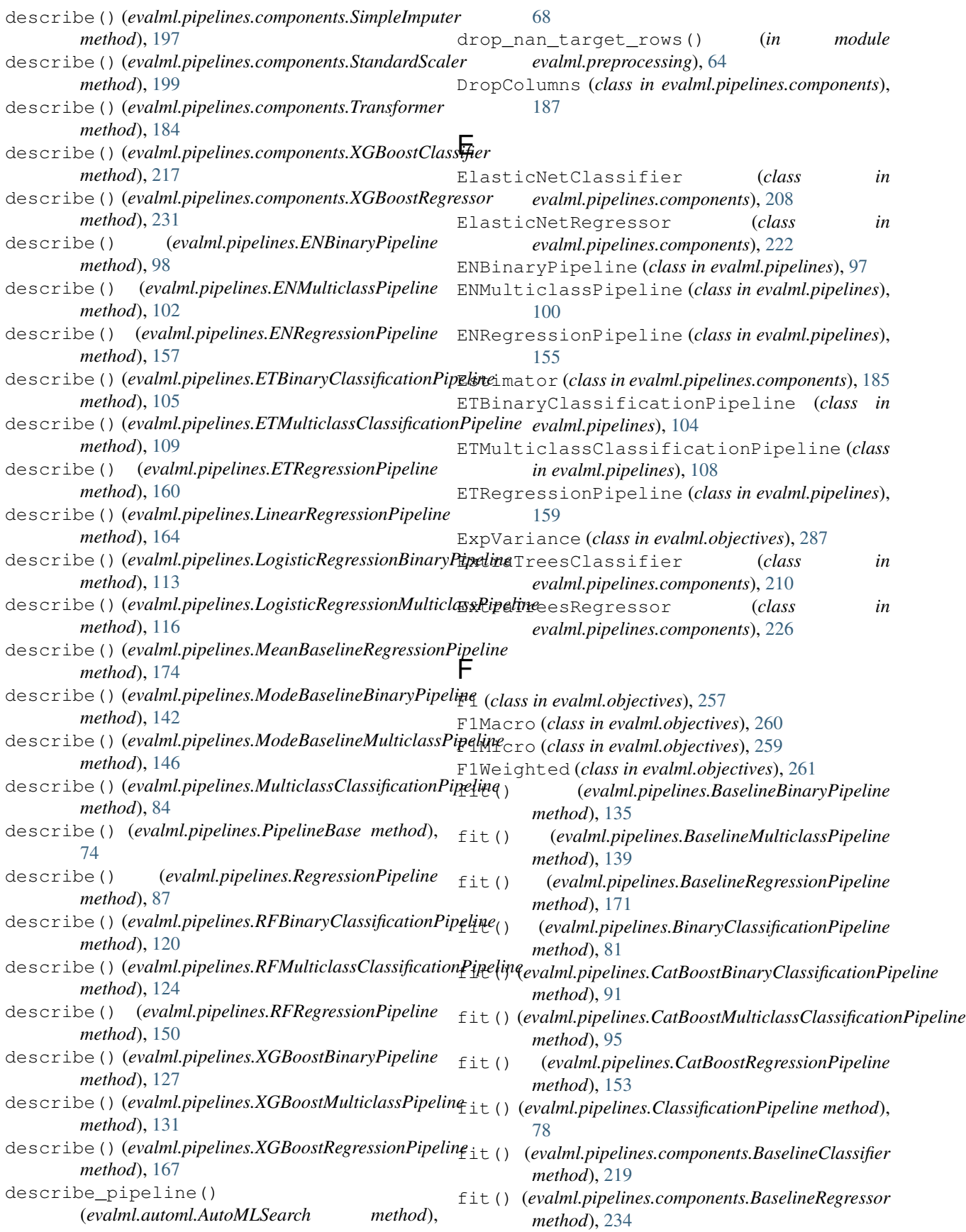
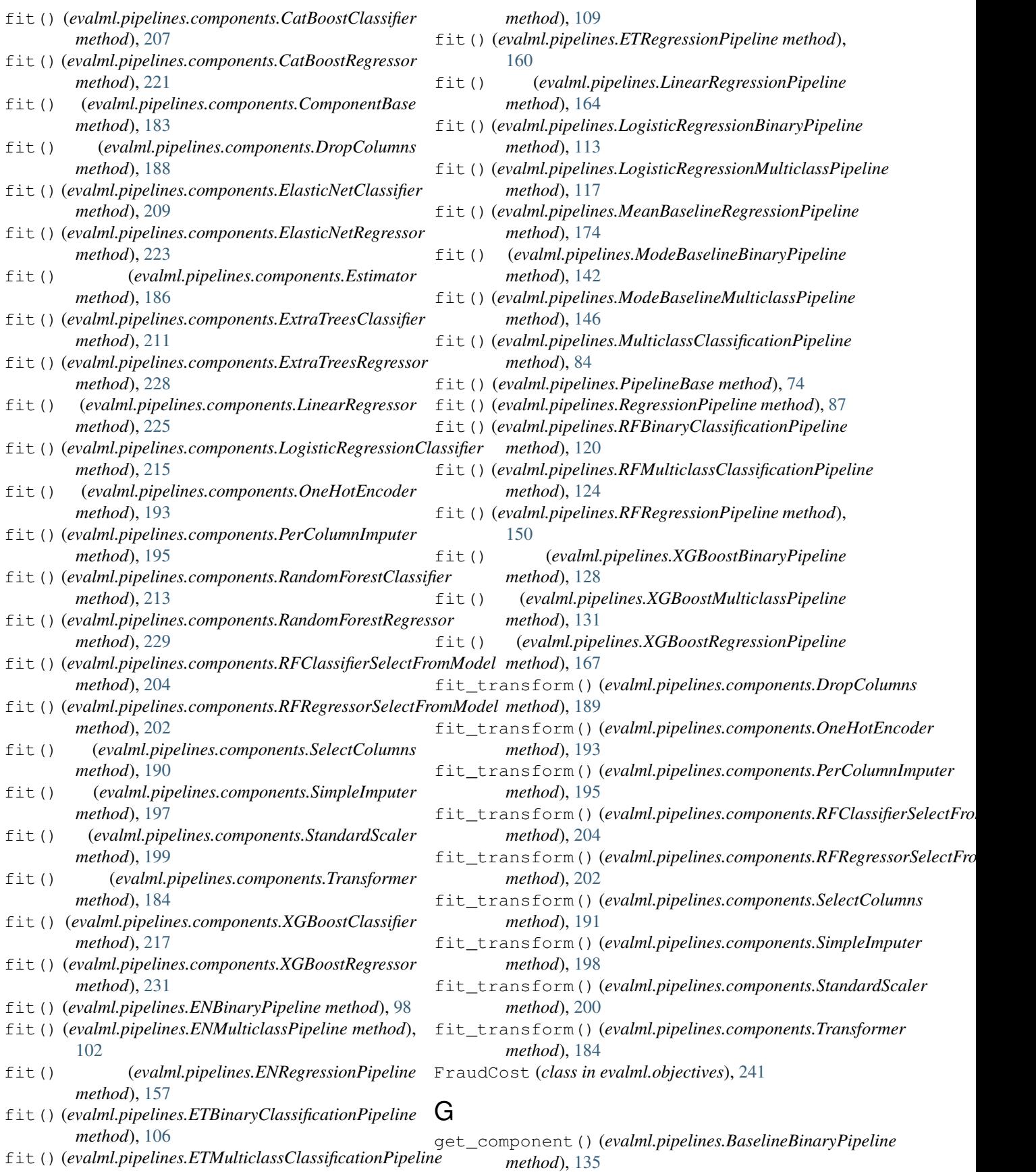

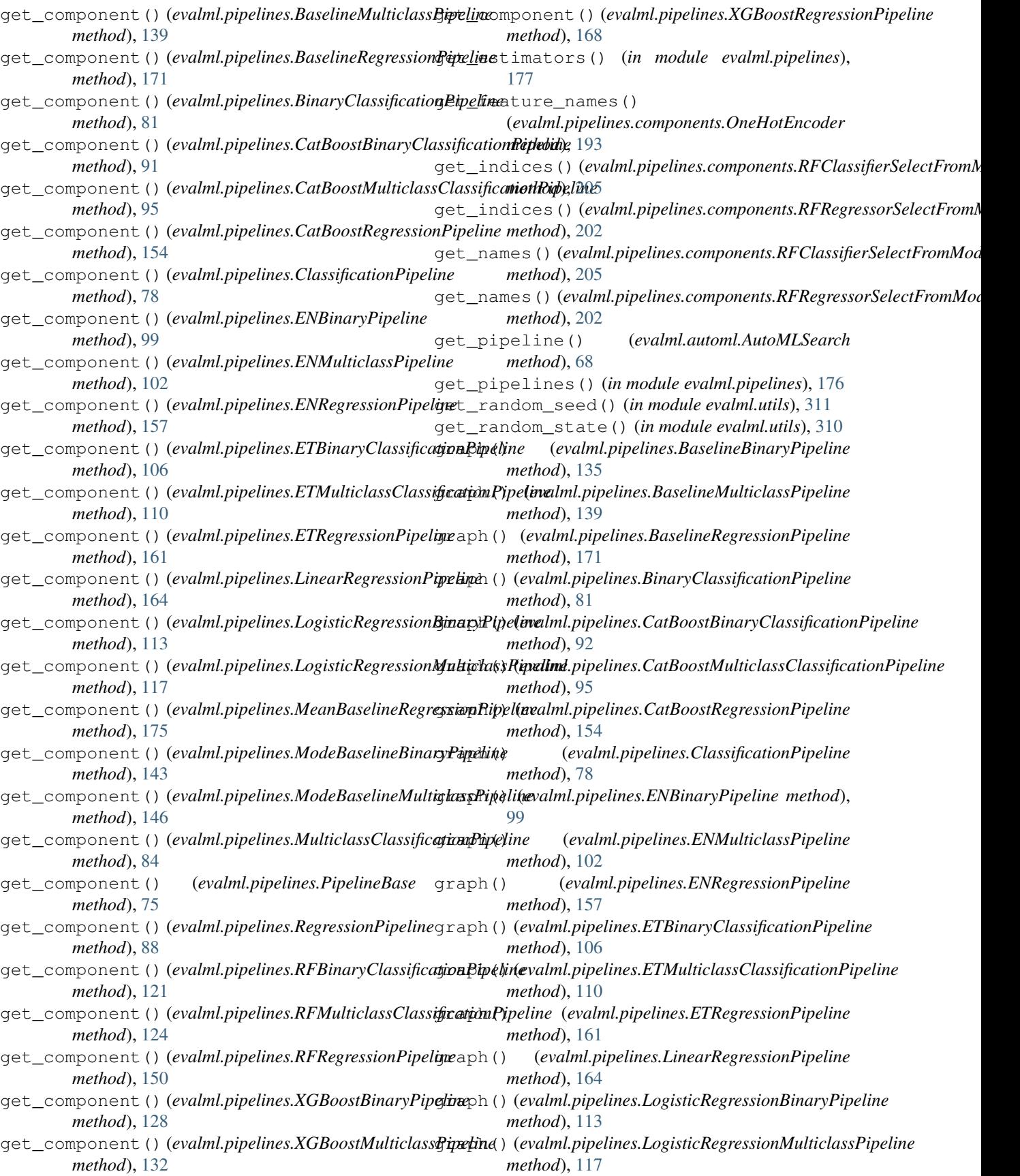

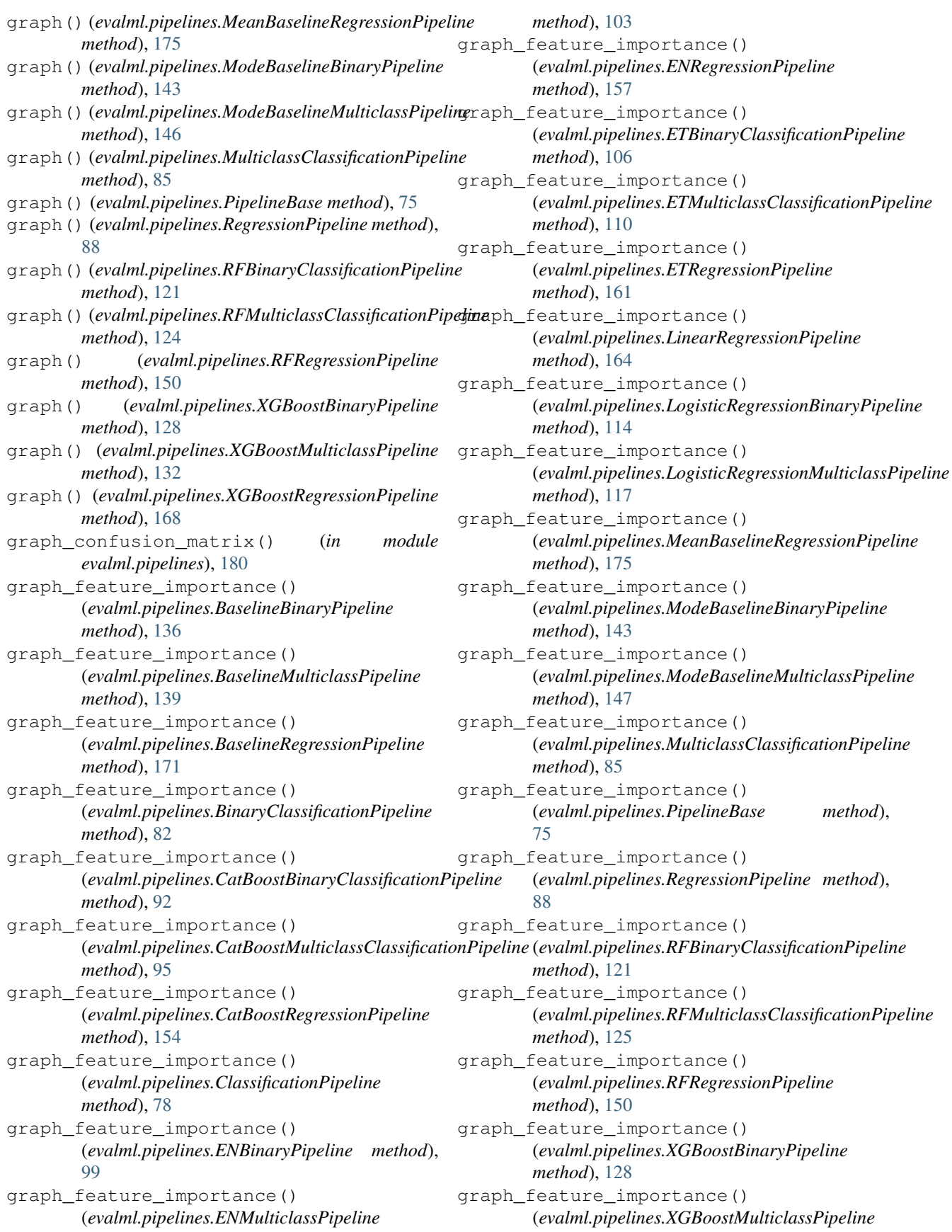

*method*), [132](#page-135-0) graph\_feature\_importance() (*evalml.pipelines.XGBoostRegressionPipeline method*), [168](#page-171-0) graph\_permutation\_importance() (*in module evalml.pipelines*), [181](#page-184-0) graph\_precision\_recall\_curve() (*in module evalml.pipelines*), [178](#page-181-0) graph\_roc\_curve() (*in module evalml.pipelines*), [179](#page-182-0) GridSearchTuner (*class in evalml.tuners*), [295](#page-298-0)

## H

handle\_problem\_types() (*in module evalml.problem\_types*), [291](#page-294-0) HighlyNullDataCheck (*class in evalml.data\_checks*), [300](#page-303-0) hyperparameter\_ranges (*evalml.pipelines.components.BaselineClassifier attribute*), [218](#page-221-0) hyperparameter\_ranges (*evalml.pipelines.components.BaselineRegressor attribute*), [232](#page-235-0) hyperparameter\_ranges (*evalml.pipelines.components.CatBoostClassifier attribute*), [206](#page-209-0) hyperparameter\_ranges (*evalml.pipelines.components.CatBoostRegressor attribute*), [220](#page-223-0) hyperparameter\_ranges (*evalml.pipelines.components.DropColumns attribute*), [187](#page-190-0) hyperparameter\_ranges (*evalml.pipelines.components.ElasticNetClassifier* hyperparameters (*evalml.pipelines.BaselineRegressionPipeline attribute*), [208](#page-211-0) hyperparameter\_ranges (*evalml.pipelines.components.ElasticNetRegressor attribute*), [222](#page-225-0) hyperparameter\_ranges (*evalml.pipelines.components.ExtraTreesClassifier* hyperparameters (*evalml.pipelines.CatBoostRegressionPipeline attribute*), [210](#page-213-0) hyperparameter\_ranges (*evalml.pipelines.components.ExtraTreesRegressor attribute*), [226](#page-229-0) hyperparameter\_ranges (*evalml.pipelines.components.LinearRegressor attribute*), [224](#page-227-0) hyperparameter\_ranges (*evalml.pipelines.components.LogisticRegressionClassifier attribute*), [104](#page-107-0) *attribute*), [214](#page-217-0) hyperparameter\_ranges (*evalml.pipelines.components.OneHotEncoder attribute*), [191](#page-194-0) *attribute*), [189](#page-192-0) *attribute*), [196](#page-199-0) *attribute*), [198](#page-201-0) *attribute*), [216](#page-219-0) *attribute*), [230](#page-233-0) *attribute*), [133](#page-136-0) *attribute*), [137](#page-140-0) *attribute*), [169](#page-172-0) *attribute*), [90](#page-93-0) *attribute*), [93](#page-96-0) *attribute*), [152](#page-155-0) *attribute*), [97](#page-100-0) *attribute*), [100](#page-103-0) *attribute*), [155](#page-158-0) *attribute*), [108](#page-111-0) *attribute*), [159](#page-162-0)

hyperparameter\_ranges

(*evalml.pipelines.components.PerColumnImputer attribute*), [194](#page-197-0) hyperparameter\_ranges (*evalml.pipelines.components.RandomForestClassifier attribute*), [212](#page-215-0) hyperparameter\_ranges (*evalml.pipelines.components.RandomForestRegressor attribute*), [228](#page-231-0) hyperparameter\_ranges (*evalml.pipelines.components.RFClassifierSelectFromModel attribute*), [203](#page-206-0) hyperparameter\_ranges (*evalml.pipelines.components.RFRegressorSelectFromModel attribute*), [200](#page-203-0) hyperparameter\_ranges (*evalml.pipelines.components.SelectColumns* hyperparameter\_ranges (*evalml.pipelines.components.SimpleImputer* hyperparameter\_ranges (*evalml.pipelines.components.StandardScaler* hyperparameter\_ranges (*evalml.pipelines.components.XGBoostClassifier* hyperparameter\_ranges (*evalml.pipelines.components.XGBoostRegressor* hyperparameters (*evalml.pipelines.BaselineBinaryPipeline* hyperparameters (*evalml.pipelines.BaselineMulticlassPipeline* hyperparameters (*evalml.pipelines.CatBoostBinaryClassificationPipeline* hyperparameters (*evalml.pipelines.CatBoostMulticlassClassificationPipeline* hyperparameters (*evalml.pipelines.ENBinaryPipeline* hyperparameters (*evalml.pipelines.ENMulticlassPipeline* hyperparameters (*evalml.pipelines.ENRegressionPipeline* hyperparameters (*evalml.pipelines.ETBinaryClassificationPipeline* hyperparameters (*evalml.pipelines.ETMulticlassClassificationPipeline* hyperparameters (*evalml.pipelines.ETRegressionPipeline*

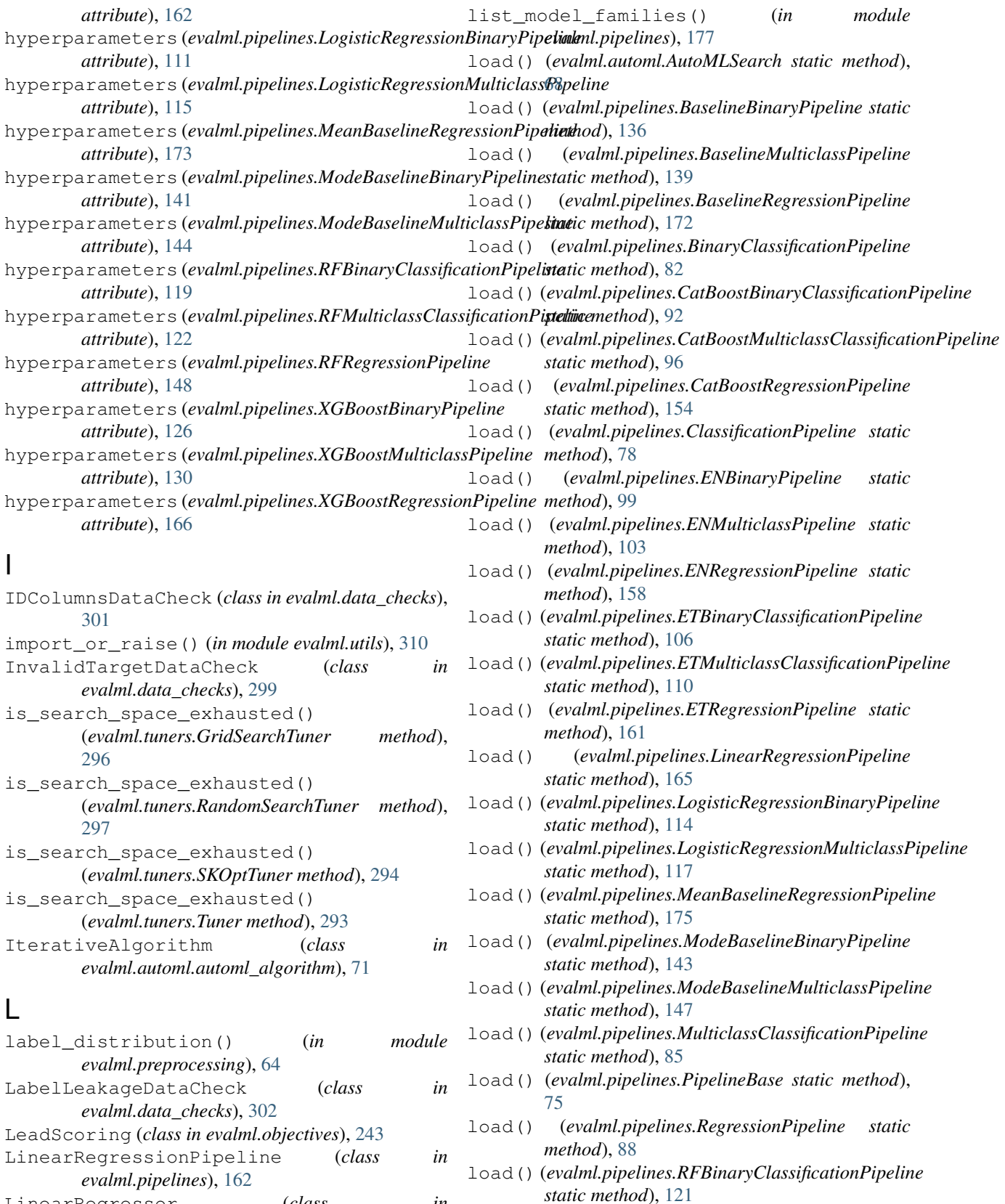

LinearRegressor (*class in evalml.pipelines.components*), [224](#page-227-0)

#### **EvalML Documentation, Release 0.11.0**

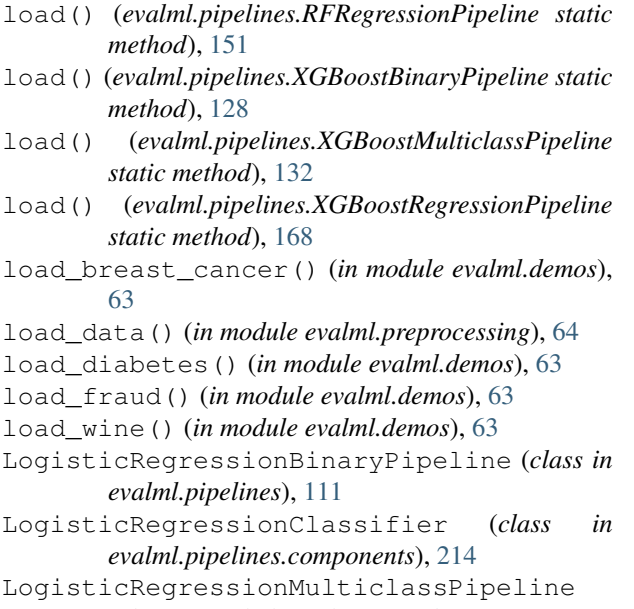

(*class in evalml.pipelines*), [115](#page-118-0) LogLossBinary (*class in evalml.objectives*), [263](#page-266-0)

LogLossMulticlass (*class in evalml.objectives*), [264](#page-267-0)

### M

MAE (*class in evalml.objectives*), [281](#page-284-0) make\_pipeline() (*in module evalml.pipelines*), [177](#page-180-0) MaxError (*class in evalml.objectives*), [286](#page-289-0) MCCBinary (*class in evalml.objectives*), [266](#page-269-0) MCCMulticlass (*class in evalml.objectives*), [267](#page-270-0) MeanBaselineRegressionPipeline (*class in evalml.pipelines*), [173](#page-176-0) MeanSquaredLogError (*class in evalml.objectives*), [283](#page-286-0) MedianAE (*class in evalml.objectives*), [284](#page-287-0) message\_type (*evalml.data\_checks.DataCheckError attribute*), [308](#page-311-0) message\_type (*evalml.data\_checks.DataCheckMessage attribute*), [307](#page-310-0) message\_type (*evalml.data\_checks.DataCheckWarning attribute*), [309](#page-312-0) ModeBaselineBinaryPipeline (*class in evalml.pipelines*), [141](#page-144-0) ModeBaselineMulticlassPipeline (*class in evalml.pipelines*), [144](#page-147-0) model\_family (*evalml.pipelines.BaselineBinaryPipeline attribute*), [133](#page-136-0) model\_family (*evalml.pipelines.BaselineMulticlassPipeline attribute*), [137](#page-140-0) model\_family (*evalml.pipelines.BaselineRegressionPipeline attribute*), [169](#page-172-0) model\_family (*evalml.pipelines.CatBoostBinaryClassificationPipeline attribute*), [100](#page-103-0) *attribute*), [90](#page-93-0) *attribute*), [214](#page-217-0) *attribute*), [191](#page-194-0) *attribute*), [194](#page-197-0) *attribute*), [212](#page-215-0) *attribute*), [228](#page-231-0) *attribute*), [203](#page-206-0) *attribute*), [200](#page-203-0) *attribute*), [189](#page-192-0) *attribute*), [196](#page-199-0) *attribute*), [198](#page-201-0) *attribute*), [216](#page-219-0) model\_family (*evalml.pipelines.components.XGBoostRegressor attribute*), [230](#page-233-0) model\_family (*evalml.pipelines.ENBinaryPipeline attribute*), [97](#page-100-0) model\_family (*evalml.pipelines.ENMulticlassPipeline* model\_family (*evalml.pipelines.ENRegressionPipeline attribute*), [155](#page-158-0)

- model\_family (*evalml.pipelines.CatBoostMulticlassClassificationPipeline attribute*), [93](#page-96-0)
- model\_family (*evalml.pipelines.CatBoostRegressionPipeline attribute*), [152](#page-155-0)
- model\_family (*evalml.pipelines.components.BaselineClassifier attribute*), [218](#page-221-0)
- model\_family (*evalml.pipelines.components.BaselineRegressor attribute*), [232](#page-235-0)
- model\_family (*evalml.pipelines.components.CatBoostClassifier attribute*), [206](#page-209-0)
- model\_family (*evalml.pipelines.components.CatBoostRegressor attribute*), [220](#page-223-0)
- model\_family (*evalml.pipelines.components.DropColumns attribute*), [187](#page-190-0)
- model\_family (*evalml.pipelines.components.ElasticNetClassifier attribute*), [208](#page-211-0)
- model\_family (*evalml.pipelines.components.ElasticNetRegressor attribute*), [222](#page-225-0)
- model\_family (*evalml.pipelines.components.ExtraTreesClassifier attribute*), [210](#page-213-0)
- model\_family (*evalml.pipelines.components.ExtraTreesRegressor attribute*), [226](#page-229-0)
- model\_family (*evalml.pipelines.components.LinearRegressor attribute*), [224](#page-227-0)
- model\_family (*evalml.pipelines.components.LogisticRegressionClassifier*
- model\_family (*evalml.pipelines.components.OneHotEncoder*
- model\_family (*evalml.pipelines.components.PerColumnImputer*
- model\_family (*evalml.pipelines.components.RandomForestClassifier*
- model\_family (*evalml.pipelines.components.RandomForestRegressor*
- model\_family (*evalml.pipelines.components.RFClassifierSelectFromModel*
- model family (*evalml.pipelines.components.RFRegressorSelectFromModel*
- model\_family (*evalml.pipelines.components.SelectColumns*
- model\_family (*evalml.pipelines.components.SimpleImputer*
- model\_family (*evalml.pipelines.components.StandardScaler*
- model\_family (*evalml.pipelines.components.XGBoostClassifier*
	-

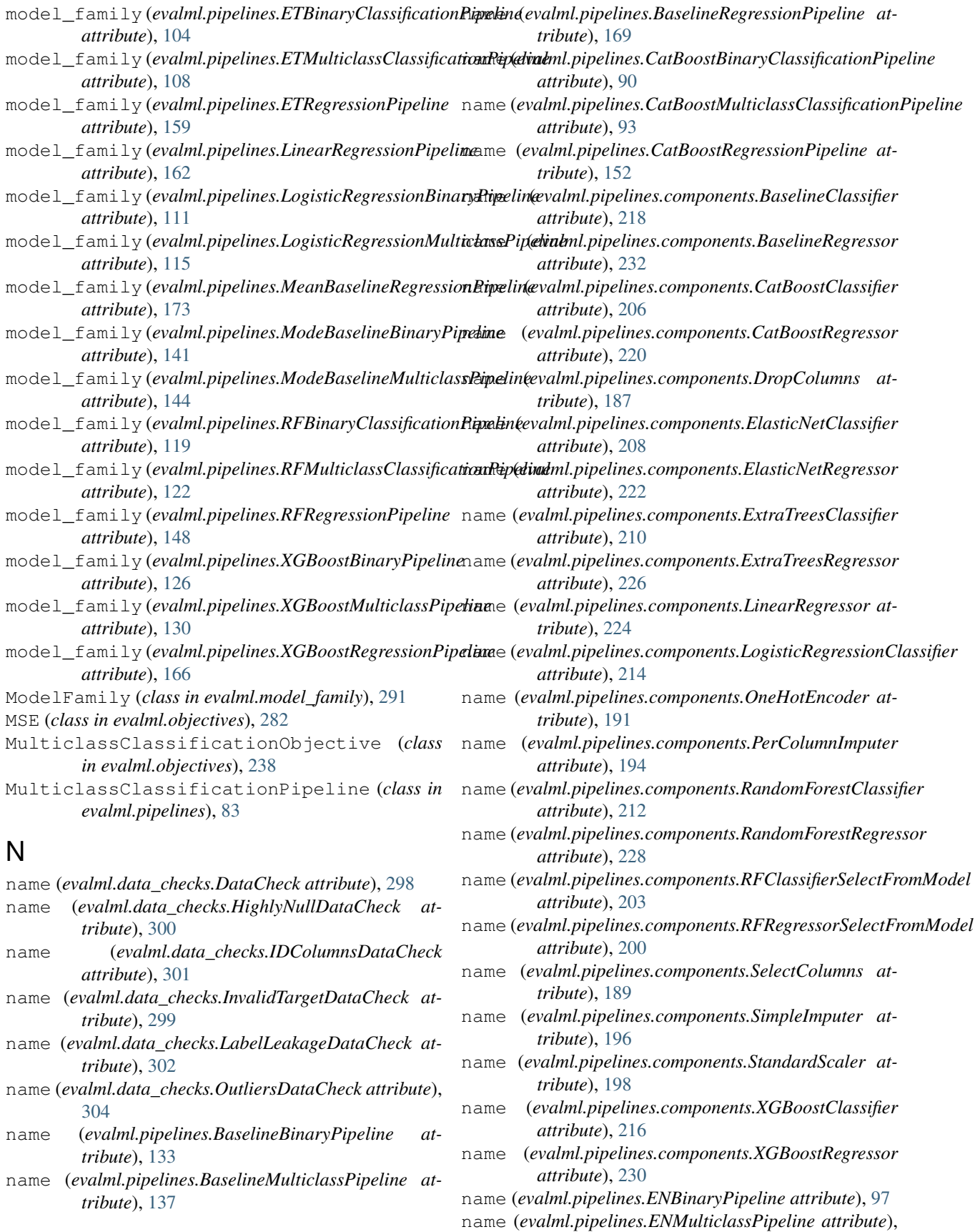

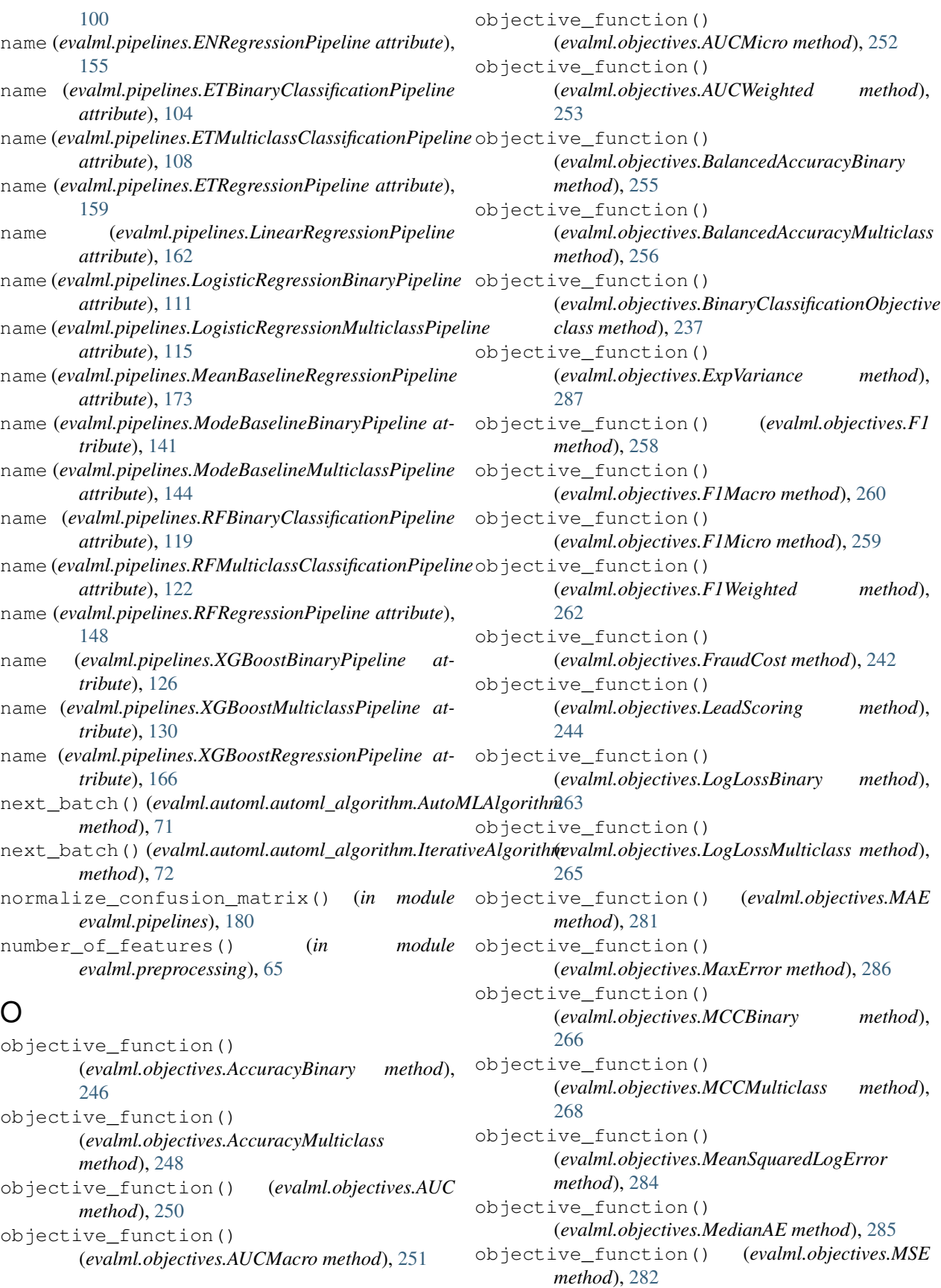

objective\_function() (evalml.objectives.MulticlassClassificationObjectivptimize\_threshold() *class method*), [238](#page-241-0) objective\_function() (*evalml.objectives.ObjectiveBase class method*), [235](#page-238-0) objective\_function() (*evalml.objectives.Precision method*), [269](#page-272-0) objective\_function() (*evalml.objectives.PrecisionMacro method*), [272](#page-275-0) objective\_function() (*evalml.objectives.PrecisionMicro method*), [271](#page-274-0) objective\_function() (*evalml.objectives.PrecisionWeighted method*), [273](#page-276-0) objective\_function() (*evalml.objectives.R2 method*), [280](#page-283-0) objective\_function() (*evalml.objectives.Recall method*), [275](#page-278-0) objective\_function() (*evalml.objectives.RecallMacro method*), [277](#page-280-0) objective\_function() (*evalml.objectives.RecallMicro method*), [276](#page-279-0) objective\_function() (*evalml.objectives.RecallWeighted method*), [278](#page-281-0) objective\_function() (*evalml.objectives.RegressionObjective class method*), [240](#page-243-0) objective\_function() (*evalml.objectives.RootMeanSquaredError method*), [288](#page-291-0) objective\_function() (*evalml.objectives.RootMeanSquaredLogError method*), [290](#page-293-0) ObjectiveBase (*class in evalml.objectives*), [235](#page-238-0) OneHotEncoder (*class in evalml.pipelines.components*), [191](#page-194-0) optimize\_threshold() (*evalml.objectives.AccuracyBinary method*), [247](#page-250-0) optimize\_threshold() (*evalml.objectives.AUC method*), [250](#page-253-0) optimize\_threshold() (*evalml.objectives.BalancedAccuracyBinary method*), [255](#page-258-0) optimize\_threshold() (*evalml.objectives.BinaryClassificationObjective method*), [237](#page-240-0) optimize\_threshold() (*evalml.objectives.F1*

```
method), 258
        (evalml.objectives.FraudCost method), 242
optimize_threshold()
        (evalml.objectives.LeadScoring method),
        244
optimize_threshold()
        (evalml.objectives.LogLossBinary method),
        264
optimize_threshold()
        (evalml.objectives.MCCBinary method),
        267
optimize_threshold()
        (evalml.objectives.Precision method), 270
optimize_threshold() (evalml.objectives.Recall
        method), 275
OutliersDataCheck (class in evalml.data_checks),
        304
```
### P

PerColumnImputer (*class in evalml.pipelines.components*), [194](#page-197-0) method), PipelineBase (*class in evalml.pipelines*), [73](#page-76-0) Precision (*class in evalml.objectives*), [269](#page-272-0) precision\_recall\_curve() (*in module evalml.pipelines*), [178](#page-181-0) PrecisionMacro (*class in evalml.objectives*), [272](#page-275-0) PrecisionMicro (*class in evalml.objectives*), [270](#page-273-0) PrecisionWeighted (*class in evalml.objectives*), [273](#page-276-0) predict() (*evalml.pipelines.BaselineBinaryPipeline method*), [136](#page-139-0) predict() (*evalml.pipelines.BaselineMulticlassPipeline method*), [140](#page-143-0) predict() (*evalml.pipelines.BaselineRegressionPipeline method*), [172](#page-175-0) predict() (*evalml.pipelines.BinaryClassificationPipeline method*), [82](#page-85-0) predict() (*evalml.pipelines.CatBoostBinaryClassificationPipeline method*), [92](#page-95-0) predict() (*evalml.pipelines.CatBoostMulticlassClassificationPipeline method*), [96](#page-99-0) predict() (*evalml.pipelines.CatBoostRegressionPipeline method*), [154](#page-157-0) predict() (*evalml.pipelines.ClassificationPipeline method*), [79](#page-82-0) predict() (*evalml.pipelines.components.BaselineClassifier method*), [219](#page-222-0) predict() (*evalml.pipelines.components.BaselineRegressor method*), [234](#page-237-0) predict() (*evalml.pipelines.components.CatBoostClassifier method*), [207](#page-210-0) predict() (*evalml.pipelines.components.CatBoostRegressor*

*method*), [222](#page-225-0)

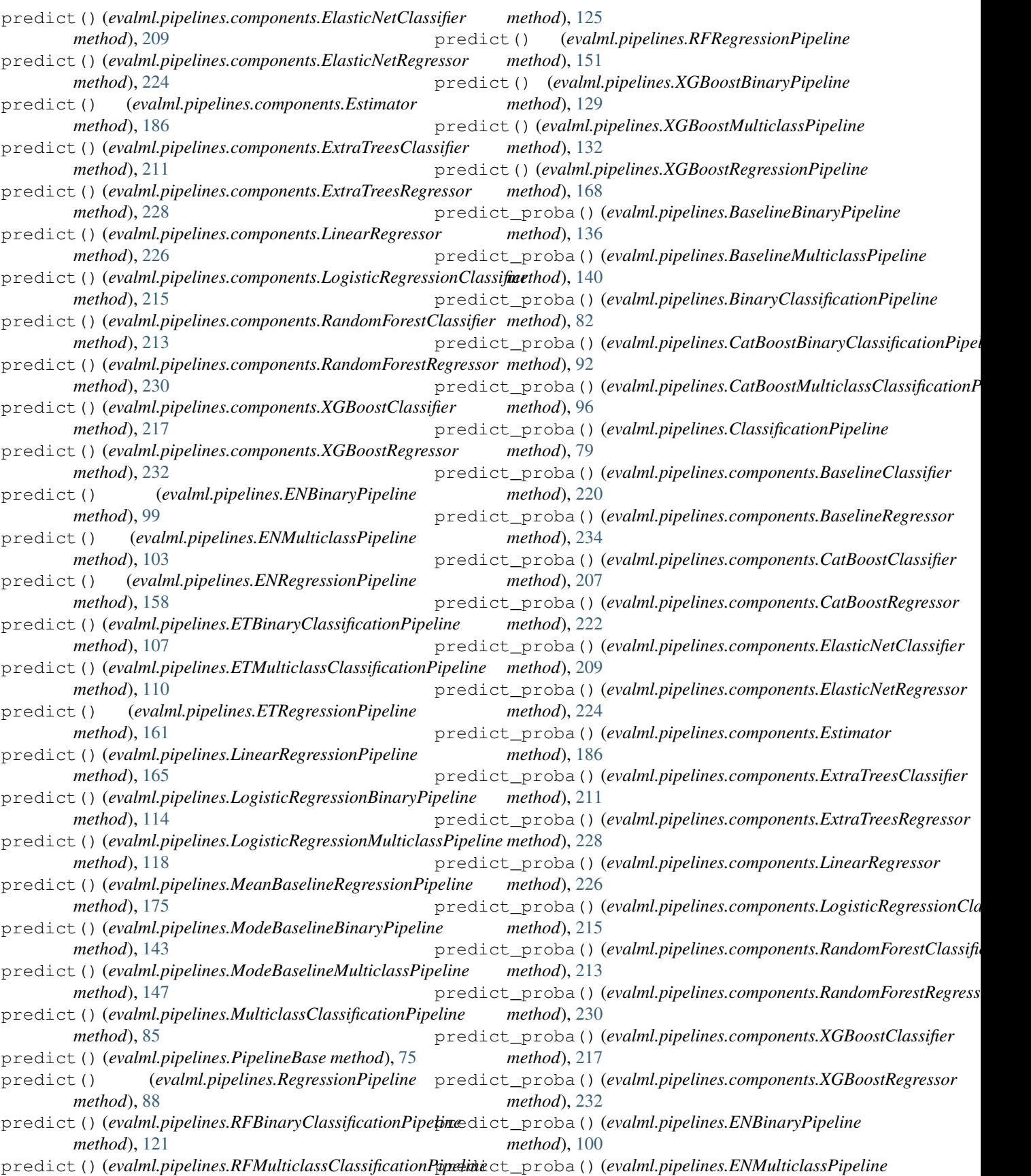

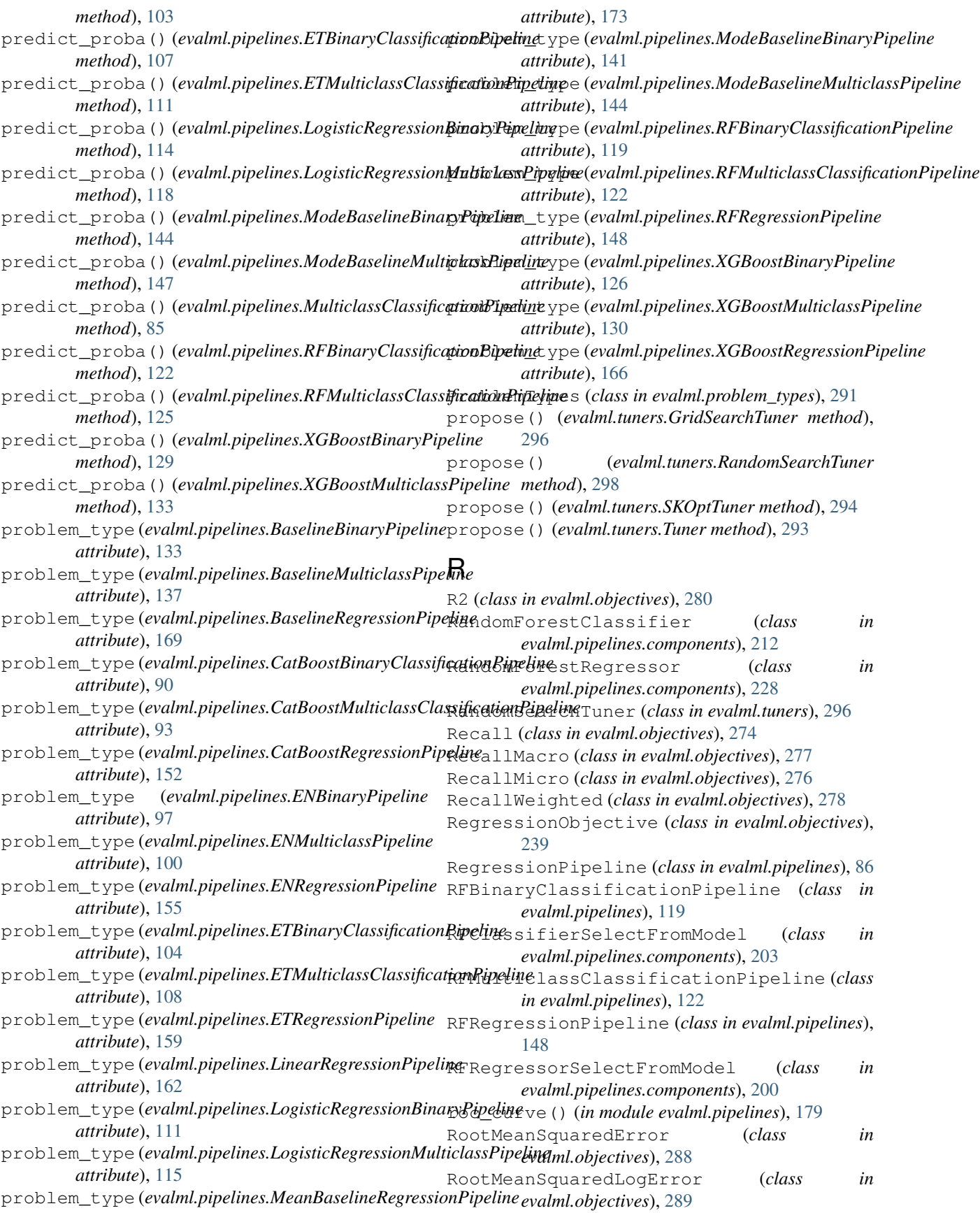

# S

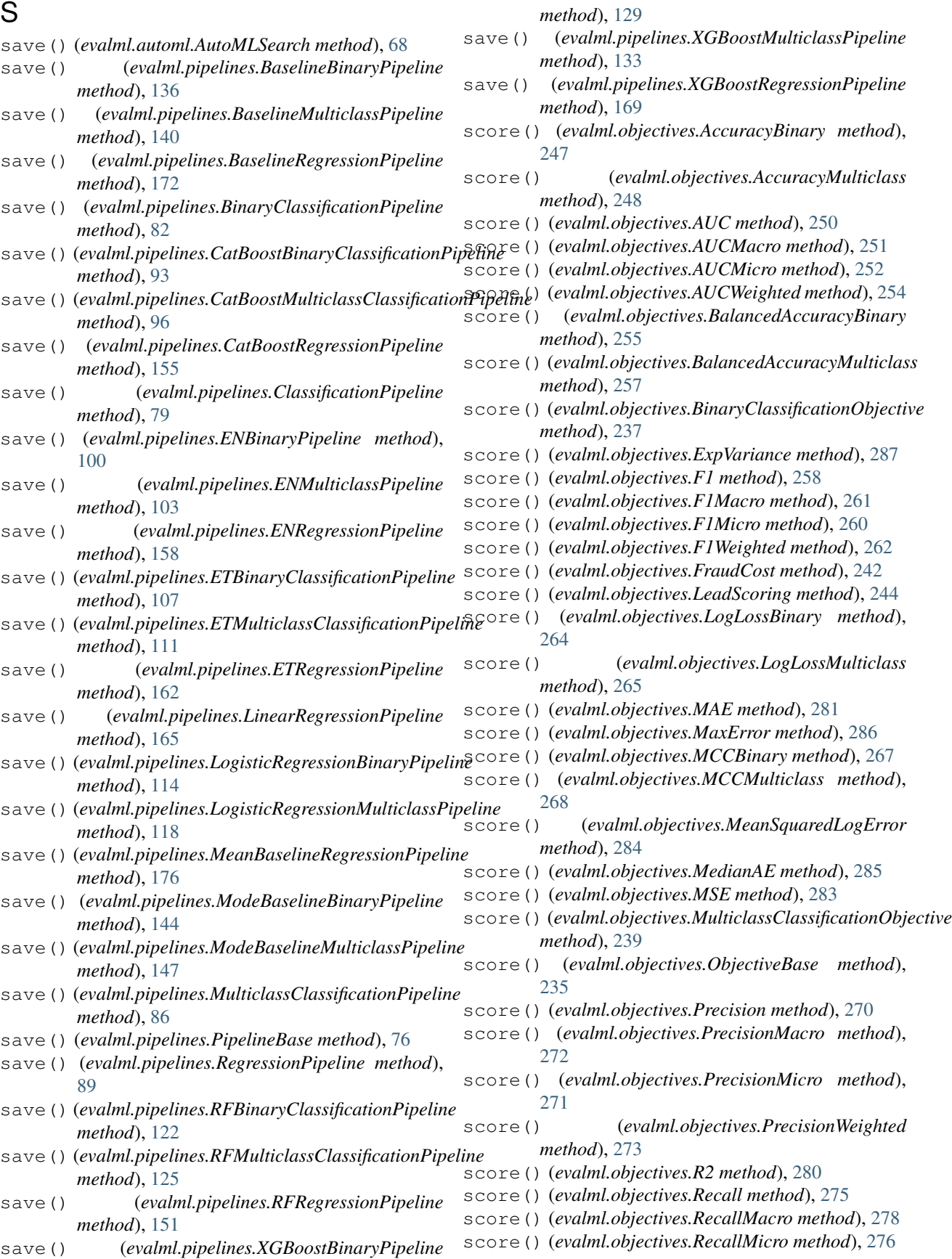

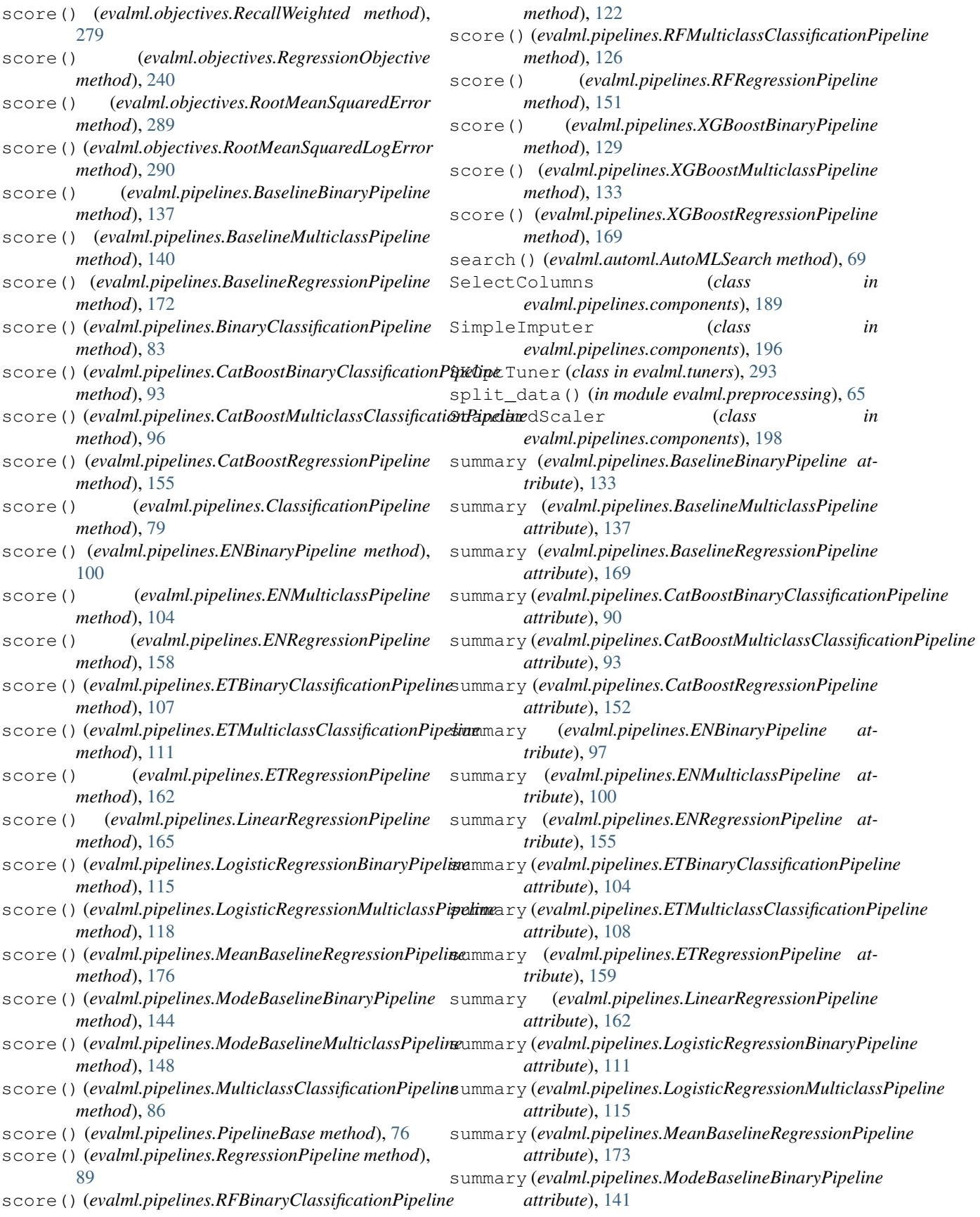

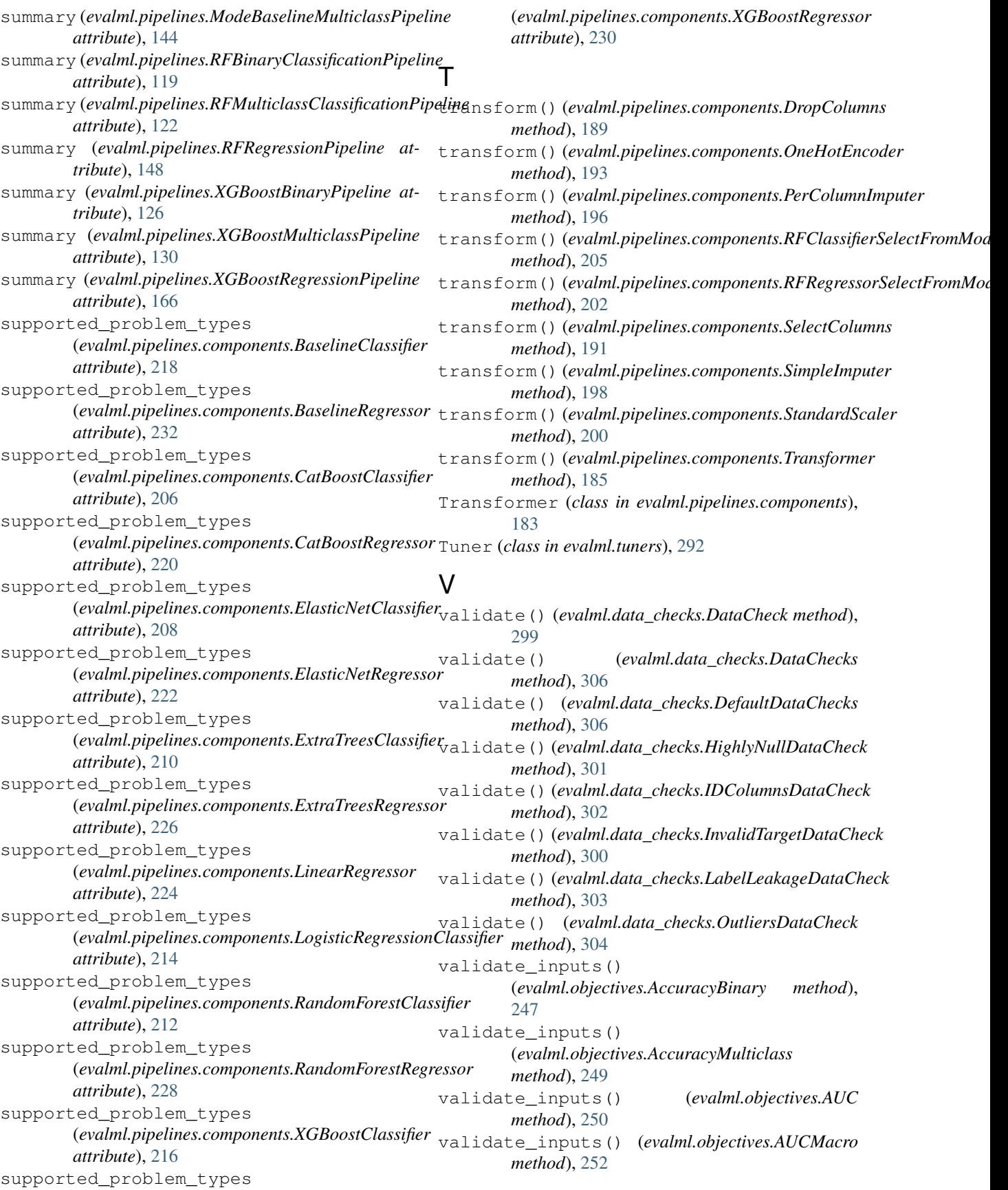

validate\_inputs() (*evalml.objectives.AUCMicro method*), [253](#page-256-0) validate\_inputs() (*evalml.objectives.AUCWeighted method*), [254](#page-257-0) validate\_inputs() (*evalml.objectives.BalancedAccuracyBinary method*), [256](#page-259-0) validate\_inputs() (*evalml.objectives.BalancedAccuracyMulticlass method*), [257](#page-260-0) validate\_inputs() (*evalml.objectives.BinaryClassificationObjective method*), [238](#page-241-0) validate\_inputs() (*evalml.objectives.ExpVariance method*), [288](#page-291-0) validate\_inputs() (*evalml.objectives.F1 method*), [259](#page-262-0) validate\_inputs() (*evalml.objectives.F1Macro method*), [261](#page-264-0) validate\_inputs() (*evalml.objectives.F1Micro method*), [260](#page-263-0) validate\_inputs() (*evalml.objectives.F1Weighted method*), [262](#page-265-0) validate\_inputs() (*evalml.objectives.FraudCost method*), [243](#page-246-0) validate\_inputs() (*evalml.objectives.LeadScoring method*), [245](#page-248-0) validate\_inputs() (*evalml.objectives.LogLossBinary method*), [264](#page-267-0) validate\_inputs() (*evalml.objectives.LogLossMulticlass method*), [265](#page-268-0) validate\_inputs() (*evalml.objectives.MAE method*), [282](#page-285-0) validate\_inputs() (*evalml.objectives.MaxError method*), [287](#page-290-0) validate\_inputs() (*evalml.objectives.MCCBinary method*), [267](#page-270-0) validate\_inputs() (*evalml.objectives.MCCMulticlass method*), [268](#page-271-0) validate\_inputs() (*evalml.objectives.MeanSquaredLogError method*), [284](#page-287-0) validate\_inputs() (*evalml.objectives.MedianAE method*), [285](#page-288-0) validate\_inputs() (*evalml.objectives.MSE method*), [283](#page-286-0) validate\_inputs() (*evalml.objectives.MulticlassClassificationObjective method*), [239](#page-242-0) validate\_inputs()

(*evalml.objectives.ObjectiveBase method*), [236](#page-239-0) validate\_inputs() (*evalml.objectives.Precision method*), [270](#page-273-0) validate\_inputs() (*evalml.objectives.PrecisionMacro method*), [273](#page-276-0) validate\_inputs() (*evalml.objectives.PrecisionMicro method*), [271](#page-274-0) validate\_inputs() (*evalml.objectives.PrecisionWeighted method*), [274](#page-277-0) validate\_inputs() (*evalml.objectives.R2 method*), [281](#page-284-0) validate\_inputs() (*evalml.objectives.Recall method*), [276](#page-279-0) validate\_inputs() (*evalml.objectives.RecallMacro method*), [278](#page-281-0) validate\_inputs() (*evalml.objectives.RecallMicro method*), [277](#page-280-0) validate\_inputs() (*evalml.objectives.RecallWeighted method*), [279](#page-282-0) validate\_inputs() (*evalml.objectives.RegressionObjective method*), [240](#page-243-0) validate\_inputs() (*evalml.objectives.RootMeanSquaredError method*), [289](#page-292-0) validate\_inputs() (*evalml.objectives.RootMeanSquaredLogError method*), [290](#page-293-0)

## X

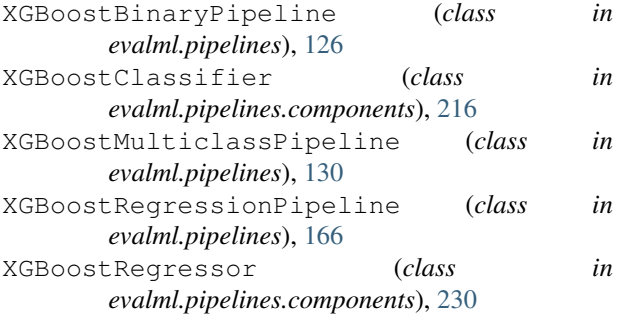